# **UNIVERSIDAD COMPLUTENSE DE MADRID**

# **FACULTAD DE CIENCIAS MATEMÁTICAS**

## **Departamento de Matemática Aplicada**

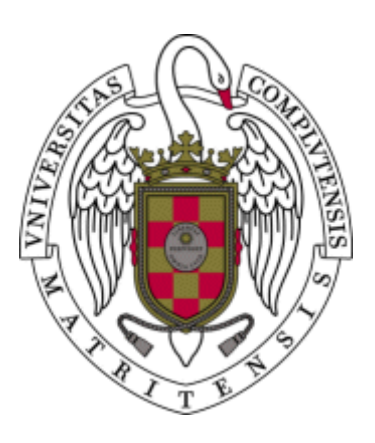

# **ESTUDIO NUMÉRICO DEL ATRACTOR EN ECUACIONES DE NAVIER-STOKES APLICADAS A MODELOS DE CIRCULACIÓN DEL OCÉANO**

# **MEMORIA PARA OPTAR AL GRADO DE DOCTOR PRESENTADA POR**

Pedro Galán del Sastre

Bajo la dirección del doctor Rodolfo Bermejo Bermejo

**Madrid, 2004** 

 **ISBN: 84-669-2591-0** 

## Universidad Complutense de Madrid Departamento de Matemática Aplicada

# Estudio Numérico del Atractor en Ecuaciones de Navier-Stokes Aplicadas a Modelos de Circulación del Océano

Memoria para optar al grado de Doctor en Matemáticas

Presentada por: Pedro Galán del Sastre

Dirigida por: Rodolfo Bermejo Bermejo

# Agradecimientos

En primer lugar me gustaría agradecer a mi director de tesis, Rodolfo Bermejo Bermejo, haberme ofrecido la oportunidad de aventurarme dentro de la investigación, en concreto en campos tan interesantes como los presentados en la presente memoria, por las enseñanzas, consejos, paciencia y discusiones durante estos últimos años.

Mi agradecimiento también al Departamento de Matemática Aplicada y a todos sus integrantes por haberme apoyado y por su interés durante todo esto tiempo, en especial a José Manuel Vegas por haberse prestado a ejercer de revisor de este trabajo.

No quisiera dejar pasar la oportunidad de expresar mi agradecimiento al Profesor George Em Karniadakis, de la Universidad de Brown, por haberme acogido en las dos estancias realizadas all´ı, y por permitirme adentrarme en el estudio de las POD de un modo mucho más asequible. También me gustaría extender este agradeciemiento a todos sus alumnos, con los cuales tuve la suerte de aprender siempre un poco más.

Mi más profundo agradecimiento vaya a todos mis amigos y compañeros de aventuras, de un modo muy especial a Gerardo, Jose Ignacio, Dani, Fabricio, Belén, Ale, Elisa, Rosana y Laura. Gracias a todos ellos por haber estado apoyándome incondicionalmente en todo momento.

Por último, me gustaría agradecer de un modo muy especial a mi familia, especialmente a mis padres y a mis hermanos, por haber sido capaces de aguantar mi mal humor durante tantos días, siempre confiando en mí. Y por supuesto, gracias María, por soportarme día a d´ıa, por haberme ayudado en todo momento, simplemente por estar siempre ah´ı, muchas gracias.

ii

# ´ Indice general

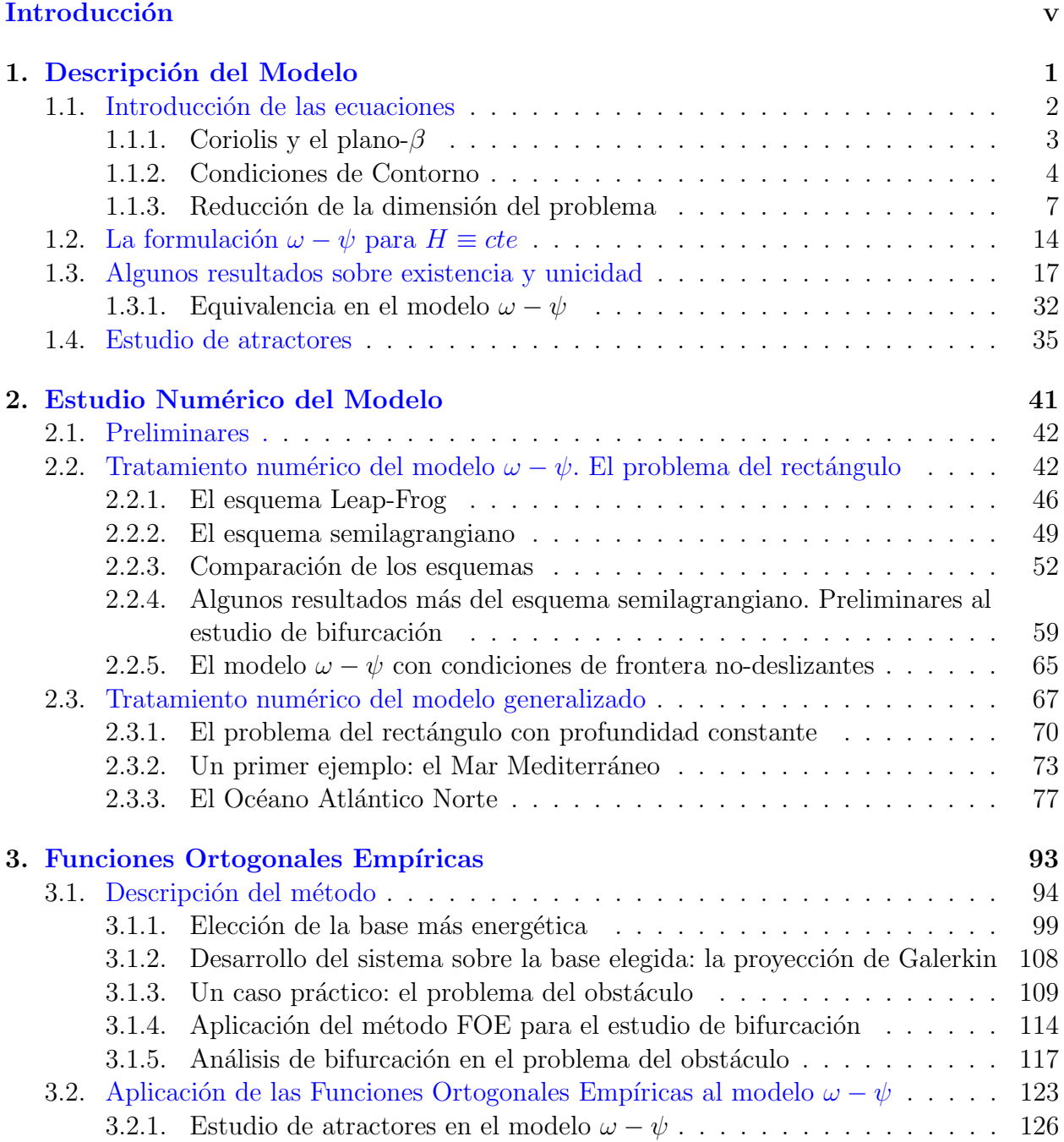

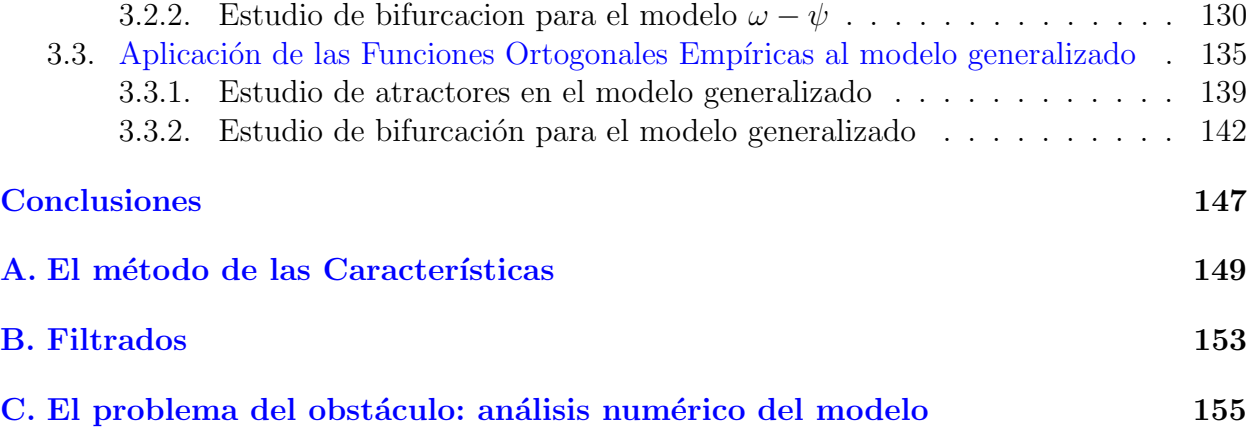

# <span id="page-6-0"></span>Introducción

En este trabajo, y de un modo muy general, queremos dar respuesta a cómo se comporta la dinámica del océano. Obviamente, esta pregunta no tiene hoy día respuesta más que de un modo muy parcial y s´olo en algunos casos muy concretos. En la presente memoria, intentaremos dar respuesta a este problema desde un punto de vista principalmente práctico. Para ello, estudiaremos algunos modelos sencillos ya existentes desde hace muchos años, y, algunos casos concretos más realistas que nos atañan de un modo más directo, al ser uno de los principales factores que condicionan nuestro clima: el Océano Atlántico Norte.

Concretando un poco m´as, los objetivos de esta memoria los podemos esquematizar como sigue:

(i) Desarrollar un modelo barotrópico de circulación general del océano a latitudes medias, en el que se reflejen los efectos de la batimetría. En general, entre los oceanógrafos se acepta la hipótesis de que el flujo oceánico es esencialmente horizontal, sin que las velocidades verticales tengan gran importancia para la dinámica global de los océanos. Sin embargo, también es conocido que la batimetría que presentan los fondos oceánicos condiciona de un modo notable la dinámica de los océanos. De este modo, pretendemos desarrollar un modelo sencillo (bidimensional) que sea capaz de atrapar la dinámica que la batimetría genera en el océano.

(ii) Desarrollar un m´etodo num´erico que resuelva de modo eficiente este modelo. Esencialmente, el modelo que estudiaremos en este trabajo será Navier-Stokes bidimensional combinado con un término de Coriolis y añadiendo el efecto de la profundidad del océano, que vendrá dado en el término de presión y en los términos no lineales. En la literatura existen numerosos esquemas numéricos para aproximar este tipo de ecuaciones. En este trabajo daremos una respuesta esencialmente computacional a este estudio numérico, utilizando el m´etodo semilagrangiano junto con otro tipo de esquemas muy estudiados en otros trabajos.

(iii) En cualquier modelo climático (ya sea meteorológico, oceanográfico,...) la dinámica m´as importante se desarrolla en los atractores de estos sistemas din´amicos (pues, por definición, los atractores son aquellos conjuntos donde toda solución converge). Por otro lado, de todos los par´ametros que intervienen en estas ecuaciones, la viscosidad es el que presenta mayor incertidumbre (de hecho, todos los dem´as se pueden obtener experimentalmente de un modo razonablemente correcto). Por todo esto pretendemos hacer un estudio de los atractores que posee este modelo as´ı como el cambio que se produce en ellos a medida que hacemos variar el parámetro de viscosidad (o viscosidad horizontal en nuestro modelo bidimensional).

Resumiendo, queremos desarrollar un modelo de EDPs que modelice la dinámica del océano y hacer un estudio de bifurcación cualitativo respecto del parámetro de viscosidad.

Una vez planteadas las EDPs que queremos estudiar, el siguiente problema que nos planteamos es el estudio de bifurcación. Hoy día existe una completa teoría de bifurcación que resuelve numerosos problemas. Sin embargo esta teoría no deja de ser muy compleja y específica. En este trabajo optaremos por realizar un estudio numérico de bifurcación de estas ecuaciones.

A la hora de elegir la herramienta numérica adecuada para realizar el estudio de bifurcación, hay que pensar en las necesidades que requiere nuestro problema. Existen numerosos paquetes inform´aticos destinados al estudio de bifurcaciones. Estos se basan, en general, ´ en discretizar espacialmente el dominio de las ecuaciones, calcular estados estacionarios (lo que supone invertir matrices u operadores en espacios de dimensión del orden del número de nodos), y seguir la rama de soluciones estacionarias donde se encuentran dichos estados estacionarios. A medida que se va siguiendo cada rama, se calculan las posibles bifurcaciones que se encuentren en dicha rama (y de un modo un poco m´as general pero an´alogo, se puede pensar en bifurcaciones de tipo Höpf, cálculo de ramas de soluciones periódicas, bifurcaciones a toros,etc.).

El gran problema que presentan este tipo de técnicas hoy día es que requieren una gran potencia de cálculo, que se acentúa para discretizaciones grandes y para problemas no lineales. En esta memoria generalizaremos una técnica más moderna (aunque menos estándar) que se basa en el método de las Funciones Ortogonales Empíricas.

La metodología que vamos a seguir será calcular numéricamente los atractores (o algunos de ellos) para ciertos valores del parámetro de bifurcación. Esto lo haremos mediante integraciones numéricas muy largas, hasta que la solución quede estabilizada en un atractor. Una vez que la solución numérica está en el atractor, caracterizaremos este atractor mediante el método de las Funciones Ortogonales Empíricas, FOE (EOF o POD en sus siglas en inglés), que nos proporcionará una base de dimensión finita que genera el subespacio donde está contenido el atractor. Una vez que tenemos una buena descripción de los atractores para cada valor del parámetro, construimos una base global para un rango de parámetros mediante una modificación del método FOE (en algunos trabajos, una descripción muy parecida de esta técnica aparece como p-POD o SPOD). Esta modificación consiste en una especie de ortogonalización de las bases obtenidas anteriormente aprovechando la información común que puedan tener.

Mediante el método de Galerkin generaremos un sistema de EDOs equivalente a las EDPs para el rango de descripción del parámetro de bifurcación (y sólo para ese rango, pues la extrapolación funciona muy mal en general, mientras que la interpolación es aceptable siempre que los datos de que dispongamos no estén demasiado dispersos, entendiéndose esto ´ultimo en cuanto a la variabilidad de las soluciones respecto del par´ametro de bifurcaci´on).

La gran ventaja de esta descripción es que proporciona un sistema de dimensión muy pequeña que es perfectamente abordable mediante los métodos clásicos en estudios de bifurcación. Además, el análisis de bifurcación de esta EDO es cualitativamente el mismo que el de la EDP de origen.

Este trabajo lo hemos dividido en tres grandes capítulos de la siguiente manera:

En el primer capítulo haremos una breve deducción de las ecuaciones que estudiaremos en todo este trabajo. Partiremos de las ecuaciones de Navier-Stokes para flujos incompresibles tridimensionales en movimiento rotatorio, y pasaremos, bajo ciertas hipótesis, a un modelo bidimensional reducido que nos permitirá hacer nuestro problema más asequible. Explicaremos la relación existente entre este modelo y la conocida formulación de vorticidad-función de corriente,  $\omega - \psi$ . Por último, daremos algunos resultados de existencia y unicidad del modelo descrito, as´ı como sobre la existencia de atractores globales que posee el modelo.

En el segundo capítulo desarrollaremos un esquema numérico del modelo y lo aplicamos a varios casos prácticos. En primer lugar, estudiaremos un océano idealizado con profundidad constante, mediante la formulación de vorticidad-función de corriente. Validaremos mediante este ejemplo sencillo el esquema semilagrangiano frente a un esquema de tipo Leap-Frog, muy empleado en todo tipo de modelos meteorológicos y oceanográficos, como el que nosotros vamos a estudiar. A continuación describiremos, mediante el esquema semilagrangiano, el comportamiento Océano Atlántico Norte. En ambos casos realizaremos un estudio de bifurcación preliminar mediante los resultados obtenidos para distintos valores del parámetro de viscosidad.

En el último capítulo desarrollaremos teóricamente el método de las Funciones Ortogonales Empíricas, así como los métodos p-POD y SPOD utilizados para el estudio de bifurcación. Mostraremos una visión suficientemente general del método, y las ideas generales que lo originaron, así como el método de los *snapshots* descrito por Sirovich a principios de los '80. Aplicaremos este método a los resultados obtenidos en el capítulo anterior para mostrar su eficacia en ciertas soluciones *sencillas* (soluciones periódicas) y los problemas que encuentra en soluciones más complejas (soluciones cuasi-periódicas o aperiódicas). Por último, aplicaremos el método p-POD y SPOD para el estudio cualitativo de bifurcación de los casos estudiados en el Capítulo 2.

viii

# <span id="page-10-0"></span>Capítulo 1 Descripción del Modelo

En la literatura existen numerosos modelos que intentan proporcionar una respuesta al comportamiento din´amico de los oc´eanos. Esta respuesta obviamente se ajusta mejor o peor a la realidad dependiendo de la complejidad del modelo en cuestión. En general, si pretendemos abordar este problema desde el punto de vista de la predicción o buscando la parte más compleja de la dinámica del océano, debemos elegir un modelo tridimensional. Aún así, la elección del modelo no es sencilla y siempre debemos tener en cuenta las capacidades computacionales que estén a nuestra disposición. En [27] se muestra un ejemplo de la dificultad de elección de este tipo de modelos. En este trabajo se realiza un exhaustivo estudio de tres modelos tridimensionales con objeto de dilucidar cuál de ellos es el que mejor se adapta a la realidad.

Sin embargo, a pesar de todo, la realidad dista mucho de poder ser modelada de un modo preciso, incluso con este tipo de modelos tridimensionales. Las grandes dificultades a resolver son debidas a la gran cantidad de pequeñas incertidumbres que se presentan en la naturaleza, la gran cantidad de variables que intervienen en las ecuaciones, y otros muchos factores de índole matemática y computacional, como la falta de resolución a la hora de resolver capas límites (principalmente en la superficie del océano y en los fondos marinos).

En cambio, lo que sí son capaces de captar muchos de los modelos existentes hoy día es la dinámica global de los océanos. Incluso los modelos bidimensionales son capaces de resolver (en mayor o menor medida) todos aquellos rasgos caracter´ısticos que dominan la din´amica de los océanos.

Debido a esto, los complejos modelos tridimensionales suelen simplificarse: la superficie libre del océano se supone rígida, se incluyen varias capas bidimensionales para relajar la tridimensionalidad, se limita el n´umero de variables a calcular (excluyendo aquellas menos importantes como la salinidad, temperatura, densidad, ...), y finalmente, se bidimensionaliza el problema.

Puesto que en la presente memoria estamos interesados en proporcionar el comportamiento dinámico global de los océanos, y, en concreto, estudiar como varía dependiendo del par´ametro de viscosidad horizontal, en este cap´ıtulo introducimos un modelo bidimensional que además sea capaz de retener otro de los factores más importantes en la dinámica de los océanos: la batimetría.

### <span id="page-11-0"></span>1.1. Introducción de las ecuaciones

Nuestro punto de partida van a ser las ecuaciones de Navier-Stokes para un fluido incompresible en un dominio  $\Sigma \subset \mathbb{R}^3$ , que se encuentra en un sistema de referencia en movimiento de rotación con una velocidad angular  $\overrightarrow{\Omega}$  (ver Figura 1.1). Estas ecuaciones se hayan en numerosas referencias (véase, por ejemplo, [1], [11], [50], [53]). Así, si  $\vec{u} = (u, v, w)$  representa la velocidad del fluido para cada punto del dominio  $\Sigma$  y para cada instante de tiempo  $t > 0$ , tendremos que nuestras ecuaciones vienen dadas por:

$$
\begin{cases}\n\frac{\partial \vec{u}}{\partial t} + \vec{u} \cdot \nabla \vec{u} + 2\vec{\Omega} \times \vec{u} = -\frac{\nabla p}{\rho} + \vec{\zeta} + \vec{g} \\
\operatorname{div} \vec{u} = 0 \\
+CC\n\end{cases}
$$
\n(1.1)

donde  $\vec{q}$  es el vector aceleración de la gravedad de la Tierra, es decir, un vector que apunta hacia el centro de la Tierra con módulo  $g$  (que consideraremos constante); y  $\rho\equiv \rho_0$  es la densidad del fluido (en nuestro caso, la densidad del agua del océano) que también supondremos constante.

Observemos que los términos

$$
\frac{D\vec{u}}{Dt} = \frac{\partial\vec{u}}{\partial t} + \vec{u} \cdot \nabla\vec{u}
$$

corresponden a la derivada material de cada partícula del fluido, una de las mayores dificultades a la hora de hacer frente a este tipo de ecuaciones, debido a su no linealidad; el término

$$
2\vec\Omega\times\vec u
$$

representa la fuerza de Coriolis que genera la rotación del sistema de referencia en torno a sí mismo, donde  $\vec{\Omega}$  es la velocidad angular; el término

$$
-\frac{\nabla p}{\rho}
$$

corresponde a los gradientes de presión que se generan en el fluido; y el término

~ζ

corresponde a las fuerzas de fricción del fluido.

Además, tenemos, por un lado, la condición de incompresibilidad, que viene dada por la expresión

$$
\operatorname{div} \vec{u} = 0,
$$

y por otro lado, las condiciones de contorno que debemos imponer de forma que, f´ısicamente describan de un modo correcto las propiedades del océano y que, matemáticamente proporcionen un modelo bien planteado, como discutiremos en lo que sigue.

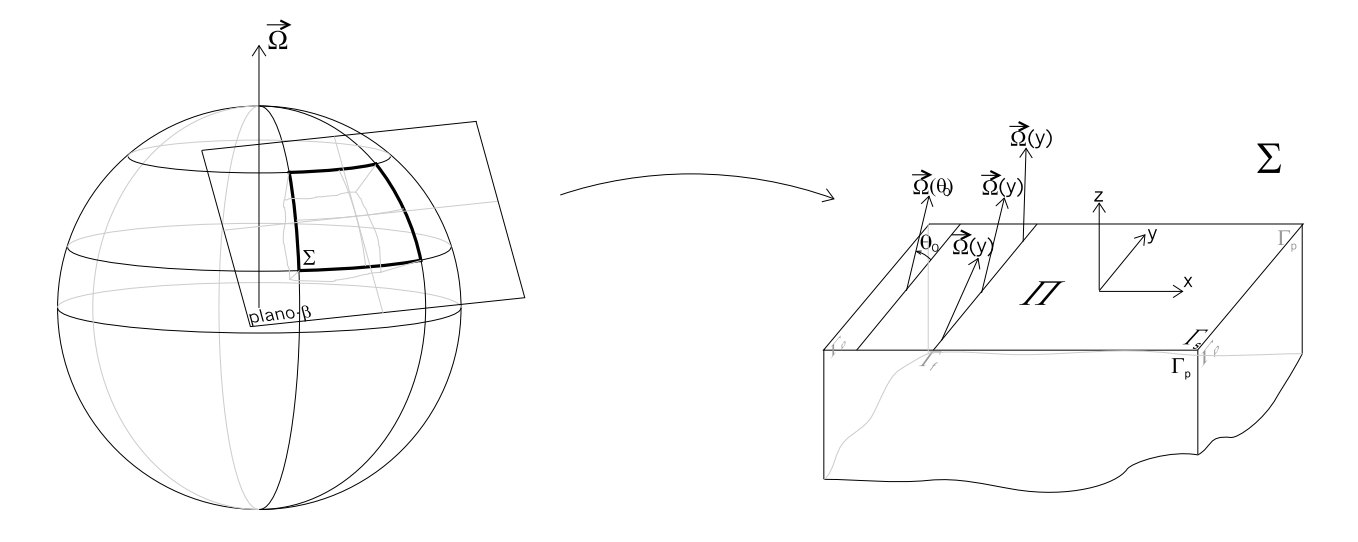

Figura 1.1:

### 1.1.1. Coriolis y el plano- $\beta$

Fijemos un sistema de referencia cartesiano centrado en un punto de la superficie del océano, de tal forma que el eje x corresponda a la dirección paralela a la longitud, el eje  $y$ proporciona la dirección paralela a la latitud y que el eje  $z$  sea ortogonal a éstos, es decir, paralelo a la profundidad (ver Figura 1.1). Si el dominio  $\Sigma$  no es muy *grande* (aproximadamente dominios del orden  $O(1000 \ km)$ , podemos suponer que la superficie del océano es plana y las ecuaciones quedar´an planteadas en un sistema cartesiano (esto es la llamada proyección sobre el plano- $\beta$ , véase [50], por ejemplo).

De esta forma, en el presente trabajo supondremos que nuestro dominio Σ siempre lo podemos escribir de la siguiente forma:

$$
\Sigma = \{(x, y, z) \in \mathbb{R}^3 : (x, y) \in \Pi \text{ y } -H(x, y) < z < 0\}
$$

donde Π será un abierto acotado de  $\mathbb{R}^2$  y  $H : \overline{\Pi} \to \mathbb{R}^+$  será una función (suficientemente regular) que nos describa la profundidad del océano.

Además, en estas hipótesis también podremos suponer que las fuerzas de fricción son de la forma (ver [53], [54] y [45])

$$
\vec{\zeta} = \nu \Delta \vec{u}
$$

donde ν es la constante de viscosidad molecular, y el operador ∆ se refiere al operador laplaciano (o de viscosidad), es decir,

$$
\Delta=\frac{\partial^2}{\partial x^2}+\frac{\partial^2}{\partial y^2}+\frac{\partial^2}{\partial z^2}
$$

En este sistema de referencia cartesiano,  $\vec{\Omega}$  viene dado por

$$
\vec{\Omega}(t, x, y, z) = \Omega(0, \cos \theta, \sin \theta)
$$

siendo  $\theta$  la latitud del punto  $(x, y, z) \in \Sigma$  y  $\Omega =$  $\|\vec{\Omega}$  $\| = 2\pi \ rad/dia = 7.2722 \times 10^{-5} \ rad/s.$ Es decir, si  $R_T \equiv radio \ de \ la \ Tierra$ , y nuestro sistema de referencia está centrado sobre una latitud  $\theta_0$ , entonces

$$
\vec{\Omega}(t, x, y, z) = \Omega\left(0, \cos\left(\theta_0 + \frac{y}{R_T}\right), \sin\left(\theta_0 + \frac{y}{R_T}\right)\right)
$$

pues  $y = (\theta - \theta_0) R_T$ .

Observemos que

$$
2\vec{\Omega} \times \vec{u} = 2\Omega (0, \cos \theta, \sin \theta) \times (u, v, w) =
$$
  
= 2\Omega (w \cos \theta - v \sin \theta, \sin \theta, -u \cos \theta)

Además, en este sistema de referencia, el vector aceleración de la gravedad viene dado por

$$
\vec{g} = (0, 0, -g)
$$

Por tanto, las ecuaciones (1.1), se pueden escribir en este sistema de referencia de la forma:  $\overline{a}$ 

$$
\begin{cases}\n\frac{\partial u}{\partial t} + \vec{u} \cdot \nabla u + 2\Omega \left( w \cos \theta - v \sin \theta \right) = -\frac{1}{\rho_0} \frac{\partial p}{\partial x} + \nu \Delta u \\
\frac{\partial v}{\partial t} + \vec{u} \cdot \nabla v + 2\Omega \sin \theta = -\frac{1}{\rho_0} \frac{\partial p}{\partial y} + \nu \Delta v \\
\frac{\partial w}{\partial t} + \vec{u} \cdot \nabla w - 2\Omega u \cos \theta = -\frac{1}{\rho_0} \frac{\partial p}{\partial z} + \nu \Delta w - g \\
\text{div } \vec{u} = 0 \\
+ C.C.\n\end{cases}
$$
\n(1.2)

donde se entiende que  $\theta = \theta_0 + \theta_1$  $\hat{y}$  $\frac{\partial}{\partial T}$  (nótese que no depende de x ni de z);  $\rho_0$ ,  $g, \nu \equiv cte$ ; y  $u, v, w, p$  son funciones que dependen de  $t, x, y, z$ .

#### 1.1.2. Condiciones de Contorno

Veamos ahora cuales son las condiciones de contorno que complementarán estas ecuaciones. Para ello, vamos a distinguir entre los distintos tipos de frontera que podemos tener. La frontera de Σ la podremos escribir como

$$
\partial \Sigma = \overline{\Gamma_s \cup \Gamma_f \cup \Gamma_p}
$$

donde  $\Gamma_s$  corresponde a la superficie del océano,  $\Gamma_f$  al fondo oceánico y  $\Gamma_p$  a las paredes verticales ficticias que cerrarán el dominio  $\Sigma$  (ver Figura 1.1), es decir,

$$
\Gamma_s = \left\{ (x, y, 0) \in \mathbb{R}^3 : (x, y) \in \Pi \right\}
$$
  
\n
$$
\Gamma_f = \left\{ (x, y, -H(x, y)) \in \mathbb{R}^3 : (x, y) \in \Pi \right\}
$$
  
\n
$$
\Gamma_p = \left\{ (x, y, z) \in \mathbb{R}^3 : (x, y) \in \partial \Pi \mathbf{y} - H(x, y) < z < 0 \right\}
$$

### 1.1. INTRODUCCIÓN DE LAS ECUACIONES  $\qquad \qquad \qquad \qquad 5$

El vector normal exterior al dominio  $\Sigma$  lo vamos a definir de forma natural. En nuestro caso, este vector  $\vec{n} = (n_1, n_2, n_3)$  vendrá dado por (ver Figura 1.3)

$$
\begin{aligned}\n\vec{n}_{|\Gamma_s} &= (0,0,1) \\
\vec{n}_{|\Gamma_f} &= \frac{\vec{s}}{\|\vec{s}\|} \\
\vec{n}_{|\Gamma_p} &= (n_1, n_2, 0)\n\end{aligned}
$$

donde

$$
\vec{s} = \left( -\frac{\partial H}{\partial x}, -\frac{\partial H}{\partial y}, -1 \right) \tag{1.3}
$$

sobre los puntos de  $\Gamma_f$ .

 $\cdot$ **Condiciones sobre**  $\Gamma_s$ : Normalmente se emplean dos tipos de condiciones de contorno sobre la superficie del océano, dependiendo de si ésta presenta elevaciones o no.

En general la superficie del océano está en movimiento, por lo que muchos autores modelizan la superficie del océano como una frontera libre (véase [16] para ver un ejemplo en modelos de aguas someras o [52] para modelos de circulación oceánica), permitiendo que ésta presente movimientos verticales e imponiendo que la presión sea constante sobre la superficie libre (observemos que ésto también es una aproximación –la presión que la atmósfera ejerce sobre la superficie del océano no es constante– basada en que la presión existente en la superficie del océano debida a la presión atmosférica, presenta variaciones muy pequeñas frente a las producidas por la profundidad).

Este tipo de modelización presenta varios problemas tales como el no tener un dominio fijo para las ecuaciones (cuando trabajamos en las tres dimensiones espaciales), o la pérdida de la incompresibilidad del fluido (cuando trabajamos en dos dimensiones, como describiremos en lo que sigue).

Para evitar dichos problemas, algunos autores proponen el modelo de la tapa rígida. Este modelo se basa en suponer que no existen elevaciones en la superficie del océano, es decir, suponer que la superficie oceánica es rígida. Sin embargo, físicamente hay que *arreglar* el hecho de que la superficie del océano no tenga elevaciones. Para ello, tendremos que calcular unas condiciones de contorno no nulas para la presión sobre la superficie del océano (ver Figura 1.2).

Para los modelos que utilizaremos en todo el desarrollo de este trabajo, vamos a suponer que la superficie oceánica es rígida. Esto nos lleva a la siguiente condición de contorno sobre  $\Gamma_s$ :

$$
w_{|\Gamma_s} = 0 \tag{1.4}
$$

Aún necesitamos imponer unas condiciones a las componentes  $u \, y \, v$  de la velocidad sobre  $\Gamma_s$ . Éstas se obtienen a partir de la acción que el viento ejerce sobre la superficie oceánica (y que es el origen del movimiento del oceáno), junto con la modelización que se realiza de la capa límite que se produce en la superficie del océano en el intercambio entre estado líquido  $($ agua del océano) y estado gaseoso  $($ aire $).$ 

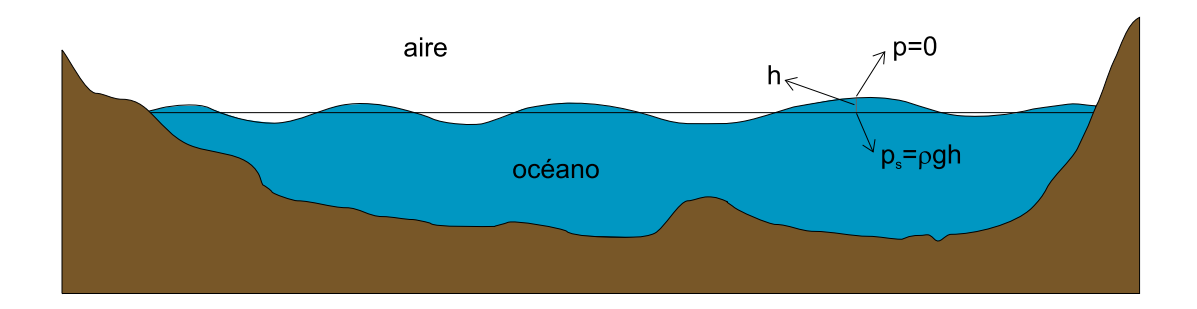

Figura 1.2:

Para ello se imponen unas condiciones de tipo Neuman para las componentes horizontales de velocidad. Las condiciones más utilizadas para modelizar la acción del viento sobre la superficie del océano (véase [50]) vienen dadas por las siguientes condiciones sobre  $u \notin v$ , que son las que complementan las condiciones de frontera sobre  $\Gamma_s$ :

$$
\frac{\partial u}{\partial \vec{n}}_{|\Gamma_s} = \frac{\tau_1}{\nu \rho_0} \qquad \text{y} \qquad \frac{\partial v}{\partial \vec{n}}_{|\Gamma_s} = \frac{\tau_2}{\nu \rho_0} \tag{1.5}
$$

siendo  $\vec{\tau} = (\tau_1, \tau_2)$  los esfuerzos del viento sobre la superficie del océano.

·**Condiciones sobre**  $\Gamma_f$ : Las condiciones de contorno sobre el fondo oceánico son, quizás, las de más simple descripción. Debido a que en el fondo oceánico no existe deslizamiento, las condiciones de contorno serán de tipo Dirichlet homogéneas en  $\Gamma_f$ , es decir:

$$
\vec{u}_{|\Gamma_f} = 0 \tag{1.6}
$$

Por otro lado, en el fondo oceánico, al igual que en la superficie, el océano presenta una capa límite muy intensa. Esta capa límite, al igual que en las condiciones para  $\Gamma_s$ , se modeliza imponiendo unas condiciones sobre la derivada normal. Existen varios tipos de condiciones (véase  $[33]$ ,  $[50]$ ,  $[53]$ ). En nuestro trabajo vamos a utilizar las de descripción más simple, que vienen dadas por

$$
\nu \nabla \vec{u} \cdot \vec{s}_{|\Gamma_f} = \gamma H \overrightarrow{\vec{u}} \tag{1.7}
$$

siendo  $\gamma$  la constante de fricción sobre el fondo oceánico,  $\vec{s}$  definida en (1.3), H la función profundidad, y  $\overrightarrow{\tilde{u}}$  definida por (1.15), como veremos a continuación.

·**Condiciones sobre**  $\Gamma_p$ : Las condiciones correspondientes a las paredes verticales ficticias que cierran el dominio son

$$
\vec{u} \cdot \vec{n}_{|\Gamma_p} = 0 \tag{1.8}
$$

´o

$$
\vec{u}_{|\Gamma_p} = 0 \tag{1.9}
$$

Tanto con (1.8) como con (1.9), imponemos que el fluido no pueda atravesar las paredes verticales del dominio. En concreto, la condición  $(1.8)$  establece que el fluido se deslice tangencialmente a lo largo de estas paredes. En cambio, con (1.9), estamos expresando que el fluido no presente deslizamiento a lo largo de las paredes verticales, es decir, suponemos que las paredes verticales son sólidas y por tanto el fluido presenta velocidades nulas en dicha frontera.

Como veremos en lo que sigue, ambas condiciones de frontera proporcionan una descripción físicamente correcta, ya que cerca de la costa las velocidades del océano son prácticamente nulas y siempre paralelas a la costa, lo que queda perfectamente descrito con ambas condiciones de frontera.

Observemos que en el caso (1.8) necesitamos completar las condiciones de contorno. Como veremos en las secciones siguientes, lo más simple será imponer

$$
\omega_{|\Gamma_p} = 0 \tag{1.10}
$$

siendo  $\omega$  la vorticidad del fluido.

#### 1.1.3. Reducción de la dimensión del problema

Para hacer más abordable el estudio de este tipo de modelos, vamos a realizar una serie de simplificaciones sobre las ecuaciones descritas que permitan hacer una reducción en la dimensión del problema. La hipótesis principal que vamos consiste en considerar que el movimiento del océano es casi bidimensional y que las velocidades verticales son muy pequeñas frente a las horizontales. Esto se desprende de la condición de incompresibilidad

$$
\operatorname{div} \vec{u} = \frac{\partial u}{\partial x} + \frac{\partial v}{\partial y} + \frac{\partial w}{\partial z} = 0
$$
\n(1.11)

junto con la hipótesis

$$
H \ll L \tag{1.12}
$$

donde  $L$  es la longitud horizontal característica del dominio y  $H$  la profundidad característica.

Si  $u \sim U$ ,  $v \sim V$  y  $w \sim W$ , y además  $U \sim V$ , por (1.11) tendremos que

$$
\frac{U}{L} \sim \frac{W}{H} \tag{1.13}
$$

Por tanto, de  $(1.12)$  y  $(1.13)$  se tiene que

$$
\frac{W}{U} \sim \frac{H}{L} \ll 1
$$
\n
$$
W \ll U \tag{1.14}
$$

es decir,

Además, debido a  $(1.14)$ , y mediante un análisis dimensional de las ecuaciones  $(1.2)$ , se puede comprobar que es válida la aproximación hidrostática para la presión (véase [53]),

$$
\frac{\partial p}{\partial z} = -\rho_0 g
$$

Esto implicará que la presión verifica necesariamente

$$
p(t, x, y, z) = p_s(t, x, y) - \rho gz
$$

donde  $p_s$  es la presión superficial sobre la frontera  $\Gamma_s$ , es decir, sobre la superficie del océano.

Además, el movimiento del océano es muy homogéneo en cada columna de agua, lo que quiere decir que, en cada vertical, la velocidad varía muy poco. Esto nos lleva a introducir las siguientes funciones, que no son más que una media sobre cada columna vertical:

$$
\bar{u}(t, x, y) = \frac{1}{H(x, y)} \int_{-H(x, y)}^{0} u(t, x, y, z) dz
$$
\n
$$
\bar{v}(t, x, y) = \frac{1}{H(x, y)} \int_{-H(x, y)}^{0} v(t, x, y, z) dz
$$
\n(1.15)

Definamos también

$$
u'(t, x, y, z) = u(t, x, y, z) - \bar{u}(t, x, y)
$$
  

$$
v'(t, x, y, z) = v(t, x, y, z) - \bar{v}(t, x, y)
$$

Observemos que con estas definiciones,  $\bar{u} \times \bar{v}$  representan la velocidad media horizontal del fluido en cada columna de agua, y por tanto las expresiones

$$
\int_{-H(x,y)}^{0} (u'(t, x, y, z))^2 dz, \int_{-H(x,y)}^{0} (v'(t, x, y, z))^2 dz
$$
  

$$
\int_{y}^{0} u'(t, x, y, z) v'(t, x, y, z) dz
$$

son las varianzas y covarianzas de las velocidades horizontales. Como veremos, estos términos serán el origen de los esfuerzos turbulentos de Reynolds.

En lo que sigue omitiremos la dependencia de las variables en todas las funciones, entendiéndose que, según qué funciones sean, dependerán de unas variables u otras tal y como se muestra en las definiciones de estas funciones. Además, denotaremos por  $\vec{u} = (u, v, w)$ como es usual, y  $\overline{\vec{u}} = (\overline{u}, \overline{v})$ , entendiéndose los operadores divergencia sobre estos vectores de forma natural. Así, continuamos con el siguiente lema, que aplicaremos a continuación:

**Lemma 1.1** 
$$
S_i \varphi : \Sigma \to \mathbb{R}
$$
 *es una función C*<sup>1</sup>  $y$   $H$  *es diferenciable, entonces:*  
\n(i)  $\frac{\partial}{\partial x} \int_{-H(x,y)}^{0} \varphi(x, y, z) dz = \int_{-H(x,y)}^{0} \frac{\partial \varphi}{\partial x}(x, y, z) dz + \varphi(x, y, -H(x, y)) \frac{\partial H}{\partial x}(x, y)$ 

$$
\frac{\partial}{\partial y} \int_{-H(x,y)}^{0} \varphi(x, y, z) dz = \int_{-H(x,y)}^{0} \frac{\partial \varphi}{\partial y} (x, y, z) dz + \varphi(x, y, -H(x, y)) \frac{\partial H}{\partial y} (x, y)
$$
\n(*ii*) div  $(H \vec{u}) = 0$ .  
\n(*iii*)  $\int_{-H}^{0} u' dz = \int_{-H}^{0} v' dz = 0$   
\n(*iv*) div  $(u', v', w) = - \text{div } \vec{u}$   
\n(*v*) *si*  $H \equiv cte \Rightarrow \text{div } (u', v', w) = 0$ 

Demostración. (i) Consecuencia inmediata de la regla de la cadena y el Teorema Fundamental del Cálculo.

(ii) Utilizando (i), junto con las condiciones de contorno sobre  $\Gamma_s$  y  $\Gamma_f$ , (1.4) y (1.6),

$$
\operatorname{div}\left(H\overrightarrow{u}\right) = \frac{\partial (H\overline{u})}{\partial x} + \frac{\partial (H\overline{v})}{\partial y} = \frac{\partial}{\partial x} \int_{-H}^{0} u dz + \frac{\partial}{\partial y} \int_{-H}^{0} v dz =
$$
\n
$$
= \int_{-H}^{0} \frac{\partial u}{\partial x} dz + u_{|z=-H} \frac{\partial H}{\partial x} + \int_{-H}^{0} \frac{\partial v}{\partial y} dz + v_{|z=-H} \frac{\partial H}{\partial y} =
$$
\n
$$
= \int_{-H}^{0} \left(\frac{\partial u}{\partial x} + \frac{\partial v}{\partial y}\right) dz = -\int_{-H}^{0} \frac{\partial w}{\partial z} dz = -[w]_{z=-H}^{z=0} =
$$
\n
$$
= -(w_{|z=0} - w_{|z=-H}) = 0
$$

(iii) Directamente de la definición de  $u'$ ,

$$
\int_{-H}^{0} u'dz = \int_{-H}^{0} udz - \int_{-H}^{0} \bar{u}dz = H\bar{u} - \bar{u} \int_{-H}^{0} dz = H\bar{u} - H\bar{u} = 0
$$

y análogamente

$$
\int\limits_{-H}^{0} v'dz = 0
$$

(iv)

$$
\operatorname{div}(u', v', w) = \frac{\partial u}{\partial x} - \frac{\partial \bar{u}}{\partial x} + \frac{\partial v}{\partial y} - \frac{\partial \bar{v}}{\partial y} + \frac{\partial w}{\partial z} = -\operatorname{div} \overrightarrow{\bar{u}}
$$

(v) Como  $H \equiv cte$ , tenemos que

$$
0 = \operatorname{div}\left(H\overrightarrow{\tilde{u}}\right) = H \operatorname{div}\overrightarrow{\tilde{u}} \Longrightarrow \operatorname{div}\overrightarrow{\tilde{u}} = 0
$$

y por tanto

$$
\operatorname{div}\left(u',v',w\right)=-\operatorname{div}\overrightarrow{\overline{u}}=0
$$

 $\blacksquare$ 

Nuestro objetivo es, por tanto, expresar una relación que verifiquen la variables  $\bar{u}$  y  $\bar{v}$ . Nuestro objetivo es, por tanto, expresar<br>Para ello, aplicamos, término a término,  $\int_0^0$  $-H$  $\left(\cdot\right)$  dz a las dos primeras expresiones de  $(1.2)$ , y teniendo en cuenta el Lema 1.1:

$$
\int_{-H}^{0} \frac{\partial u}{\partial t} dz = \frac{\partial}{\partial t} \int_{-H}^{0} u dz = \frac{\partial (H\bar{u})}{\partial t}
$$
\n
$$
\int_{-H}^{0} u \frac{\partial u}{\partial x} dz = \int_{-H}^{0} \left( \bar{u} \frac{\partial \bar{u}}{\partial x} + u' \frac{\partial \bar{u}}{\partial x} + \bar{u} \frac{\partial u'}{\partial x} + u' \frac{\partial u'}{\partial x} \right) dz =
$$
\n
$$
= \bar{u} \frac{\partial \bar{u}}{\partial x} \int_{-H}^{0} dz + \frac{\partial \bar{u}}{\partial x} \int_{-H}^{0} u' dz + \bar{u} \int_{-H}^{0} \frac{\partial u'}{\partial x} dz + \int_{-H}^{0} u' \frac{\partial u'}{\partial x} dz =
$$
\n
$$
= H\bar{u} \frac{\partial \bar{u}}{\partial x} + \bar{u} \frac{\partial}{\partial x} \int_{-H}^{0} u' dz - \bar{u} u'_{|z=-H} \frac{\partial H}{\partial x} + \int_{-H}^{0} u' \frac{\partial u'}{\partial x} dz =
$$
\n
$$
= H\bar{u} \frac{\partial \bar{u}}{\partial x} + \bar{u}^{2} \frac{\partial H}{\partial x} + \int_{-H}^{0} u' \frac{\partial u'}{\partial x} dz = \bar{u} \frac{\partial (H\bar{u})}{\partial x} + \int_{-H}^{0} \frac{\partial}{\partial x} (u')^{2} dz - \int_{-H}^{0} u' \frac{\partial u'}{\partial x} dz
$$

$$
\int_{-H}^{0} v \frac{\partial u}{\partial y} dz = \int_{-H}^{0} \left( \overline{v} \frac{\partial \overline{u}}{\partial y} + v' \frac{\partial \overline{u}}{\partial y} + \overline{v} \frac{\partial u'}{\partial y} + v' \frac{\partial u'}{\partial y} \right) dz =
$$
\n
$$
= H \overline{v} \frac{\partial \overline{u}}{\partial y} + \overline{v} \frac{\partial}{\partial y} \int_{-H}^{0} u' dz - \overline{v} u'_{|z=-H} \frac{\partial H}{\partial y} + \int_{-H}^{0} v' \frac{\partial u'}{\partial y} dz =
$$
\n
$$
= \overline{v} \frac{\partial (H \overline{u})}{\partial y} + \int_{-H}^{0} \frac{\partial}{\partial y} (u'v') dz - \int_{-H}^{0} u' \frac{\partial v'}{\partial y} dz
$$
\n
$$
\int_{-H}^{0} w \frac{\partial u}{\partial z} dz = \int_{-H}^{0} \left( w \frac{\partial \overline{u}}{\partial z} + w \frac{\partial u'}{\partial z} \right) dz = \int_{-H}^{0} w \frac{\partial u'}{\partial z} dz = - \int_{-H}^{0} u' \frac{\partial w}{\partial z} dz
$$
\n
$$
\int_{-H}^{0} \Delta u dz = \int_{-H}^{0} \left( \frac{\partial^2 u}{\partial x^2} + \frac{\partial^2 u}{\partial y^2} \right) dz + \int_{-H}^{0} \frac{\partial^2 u}{\partial z^2} dz =
$$
\n
$$
= \frac{\partial^2}{\partial x^2} (H \overline{u}) + \frac{\partial^2}{\partial y^2} (H \overline{u}) - \frac{\partial u}{\partial x} |_{z=-H} \frac{\partial H}{\partial x} - \frac{\partial u}{\partial y} \frac{\partial H}{\partial y} + \left[ \frac{\partial u}{\partial z} \right]_{z=-H}^{z=0}
$$

## 1.1. INTRODUCCIÓN DE LAS ECUACIONES  $11$

$$
\int_{-H}^{0} 2\Omega \left( w \cos \theta - v \sin \theta \right) dz = 2\Omega \cos \theta \int_{-H}^{0} w dz - 2\Omega \sin \theta \int_{-H}^{0} v dz =
$$
  
= 
$$
2\Omega \cos \theta \int_{-H}^{0} w dz - 2\Omega (H\bar{v}) \sin \theta
$$
  

$$
\int_{0}^{H} \frac{\partial p}{\partial x} dz = \int_{0}^{H} \frac{\partial p_s}{\partial x} dz = \frac{\partial p_s}{\partial x} \int_{0}^{H} dz = H \frac{\partial p_s}{\partial x}
$$

 $\partial x$ 

 $-H$  $-H$  $-H$ Así, de la primera ecuación de  $(1.2)$  tenemos:

$$
\frac{\partial (H\bar{u})}{\partial t} + \bar{u}\frac{\partial (H\bar{u})}{\partial x} + \bar{v}\frac{\partial (H\bar{u})}{\partial y} - \nu \Delta (H\bar{u}) - 2\Omega (H\bar{v})\operatorname{sen}\theta =
$$
\n
$$
= -\frac{1}{\rho_0} H \frac{\partial p_s}{\partial x} + \nu \left(\frac{\partial u}{\partial \vec{n}}\Big|_{z=0} - \frac{\partial u}{\partial \vec{s}}\Big|_{z=-H}\right) -
$$
\n
$$
- \int_{-H}^{0} \frac{\partial}{\partial x} (u')^2 dz - \int_{-H}^{0} \frac{\partial}{\partial y} (u'v') dz - 2\Omega \cos \theta \int_{-H}^{0} w dz +
$$
\n
$$
+ \int_{-H}^{0} u' \operatorname{div} (u', v', w) dz
$$
\n(1.16)

Del mismo modo, de la ecuación para  $v$  de  $(1.2)$  obtenemos

$$
\frac{\partial (H\bar{v})}{\partial t} + \bar{u}\frac{\partial (H\bar{v})}{\partial x} + \bar{v}\frac{\partial (H\bar{v})}{\partial y} - A_H \Delta_H (H\bar{v}) + 2\Omega (H\bar{u}) \operatorname{sen} \theta =
$$
\n
$$
= -\frac{1}{\rho_0} H \frac{\partial p_s}{\partial y} + \nu \left( \frac{\partial v}{\partial \vec{n}} \Big|_{z=0} - \frac{\partial v}{\partial \vec{s}} \Big|_{z=-H} \right) -
$$
\n
$$
- \int_{-H}^{0} \frac{\partial}{\partial x} (u'v') dz - \int_{-H}^{0} \frac{\partial}{\partial y} (v')^2 dz + \int_{-H}^{0} v' \operatorname{div} (u', v', w) dz
$$
\n(1.17)

Si analizamos todos los términos integrales que hemos obtenido en  $(1.16)$  y  $(1.17)$ , observamos que estos son de tres tipos distintos. Por un lado tenemos el término

$$
2\Omega \cos \theta \int_{-H}^{0} w dz \tag{1.18}
$$

procedente del término de Coriolis. Si hacemos un análisis dimensional de este término y lo comparamos con

$$
2\Omega(H\bar{v})\operatorname{sen}\theta
$$

 $también en (1.16),$ 

$$
\frac{2\Omega\cos\theta\int_{-H}^{0}wdz}{2\Omega(H\bar{v})\sin\theta} \sim \frac{2\Omega HW}{2\Omega H U} = \frac{W}{U} \ll 1
$$
\n(1.19)

lo que significa que el término  $(1.18)$  lo podemos despreciar en  $(1.16)$ .

Por otro lado,

$$
\int_{-H}^{0} u' \operatorname{div} (u', v', w) dz = - \int_{-H}^{0} u' \operatorname{div} \overrightarrow{\tilde{u}} dz = - \operatorname{div} \overrightarrow{\tilde{u}} \int_{-H}^{0} u' dz = 0
$$

y análogamente

$$
\int_{-H}^{0} v' \operatorname{div} (u', v', w) dz = 0
$$

El resto de términos integrales dan lugar a los llamados esfuerzos turbulentos de Reynolds, y normalmente se modelizan como

$$
\int_{-H}^{0} \frac{\partial}{\partial x} (u')^{2} dz = -2A_{H} \frac{\partial}{\partial x} \left( \frac{\partial (H\bar{u})}{\partial x} \right)
$$
\n
$$
\int_{-H}^{0} \frac{\partial}{\partial y} (u'v') dz = -A_{H} \frac{\partial}{\partial y} \left( \frac{\partial (H\bar{u})}{\partial y} + \frac{\partial (H\bar{v})}{\partial x} \right)
$$
\n
$$
\int_{-H}^{0} \frac{\partial}{\partial x} (u'v') dz = -A_{H} \frac{\partial}{\partial x} \left( \frac{\partial (H\bar{u})}{\partial y} + \frac{\partial (H\bar{v})}{\partial x} \right)
$$
\n
$$
\int_{-H}^{0} \frac{\partial}{\partial y} (v')^{2} dz = -2A_{H} \frac{\partial}{\partial y} \left( \frac{\partial (H\bar{u})}{\partial y} \right)
$$

donde  $A_H$  es el coeficiente de viscosidad turbulenta horizontal (ver [53] para una extensa discusión sobre los esfuerzos turbulentos de Reynolds).

De esta forma,

$$
\int_{-H}^{0} \frac{\partial}{\partial x} (u')^{2} dz + \int_{-H}^{0} \frac{\partial}{\partial y} (u'v') dz = -2A_{H} \frac{\partial}{\partial x} \left( \frac{\partial (H\bar{u})}{\partial x} \right) - A_{H} \frac{\partial}{\partial y} \left( \frac{\partial (H\bar{u})}{\partial y} + \frac{\partial (H\bar{v})}{\partial x} \right) =
$$
\n
$$
= -A_{H} \left( \frac{\partial^{2}}{\partial x^{2}} (H\bar{u}) + \frac{\partial^{2}}{\partial y^{2}} (H\bar{u}) + \frac{\partial}{\partial x} \operatorname{div} (H\bar{\bar{u}}) \right) =
$$
\n
$$
= -A_{H} \Delta (H\bar{u})
$$

y análogamente,

$$
\int_{-H}^{0} \frac{\partial}{\partial x} (u'v') dz + \int_{-H}^{0} \frac{\partial}{\partial y} (v')^{2} dz = -A_{H} \Delta (H\bar{v})
$$

donde hemos utilizado que div $\left(H\overrightarrow{\overline{u}}\right)$  $= 0.$ 

Sustituyendo ahora en (1.16) y (1.17), y haciendo uso de (1.19), el modelo reducido quedará descrito por las siguientes ecuaciones:  $\frac{1}{\sqrt{2}}$ 

$$
\begin{cases}\n\frac{\partial (H\bar{u})}{\partial t} + \overrightarrow{\bar{u}} \cdot \nabla (H\bar{u}) - A_H \Delta (H\bar{u}) - 2\Omega H \bar{v} \operatorname{sen} \theta = -\frac{1}{\rho_0} H \frac{\partial p_s}{\partial x} + \nu \left( \frac{\partial u}{\partial \overrightarrow{n}}_{|z=0} - \frac{\partial u}{\partial \overrightarrow{s}}_{|z=-H} \right) \\
\frac{\partial (H\bar{v})}{\partial t} + \overrightarrow{\bar{u}} \cdot \nabla (H\bar{v}) - A_H \Delta (H\bar{v}) + 2\Omega H \bar{u} \operatorname{sen} \theta = -\frac{1}{\rho_0} H \frac{\partial p_s}{\partial y} + \nu \left( \frac{\partial v}{\partial \overrightarrow{n}}_{|z=0} - \frac{\partial v}{\partial \overrightarrow{s}}_{|z=-H} \right) \\
\operatorname{div} (H\overrightarrow{\bar{u}}) = 0 \\
+CC\n\end{cases}
$$
\n(1.20)

donde escribimos  $A_H$  en lugar de  $A_H + \nu$ , pues, en general, se tiene que  $\nu \ll A_H$  (y en cualquier caso,  $A_H + \nu$  es una constante).

Si ahora hacemos uso de la aproximación del plano- $\beta$  para el término de Coriolis, es decir, Si ahora hacemos uso de la aproximación<br>si llamamos  $\widetilde{f}(y) = 2\Omega \operatorname{sen} \theta = 2\Omega \operatorname{sen} \left( \theta_0 +$  $\hat{y}$  $R_T$ , tenemos que  $\widetilde{f}(y) \simeq f(y) = f_0 + \beta y$  (1.21) donde  $f_0 = \tilde{f}(0) = 2\Omega \operatorname{sen} \theta_0$  y  $\beta = \frac{2\Omega}{R}$  $R_T$  $\cos\theta_0$ .

Para terminar la descripción del modelo, debemos incluir las condiciones de contorno para  $\vec{u}$ . Éstas vendrán dadas por las condiciones de contorno de  $\vec{u}$  sobre la frontera  $\Gamma_p$ . Así, si consideramos la condición de frontera (1.9), tendremos que, para los puntos que se encuentren en ∂Π,

$$
\overrightarrow{\overline{u}} = \frac{1}{H} \int_{-H}^{0} \overrightarrow{u} dz = 0
$$
\n(1.22)

mientras que si consideramos la condición de frontera  $(1.8)$ , complementada con  $(1.10)$ , tendremos que estos puntos verifican

$$
\overrightarrow{\bar{u}} \cdot \overrightarrow{n} = \overline{u}n_1 + \overline{v}n_2 = \frac{1}{H} \int_{-H}^{0} (un_1 + vn_2) dz =
$$
\n
$$
= \frac{1}{H} \int_{-H}^{0} (u, v, w) \cdot (n_1, n_2, 0) dz = \frac{1}{H} \int_{-H}^{0} (\overrightarrow{u} \cdot \overrightarrow{n}) dz = 0
$$
\n(1.23)

De este modo, sustituyendo en (1.20) las condiciones de contorno (1.5) y (1.7), la aproximación del plano- $\beta$  (1.21) y las condiciones de contorno (1.22) ó (1.23),  $\overline{a}$ 

$$
\begin{cases}\n\frac{\partial (H\bar{u})}{\partial t} + \bar{u}\frac{\partial (H\bar{u})}{\partial x} + \bar{v}\frac{\partial (H\bar{u})}{\partial y} - A_H\Delta (H\bar{u}) - fH\bar{v} = -\frac{1}{\rho_0}H\frac{\partial p_s}{\partial x} - \gamma H\bar{u} + \frac{\tau_1}{\rho_0} \\
\frac{\partial (H\bar{v})}{\partial t} + \bar{u}\frac{\partial (H\bar{v})}{\partial x} + \bar{v}\frac{\partial (H\bar{v})}{\partial y} - A_H\Delta (H\bar{v}) + fH\bar{u} = -\frac{1}{\rho_0}H\frac{\partial p_s}{\partial y} - \gamma H\bar{v} + \frac{\tau_2}{\rho_0} \\
\operatorname{div}\left(H\overrightarrow{\bar{u}}\right) = 0 \\
\begin{vmatrix}\n\overrightarrow{u}_{|\partial\Pi} = 0 \\
\frac{\dot{\alpha}}{\overrightarrow{u}} \cdot \vec{n}_{|\partial\Pi} = 0 \text{ y } \omega_{|\partial\Pi} = 0\n\end{vmatrix} = 0\n\end{cases}
$$
\n(1.24)

<span id="page-23-0"></span>**Observación 1.2** En todo nuestro desarrollo hemos supuesto que nuestra función de profundidad H no es constante. Si por un momento suponemos que  $H \equiv cte$ , estas ecuaciones se pueden simplificar. Así, si en  $(1.24)$  dividimos por H, y puesto que por ser H constante podemos sacar esta función fuera de todas las derivadas, tendremos:

$$
\begin{cases}\n\frac{\partial \bar{u}}{\partial t} + \bar{u} \frac{\partial \bar{u}}{\partial x} + \bar{v} \frac{\partial \bar{u}}{\partial y} - A_H \Delta \bar{u} - f \bar{v} = -\frac{1}{\rho_0} \frac{\partial p_s}{\partial x} - \gamma \bar{u} + \frac{\tau_1}{H \rho_0} \\
\frac{\partial \bar{v}}{\partial t} + \bar{u} \frac{\partial \bar{v}}{\partial x} + \bar{v} \frac{\partial \bar{v}}{\partial y} - A_H \Delta \bar{v} + f \bar{u} = -\frac{1}{\rho_0} \frac{\partial p_s}{\partial y} - \gamma \bar{v} + \frac{\tau_2}{H \rho_0} \\
\operatorname{div} \overrightarrow{\bar{u}} = 0 \\
\operatorname{div} \overrightarrow{\bar{u}}_{|\partial \Pi} = 0 \\
\delta \\
\frac{\delta}{\vec{u}} \cdot \vec{n}_{|\partial \Pi} = 0 \quad y \quad \omega_{|\partial \Pi} = 0\n\end{cases}
$$
\n(1.25)

# 1.2. La formulación  $\omega - \psi$  para  $H \equiv cte$

Como hemos visto en la última observación, nuestro modelo bidimensional (1.24) es mucho más abordable si suponemos que la profundidad del oceáno es constante (ver  $(1.25)$ ). Además, estas ecuaciones tienen una formulación equivalente que es la llamada *formulación* de vorticidad-función de corriente,  $\omega - \psi$ . Esta formulación consiste en introducir la función vorticidad  $\omega$  y la función de corriente  $\psi$  (véase [53] para una extensa discusión de esta formulación, su derivación, sus propiedades, etc.). La función vorticidad viene dada por la vorticidad del fluido bidimensional, es decir, viene definida por

$$
\omega = \frac{\partial \bar{v}}{\partial x} - \frac{\partial \bar{u}}{\partial y} \tag{1.26}
$$

mientras que la función de corriente se puede definir mediante las expresiones siguientes:

$$
\begin{cases}\n\bar{u} = -\frac{\partial \psi}{\partial y} \\
\bar{v} = \frac{\partial \psi}{\partial x}\n\end{cases}
$$
\n(1.27)

Observemos que con esta definición se cumple la siguiente relación entre la función de corriente y la vorticidad del fluido:

$$
\Delta \psi = \frac{\partial^2 \psi}{\partial x^2} + \frac{\partial^2 \psi}{\partial y^2} = \frac{\partial}{\partial x} \left( \frac{\partial \psi}{\partial x} \right) + \frac{\partial}{\partial y} \left( \frac{\partial \psi}{\partial y} \right) = \frac{\partial \bar{v}}{\partial x} - \frac{\partial \bar{u}}{\partial y} = \omega \tag{1.28}
$$

**Observación 1.3** Observemos también que la función  $\psi$  está bien definida ya que div  $\overrightarrow{\tilde{u}} = 0$ (ver, por ejemplo, [8]), siempre que las condiciones de frontera sean apropiadas. En nuestro caso, las condiciones de frontera que imponemos proporcionan esta condición, ya que siempre tendremos que  $\overline{\vec{u}} \cdot \vec{n}_{\vert \partial \Pi} = 0.$ 

Para llegar a la formulación de vorticidad-función de corriente aplicaremos el operador de vorticidad a  $(1.25)$ . De esta forma, término a término, tendremos:

$$
\frac{\partial}{\partial x}\frac{\partial \bar{v}}{\partial t} - \frac{\partial}{\partial y}\frac{\partial \bar{u}}{\partial t} = \frac{\partial}{\partial t} \left( \frac{\partial \bar{v}}{\partial x} - \frac{\partial \bar{u}}{\partial y} \right) = \frac{\partial \omega}{\partial t}
$$
\n
$$
\frac{\partial}{\partial x} \left( \bar{u} \frac{\partial \bar{v}}{\partial x} + \bar{v} \frac{\partial \bar{v}}{\partial y} \right) - \frac{\partial}{\partial y} \left( \bar{u} \frac{\partial \bar{u}}{\partial x} + \bar{v} \frac{\partial \bar{v}}{\partial y} \right) =
$$
\n
$$
= \frac{\partial \bar{u}}{\partial x}\frac{\partial \bar{v}}{\partial x} + \bar{u} \frac{\partial^2 \bar{v}}{\partial x^2} + \frac{\partial \bar{v}}{\partial x}\frac{\partial \bar{v}}{\partial y} + \bar{v} \frac{\partial^2 \bar{v}}{\partial x \partial y} - \frac{\partial \bar{u}}{\partial y}\frac{\partial \bar{u}}{\partial x} - \bar{u} \frac{\partial^2 \bar{u}}{\partial x \partial y} - \bar{v} \frac{\partial^2 \bar{u}}{\partial y \partial y} - \bar{v} \frac{\partial^2 \bar{u}}{\partial y \partial y} - \bar{v} \frac{\partial^2 \bar{u}}{\partial y \partial y} =
$$
\n
$$
= \bar{u} \left( \frac{\partial^2 \bar{v}}{\partial x^2} - \frac{\partial^2 \bar{u}}{\partial x \partial y} \right) + \bar{v} \left( \frac{\partial^2 \bar{v}}{\partial x \partial y} - \frac{\partial^2 \bar{u}}{\partial y^2} \right) + \frac{\partial \bar{v}}{\partial x} \left( \frac{\partial \bar{u}}{\partial x} + \frac{\partial \bar{v}}{\partial y} \right) - \frac{\partial \bar{u}}{\partial y} \left( \frac{\partial \bar{u}}{\partial x} + \frac{\partial \bar{v}}{\partial y} \right) =
$$
\n
$$
= \bar{u} \frac{\partial}{\partial x} \left( \frac{\partial \bar{v}}{\partial x} - \frac{\partial \bar{u}}{\partial y} \right) + \bar{v} \frac{\partial}{\partial y} \left( \frac{\partial \bar{v}}{\partial x} - \frac{\partial \bar{u}}{\partial y} \right) + \frac{\partial \bar{v
$$

 $\overline{a}$  $\int \frac{\partial \omega}{\partial t}$  $\frac{\partial}{\partial t}$  +  $\partial \psi$  $\partial x$ ∂ω  $\frac{\partial \omega}{\partial y}$  –  $\partial \psi$ ∂y ∂ω  $\frac{\partial \omega}{\partial x} + \beta$  $\partial \psi$  $\frac{\partial \varphi}{\partial x} = A_H \Delta \omega - \gamma \omega +$ 1  $\rho_0H$  $rot \overrightarrow{\tau}$ 

$$
\begin{cases}\n\frac{\partial t}{\partial \psi} = \omega \\
+CC\n\end{cases} \qquad \qquad \begin{aligned}\n\frac{\partial t}{\partial \psi} = \omega \\
\frac{\partial t}{\partial \psi} = \omega\n\end{aligned} \qquad \qquad \begin{aligned}\n\frac{\partial t}{\partial \psi} = \omega\n\end{aligned}
$$

Observación 1.4 A veces, por notación, se introduce el operador jacobiano, que agrupa los términos no lineales de esta formulación. Por tanto estará definido de la siguiente forma:

$$
J(\psi, \omega) = \frac{\partial \psi}{\partial x} \frac{\partial \omega}{\partial y} - \frac{\partial \psi}{\partial y} \frac{\partial \omega}{\partial x}
$$

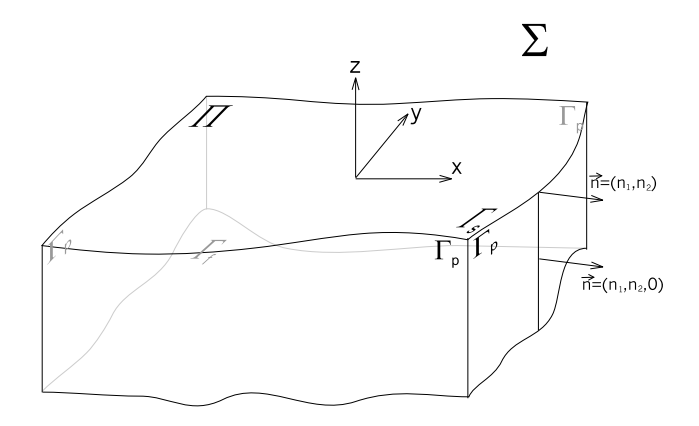

Figura 1.3:

En lo que sigue utilizaremos esta notación y además llamaremos  $F$  a la función

$$
F = \frac{1}{\rho_0 H} rot \ \overrightarrow{\tau} \tag{1.29}
$$

que corresponde con las fuerzas externas del modelo.

Las condiciones de contorno que utilizaremos principalmente para esta formulación son (1.23) y que complementaremos con (1.10), como ya explicamos anteriormente. Por tanto, para cada punto de la frontera (ver Figura 1.3),

$$
0 = \overrightarrow{\bar{u}} \cdot \vec{n} = (\bar{u}, \bar{v}) \cdot (n_1, n_2) = (\bar{v}, -\bar{u}) \cdot (n_2, -n_1) = \nabla \psi \cdot \vec{n}^{\perp} = \frac{\partial \psi}{\partial \vec{n}^{\perp}} = 0
$$

es decir, tenemos que la función  $\psi$  es constante en cada componente conexa de ∂Π. Por  $tanto, si el dominio Π es simplemente conexo podemos suponer, sin pérdida de generalidad,$ que  $\psi_{\text{on}} = 0$ . De esta forma, las condiciones de contorno que emplearemos en esta memoria para la formulación de vorticidad-función de corriente será:

$$
\psi_{|\partial\Pi} = 0 = \omega_{|\partial\Pi}
$$

Observación 1.5 Como comentamos, estas condiciones de contorno permiten que exista deslizamiento a lo largo de la frontera del dominio, pero no permite que el fluido entre ni salga del dominio. Si, por el contrario, quisieramos condiciones de frontera no deslizantes  $tendríamos que imponer la condición (1.22), que traducida a los términos en los que estamos$ trabajando en este apartado se reducen a

$$
\psi_{|\partial\Pi} = 0 = \frac{\partial \psi}{\partial \vec{n}}_{|\partial\Pi}
$$

ya que como  $\overrightarrow{\tilde{u}}_{\vert\Pi} = 0$ , en particular se tiene que  $\overrightarrow{\tilde{u}} \cdot \vec{n}^{\perp} = 0$ . Del mismo modo que antes,

$$
0 = \overrightarrow{\bar{u}} \cdot \vec{n}^{\perp} = \nabla \psi \cdot \vec{n} = \frac{\partial \psi}{\partial \vec{n}} = 0
$$

<span id="page-26-0"></span>De esta manera, la formulación de vorticidad-función de corriente queda descrita de la siguiente forma:  $\overline{a}$ 

$$
\begin{cases}\n\frac{\partial \omega}{\partial t} + J(\psi, \omega) + \beta \frac{\partial \psi}{\partial x} = A_H \Delta \omega - \gamma \omega + F \\
\Delta \psi = \omega \\
\psi_{|\partial \Pi} = 0 = \omega_{|\partial \Pi} \\
\phi \\
\psi_{|\partial \Pi} = 0 = \frac{\partial \psi}{\partial \vec{n}}_{|\partial \Pi}\n\end{cases}
$$
\n(1.30)

# 1.3. Algunos resultados sobre existencia y unicidad

Para completar este primer capítulo sobre la descripción del modelo que vamos a estudiar en este trabajo, intentaremos dar una solución al problema matemático de la existencia y unicidad de las ecuaciones que hemos deducido, as´ı como un estudio sobre la equivalencia entre las ecuaciones  $(1.25)$  y  $(1.30)$ . En cuanto a la existencia y unicidad de solución de las ecuaciones (1.24), seguiremos esencialmente [64] realizando las modificaciones oportunas para las particularidades de nuestro modelo, cuya principal diferencia con respecto al modelo tratado en [64] (ecuaciones de Navier-Stokes) se centra en el término no lineal, el término de Coriolis y el término de la presión. En concreto necesitaremos realizar algunas hipótesis sobre las propiedades de nuestra solución, que estarán fundamentadas tanto en observaciones físicas como numéricas.

En todo lo que sigue supondremos que  $\Omega \subset \mathbb{R}^2$  es un abierto acotado con frontera localmente Lipschitz, y  $H : \overline{\Omega} \to \mathbb{R}^+$  es una función continua y derivable, y tal que  $H \geq$  $h_0 > 0$ . Además, utilizaremos los espacios  $L^2(\Omega)$  y  $H_0^1(\Omega)$  con sus respectivas normas, donde, para el espacio  $H_0^1(\Omega)$  tomaremos la norma del gradiente, es decir, dada  $u \in H_0^1(\Omega)$ , tomaremos

$$
\|u\|_{H^1_0(\Omega)}^2=\int\limits_\Omega|\nabla u|^2
$$

Introduzcamos en primer lugar los espacios funcionales en los que vamos a trabajar (véase [64] para un mayor detalle de estos espacios as´ı como las propiedades que poseen).

$$
\mathcal{D}(\Omega) = \{ \varphi \in C^{\infty}(\Omega) : \text{sop } \varphi \subset \Omega \text{ es compacto} \}
$$
  

$$
\mathcal{V} = \{ \vec{v} \in \mathcal{D}(\Omega)^2 : \text{div } \vec{v} = 0 \text{ y } \vec{v} \cdot \nabla H = 0 \}
$$
  

$$
\mathcal{H} = \overline{\mathcal{V}}^{L^2(\Omega)^2}
$$
  

$$
V = \overline{\mathcal{V}}^{H_0^1(\Omega)^2}
$$

Observemos también que el problema (1.24) lo podemos escribir como

$$
\begin{cases}\n\frac{\partial u_1}{\partial t} + \frac{u_1}{H} \frac{\partial u_1}{\partial x} + \frac{u_2}{H} \frac{\partial u_1}{\partial y} - A_H \Delta u_1 - fu_2 = -\frac{1}{\rho_0} H \frac{\partial p}{\partial x} - \gamma u_1 + \frac{\tau_1}{\rho_0} \\
\frac{\partial u_2}{\partial t} + \frac{u_1}{H} \frac{\partial u_2}{\partial x} + \frac{u_2}{H} \frac{\partial u_2}{\partial y} - A_H \Delta u_2 + fu_1 = -\frac{1}{\rho_0} H \frac{\partial p}{\partial y} - \gamma u_2 + \frac{\tau_2}{\rho_0} \\
\operatorname{div} \vec{u} = 0 \\
\vec{u}_{|\partial\Pi} = 0\n\end{cases}
$$
\n(1.31)

donde, por comodidad en la notación, hemos llamado  $u_1 = H\bar{u}$  y  $u_2 = H\bar{v}$  (y  $\vec{u} = (u_1, u_2)$ ). Además, por simplicar todo el análisis teórico que vamos a desarrollar, hemos tomado las condiciones de contorno Dirichlet homogéneas.

Sigamos con una definición.

Definición 1.6 Definimos las siguientes formas, bilineal y trilineal respectivamente:

$$
a: H_0^1(\Omega)^2 \times H_0^1(\Omega)^2 \longrightarrow \mathbb{R}
$$
  
\n
$$
(\vec{u}, \vec{v}) \longmapsto \alpha \int_{\Omega} \vec{u} \cdot \vec{v} + \nu \int_{\Omega} \nabla \vec{u} \cdot \nabla \vec{v} + \int_{\Omega} f \vec{u}^{\perp} \cdot \vec{v} =
$$
  
\n
$$
= \alpha \int_{\Omega} \vec{u} \cdot \vec{v} + \nu \sum_{i=1}^2 \int_{\Omega} \nabla u_i \cdot \nabla v_i + \int_{\Omega} f \vec{u}^{\perp} \cdot \vec{v}
$$

$$
b: H_0^1(\Omega)^2 \times H_0^1(\Omega)^2 \times H_0^1(\Omega)^2 \longrightarrow \mathbb{R}
$$

$$
(\vec{u}, \vec{v}, \vec{w}) \longmapsto \int_{\Omega} \left(\frac{\vec{u}}{H} \cdot \nabla \vec{v}\right) \cdot \vec{w} = \sum_{i,j=1}^2 \int_{\Omega} \frac{u_i}{H} \frac{\partial v_j}{\partial x_i} w_j
$$

donde  $\vec{u} = (u_1, u_2), \ \vec{v} = (v_1, v_2), \ \vec{w} = (w_1, w_2), \ \vec{u}^{\perp} = (-u_2, u_1) \ y \alpha \ y \nu \text{ son dos constantes}$ tales que  $\alpha, \nu \geq 0$ .

Con estas definiciones, si multiplicamos escalarmente en el espacio  $L^2(\Omega)^2$  por una función  $\vec{\varphi} \in \mathcal{V}$  en las ecuaciones (1.31), tendremos

$$
\frac{\partial}{\partial t} (\vec{u}, \vec{\varphi})_{L^2(\Omega)^2} + (H^{-1}\vec{u} \cdot \nabla \vec{u}, \vec{\varphi})_{L^2(\Omega)^2} + A_H (\nabla \vec{u}, \nabla \varphi)_{L^2(\Omega)^2} + (f\vec{u}^\perp, \vec{\varphi})_{L^2(\Omega)^2} =
$$
\n
$$
= -\frac{1}{\rho_0} (H \nabla p, \vec{\varphi})_{L^2(\Omega)^2} - \gamma (\vec{u}, \vec{\varphi})_{L^2(\Omega)^2} + \frac{1}{\rho_0} (\vec{\tau}, \vec{\varphi})_{L^2(\Omega)^2}
$$

o equivalentemente, utilizando la Definición 1.6 con  $\alpha = \gamma$  y  $\nu = A_H$ ,

$$
\frac{\partial}{\partial t} \left( \vec{u}, \vec{\varphi} \right)_{L^2(\Omega)^2} + b \left( \vec{u}, \vec{u}, \vec{\varphi} \right) + a \left( \vec{u}, \vec{\varphi} \right) = \frac{1}{\rho_0} \left( \vec{\tau}, \vec{\varphi} \right)_{L^2(\Omega)^2}
$$
(1.32)

donde hemos utilizado que

$$
(H\nabla p, \vec{\varphi})_{L^2(\Omega)^2} = \int\limits_{\Omega} H \nabla p \cdot \vec{\varphi} = -\int\limits_{\Omega} p \operatorname{div} (H\vec{\varphi}) = 0
$$

Claramente la ecuación  $(1.32)$  es la formulación variacional de  $(1.31)$  y nuestro objetivo en esta sección será probar la existencia de una función  $\vec{u} \in L^2((0,T); V) \cap L^{\infty}((0,T); \mathcal{H})$ verificando (1.32) para cualquier función  $\vec{\varphi} \in V$  y  $c.t. t \in (0,T)$ , junto con una condición inicial del tipo  $u(0) = u_0 \in V$ .

**Observación 1.7** Observemos que el espacio funcional  $V$  que hemos elegido no es el que las ecuaciones  $(1.31)$  exigirían. En su lugar, la elección natural debería haber sido

$$
\mathcal{V} = \{ \vec{v} \in \mathcal{D}(\Omega)^2 : \text{div } \vec{v} = 0 \}
$$

Si bien con la elección de  $\mathcal V$  que hemos tomado estamos imponiendo ciertas restricciones  $a$  la solución  $\vec{u}$  de nuestro problema, veremos que éstas no son tales, pues comprobaremos  $como la solution  $\vec{u}$  verificará en general que$ 

$$
\vec{u}\cdot\nabla H\ll 1
$$

y por tanto una cantidad despreciable. Además, esta hipótesis que en general comprobaremos numéricamente su validez, es justamente lo observado por los geofísicos y oceanógrafos, y que físicamente se traduce en que el flujo barotrópico sigue la topografía del terreno (la  $batimetria$ ).

Así, para simplificar el análisis teórico y eliminar multitud de problemas técnicos que aparecerían en caso contrario y que hacen el estudio de la existencia de solución muy complejo, nosotros supondremos que la solución verifica esta hipótesis.

 $Como$  última observación, notar que cuando la función  $H$  es constante automáticamente tendríamos el espacio V definido como las ecuaciones (1.31) exigen, pues ahora  $\nabla H \equiv 0$ .

Antes de seguir avanzando veamos que efectivamente  $a \, y \, b$  están bien definidas y estudiemos algunas propiedades.

**Proposición 1.8** Si  $\alpha, \nu > 0$ , entonces, la forma bilineal a está bien definida, es continua y coercitiva. Es decir, existen constantes  $C_0 > 0$  y  $C_1 > 0$  tales que

$$
|a(\vec{u}, \vec{v})| \leq C_0 \|\vec{u}\|_{H_0^1(\Omega)^2} \|\vec{v}\|_{H_0^1(\Omega)^2} \qquad \forall \vec{u}, \vec{v} \in H_0^1(\Omega)^2 \tag{1.33}
$$

$$
a(\vec{u}, \vec{u}) \ge C_1 \|\vec{u}\|_{H_0^1(\Omega)^2}^2
$$
  $\forall \vec{u} \in H_0^1(\Omega)^2$  (1.34)

**Demostración.** Para probar la continuidad de  $a$ ,

$$
|a(\vec{u},\vec{v})| \leq \alpha \int_{\Omega} |\vec{u} \cdot \vec{v}| + \nu \sum_{i=1}^{2} \int_{\Omega} |\nabla u_i \cdot \nabla v_i| + \int_{\Omega} |f\vec{u}^{\perp} \cdot \vec{v}| \leq
$$
  
\n
$$
\leq \alpha ||\vec{u}||_{L^{2}(\Omega)^{2}} ||\vec{v}||_{L^{2}(\Omega)^{2}} + \nu ||\nabla \vec{u}||_{L^{2}(\Omega)^{4}} ||\nabla \vec{v}||_{L^{2}(\Omega)^{4}} + ||f||_{L^{\infty}(\Omega)} ||\vec{u}||_{L^{2}(\Omega)^{2}} ||\vec{v}||_{L^{2}(\Omega)^{2}} \leq
$$
  
\n
$$
\leq (\alpha + \nu + ||f||_{L^{\infty}(\Omega)}) ||\vec{u}||_{H_{0}^{1}(\Omega)^{2}} ||\vec{v}||_{H_{0}^{1}(\Omega)^{2}} = C_{0} ||\vec{u}||_{H_{0}^{1}(\Omega)^{2}} ||\vec{v}||_{H_{0}^{1}(\Omega)^{2}}
$$

de donde se deduce que  $a$  está bien definida y además es continua.

Estudiemos ahora la coercitividad de a:

$$
a(\vec{u}, \vec{u}) = \alpha \int_{\Omega} |\vec{u}|^2 + \nu \sum_{i=1}^2 \int_{\Omega} |\nabla u_i|^2 + \int_{\Omega} H^{-1} f \vec{u}^{\perp} \cdot \vec{u} =
$$
  
\n
$$
= \alpha \int_{\Omega} |\vec{u}|^2 + \nu \sum_{i=1}^2 \int_{\Omega} |\nabla u_i|^2 = \alpha ||\vec{u}||^2_{L^2(\Omega)} + \nu ||\nabla \vec{u}||^2_{L^4(\Omega)} \ge
$$
  
\n
$$
\geq \nu ||\vec{u}||^2_{H_0^1(\Omega)} = C_1 ||\vec{u}||^2_{H_0^1(\Omega)}
$$

### Proposición 1.9 La forma trilineal b está bien definida, es continua y verifica

$$
b(\vec{u}, \vec{v}, \vec{w}) = -b(\vec{u}, \vec{w}, \vec{v}) \qquad \forall \vec{u} \in V \ y \ \forall \vec{v}, \vec{w} \in H_0^1(\Omega)^2 \tag{1.35}
$$

En particular, se tiene que

$$
b(\vec{u}, \vec{v}, \vec{v}) = 0 \qquad \forall \vec{u} \in V \ y \ \forall \vec{v} \in H_0^1(\Omega)^2 \tag{1.36}
$$

Además, existe una constante  $C_2 > 0$  tal que

$$
b(\vec{u}, \vec{u}, \vec{v}) \le C_2 \|\vec{u}\|_{L^2(\Omega)^2} \|\vec{u}\|_{H_0^1(\Omega)^2} \|\vec{v}\|_{H_0^1(\Omega)^2} \qquad \forall \vec{u}, \vec{v} \in H_0^1(\Omega)^2 \tag{1.37}
$$

**Demostración.** Como  $\Omega \subset \mathbb{R}^2$ , tenemos que  $H_0^1(\Omega) \subset L^4(\Omega)$ , y además,

$$
||u||_{L^{4}(\Omega)} \leq c\left(\Omega\right) ||u||_{H_{0}^{1}(\Omega)} \qquad \forall u \in H_{0}^{1}\left(\Omega\right)
$$

Por tanto, utilizando la desigualdad de Hölder,

$$
\left| \int_{\Omega} H^{-1} u_i \frac{\partial v_j}{\partial x_i} w_j \right| \leq \| H^{-1} \|_{L^{\infty}(\Omega)} \int_{\Omega} \left| u_i \frac{\partial v_j}{\partial x_i} w_j \right| \leq \| H^{-1} \|_{L^{\infty}(\Omega)} \| u_i \|_{L^{4}(\Omega)} \left\| \frac{\partial v_j}{\partial x_i} \right\|_{L^{2}(\Omega)} \| w_j \|_{L^{4}(\Omega)}
$$
Así,

$$
|b(\vec{u}, \vec{v}, \vec{w})| \leq \sum_{i,j=1}^{2} \left| \int H^{-1} u_i \frac{\partial v_j}{\partial x_i} w_j \right| \leq ||H^{-1}||_{L^{\infty}(\Omega)} \sum_{i,j=1}^{2} ||u_i||_{L^4(\Omega)} ||w_j||_{L^4(\Omega)} ||\frac{\partial v_j}{\partial x_i}||_{L^2(\Omega)} \leq
$$
  
\n
$$
\leq ||H^{-1}||_{L^{\infty}(\Omega)} \left( \sum_{i,j=1}^{2} ||u_i||_{L^4(\Omega)}^2 ||w_j||_{L^4(\Omega)}^2 \right)^{1/2} \left( \sum_{i,j=1}^{2} ||\frac{\partial v_j}{\partial x_i}||_{L^2(\Omega)}^2 \right)^{1/2} =
$$
  
\n
$$
= ||H^{-1}||_{L^{\infty}(\Omega)} \left( \sum_{i=1}^{2} ||u_i||_{L^4(\Omega)}^2 \right)^{1/2} \left( \sum_{i=1}^{2} ||w_i||_{L^4(\Omega)}^2 \right)^{1/2} ||\nabla \vec{v}||_{L^2(\Omega)^4} \leq
$$
  
\n
$$
\leq c(\Omega)^2 ||H^{-1}||_{L^{\infty}(\Omega)} \left( \sum_{i=1}^{2} ||u_i||_{H_0^1(\Omega)}^2 \right)^{1/2} \left( \sum_{i=1}^{2} ||w_i||_{H_0^1(\Omega)}^2 \right)^{1/2} ||\vec{v}||_{H_0^1(\Omega)^2} =
$$
  
\n
$$
= c(\Omega)^2 ||H^{-1}||_{L^{\infty}(\Omega)} ||\vec{u}||_{H_0^1(\Omega)^2} ||\vec{v}||_{H_0^1(\Omega)^2} ||\vec{w}||_{H_0^1(\Omega)^2}
$$

de donde se deduce que  $b$  está bien definida, así como su continuidad.

Para probar  $(1.35)$ , integramos por partes en la definición de b,

$$
b(\vec{u}, \vec{v}, \vec{w}) = \sum_{i,j=1}^{2} \int_{\Omega} H^{-1} u_i \frac{\partial v_j}{\partial x_i} w_j = -\sum_{i,j=1}^{2} \int_{\Omega} v_j \frac{\partial}{\partial x_i} (H^{-1} u_i w_j) =
$$
  
\n
$$
= -\sum_{i,j=1}^{2} \int_{\Omega} v_j \left( \frac{\partial H^{-1}}{\partial x_i} u_i w_j + H^{-1} \frac{\partial u_i}{\partial x_i} w_j + H^{-1} u_i \frac{\partial w_j}{\partial x_i} \right) =
$$
  
\n
$$
= -\int_{\Omega} (\vec{u} \cdot \nabla H^{-1}) (\vec{v} \cdot \vec{w}) - \int_{\Omega} H^{-1} (\vec{v} \cdot \vec{w}) \operatorname{div} \vec{u} - \sum_{i,j=1}^{2} \int_{\Omega} H^{-1} u_i \frac{\partial w_j}{\partial x_i} v_j =
$$
  
\n
$$
= -b(\vec{u}, \vec{w}, \vec{v})
$$

donde hemos utilizado que

$$
\vec{u} \cdot \nabla H^{-1} = -H^{-2} \left( \vec{u} \cdot \nabla H \right) = 0, \text{ si } \vec{u} \in V
$$

Para demostrar la relación (1.37), bastará con aplicar la desigualdad siguiente (véase por ejemplo, Lema 3.3, pag. 291, de [64])

$$
||u||_{L^{4}(\Omega)}^{2} \le 2^{1/2} ||u||_{L^{2}(\Omega)} ||\nabla u||_{L^{2}(\Omega)^{2}} \qquad \forall u \in H_{0}^{1}(\Omega)
$$

y de un modo an´alogo a como se demostraba la continuidad de b:

$$
\begin{array}{lcl} |b(\vec{u},\vec{v},\vec{w})| &\leq & C_2 \left( \sum_{i=1}^2 \|u_i\|_{L^2(\Omega)} \|\nabla u_i\|_{L^2(\Omega)} \right)^{1/2} \left( \sum_{i=1}^2 \|w_i\|_{L^2(\Omega)} \|\nabla w_i\|_{L^2(\Omega)} \right)^{1/2} \|\vec{v}\|_{H_0^1(\Omega)^2} \leq \\ &\leq & C_2 \left( \sum_{i=1}^2 \|u_i\|_{L^2(\Omega)}^2 \sum_{i=1}^2 \|\nabla u_i\|_{L^2(\Omega)}^2 \sum_{i=1}^2 \|w_i\|_{L^2(\Omega)}^2 \sum_{i=1}^2 \|\nabla w_i\|_{L^2(\Omega)}^2 \right)^{1/4} \|\vec{v}\|_{H_0^1(\Omega)^2} \leq \\ &\leq & C_2 \|\vec{u}\|_{L^2(\Omega)^2}^{1/2} \|\nabla \vec{u}\|_{L^2(\Omega)^4}^{1/2} \|\vec{w}\|_{L^2(\Omega)^2}^{1/2} \|\nabla \vec{w}\|_{L^2(\Omega)^4}^{1/2} \|\vec{v}\|_{H_0^1(\Omega)^2} \leq \\ &\leq & C_2 \|\vec{u}\|_{L^2(\Omega)^2}^{1/2} \|\vec{u}\|_{H_0^1(\Omega)^2}^{1/2} \|\vec{w}\|_{L^2(\Omega)^2}^{1/2} \|\vec{v}\|_{H_0^1(\Omega)^2} \|\vec{v}\|_{H_0^1(\Omega)^2} \end{array}
$$

donde  $C_2 = 2^{1/2} ||H^{-1}||_{L^{\infty}(\Omega)}$ .

Finalmente, utilizando (1.35),

$$
|b(\vec{u}, \vec{u}, \vec{v})| = |b(\vec{u}, \vec{v}, \vec{u})| \le C_2 ||\vec{u}||_{L^2(\Omega)^2} ||\vec{u}||_{H_0^1(\Omega)^2} ||\vec{v}||_{H_0^1(\Omega)^2}
$$

п

Sigamos con un par de lemas técnicos que utilizaremos más tarde para estudiar la existencia y unicidad del problema (1.31).

**Lema 1.10** Sea X un espacio de Hilbert de dimensión finita, sea  $k > 0$  y sea  $P: X \longrightarrow X$ tal que

 $(P\xi, \xi)_X > 0 \quad \forall \xi \in X$  tal que  $\|\xi\|_X = k$ 

Entonces, existe  $\xi \in X$  tal que  $\|\xi\| \leq k$  y además  $P\xi = 0$ .

Demostración. La demostración de este lema es una consecuencia sencilla del Teorema del punto fijo de Brouwer (véase, por ejemplo, Lema 1.4, pag. 164, de [64], para la demostración completa del lema).  $\blacksquare$ 

**Lema 1.11** Sea  ${\{\vec{u}_k\}}_{k\in\mathbb{N}} \subset V$  una sucesión convergente a  $\vec{u} \in V$  en  $L^2(\Omega)^2$ , entonces,

$$
b(\vec{u}_k, \vec{u}_k, \vec{v}) \longrightarrow_{k \to \infty} b(\vec{u}, \vec{u}, \vec{v}) \qquad \forall \vec{v} \in \mathcal{V}
$$

Demostración. Por  $(1.35)$ ,

$$
b(\vec{u}_k, \vec{u}_k, \vec{v}) = -b(\vec{u}_k, \vec{v}, \vec{u}_k) = -\sum_{i,j=1}^2 \int_{\Omega} H^{-1} u_{k,i} \frac{\partial v_j}{\partial x_i} u_{k,j}
$$

Además,  $H^{-1}\frac{\partial v_j}{\partial x_j}$  $\partial x_i$  $\in C_0^1(\Omega)$ , por tanto,

$$
\int_{\Omega} u_{k,i} u_{k,j} H^{-1} \frac{\partial v_j}{\partial x_i} = \int_{\Omega} u_{k,i} \left( u_{k,j} - u_j \right) H^{-1} \frac{\partial v_j}{\partial x_i} + \int_{\Omega} u_{k,i} u_j H^{-1} \frac{\partial v_j}{\partial x_i} \xrightarrow{k \to \infty} \int_{\Omega} u_i u_j H^{-2} \frac{\partial v_j}{\partial x_i}
$$

Por tanto,

$$
b(\vec{u}_k, \vec{u}_k, \vec{v}) \longrightarrow_{i,j=1} \int \frac{1}{\Omega} H^{-1} u_i \frac{\partial v_j}{\partial x_i} u_j = -b(\vec{u}, \vec{v}, \vec{u}) = b(\vec{u}, \vec{u}, \vec{v})
$$

**Lema 1.12** Sea  ${\{\vec{u}_k\}}_{k\in\mathbb{N}} \subset L^2((0,T); V)$  una sucesión convergente a  $\vec{u} \in L^2((0,T); V)$  en el espacio  $L^2((0,T);\mathcal{H})$ . Entonces,

$$
\int_{0}^{T} b(\vec{u}_{k}(t), \vec{u}_{k}(t), \vec{v}(t)) dt \underset{k \to \infty}{\longrightarrow} \int_{0}^{T} b(\vec{u}(t), \vec{u}(t), \vec{v}(t)) dt \qquad \forall \vec{v} \in C^{1} \left( \overline{(0, T) \times \Omega} \right)
$$

Demostración. La demostración es análoga a la del Lema 1.11.

Pasemos ahora a probar uno de los teoremas principales de esta sección que se refiere a la existencia de solución del problema estacionario que estamos estudiando.

**Teorema 1.13** Sean  $\alpha, \nu > 0$  y  $\vec{\tau} \in L^2(\Omega)^2$ . Entonces, existe al menos una función  $\vec{u} \in V$ verificando

$$
a(\vec{u}, \vec{v}) + b(\vec{u}, \vec{u}, \vec{v}) = (\vec{\tau}, \vec{v}) \qquad \forall \vec{v} \in V \tag{1.38}
$$

Demostración. Para demostrar esta proposición seguiremos esencialmente los argumentos habituales para probar la existencia de solución del problema estacionario de Navier-Stokes (véase [64]) junto con las proposiciones y lemas que hemos desarrollado anteriormente.

De esta forma, utilizaremos el método de Galerkin para encontrar una solución del problema. Así, sea  ${\{\vec{v}_k\}}_{k\in\mathbb{N}}\subset\mathcal{V}$  un conjunto de elementos linealmente independientes en  $V$  y tales que  $\overline{\text{span}\{\vec{v}_k\}_{k\in\mathbb{N}}}^V = V$ . Ahora, para cada  $m \in \mathbb{N}$ , sea  $\vec{u}_m \in \text{span}\{\vec{v}_k\}_{k\in\{1,2,...m\}}$  tal que

$$
a(\vec{u}_m, \vec{v}_k) + b(\vec{u}_m, \vec{u}_m, \vec{v}_k) = (\vec{\tau}, \vec{v}_k)_{L^2(\Omega)^2} \qquad \forall k = 1, 2, ...m \qquad (1.39)
$$

Observemos que  $(1.39)$  tiene solución por el Lema 1.10. En efecto, considerando el espacio  $X = \text{span} \{\vec{v}_k\}_{k \in \{1,2,\ldots,m\}} \subset V$ , con el producto escalar de V, y P definido por

$$
\left(P\vec{\xi},\vec{\zeta}\right)_X = a\left(\vec{\xi},\vec{\zeta}\right) + b\left(\vec{\xi},\vec{\xi},\vec{\zeta}\right) - \left(\vec{\tau},\vec{\zeta}\right)_{L^2(\Omega)^2} \qquad \forall \vec{\xi},\vec{\zeta} \in X,
$$

entonces,

$$
\left(P\vec{\xi}, \vec{\xi}\right)_X = a\left(\vec{\xi}, \vec{\xi}\right) + b\left(\vec{\xi}, \vec{\xi}, \vec{\xi}\right) - \left(\vec{\tau}, \vec{\xi}\right)_{L^2(\Omega)^2} \ge
$$
  

$$
\geq C_1 \left\|\vec{\xi}\right\|_V^2 - \left\|\vec{\tau}\right\|_{L^2(\Omega)^2} \left\|\vec{\xi}\right\|_V > 0
$$

para todo  $\vec{\xi} \in X$ , con  $\|\vec{\xi}$  $\left\| \frac{\|\vec{\tau}\|_{L^2(\Omega)^2}}{C_1} \right\|$  $C_1$ .

Por lo que, aplicando el Lema 1.10 tenemos que existe una solución  $\vec{u}_m$  tal que  $\|\vec{u}_m\|_V \leq$  $\|\vec{\tau}\|_{L^2(\Omega)^2}$  $C_1$  $\forall m \in \mathbb{N}$ . Por tanto, existe una subsucesión  $\{\vec{u}_{m_j}\}$ ª  $_{j\in\mathbb{N}}$  convergente débilmente en V a una función  $\vec{u} \in V$  y fuertemente en  $L^2(\Omega)^2$  (pues  $V \subset L^2(\Omega)^2$  con inclusión compacta ya que  $V \subset H_0^1(\Omega)^2$ .

Por el Lema 1.11 tenemos que

$$
b\left(\vec{u}_{m_j}, \vec{u}_{m_j}, \vec{v}\right) \xrightarrow[j \to \infty]{} b\left(\vec{u}, \vec{u}, \vec{v}\right) \qquad \forall \vec{v} \in \mathcal{V}
$$

y por tanto, como

$$
a(\vec{u}_{m_j}, \vec{v}_k) + b(\vec{u}_{m_j}, \vec{u}_{m_j}, \vec{v}_k) = (\vec{\tau}, \vec{v}_k)_{L^2(\Omega)^2}
$$
  $\forall m_j \ge k$   $y$   $\forall k \in \mathbb{N}$ 

podemos pasar al límite, cuando  $j \rightarrow \infty$  y obtendremos que

$$
a(\vec{u}, \vec{v}_k) + b(\vec{u}, \vec{u}, \vec{v}_k) = (\vec{\tau}, \vec{v}_k)_{L^2(\Omega)^2} \qquad \forall k \in \mathbb{N}
$$

luego,

$$
a(\vec{u}, \vec{v}) + b(\vec{u}, \vec{u}, \vec{v}) = (\vec{\tau}, \vec{v})_{L^2(\Omega)^2} \qquad \forall v \in V
$$

Una vez estudiado el problema estacionario, pasaremos a estudiar el problema de evolución, ecuaciones (1.32). Como ya hemos hecho notar, la gran diferencia a la hora de estudiar la existencia de solución de (1.31) frente a las ecuaciones de Navier-Stokes, se debe a la función  $H$ , principalmente en el término no lineal y el término de la presión. En nuestro caso, y debido al espacio V que hemos elegido, veremos que estas dificultades las podemos subsanar sin problemas.

Para poder obtener resultados de existencia de la ecuación (1.32) utilizaremos el método de discretización temporal. Así, dado  $T > 0$  y dado  $N \in \mathbb{N}$  definimos  $\Delta t = T/N$ , y puesto que suponemos que  $\vec{u}(0) = \vec{u}_0$ , definimos  $\vec{u}^0 = \vec{u}_0$  y para cada  $n = 0, 1, 2, \ldots, N-1$  definimos  $\vec{u}^{n+1} \in V$  verificando

$$
\frac{1}{\Delta t} \left( \vec{u}^{n+1} - \vec{u}^n, \vec{\varphi} \right)_{L^2(\Omega)^2} + b \left( \vec{u}^{n+1}, \vec{u}^{n+1}, \vec{\varphi} \right) + a \left( \vec{u}^{n+1}, \vec{\varphi} \right) = \frac{1}{\rho_0} \left( \vec{\tau}, \vec{\varphi} \right)_{L^2(\Omega)^2} \qquad \forall \vec{\varphi} \in V \tag{1.40}
$$

Si bien  $\vec{u}^n$  depende de N (ó  $\Delta t$ ), no escribimos esta dependencia por claridad en la notación y por no llevar a confusión.

**Proposición 1.14** Para cualquier  $n = 0, 1, 2, ..., N - 1$  el problema (1.40) siempre admite solución.

Demostración. La demostración es una consecuencia inmediata del Teorema 1.13, pues  $(1.40)$  se puede escribir de la forma  $(1.38)$  tomando  $\alpha =$ 1  $\frac{1}{\Delta t} + \gamma$  y  $\nu = A_H$ .

Sigamos con una definición:

**Definición 1.15** Para cada  $N \in \mathbb{N}$ , definimos las funciones  $\vec{u}_N \in L^2((0,T), V)$  y  $\vec{w}_N \in L^2((0,T),\mathcal{H})$  como sigue:

$$
\begin{vmatrix}\n\vec{u}_N: & [0, T] & \longrightarrow & V \\
t & \mapsto & \vec{u}^n & si \ t \in [(n-1) \Delta t, n \Delta t) \\
y \\
\vec{w}_N: & [0, T] & \longrightarrow & \mathcal{H} \\
t & \mapsto & (n - t/\Delta t) \ \vec{u}^{n-1} + (t/\Delta t - n + 1) \ \vec{u}^n & si \ t \in [(n-1) \Delta t, n \Delta t)\n\end{vmatrix}
$$

Veamos como podemos obtener algunas estimaciones a priori, que luego utilizaremos para estudiar la convergencia cuando  $\Delta t \longrightarrow 0$  (ó  $N \longrightarrow \infty$ ) y poder demostrar que el límite que obtenemos es una solución de  $(1.32)$ .

**Lema 1.16** Dado  $H \in C^1(\Omega)$ , con  $H \ge h_0 > 0$ , se tiene que existe una constante  $D_1 > 0$ tal que

$$
\|\vec{u}^n\|_{L^2(\Omega)^2}^2 \le D_1 \qquad \forall n = 0, 1, 2, ..., N
$$
  

$$
\Delta t \sum_{n=1}^N \|\vec{u}^n\|_{H_0^1(\Omega)^2}^2 \le \frac{D_1}{C_1}
$$
  

$$
\sum_{n=1}^N \|\vec{u}^n - \vec{u}^{n-1}\|_{L^2(\Omega)^2}^2 \le D_1
$$

con  $D_1 = ||\vec{u}^0||^2_{L^2(\Omega)^2} +$  $4T$  $C_1 \rho_0^2$  $\|\vec{\tau}\|^2_{L^2(\Omega)^2}$  (y por tanto independiente de  $\Delta t$ ) y  $C_1$  la constante  $obtenida$  en la Proposición 1.8.

**Demostración.** Sabemos que si  $n = 0, 1, 2, ..., N - 1$ , entonces,  $\vec{u}^{n+1}$  verifica (1.40). Tomando  $\vec{\varphi} = \vec{u}^{n+1}$  en (1.40), tendremos:

$$
\frac{1}{\Delta t} \left( \vec{u}^{n+1} - \vec{u}^n, \vec{u}^{n+1} \right)_{L^2(\Omega)^2} + b \left( \vec{u}^{n+1}, \vec{u}^{n+1}, \vec{u}^{n+1} \right) + a \left( \vec{u}^{n+1}, \vec{u}^{n+1} \right) = \frac{1}{\rho_0} \left( \vec{\tau}, \vec{u}^{n+1} \right)_{L^2(\Omega)^2}
$$

es decir,

$$
(\vec{u}^{n+1} - \vec{u}^n, \vec{u}^{n+1})_{L^2(\Omega)^2} + \Delta t \ a (\vec{u}^{n+1}, \vec{u}^{n+1}) = \frac{1}{\rho_0} \Delta t (\vec{\tau}, \vec{u}^{n+1})_{L^2(\Omega)^2}
$$

Utilizando que todo producto escalar  $(\cdot, \cdot)$  verifica que

$$
2(a - b, a) = (a, a) - (b, b) + (a - b, a - b) \qquad \forall a, b
$$

entonces,

$$
\left\|\vec{u}^{n+1}\right\|_{L^{2}(\Omega)^{2}}^{2} - \left\|\vec{u}^{n}\right\|_{L^{2}(\Omega)^{2}}^{2} + \left\|\vec{u}^{n+1} - \vec{u}^{n}\right\|_{L^{2}(\Omega)^{2}}^{2} + 2\Delta t \ a\left(\vec{u}^{n+1}, \vec{u}^{n+1}\right) = \frac{2}{\rho_{0}}\Delta t \left(\vec{\tau}, \vec{u}^{n+1}\right)_{L^{2}(\Omega)^{2}}
$$

Ahora, utilizando la coercitividad de  $a$  y la desigualdad de Hölder, tendremos:

$$
\begin{split} \left\| \vec{u}^{n+1} \right\|_{L^{2}(\Omega)^{2}}^{2} - \left\| \vec{u}^{n} \right\|_{L^{2}(\Omega)^{2}}^{2} + \left\| \vec{u}^{n+1} - \vec{u}^{n} \right\|_{L^{2}(\Omega)^{2}}^{2} + 2C_{1}\Delta t \left\| \vec{u}^{n+1} \right\|_{H_{0}^{1}(\Omega)^{2}}^{2} \leq \\ & \leq \frac{2}{\rho_{0}}\Delta t \left\| \vec{\tau} \right\|_{L^{2}(\Omega)^{2}} \left\| \vec{u}^{n+1} \right\|_{L^{2}(\Omega)^{2}} \leq \frac{2}{\rho_{0}}\Delta t \left\| \vec{\tau} \right\|_{L^{2}(\Omega)^{2}} \left\| \vec{u}^{n+1} \right\|_{H_{0}^{1}(\Omega)^{2}} \leq \\ & \leq \frac{2}{\rho_{0}}\Delta t \left( \frac{C_{1}\rho_{0}}{2} \left\| \vec{u}^{n+1} \right\|_{H_{0}^{1}(\Omega)^{2}}^{2} + \frac{2}{C_{1}\rho_{0}} \left\| \vec{\tau} \right\|_{L^{2}(\Omega)^{2}}^{2} \right) = C_{1}\Delta t \left\| \vec{u}^{n+1} \right\|_{H_{0}^{1}(\Omega)^{2}}^{2} + \frac{4\Delta t}{C_{1}\rho_{0}^{2}} \left\| \vec{\tau} \right\|_{L^{2}(\Omega)^{2}}^{2} \end{split}
$$

es decir,

$$
\left\|\vec{u}^{n+1}\right\|_{L^{2}(\Omega)^{2}}^{2} - \left\|\vec{u}^{n}\right\|_{L^{2}(\Omega)^{2}}^{2} + \left\|\vec{u}^{n+1} - \vec{u}^{n}\right\|_{L^{2}(\Omega)^{2}}^{2} + C_{1}\Delta t \left\|\vec{u}^{n+1}\right\|_{H_{0}^{1}(\Omega)^{2}}^{2} \leq \frac{4\Delta t}{C_{1}\rho_{0}^{2}} \left\|\vec{\tau}\right\|_{L^{2}(\Omega)^{2}}^{2}
$$

Sumando esta expresión para valores n desde 0 hasta  $m - 1$ ,

$$
\|\vec{u}^m\|_{L^2(\Omega)^2}^2 - \|\vec{u}^0\|_{L^2(\Omega)^2}^2 + \sum_{n=1}^m \|\vec{u}^n - \vec{u}^{n-1}\|_{L^2(\Omega)^2}^2 + C_1 \Delta t \sum_{n=1}^m \|\vec{u}^n\|_{H_0^1(\Omega)^2}^2 \le
$$
  

$$
\leq \frac{4\Delta t}{C_1 \rho_0^2} \sum_{n=1}^m \|\vec{\tau}\|_{L^2(\Omega)^2}^2 \leq \frac{4T}{C_1 \rho_0^2} \|\vec{\tau}\|_{L^2(\Omega)^2}^2
$$

es decir, para cualquier  $m = 1, 2, ..., N$  tenemos

$$
\|\vec{u}^m\|_{L^2(\Omega)^2}^2 + \sum_{n=1}^m \left\|\vec{u}^n - \vec{u}^{n-1}\right\|_{L^2(\Omega)^2}^2 + C_1\Delta t \sum_{n=1}^m \|\vec{u}^n\|_{H_0^1(\Omega)^2}^2 \le \left\|\vec{u}^0\right\|_{L^2(\Omega)^2}^2 + \frac{4T}{C_1\rho_0^2} \left\|\vec{\tau}\right\|_{L^2(\Omega)^2}^2
$$

de donde se deduce fácilmente el resultado.  $\blacksquare$ 

Lema 1.17 Bajo las hipótesis anteriores, se tiene que

$$
\Delta t \sum_{n=1}^{N} \left\| \frac{\vec{u}^n - \vec{u}^{n-1}}{\Delta t} \right\|_{V^*}^2 \le D_2
$$

donde D<sub>2</sub> es independiente de  $\Delta t$ , V<sup>\*</sup> denota el espacio dual topológico de V y  $\frac{\vec{u}^n - \vec{u}^{n-1}}{\Delta t}$  $\Delta t$ ∈  $V^*$  como la aplicación ∗

$$
\begin{array}{ccc}\nV & \longrightarrow & \mathbb{R} \\
\vec{\varphi} & \longmapsto & \left(\frac{\vec{u}^n - \vec{u}^{n-1}}{\Delta t}, \vec{\varphi}\right)_{L^2(\Omega)^2}\n\end{array}
$$

**Demostración.** Dado  $n = 0, 1, 2, ..., N - 1$ , tenemos que

$$
\left\| \frac{\vec{u}^{n+1} - \vec{u}^n}{\Delta t} \right\|_{V^*} = \sup_{\|\vec{\varphi}\|_{V} \le 1} \left| \left( \frac{\vec{u}^{n+1} - \vec{u}^n}{\Delta t}, \vec{\varphi} \right) \right|_{L^2(\Omega)^2} =
$$
\n
$$
= \sup_{\|\vec{\varphi}\|_{V} \le 1} \left| -b \left( \vec{u}^{n+1}, \vec{u}^{n+1}, \vec{\varphi} \right) - a \left( \vec{u}^{n+1}, \vec{\varphi} \right) + \frac{1}{\rho_0} \left( \vec{\tau}, \vec{\varphi} \right)_{L^2(\Omega)^2} \right| \le
$$
\n
$$
\le \sup_{\|\vec{\varphi}\|_{V} \le 1} \left| b \left( \vec{u}^{n+1}, \vec{u}^{n+1}, \vec{\varphi} \right) \right| + \sup_{\|\vec{\varphi}\|_{V} \le 1} \left| a \left( \vec{u}^{n+1}, \vec{\varphi} \right) \right| + \frac{1}{\rho_0} \sup_{\|\vec{\varphi}\|_{V} \le 1} \left| \left( \vec{\tau}, \vec{\varphi} \right)_{L^2(\Omega)^2} \right| \le
$$
\n
$$
\le C_2 \left\| \vec{u}^{n+1} \right\|_{L^2(\Omega)^2} \left\| \vec{u}^{n+1} \right\|_{H_0^1(\Omega)^2} + C_0 \left\| \vec{u}^{n+1} \right\|_{H_0^1(\Omega)^2} + \frac{1}{\rho_0} \left\| \vec{\tau} \right\|_{L^2(\Omega)^2} \le
$$
\n
$$
\le C_2 D_1 \left\| \vec{u}^{n+1} \right\|_{H_0^1(\Omega)^2} + C_0 \left\| \vec{u}^{n+1} \right\|_{H_0^1(\Omega)^2} + \frac{1}{\rho_0} \left\| \vec{\tau} \right\|_{L^2(\Omega)^2} =
$$
\n
$$
= (C_2 D_1 + C_0) \left\| \vec{u}^{n+1} \right\|_{H_0^1(\Omega)^2} + \frac{1}{\rho_0} \left\| \vec{\tau} \right\|_{L^2(\Omega)^
$$

donde hemos utilizado las Proposiciones 1.8 y 1.9, así como el Lema 1.16.

Elevando al cuadrado la anterior expresión, podemos encontrar una constante  $K$  tal que

$$
\left\|\frac{\vec{u}^{n+1}-\vec{u}^n}{\Delta t}\right\|_{V^*}^2 \le K\left(\left\|\vec{u}^{n+1}\right\|_{H_0^1(\Omega)^2}^2 + \left\|\vec{\tau}\right\|_{L^2(\Omega)^2}^2\right)
$$

y por tanto,

$$
\Delta t \sum_{n=1}^{N} \left\| \frac{\vec{u}^{n} - \vec{u}^{n-1}}{\Delta t} \right\|_{V^{*}}^{2} \leq K \Delta t \sum_{n=1}^{N} \left( \left\| \vec{u}^{n} \right\|_{H_{0}^{1}(\Omega)^{2}}^{2} + \left\| \vec{\tau} \right\|_{L^{2}(\Omega)^{2}}^{2} \right) =
$$
  

$$
= KT \left\| \vec{\tau} \right\|_{L^{2}(\Omega)^{2}}^{2} + K \Delta t \sum_{n=1}^{N} \left\| \vec{u}^{n} \right\|_{H_{0}^{1}(\Omega)^{2}}^{2} \leq
$$
  

$$
\leq KT \left\| \vec{\tau} \right\|_{L^{2}(\Omega)^{2}}^{2} + K \frac{D_{1}}{C_{1}} = D_{2}
$$

donde una vez más hemos utilizado el Lema 1.16. $\blacksquare$ 

**Lema 1.18** Bajo las anteriores hipótesis, se tiene que existe una constante  $C > 0$  tal que

$$
\left\{\begin{aligned}\n||\vec{u}_N||_{L^2((0,T);V)} &\leq C \\
||\vec{u}_N||_{L^{\infty}((0,T);{\mathcal H})} &\leq C \\
||\vec{w}_N||_{L^2((0,T);V)} &\leq C \\
||\vec{w}_N||_{L^{\infty}((0,T);{\mathcal H})} &\leq C \\
\left\|\frac{\partial \vec{w}_N}{\partial t}\right\|_{L^2((0,T);V^*)} &\leq C\n\end{aligned}\right\} \quad \forall N \in \mathbb{N}
$$

 $y \text{ } a$ demás,

$$
\vec{u}_N - \vec{w}_N \underset{N \to \infty}{\longrightarrow} 0 \qquad \qquad en \ L^2((0, T); \mathcal{H}) \tag{1.41}
$$
**Demostración.** Las acotaciones en los correspondientes espacios para  $\vec{u}_N$  y  $\vec{w}_N$ , independientes de  $\Delta t$  (ó N), son una consecuencia inmediata de los Lemas 1.16 y 1.17, pues:

$$
\begin{array}{rcl} \left\|\vec{u}_{N}\right\|^{2}_{L^{2}((0,T);V)} & = & \displaystyle\int\limits_{0}^{T}\left\|\vec{u}_{N}\left(t\right)\right\|^{2}_{H^{1}_{0}(\Omega)^{2}}dt = \sum\limits_{n=1}^{N}\int\limits_{(n-1)\Delta t}^{n\Delta t}\left\|\vec{u}^{n}\right\|^{2}_{H^{1}_{0}(\Omega)^{2}}dt = \\ & = & \Delta t \sum\limits_{n=1}^{N}\left\|\vec{u}^{n}\right\|^{2}_{H^{1}_{0}(\Omega)^{2}} \leq \frac{D_{1}}{C_{1}} \\ \left\|\vec{u}_{N}\right\|_{L^{\infty}((0,T);V)} & = & \displaystyle\int\limits_{n=0}^{T}\left\|\vec{u}_{N}\left(t\right)\right\|^{2}_{H^{1}_{0}(\Omega)^{2}}dt = \\ & = & \displaystyle\sum\limits_{n=1}^{N}\int\limits_{(n-1)\Delta t}^{n\Delta t}\left\|\left(n-t/\Delta t\right)\vec{u}^{n-1}+(t/\Delta t-n+1)\,\vec{u}^{n}\right\|^{2}_{H^{1}_{0}(\Omega)^{2}}dt \leq \\ & \leq & \displaystyle\sum\limits_{n=1}^{N}\int\limits_{(n-1)\Delta t}^{n\Delta t}\left\|\left(n-t/\Delta t\right)\left\|\vec{u}^{n-1}\right\|_{H^{1}_{0}(\Omega)^{2}}+(t/\Delta t-n+1)\left\|\vec{u}^{n}\right\|_{H^{1}_{0}(\Omega)^{2}}\right)^{2}dt = \\ & = & \displaystyle\sum\limits_{n=1}^{N}\int\limits_{(n-1)\Delta t}^{n\Delta t}\left(\left(n-t/\Delta t\right)\left\|\vec{u}^{n-1}\right\|_{H^{1}_{0}(\Omega)^{2}}+(t/\Delta t-n+1)\left\|\vec{u}^{n}\right\|_{H^{1}_{0}(\Omega)^{2}}\right)^{2}dt = \\ & = & \displaystyle\sum\limits_{n=1}^{N}\int\limits_{(n-1)\Delta t}\left(\left\|\vec{u}^{n}\right\|^{2}_{H^{1}_{0}(\Omega)^{2}}+\left\|\vec{u}^{n-1}\right\|^{2}_{H^{1}_{0}(\Omega)^{2}}+\left\|\vec{u}^{n}\right\|_{H^{1}_{0}(\Omega)^{2}}^{2}\right)\right\| \vec{u}^{n-1}\
$$

y de esta forma, basta tomar  $C = \max \left\{ \frac{D_1}{C_1} \right\}$  $C_1$  $, D_1^{1/2}, D_2$  $\ddot{\phantom{0}}$ .

Como además,

 $\begin{array}{c} \begin{array}{c} \begin{array}{c} \begin{array}{c} \end{array} \\ \end{array} \\ \begin{array}{c} \end{array} \end{array} \end{array}$ 

$$
\vec{u}_N(t) - \vec{w}_N(t) = (n - t/\Delta t) \left( \vec{u}^n - \vec{u}^{n-1} \right), \qquad \text{si } t \in [(n-1)\Delta t, n\Delta t)
$$

entonces,

$$
\begin{aligned}\n\|\vec{u}_N - \vec{w}_N\|_{L^2((0,T);\mathcal{H})}^2 &= \int_0^T \|\vec{u}_N\left(t\right) - \vec{w}_N\left(t\right)\|_{L^2(\Omega)}^2 dt = \\
&= \sum_{n=1}^N \left\|\vec{u}^n - \vec{u}^{n-1}\right\|_{L^2(\Omega)^2}^2 \int_{(n-1)\Delta t}^{n\Delta t} (n-t/\Delta t)^2 dt = \\
&= \frac{\Delta t}{3} \sum_{n=1}^N \left\|\vec{u}^n - \vec{u}^{n-1}\right\|_{L^2(\Omega)^2}^2 \le \frac{\Delta t D_1}{3} = \frac{T D_1}{3N}\n\end{aligned}
$$

y por tanto,

$$
\|\vec{u}_N - \vec{w}_N\|_{L^2((0,T);\mathcal{H})} \xrightarrow[N \to \infty]{} 0
$$

Una vez demostrados todos estos lemas, estamos en condiciones de poder demostrar el teorema que nos probará la existencia de solución a las ecuaciones (1.32).

**Teorema 1.19** Si  $\vec{u}_0 \in \mathcal{H}$  y  $\vec{\tau} \in L^2(\Omega)^2$ , entonces existe una única función  $\vec{u} \in L^2((0,T);V) \cap L^{\infty}((0,T); \mathcal{H})$  verificando

$$
\begin{cases} \frac{\partial}{\partial t} (\vec{u}(t), \vec{\varphi})_{L^2(\Omega)^2} + b(\vec{u}(t), \vec{u}(t), \vec{\varphi}) + a(\vec{u}(t), \vec{\varphi}) = \frac{1}{\rho_0} (\vec{\tau}, \vec{\varphi})_{L^2(\Omega)^2}, \quad \forall \vec{\varphi} \in V\\ \vec{u}(0) = \vec{u}_0 \end{cases} (1.42)
$$

Además,  $\vec{u} \in C((0,T); \mathcal{H}).$ 

Demostración. La idea de la prueba consistirá en probar que las sucesiones que hemos construido,  $\vec{u}_N$  y  $\vec{w}_N$ , son convergentes a una función  $\vec{u}$  y que dicha función es solución de  $(1.42)$ .

Por el Lema 1.18, tenemos que existen dos subsucesiones  ${\{\vec{u}_{N_k}\}}_{k\in\mathbb{N}}$  y  ${\{\vec{w}_{N_k}\}}_{k\in\mathbb{N}}$ , así como dos funciones  $\vec{u}, \vec{u}^* \in L^2((0,T); V) \cap L^{\infty}((0,T); \mathcal{H})$  de tal forma que

$$
\vec{u}_{N_k} \xrightarrow[k \to \infty]{\omega} \vec{u} \text{ en } L^2((0, T); V) \tag{1.43}
$$

$$
\begin{aligned}\n\vec{u}_{N_k} & \xrightarrow{k \to \infty} \vec{u} \text{ en } L^{\infty}((0, T); \mathcal{H}) \\
\vec{w}_{N_k} & \xrightarrow{\omega} \vec{u}^* \text{ en } L^2((0, T); V)\n\end{aligned} \tag{1.44}
$$

$$
\begin{aligned}\n\vec{w}_{N_k} & \xrightarrow{\omega \ast}_{k \to \infty} \vec{u}^* \text{ en } L^\infty \left( (0, T) \, ; \mathcal{H} \right) \\
\frac{\partial \vec{w}_{N_k}}{\partial t} & \xrightarrow{\omega}_{k \to \infty} \frac{\partial \vec{u}^*}{\partial t} \text{ en } L^2 \left( (0, T) \, ; V^* \right)\n\end{aligned} \tag{1.45}
$$

donde  $\omega$  y  $\omega^*$  indican que la convergencia es débil y débil estrella respectivamente.

Una vez más, por el Lema 1.18, expresión (1.41), obtenemos que  $\vec{u} = \vec{u}^*$ .

Además, como la siguiente inclusión es compacta (ver Teorema 2.1, pág. 271 de [64]),

$$
\left\{\vec{v}\in L^2((0,T);V): \frac{\partial\vec{v}}{\partial t}\in L^2((0,T);\mathcal{H})\right\}\subset L^2((0,T);\mathcal{H})
$$

entonces,

$$
\vec{w}_{N_k} \longrightarrow_{\infty} \vec{u}
$$
 en  $L^2((0,T); \mathcal{H})$ 

y de nuevo, por (1.41),

$$
\vec{u}_{N_k} \longrightarrow_{\infty} \vec{u} \text{ en } L^2((0, T); \mathcal{H})
$$
\n(1.46)

Si nos fijamos ahora en (1.40), veremos que para  $c.t. t \in [0, T]$ , esta expresión la podemos interpretar como

$$
\left(\frac{\partial \vec{w}_{N_k}}{\partial t}(t), \vec{\varphi}\right)_{L^2(\Omega)^2} + b(\vec{u}_{N_k}(t), \vec{u}_{N_k}(t), \vec{\varphi}) + a(\vec{u}_{N_k}(t), \vec{\varphi}) = \frac{1}{\rho_0} (\vec{\tau}, \vec{\varphi})_{L^2(\Omega)^2} \qquad \forall \vec{\varphi} \in V
$$

o equivalentemente

$$
\int_{0}^{T} \left( \frac{\partial \vec{w}_{N_k}}{\partial t}(t), \vec{\psi}(t) \right)_{L^2(\Omega)^2} dt + \int_{0}^{T} b \left( \vec{u}_{N_k}(t), \vec{u}_{N_k}(t), \vec{\psi}(t) \right) dt + \int_{0}^{T} a \left( \vec{u}_{N_k}(t), \vec{\psi}(t) \right) dt =
$$
\n
$$
= \frac{1}{\rho_0} \int_{0}^{T} \left( \vec{\tau}, \vec{\psi}(t) \right)_{L^2(\Omega)^2} dt \qquad \forall \vec{\psi} \in L^2((0, T); V)
$$

Por (1.45),

$$
\int_{0}^{T} \left( \frac{\partial \vec{w}_{N_k}}{\partial t}(t), \vec{\psi}(t) \right)_{L^2(\Omega)^2} dt \xrightarrow[k \to \infty]{} \int_{0}^{T} \left( \frac{\partial \vec{u}}{\partial t}(t), \vec{\psi}(t) \right)_{L^2(\Omega)^2} dt
$$

Debido a la continuidad de  $a$ , Proposición 1.8, y (1.43),

$$
\int_{0}^{T} a\left(\vec{u}_{N_k}\left(t\right), \vec{\psi}\left(t\right)\right) dt \underset{b \to \infty}{\longrightarrow} \int_{0}^{T} a\left(\vec{u}\left(t\right), \vec{\psi}\left(t\right)\right) dt
$$

Y por el Lema 1.12 y (1.46),

$$
\int_{0}^{T} b\left(\vec{u}_{N_k}\left(t\right), \vec{u}_{N_k}\left(t\right), \vec{\psi}\left(t\right)\right) dt \underset{0}{\longrightarrow} \int_{0}^{T} b\left(\vec{u}\left(t\right), \vec{u}\left(t\right), \vec{\psi}\left(t\right)\right) dt
$$

Por tanto,

$$
\int_{0}^{T} \left( \frac{\partial \vec{u}}{\partial t}(t), \vec{\psi}(t) \right)_{L^{2}(\Omega)^{2}} dt + \int_{0}^{T} b \left( \vec{u}(t), \vec{u}(t), \vec{\psi}(t) \right) dt + \int_{0}^{T} a \left( \vec{u}(t), \vec{\psi}(t) \right) dt =
$$
\n
$$
= \frac{1}{\rho_{0}} \int_{0}^{T} \left( \vec{\tau}, \vec{\psi}(t) \right)_{L^{2}(\Omega)^{2}} dt \qquad \forall \vec{\psi} \in L^{2}((0, T); V)
$$

o equivalentemente,

$$
\left(\frac{\partial \vec{u}}{\partial t}(t), \vec{\varphi}\right)_{L^{2}(\Omega)^{2}} + b(\vec{u}(t), \vec{u}(t), \vec{\varphi}) + a(\vec{u}(t), \vec{\varphi}) = \frac{1}{\rho_{0}}(\vec{\tau}, \vec{\varphi})_{L^{2}(\Omega)^{2}} \qquad \forall \vec{\varphi} \in V, c.t. t \in [0, T]
$$

Para probar que  $\vec{u}(0) = \vec{u}_0$ , sólo necesitamos darnos cuenta de que por (1.44),

$$
\int_{0}^{T} \left( \vec{w}_{N_k} \left( t \right), \vec{\psi} \left( t \right) \right)_V dt \underset{k \to \infty}{\longrightarrow} \int_{0}^{T} \left( \vec{u} \left( t \right), \vec{\psi} \left( t \right) \right)_V dt \qquad \forall \vec{\psi} \in L^2 \left( \left( 0, T \right); V \right)
$$

y por tanto, como  $\vec{w}_{N_k}(0) = \vec{u}_0$ , se tiene que

 $\vec{u}(0) = \vec{u}_0$ 

Demostrar que  $\vec{u} \in C((0,T); \mathcal{H})$  es inmediato, pues acabamos de ver que la función  $\vec{u}$ verifica que

$$
\vec{u} \in L^2((0,T);V) \text{ y } \frac{\partial \vec{u}}{\partial t} \in L^2((0,T);V^*)
$$

lo que implica automáticamente que  $\vec{u} \in C((0,T); \mathcal{H})$  y además

$$
\frac{\partial}{\partial t} \left\| \vec{u}(t) \right\|_{L^2(\Omega)^2}^2 = 2 \left\langle \frac{\partial \vec{u}}{\partial t}(t), \vec{u}(t) \right\rangle_{V^* \times V} = 2 \left( \frac{\partial \vec{u}}{\partial t}(t), \vec{u}(t) \right)_{L^2(\Omega)^2}
$$
(1.47)

(ver Lema 1.2, pág. 260, de [64]).

Así, sólo falta probar la unicidad de (1.42). Para ello, sean  $\vec{u} \text{ y } \vec{u}^*$  soluciones de (1.42). Llamamos  $\vec{w} = \vec{u} - \vec{u}^*$ , entonces, para cualquier  $\vec{\varphi} \in V$  y  $c.t. t \in [0, T]$ ,

$$
\left(\frac{\partial \vec{w}}{\partial t}\left(t\right),\vec{\varphi}\right)_{L^{2}\left(\Omega\right)^{2}}+b\left(\vec{u}\left(t\right),\vec{u}\left(t\right),\vec{\varphi}\right)-b\left(\vec{u}^{*}\left(t\right),\vec{u}^{*}\left(t\right),\vec{\varphi}\right)+a\left(\vec{w}\left(t\right),\vec{\varphi}\right)=0
$$

y tomando  $\vec{\varphi} = \vec{w}(t)$ ,

$$
\left(\frac{\partial \vec{w}}{\partial t}\left(t\right),\vec{w}\left(t\right)\right)_{L^{2}\left(\Omega\right)^{2}}+b\left(\vec{u}\left(t\right),\vec{u}\left(t\right),\vec{w}\left(t\right)\right)-b\left(\vec{u}^{*}\left(t\right),\vec{u}^{*}\left(t\right),\vec{w}\left(t\right)\right)+a\left(\vec{w}\left(t\right),\vec{w}\left(t\right)\right)=0
$$

Además, aplicando (1.47) a  $\vec{w}$  (pues  $\vec{w} \in L^2((0,T); V)$  y  $\frac{\partial \vec{w}}{\partial y}$  $\frac{\partial w}{\partial t} \in L^2((0,T);V^*),$  tenemos que

$$
\frac{\partial}{\partial t} ||\vec{w}(t)||^{2}_{L^{2}(\Omega)^{2}} + 2a(\vec{w}(t), \vec{w}(t)) = 2b(\vec{u}^{*}(t), \vec{u}^{*}(t), \vec{w}(t)) - 2b(\vec{u}(t), \vec{u}(t), \vec{w}(t)) = -2b(\vec{w}(t), \vec{u}^{*}(t), \vec{w}(t))
$$

donde hemos utilizado que

$$
b(\vec{u}^*(t), \vec{u}^*(t), \vec{w}(t)) - b(\vec{u}(t), \vec{u}(t), \vec{w}(t)) =
$$
  
\n
$$
= b(\vec{u}^*(t), \vec{u}^*(t), \vec{w}(t)) - b(\vec{u}(t), \vec{u}^*(t), \vec{w}(t)) +
$$
  
\n
$$
+ b(\vec{u}(t), \vec{u}^*(t), \vec{w}(t)) - b(\vec{u}(t), \vec{u}(t), \vec{w}(t)) =
$$
  
\n
$$
= -b(\vec{w}(t), \vec{u}^*(t), \vec{w}(t)) - b(\vec{u}(t), \vec{w}(t)) = -b(\vec{w}(t), \vec{u}^*(t), \vec{w}(t))
$$

Utilizando las expresiones  $(1.35)$  y  $(1.37)$ , Proposición 1.9, tenemos que

$$
-2b(\vec{w}(t), \vec{u}^*(t), \vec{w}(t)) = 2b(\vec{w}(t), \vec{w}(t), \vec{u}^*(t)) \le
$$
  
\n
$$
\leq 2C_2 \|\vec{w}(t)\|_{L^2(\Omega)^2} \|\vec{w}(t)\|_{H_0^1(\Omega)^2} \|\vec{u}^*(t)\|_{H_0^1(\Omega)^2} \le
$$
  
\n
$$
\leq 2C_1 \|\vec{w}(t)\|_{H_0^1(\Omega)^2}^2 + \frac{2C_2^2}{C_1} \|\vec{w}(t)\|_{L^2(\Omega)^2}^2 \|\vec{u}^*(t)\|_{H_0^1(\Omega)^2}^2
$$

y por tanto, usando además  $(1.34)$ , Proposición 1.8,

$$
\frac{\partial}{\partial t} \left\| \vec{w}(t) \right\|_{L^2(\Omega)^2}^2 + 2C_1 \left\| \vec{w}(t) \right\|_{H_0^1(\Omega)^2}^2 \leq 2C_1 \left\| \vec{w}(t) \right\|_{H_0^1(\Omega)^2}^2 + \frac{2C_2^2}{C_1} \left\| \vec{w}(t) \right\|_{L^2(\Omega)^2}^2 \left\| \vec{u}^*(t) \right\|_{H_0^1(\Omega)^2}^2
$$

es decir,

$$
\frac{\partial}{\partial t} \left\| \vec{w}(t) \right\|_{L^2(\Omega)^2}^2 \le \frac{2C_2^2}{C_1} \left\| \vec{w}(t) \right\|_{L^2(\Omega)^2}^2 \left\| \vec{u}^*(t) \right\|_{H_0^1(\Omega)^2}^2
$$

o equivalentemente

$$
\frac{\partial}{\partial t} \left\| \vec{w}(t) \right\|_{L^2(\Omega)^2}^2 - \frac{2C_2^2}{C_1} \left\| \vec{w}(t) \right\|_{L^2(\Omega)^2}^2 \left\| \vec{u}^*(t) \right\|_{H_0^1(\Omega)^2}^2 \le 0
$$

Esta última expresión podemos escribirla también de un modo equivalente de la forma

$$
\frac{\partial}{\partial t}\left(\left\|\vec{w}\left(t\right)\right\|_{L^2\left(\Omega\right)^2}^2e^{-\frac{2C_2^2}{C_1}\int\limits_{0}^{t}\left\|\vec{u}^*(s)\right\|_{H_0^1\left(\Omega\right)^2}^2ds}\right)\leq 0
$$

Así, si integramos en el intervalo  $(0, t)$ , y teniendo en cuenta que  $\vec{w}(0) = 0$ ,

$$
\left\|\vec{w}\left(t\right)\right\|_{L^{2}\left(\Omega\right)^{2}}^{2}e^{-\frac{2C_{2}^{2}}{C_{1}}\int_{0}^{t}\left\|\vec{u}^{*}\left(s\right)\right\|_{H_{0}^{1}\left(\Omega\right)^{2}}^{2}ds}\leq0
$$

de donde se deduce que

$$
\vec{w}\left(t\right) = 0
$$

es decir, necesariamente tendremos que

$$
\vec{u}(t) = \vec{u}^*(t) \quad \forall t \in [0, T]
$$

п

Observación 1.20 Además de este resultado de existencia y unicidad, es fácil probar, bajo ciertas hipótesis de regularidad sobre  $\vec{u}_0$  (en concreto  $\vec{u}_0 \in V$ ), que la solución  $\vec{u}$  está en  $H^2(\Omega)^2$  (la demostración sería esencialmente la misma que en [64] para las ecuaciones de Navier-Stokes, con las correspondientes modificaciones, y además utilizando los resultados sobre regularidad elíptica mostrados en  $[2]$  y  $[3]$ ).

(1.48)

Con este último teorema queda demostrado que el modelo  $(1.42)$  posee una única solución que además es continua. Es decir,  $(1.24)$  posee una única solución para unas condiciones de frontera de tipo Dirichlet homogéneas, siempre en su formulación variacional dentro del espacio de Hilbert  $V$  que definimos al inicio de la presente sección. Para el resto de condiciones de frontera, el análisis sería análogo, y todo lo que habría que hacer, sería modificar adecuadamente los espacios  $\mathcal{H} \times V$  donde vayamos a localizar nuestra solución.

Observemos además que si la función H es constante, tendríamos que los espacios  $\mathcal H$  y V serían (de modo análogo) el cierre en  $L^2(\Omega)^2$  y  $H_0^1(\Omega)^2$  del espacio  $\mathcal V$  que ahora vendría dado por  $\overline{a}$ 

$$
\mathcal{V} = \{ \vec{v} \in \mathcal{D}(\Omega)^2 : \text{div } \vec{v} = 0 \}
$$

En este caso, la solución que obtenemos en nuestro análisis teórico no estaría sujeta a las restricciones físicas que hemos impuesto.

## 1.3.1. Equivalencia en el modelo  $\omega - \psi$

Para estudiar la existencia y unicidad del modelo  $\omega - \psi$ , ecuaciones (1.30), nos vamos a basar en el resultado de existencia y unicidad que ya tenemos para las ecuaciones (1.24), y más concretamente para (1.25), ya que en el modelo  $\omega - \psi$  suponemos un océano plano,  $H \equiv cte.$ 

En las siguientes proposiciones vamos a estudiar la equivalencia de la formulación variacional de (1.25) (que puede ser expresada como (1.42) con  $H \equiv cte$ ), con la formulación variacional de  $(1.30)$ , que claramente vendrá dada por

$$
\begin{cases}\n\frac{\partial}{\partial t} (\omega(t), \varphi)_{L^2(\Omega)} + \left( J(\psi(t), \omega(t)), \varphi \right)_{L^2(\Omega)} + \beta \left( \frac{\partial \psi(t)}{\partial x}, \varphi \right)_{L^2(\Omega)} + \\
+ A_H (\nabla \omega(t), \nabla \varphi)_{L^2(\Omega)} = -\gamma (\omega(t), \varphi)_{L^2(\Omega)} + (F, \varphi)_{L^2(\Omega)} \qquad \forall \varphi \in H_0^1(\Omega) \\
(\nabla \psi(t), \nabla \varphi)_{L^2(\Omega)} = -(\omega(t), \varphi)_{L^2(\Omega)} \qquad \forall \varphi \in H_0^1(\Omega) \\
\omega(0) = \omega_0 \\
\psi(0) = \psi_0\n\end{cases}
$$

donde la solución  $(\omega(t), \psi(t)) \in H_0^1(\Omega)^2$  para cada instante de tiempo t (considerando condiciones de contorno con deslizamiento, por simplicidad) y además los datos iniciales verifican

$$
(\nabla \psi_0, \nabla \varphi)_{L^2(\Omega)} = -(\omega_0, \varphi)_{L^2(\Omega)} \qquad \forall \varphi \in H_0^1(\Omega)
$$

con  $\omega_0 \in L^2(\Omega)$  y por regularidad elíptica  $\psi_0 \in H^2(\Omega) \cap H_0^1(\Omega)$ .

Obsérvese que en el caso que vamos a estudiar (condiciones de frontera que permiten deslizamiento), el espacio V definido al inicio de la Sección 1.3, pasaría a ser el cierre de V en el espacio

$$
\left\{\vec{v}\in H^{1}(\Omega)^{2}:\vec{v}\cdot\vec{n}_{|\partial\Omega}=0\right\}\left(\frac{\partial v_{2}}{\partial x}-\frac{\partial v_{1}}{\partial y}\right)_{|\partial\Omega}=0\right\}\subset H^{1}(\Omega)^{2}
$$

**Proposición 1.21** Si  $\Omega$  es suficientemente regular y simplemente conexo, existe como mucho una solución de las ecuaciones  $(1.48)$ .

**Demostración.** Sea  $\omega$  y  $\psi$  una solución de (1.48). Veamos que ésta debe ser necesariamente única.

Sean

$$
u_1 = -\frac{\partial \psi}{\partial y} \qquad y \qquad u_2 = \frac{\partial \psi}{\partial x}
$$

Nuestro objetivo será probar que  $\vec{u} = (u_1, u_2)$  verifica la formulación variacional (1.42), lo que automáticamente nos dará la unicidad de  $(1.48)$ .

En primer lugar, debemos notar que como  $\omega \in H_0^1(\Omega)$ , la función  $\psi \in H^3(\Omega) \cap H_0^1(\Omega)$ por regularidad elíptica, y por tanto,  $\vec{u} \in H^2(\Omega)^2 \cap V$ .

Debido a esta regularidad de  $\psi$  y  $\vec{u}$ , tendremos que  $\Delta \psi = \omega$ , y por tanto la función de vorticidad  $\omega$  vendrá dada por

$$
\omega = \Delta \psi = \frac{\partial^2 \psi}{\partial x^2} + \frac{\partial^2 \psi}{\partial y^2} = \frac{\partial}{\partial x} \left( \frac{\partial \psi}{\partial x} \right) + \frac{\partial}{\partial y} \left( \frac{\partial \psi}{\partial y} \right) = \frac{\partial u_2}{\partial x} - \frac{\partial u_1}{\partial y}
$$
(1.49)

Además,

$$
\operatorname{div} \vec{u} = \frac{\partial u_1}{\partial x} + \frac{\partial u_2}{\partial y} = -\frac{\partial^2 \psi}{\partial x \partial y} + \frac{\partial^2 \psi}{\partial y \partial x} = 0 \tag{1.50}
$$

En (1.48), término a término, y teniendo en cuenta como hemos definido  $\vec{u}$ , junto con  $(1.49)$  y  $(1.50)$ ,

$$
\frac{\partial \omega}{\partial t} = \frac{\partial}{\partial t} \left( \frac{\partial u_2}{\partial x} - \frac{\partial u_1}{\partial y} \right)
$$
  
\n
$$
J(\psi, \omega) = \frac{\partial \psi}{\partial x} \frac{\partial \omega}{\partial y} - \frac{\partial \psi}{\partial y} \frac{\partial \omega}{\partial x} = \vec{u} \cdot \nabla \omega = u_1 \frac{\partial}{\partial x} \left( \frac{\partial u_2}{\partial x} - \frac{\partial u_1}{\partial y} \right) + u_2 \frac{\partial}{\partial y} \left( \frac{\partial u_2}{\partial x} - \frac{\partial u_1}{\partial y} \right) =
$$
  
\n
$$
= \vec{u} \cdot \frac{\partial}{\partial x} (\nabla u_2) - \vec{u} \cdot \frac{\partial}{\partial y} (\nabla u_1) = \frac{\partial}{\partial x} (\vec{u} \cdot \nabla u_2) - \frac{\partial}{\partial y} (\vec{u} \cdot \nabla u_1)
$$
  
\n
$$
\beta \frac{\partial \psi}{\partial x} = \beta u_2 = \beta u_2 + (f_0 + \beta y) \frac{\partial u_1}{\partial x} + (f_0 + \beta y) \frac{\partial u_2}{\partial y} = \text{div} \left( (f_0 + \beta y) \vec{u} \right) =
$$
  
\n
$$
= \frac{\partial}{\partial x} (f_0 u_1) + \frac{\partial}{\partial x} (\beta y u_1) + \frac{\partial}{\partial y} (f_0 u_2) + \frac{\partial}{\partial y} (\beta y u_2) = f_0 \text{ div } \vec{u} + \text{div} (\beta y \vec{u}) =
$$
  
\n
$$
= \frac{\partial}{\partial x} (\beta y u_1) - \frac{\partial}{\partial y} (-\beta y u_2)
$$
  
\n
$$
\gamma \omega = \gamma \left( \frac{\partial u_2}{\partial x} - \frac{\partial u_1}{\partial y} \right) = \frac{\partial}{\partial x} (\gamma u_2) - \frac{\partial}{\partial y} (\gamma u_1)
$$
  
\n
$$
F = \frac{1}{\rho_0 H} \text{rot } \vec{\tau} = \frac{\partial}{\partial x} \left( \frac{1}{\rho_0 H} \tau_2 \right) - \frac{\partial}{\partial y} \left( \frac{1}{\rho
$$

y por tanto, multiplicando por  $\varphi \in \mathcal{D}(\Omega)$  e integrando por partes,

$$
\frac{\partial}{\partial t} (\omega, \varphi)_{L^2(\Omega)} = -\frac{\partial}{\partial t} \left( u_2, \frac{\partial \varphi}{\partial x} \right)_{L^2(\Omega)} + \frac{\partial}{\partial t} \left( u_1, \frac{\partial \varphi}{\partial y} \right)_{L^2(\Omega)} = -\frac{\partial}{\partial t} \left( \vec{u}, \nabla \varphi^{\perp} \right)_{L^2(\Omega)^2}
$$
\n
$$
\begin{aligned}\n(J(\psi, \omega), \varphi)_{L^2(\Omega)} &= -(\vec{u} \cdot \nabla \vec{u}, \nabla \varphi^{\perp})_{L^2(\Omega)^2} \\
\beta \left( \frac{\partial \psi}{\partial x}, \varphi \right)_{L^2(\Omega)} &= -(\beta y \vec{u}^{\perp}, \nabla \varphi^{\perp})_{L^2(\Omega)^2} \\
\gamma (\omega, \varphi)_{L^2(\Omega)} &= -\gamma \left( \vec{u}, \nabla \varphi^{\perp} \right)_{L^2(\Omega)^2} \\
(F, \varphi)_{L^2(\Omega)} &= -\frac{1}{\rho_0 H} \left( \vec{\tau}, \nabla \varphi^{\perp} \right)_{L^2(\Omega)^2}\n\end{aligned}
$$

donde  $\nabla\varphi^{\perp}$  denota el vector ortogonal de  $\nabla\varphi$ , es decir,

$$
\nabla \varphi^{\perp} = \left(-\frac{\partial \varphi}{\partial y}, \frac{\partial \varphi}{\partial x}\right)
$$

Debido a que  $\omega \in H_0^1(\Omega)$  (y en principio no está en  $H^2(\Omega)$ ), el término viscoso lo tenemos que analizar de forma diferente (aunque análoga):

$$
(\nabla \omega, \nabla \varphi)_{L^2(\Omega)} = \left( \nabla \left( \frac{\partial u_2}{\partial x} - \frac{\partial u_1}{\partial y} \right), \nabla \varphi \right)_{L^2(\Omega)} = \left( \frac{\partial}{\partial x} \nabla u_2, \nabla \varphi \right)_{L^2(\Omega)} - \left( \frac{\partial}{\partial y} \nabla u_1, \nabla \varphi \right)_{L^2(\Omega)} = - \left( \nabla u_2, \nabla \frac{\partial \varphi}{\partial x} \right)_{L^2(\Omega)} + \left( \nabla u_1, \nabla \frac{\partial \varphi}{\partial y} \right)_{L^2(\Omega)} = - \left( \nabla \vec{u}, \nabla \left( \nabla \varphi^{\perp} \right) \right)_{L^2(\Omega)} =
$$

De esta forma, si agrupamos términos,

$$
\frac{\partial}{\partial t} (\vec{u}, \nabla \varphi^{\perp})_{L^{2}(\Omega)^{2}} + (\vec{u} \cdot \nabla \vec{u}, \nabla \varphi^{\perp})_{L^{2}(\Omega)^{2}} + A_{H} (\nabla \vec{u}, \nabla (\nabla \varphi^{\perp}))_{L^{2}(\Omega)} + \n+ (\beta y \vec{u}^{\perp}, \nabla \varphi^{\perp})_{L^{2}(\Omega)^{2}} = -\gamma (\vec{u}, \nabla \varphi^{\perp})_{L^{2}(\Omega)^{2}} + \frac{1}{\rho_{0} H} (\vec{\tau}, \nabla \varphi^{\perp})_{L^{2}(\Omega)^{2}}
$$

para cualquier  $\varphi \in \mathcal{D}(\Omega)$ .

Pero como dado  $\vec{v} \in \mathcal{V}$  se tiene que

$$
\frac{\partial(-v_2)}{\partial y} = \frac{\partial v_1}{\partial x}
$$

entonces, existe una función  $\varphi$  tal que

$$
\nabla \varphi = (-v_2, v_1)
$$

o equivalentemente

$$
\vec{v} = \nabla \varphi^{\perp}
$$

(ver, por ejemplo [8]). Además, como  $\vec{v} \in \mathcal{V}$  se tiene que  $\varphi \in \mathcal{D}(\Omega)$ .

## 1.4. ESTUDIO DE ATRACTORES 35

Por tanto, tenemos que la función  $\vec{u}$  verifica

$$
\frac{\partial}{\partial t} (\vec{u}, \vec{v})_{L^2(\Omega)^2} + (\vec{u} \cdot \nabla \vec{u}, \vec{v})_{L^2(\Omega)^2} + A_H (\nabla \vec{u}, \nabla \vec{v})_{L^2(\Omega)} + \n+ (\beta y \vec{u}^\perp, \vec{v})_{L^2(\Omega)^2} = -\gamma (\vec{u}, \vec{v})_{L^2(\Omega)^2} + \frac{1}{\rho_0 H} (\vec{\tau}, \vec{v})_{L^2(\Omega)^2} \qquad \forall \vec{v} \in \mathcal{V}
$$

y trivialmente, definiendo de modo natural  $\vec{u}_0$  mediante

$$
u_{0,1} = -\frac{\partial \psi_0}{\partial y} \qquad y \qquad u_{0,2} = \frac{\partial \psi_0}{\partial x}
$$

tendremos que también se verifica el dato inicial,

$$
\vec{u}\left(0\right) = \vec{u}_0
$$

Por tanto, definiendo la forma bilineal  $a(\cdot, \cdot)$  y trilineal  $b(\cdot, \cdot, \cdot)$  como al inicio de la Sección 1.3 (con las constantes definidas de modo natural), tendremos que la función  $\vec{u}(t)$ verifica

$$
\begin{cases} \frac{\partial}{\partial t} \left( \vec{u}(t), \vec{v} \right)_{L^2(\Omega)^2} + b \left( \vec{u}(t), \vec{u}(t), \vec{v} \right) + a \left( \vec{u}(t), \vec{v} \right) = \frac{1}{\rho_0 H} \left( \vec{\tau}, \vec{v} \right)_{L^2(\Omega)^2}, & \forall \vec{v} \in V \\ \vec{u}(0) = \vec{u}_0 & \end{cases}
$$

lo que nos da la unicidad de solución del problema (1.48), pues si existiera más de una solución verificando (1.48), podríamos construir soluciones distintas verificando (1.42), lo que es un absurdo.  $\blacksquare$ 

Análogamente tenemos el siguiente resultado complementario de este último.

**Proposición 1.22** Si  $\Omega$  es suficientemente regular y simplemente conexo, existe al menos una solución de las ecuaciones  $(1.48)$ .

Demostración. La demostración es análoga a la de la Proposición 1.21 tomando como punto de partida que (1.48) posee una solución  $\vec{u}$  con dato inicial  $\vec{u}_0 \in V$  (pues  $\psi_0 \in H^2(\Omega) \cap H_0^1(\Omega)$  verificando que

$$
u_{0,1} = -\frac{\partial \psi_0}{\partial y} \qquad y \qquad u_{0,2} = \frac{\partial \psi_0}{\partial x}
$$

y construyendo la solución  $\omega$  y  $\psi$  como en la Sección 1.2. El resto de cálculos resultan análogos a los presentados en la Proposición 1.21, y que serán válidos gracias a que la solución  $\vec{u}(t) \in H^2(\Omega)^2$ , Observación 1.20.

# 1.4. Estudio de atractores

Como ya hemos explicado, en el presente trabajo pretendemos abordar un estudio de los atractores del modelo que acabamos de describir, tanto en su formulación más general (1.24), como en su formulación  $\omega - \psi$  (1.30). En lo que sigue realizaremos un breve estudio de las ecuaciones a fin de demostrar la existencia de un atractor global para cada valor del parámetro de viscosidad horizontal  $A_H$ . Para ello, demostraremos en primer lugar la existencia de un conjunto absorbente, para después probar la precompacidad de las órbitas del sistema dinámico, lo que automáticamente nos llevará a la existencia de dicho atractor (véase, por ejemplo,  $[65]$  ó  $[26]$  para un detallado estudio de la terminología de atractores, así como de sus propiedades).

Siguiendo con la notación de la Sección 1.3:

**Proposición 1.23** El sistema dinámico  $(1.42)$  admite un conjunto absorbente en el espacio H, es decir, existe un conjunto  $G \subset \mathcal{H}$  de tal manera que para cada conjunto acotado  $C \subset \mathcal{H}$ , existe un  $t_0 > 0$  tal que

 $\vec{u}(t) \in G$   $\forall t > t_0 \ y \ \forall \vec{u}_0 \in C$ 

donde t<sub>o</sub> depende únicamente del conjunto C. Además,  $G = B_H (0, \mu_0)$  para algún  $\mu_0 > 0$ .

Demostración. Puesto que

$$
\frac{\partial}{\partial t} (\vec{u}(t), \vec{\varphi})_{L^2(\Omega)^2} = \left( \frac{\partial \vec{u}}{\partial t} (t), \vec{\varphi} \right)_{L^2(\Omega)^2}
$$

si en (1.42) tomamos  $\vec{\varphi} = \vec{u}(t)$ , tendremos

$$
\left(\frac{\partial\vec{u}}{\partial t}\left(t\right),\vec{u}\left(t\right)\right)_{L^{2}\left(\Omega\right)^{2}}+b\left(\vec{u}\left(t\right),\vec{u}\left(t\right),\vec{u}\left(t\right)\right)+a\left(\vec{u}\left(t\right),\vec{u}\left(t\right)\right)=\frac{1}{\rho_{0}}\left(\vec{\tau},\vec{u}\left(t\right)\right)_{L^{2}\left(\Omega\right)^{2}}
$$

Si analizamos término a término, tendremos que

$$
\left(\frac{\partial \vec{u}}{\partial t}(t), \vec{u}(t)\right)_{L^2(\Omega)^2} = \frac{1}{2} \frac{\partial}{\partial t} ||\vec{u}(t)||^2_{L^2(\Omega)^2}
$$

 $\log$  términos no lineales, utilizando (1.36), Proposición 1.9,

$$
b(\vec{u}(t),\vec{u}(t),\vec{u}(t))=0
$$

los términos viscosos, utilizando  $(1.34)$ , Proposición 1.8,

$$
a\left(\vec{u}\left(t\right),\vec{u}\left(t\right)\right) \geq C_{1} \left\|\vec{u}\left(t\right)\right\|_{H_{0}^{1}\left(\Omega\right)^{2}}^{2}
$$

y por último, utilizando la desigualdad de Hölder y la de Young,

$$
\frac{1}{\rho_0} (\vec{\tau}, \vec{u}(t))_{L^2(\Omega)^2} \leq \frac{1}{\rho_0} \|\vec{\tau}\|_{L^2(\Omega)^2} \|\vec{u}(t)\|_{L^2(\Omega)^2} \leq \frac{1}{\rho_0} \lambda_1^{-1/2} \|\vec{\tau}\|_{L^2(\Omega)^2} \|\vec{u}(t)\|_{H_0^1(\Omega)^2} \leq
$$
  

$$
\leq \frac{C_1}{2} \|\vec{u}(t)\|_{L^2(\Omega)^2}^2 + \frac{1}{2\rho_0^2 C_1 \lambda_1} \|\vec{\tau}\|_{L^2(\Omega)^2}^2
$$

donde además hemos utilizado la desigualdad de Poincaré

$$
\left\|\vec{u}(t)\right\|_{L^2(\Omega)^2} \leq \lambda_1^{-1/2} \left\|\vec{u}(t)\right\|_{H_0^1(\Omega)^2}
$$

## 1.4. ESTUDIO DE ATRACTORES 37

( $\lambda_1$  primer autovalor del operador  $-\Delta$ ).

Juntando todo esto,

$$
\frac{\partial}{\partial t} \left\| \vec{u}(t) \right\|_{L^2(\Omega)^2}^2 + C_1 \left\| \vec{u}(t) \right\|_{H_0^1(\Omega)^2}^2 \le \frac{1}{\rho_0^2 C_1 \lambda_1} \left\| \vec{\tau} \right\|_{L^2(\Omega)^2}^2 \tag{1.51}
$$

y utilizando de nuevo la desigualdad de Poincaré,

$$
\frac{\partial}{\partial t} \left\| \vec{u}(t) \right\|_{L^2(\Omega)^2}^2 + \lambda_1 C_1 \left\| \vec{u}(t) \right\|_{L^2(\Omega)^2}^2 \le \frac{1}{\rho_0^2 C_1 \lambda_1} \left\| \vec{\tau} \right\|_{L^2(\Omega)^2}^2
$$

Utilizando ahora la desigualdad de Gronwall,

$$
\left\|\vec{u}\left(t\right)\right\|_{L^{2}\left(\Omega\right)^{2}}^{2} \leq \left\|\vec{u}_{0}\right\|_{L^{2}\left(\Omega\right)^{2}}^{2} e^{-C_{1}\lambda_{1}t} + \frac{1}{\rho_{0}^{2}C_{1}^{2}\lambda_{1}^{2}} \left(1 - e^{-C_{1}\lambda_{1}t}\right)
$$
\n(1.52)

Por tanto, si  $\|\vec{u}_0\|_{L^2(\Omega)^2} < \mu$ , para algún  $\mu > 0$ , y tomamos  $\mu_0 >$ 1  $\rho_0C_1\lambda_1$ , es claro, por (1.52), que exite un  $t_0>0$  que depende únicamente de  $\mu$ tal que

$$
\|\vec{u}(t)\|_{L^2(\Omega)^2} \le \mu_0 \qquad \forall t \ge t_0
$$

es decir, existe un conjunto absorbente  $G = B_{\mathcal{H}}(0, \mu_0)$  del sistema dinámico (1.42).

Introducimos de forma natural el operador no acotado

$$
A: D(A) \longrightarrow \mathcal{H}
$$

tal que para cada  $\vec{u} \in D(A)$ ,

$$
(A\vec{u},\vec{v})_{L^2(\Omega)^2} = \int\limits_{\Omega} \nabla \vec{u} \cdot \nabla \vec{v} \qquad \forall \vec{v} \in V
$$

donde  $D(A) \subset V$ . Se comprueba fácilmente que  $D(A) = H^2(\Omega) \cap V$  [65], y por tanto, si  $\vec{u}_0$  ∈ V la solución de (1.42) verificará que  $\vec{u}$  ∈ D (A) (Observación 1.20).

De un modo similar podemos definir

$$
B: V \longrightarrow V^*
$$

tal que si  $\vec{u} \in V$ 

$$
\langle B\vec{u}, \vec{v} \rangle_{V^* \times V} = b(\vec{u}, \vec{u}, \vec{v}) \qquad \forall \vec{v} \in V
$$

Sigamos ahora con una nueva proposición que nos probará la existencia de un conjunto absorbente en  $V$ :

**Proposición 1.24** El sistema dinámico  $(1.42)$  admite un conjunto absorbente en el espacio V, es decir, existe un conjunto  $\hat{G} \subset V$  de tal manera que para cada conjunto acotado  $C \subset V$ , existe un  $\bar{t}_0 > 0$  tal que

$$
\vec{u}(t) \in \hat{G} \qquad \forall t \ge \bar{t}_0 \ y \ \forall \vec{u}_0 \in C
$$

donde  $\bar{t}_0$  depende únicamente del conjunto C. Además,  $\hat{G} = B_V(0, \bar{\mu}_0)$  para algún  $\bar{\mu}_0 > 0$ 

**Demostración.** Lo primero que debemos observar es que  $(1.42)$  se puede escribir como igualdad en  $V^*$ ,

$$
\frac{\partial \vec{u}}{\partial t}(t) + B\vec{u}(t) + \nu A\vec{u}(t) + \alpha \vec{u}(t) + f\vec{u}^{\perp}(t) = \frac{1}{\rho_0} \vec{\tau} \qquad \forall t \in (0, T)
$$
 (1.53)

y como además  $\frac{\partial \vec{u}}{\partial t}(t)$ ,  $A\vec{u}(t)$ ,  $\vec{u}(t)$ ,  $f\vec{u}^{\perp}$ ,  $\frac{1}{\rho_0}$  $\rho_0$  $\vec{\tau} \in L^2(\Omega)^2$ , entonces  $B\vec{u}(t) \in L^2(\Omega)^2$  $\forall t \in (0, T)$ . Por tanto, multiplicando escalarmente por  $A\vec{u}(t)$  en (1.53),

$$
\left(\frac{\partial \vec{u}}{\partial t}(t), A\vec{u}(t)\right)_{L^{2}(\Omega)^{2}} + b(\vec{u}(t), \vec{u}(t), A\vec{u}(t)) + \nu \|A\vec{u}(t)\|_{L^{2}(\Omega)^{2}}^{2} + \n+ \alpha (\vec{u}(t), A\vec{u}(t))_{L^{2}(\Omega)^{2}} + (f\vec{u}^{\perp}(t), A\vec{u}(t))_{L^{2}(\Omega)^{2}} = \frac{1}{\rho_{0}} (\vec{\tau}, A\vec{u}(t))_{L^{2}(\Omega)^{2}}
$$

Analizando término a término,

$$
\begin{array}{rcl}\n\left(\frac{\partial \vec{u}}{\partial t}(t), A\vec{u}(t)\right)_{L^{2}(\Omega)^{2}} & = & \int_{\Omega} \nabla \vec{u}(t) \frac{\partial}{\partial t} \nabla \vec{u}(t) = \frac{1}{2} \frac{\partial}{\partial t} \left\|\vec{u}(t)\right\|_{H_{0}^{1}(\Omega)^{2}}^{2} \\
\left|\left(f\vec{u}^{\perp}(t), A\vec{u}(t)\right)_{L^{2}(\Omega)^{2}}\right| & \leq & \left\|f\right\|_{L^{\infty}(\Omega)} \left\|\vec{u}(t)\right\|_{L^{2}(\Omega)^{2}} \left\|A\vec{u}(t)\right\|_{L^{2}(\Omega)^{2}} \leq \\
& \leq & \frac{\nu}{4} \left\|A\vec{u}(t)\right\|_{L^{2}(\Omega)^{2}}^{2} + \frac{1}{\nu} \left\|f\right\|_{L^{\infty}(\Omega)}^{2} \left\|\vec{u}(t)\right\|_{L^{2}(\Omega)^{2}}^{2} \\
\frac{1}{\rho_{0}} \left(\vec{\tau}, A\vec{u}(t)\right)_{L^{2}(\Omega)^{2}} & \leq & \frac{1}{\rho_{0}} \left\|\tau\right\|_{L^{2}(\Omega)^{2}} \left\|A\vec{u}(t)\right\|_{L^{2}(\Omega)^{2}} \leq \frac{\nu}{4} \left\|A\vec{u}(t)\right\|_{L^{2}(\Omega)^{2}}^{2} + \frac{1}{\nu \rho_{0}^{2}} \left\|\tau\right\|_{L^{2}(\Omega)^{2}}^{2} \\
\alpha \left(\vec{u}(t), A\vec{u}(t)\right)_{L^{2}(\Omega)^{2}} & = & \alpha \left\|\vec{u}(t)\right\|_{H_{0}^{1}(\Omega)^{2}}^{2}\n\end{array}
$$

donde hemos aplicado la desigualdad de Hölder y la de Young.

Para poder dar una acotación de los términos no lineales, utilizaremos que

$$
b(\vec{u}, \vec{v}, \vec{w}) \le c \left\| \vec{u} \right\|_{L^2(\Omega)}^{1/2} \left\| \vec{u} \right\|_{H_0^1(\Omega)}^{1/2} \left\| \vec{v} \right\|_{H_0^1(\Omega)}^{1/2} \left\| A\vec{v} \right\|_{L^2(\Omega)}^{1/2} \left\| \vec{w} \right\|_{L^2(\Omega)}
$$

cuya demostración es análoga a las cotas probadas para b en la Proposición 1.9, junto con

$$
\|\nabla \vec{v}\|_{L^4(\Omega)} \le c' \left\|\vec{v}\right\|_{H_0^1(\Omega)}^{1/2} \|A\vec{v}\|_{L^2(\Omega)}^{1/2}
$$

(ver Proposición 1.9).

De esta forma, el término no lineal podremos acotarlo de la siguiente manera:

$$
b(\vec{u}(t), \vec{u}(t), A\vec{u}(t)) \leq c \|\vec{u}(t)\|_{L^{2}(\Omega)}^{1/2} \|\vec{u}(t)\|_{H_{0}^{1}(\Omega)} \|\vec{A}\vec{u}(t)\|_{L^{2}(\Omega)}^{3/2} \leq
$$
  

$$
\leq \frac{\nu}{2} \|\vec{A}\vec{u}(t)\|_{L^{2}(\Omega)}^{2} + \frac{c''}{2\nu^{3}} \|\vec{u}(t)\|_{L^{2}(\Omega)}^{2} \|\vec{u}(t)\|_{H_{0}^{1}(\Omega)}^{4}
$$

donde una vez más hemos utilizado la desigualdad de Young.

## 1.4. ESTUDIO DE ATRACTORES 39

Si ahora agrupamos estas acotaciones,

$$
\frac{1}{2} \frac{\partial}{\partial t} \left\| \vec{u}(t) \right\|_{H_0^1(\Omega)^2}^2 + \alpha \left\| \vec{u}(t) \right\|_{H_0^1(\Omega)^2}^2 + \nu \left\| A\vec{u}(t) \right\|_{L^2(\Omega)^2}^2 \le
$$
\n
$$
\leq \frac{\nu}{2} \left\| A\vec{u}(t) \right\|_{L^2(\Omega)}^2 + \frac{c''}{2\nu^3} \left\| \vec{u}(t) \right\|_{L^2(\Omega)}^2 \left\| \vec{u}(t) \right\|_{H_0^1(\Omega)}^4 + \frac{\nu}{4} \left\| A\vec{u}(t) \right\|_{L^2(\Omega)^2}^2 +
$$
\n
$$
+ \frac{1}{\nu} \left\| f \right\|_{L^\infty(\Omega)}^2 \left\| \vec{u}(t) \right\|_{L^2(\Omega)^2}^2 + \frac{\nu}{4} \left\| A\vec{u}(t) \right\|_{L^2(\Omega)^2}^2 + \frac{1}{\nu \rho_0^2} \left\| \tau \right\|_{L^2(\Omega)^2}^2
$$

es decir,

$$
\frac{\partial}{\partial t} \left\| \vec{u}(t) \right\|_{H_0^1(\Omega)^2}^2 \le \frac{c''}{\nu^3} \left\| \vec{u}(t) \right\|_{L^2(\Omega)}^2 \left\| \vec{u}(t) \right\|_{H_0^1(\Omega)}^4 + \frac{2}{\nu} \left\| f \right\|_{L^\infty(\Omega)}^2 \left\| \vec{u}(t) \right\|_{L^2(\Omega)^2}^2 + \frac{2}{\nu \rho_0^2} \left\| \tau \right\|_{L^2(\Omega)^2}^2
$$
\n(1.54)

Nuestro siguiente paso será utilizar la desigualdad de Gronwall uniforme (véase, por ejemplo, [65]) a la expresión (1.54), de esta forma, tomando  $r > 0$ , necesitamos acotar la integral en el intervalo  $[t, t + r]$  de las expresiones

$$
\|\vec{u}(t)\|_{H_0^1(\Omega)}^2, \ \frac{c''}{\nu^3} \|\vec{u}(t)\|_{L^2(\Omega)}^2 \|\vec{u}(t)\|_{H_0^1(\Omega)}^2 \ \text{y} \ \frac{2}{\nu} \|f\|_{L^\infty(\Omega)}^2 \|\vec{u}(t)\|_{L^2(\Omega)}^2 + \frac{2}{\nu \rho_0^2} \|\tau\|_{L^2(\Omega)}^2
$$

para todo t mayor que algún  $t^* > 0$ .

De esta forma, dado B un conjunto acotado en V (y por tanto en  $\mathcal{H}$ ), podemos suponer que  $\|\vec{u}_0\|_{L^2(\Omega)^2} < \mu$ , y por tanto si  $t > t_0$  (con  $t_0$  como en la Proposición 1.23), de la expresión (1.51) tendremos que,

$$
\left\|\vec{u}\,(t+r)\right\|_{L^{2}(\Omega)^{2}}^{2}-\left\|\vec{u}\,(t)\right\|_{L^{2}(\Omega)^{2}}^{2}+C_{1}\int\limits_{t}^{t+r}\left\|\vec{u}\,(s)\right\|_{H_{0}^{1}(\Omega)^{2}}^{2}ds\leq\frac{1}{\rho_{0}^{2}C_{1}\lambda_{1}}\int\limits_{t}^{t+r}\left\|\vec{\tau}\right\|_{L^{2}(\Omega)^{2}}^{2}ds=\frac{r\left\|\vec{\tau}\right\|_{L^{2}(\Omega)^{2}}^{2}}{\rho_{0}^{2}C_{1}\lambda_{1}}
$$

y puesto que  $\|\vec{u}(t+r)\|_{L^2(\Omega)^2}^2 \geq 0$ ,

$$
\int_{t}^{t+r} \|\vec{u}(s)\|_{H_{0}^{1}(\Omega)^{2}}^{2} ds \leq \frac{r\|\vec{\tau}\|_{L^{2}(\Omega)^{2}}^{2}}{\rho_{0}^{2}C_{1}\lambda_{1}} + \frac{1}{C_{1}}\|\vec{u}(t)\|_{L^{2}(\Omega)^{2}}^{2} \leq \frac{r\|\vec{\tau}\|_{L^{2}(\Omega)^{2}}^{2}}{\rho_{0}^{2}C_{1}\lambda_{1}} + \frac{1}{C_{1}}\mu_{0}^{2}
$$

De la misma manera,

$$
\int\limits_t^{t+r} \frac{c''}{\nu^3} \left\| \vec{u}\left(s\right) \right\|^2_{L^2(\Omega)} \left\| \vec{u}\left(s\right) \right\|^2_{H^1_0(\Omega)} ds \leq \frac{c''}{\nu^3} \mu_0^{1/2} \int\limits_t^{t+r} \left\| \vec{u}\left(s\right) \right\|^2_{H^1_0(\Omega)} ds \leq \frac{c''}{\nu^3} \mu_0^2 \left( \frac{r \left\| \vec{\tau} \right\|^2_{L^2(\Omega)^2}}{\rho_0^2 C_1 \lambda_1} + \frac{1}{C_1} \mu_0^2 \right)
$$

Y por último,

$$
\int_{t}^{t+r} \left( \frac{2}{\nu} \left\| f \right\|_{L^{\infty}(\Omega)}^{2} \left\| \vec{u}\left(s\right) \right\|_{L^{2}(\Omega)^{2}}^{2} + \frac{2}{\nu \rho_{0}^{2}} \left\| \tau \right\|_{L^{2}(\Omega)^{2}}^{2} \right) ds \leq \frac{2}{\nu} \left\| f \right\|_{L^{\infty}(\Omega)}^{2} r \mu_{0}^{2} + \frac{2}{\nu \rho_{0}^{2}} r \left\| \tau \right\|_{L^{2}(\Omega)^{2}}^{2}
$$

De esta manera, si elegimos

$$
a_1 = \frac{c''}{\nu^3} \mu_0^2 a_3
$$
  
\n
$$
a_2 = \frac{2}{\nu} ||f||_{L^{\infty}(\Omega)}^2 r \mu_0^2 + \frac{2}{\nu \rho_0^2} r ||\tau||_{L^2(\Omega)^2}^2
$$
  
\n
$$
a_3 = \frac{r ||\vec{\tau}||_{L^2(\Omega)^2}^2}{\rho_0^2 C_1 \lambda_1} + \frac{1}{C_1} \mu_0^2
$$

tendremos que

$$
\|\vec{u}(t)\|_{H_0^1(\Omega)}^2 \le \left(\frac{a_3}{r} + a_2\right)e^{a_1} \qquad \forall t \ge t_0 + r
$$

lo que trivialmente implica la existencia de un conjunto absorbente  $\hat{G}$  en V (donde ahora  $\bar{t}_0 = t_0 + r$  y  $\hat{G} = B_V(0, \bar{\mu}_0)$ , con  $\bar{\mu}_0^2 =$ aa q<br>7  $\frac{a_3}{r} + a_2 \, e^{a_1}$ .

De este último resultado debemos hacer notar lo siguiente:

**Observación 1.25** De la demostración de la Proposición 1.24 se deduce que dado  $C \subset V$ y acotado en H, se tiene que

$$
\vec{u}(t) \in \hat{G} \qquad \forall t \ge \overline{t}_0 \ y \ \forall \vec{u}_0 \in C
$$

es decir, el conjunto absorbente también atrae a conjuntos de V acotados en  $H$ .

Como consecuencia inmedianta de estas dos proposiciones tenemos el siguiente resultado:

**Teorema 1.26** Existe un atractor global  $A \subset \mathcal{H}$  para el sistema dinámico (1.42).

Demostración. Consecuencia inmediata de que el sistema dinámico (1.42) posee un conjunto absorbente acotado en H y que para cada  $C \subset H$  acotado, el conjunto

$$
\bigcup_{\substack{t \geq \overline{t}_0 \\ \vec{u}_0 \in C}} \{\vec{u}(t)\}
$$

es precompacto en  $H$ , véase [26] ó [65] (donde además hemos utilizado que todo conjunto acotado en H termina en  $\hat{G}$ , por la Observación 1.25 junto con la densidad del espacio V en  $\mathcal{H}$ ).  $\blacksquare$ 

# Capítulo 2 Estudio Numérico del Modelo

Como ya explicamos en la introducción de este trabajo, la dinámica más importante de los océanos se desarrolla dentro de los atractores que estos sistemas dinámicos tienen. Además, de todos los parámetros que intervienen en el modelo ya descrito en el Capítulo 1, el parámetro de viscosidad horizontal,  $A_H$ , es el que más incertidumbre presenta [53], mientras que todos los dem´as pueden ser calculados experimentalmente de un modo razonablemente correcto. Por esto, si queremos estudiar la dinámica del océano, no nos queda más remedio que analizar la din´amica de este sistema dentro de los atractores que puede presentar para distintos valores del parámetro  $A_H$ . Matemáticamente hablando, necesitamos realizar un estudio de bifurcación del modelo, tomando como parámetro de bifurcación la constante de viscosidad horizontal  $A_H$ .

De esta forma, en este capítulo vamos a desarrollar un esquema numérico del modelo de ecuaciones desarrollado en el primer capítulo, tanto en su forma más general,  $(1.24)$ , como en la formulación  $\omega - \psi$ , (1.30). Necesitaremos calcular numéricamente los atractores que presente nuestro modelo para distintos valores del parámetro de viscosidad horizontal  $A_H$ , que en el siguiente capítulo utilizaremos para el estudio de bifurcación. Por esto, necesitamos un esquema que sea lo más eficiente posible (pues debemos llegar al atractor numérico que se alcanza para tiempos grandes), ya que precisaremos de la mayor cantidad de simulaciones numéricas que estén a nuestra disposición, tal y como veremos en el Capítulo 3.

La idea principal a la hora de plantear un esquema numérico para resolver las ecuaciones  $(1.24)$  y  $(1.30)$ , será combinar algunos métodos de integración temporal junto con el método de elementos finitos para integración espacial. La elección del método de elementos finitos para realizar la integraci´on espacial se debe principalmente a su versatilidad a la hora de definir dominios no regulares, como será nuestro caso. En cuanto a la integración temporal, dividiremos nuestros esfuerzos en dos líneas. Por un lado, para los términos no lineales aplicaremos el método de las características, o método semilagrangiano, que en numerosos trabajos ha demostrado ser uno de los m´as baratos, computacionalmente hablando, debido a la facilidad para resolver con pasos temporales *grandes* (véase [5], [14], ó [66] para algunos ejemplos en trabajos recientes). En cuanto a la resolución de los términos viscosos y de presión utilizaremos también algunos esquemas muy estudiados en este tipo de modelos, como los *splittings* (véase [60] ó [31]) y las formulaciones mixtas (véase [7]).

En una primera etapa (Sección 2.2) estudiaremos el modelo  $\omega - \psi$  en un océano idealizado plano contenido en un dominio rectangular y que se mueve por la acción de unos esfuerzos de viento idealizados de tipo coseno. En esta sección intentaremos dar una respuesta al porqué de utilizar el esquema semilagrangiano, comparándolo con uno de los esquemas más utilizados en estudios climáticos, el esquema Leap-Frog. Daremos además unos resultados preliminares de lo que va a ser un estudio m´as detallado de las bifurcaciones que presenta el modelo. En la Sección 2.3 utilizaremos el esquema semilagrangiano para proporcionar una solución numérica de las ecuaciones  $(1.24)$  en algunos ejemplos idealizados y otros reales, e, igual que en la Sección 2.2, daremos un estudio preliminar de bifurcación para el caso real aplicado al Océano Atlántico Norte.

# 2.1. Preliminares

Como ya hemos comentado, durante todo este capítulo vamos a utilizar el método de elementos finitos para dar una discretización espacial del modelo (ver [20] ó [15] para una extensa discusión sobre este método). En general, nosotros utilizaremos elementos triangulares irregulares con polinomios lineales o cuadráticos. De esta forma, tendremos que los espacios donde buscaremos las soluciones serán

$$
V_h = \{ v \in C(\Omega) : v_{|T} \in \mathcal{P}_k(T) \qquad \forall T \in \mathcal{T}_h \}
$$
\n
$$
(2.1)
$$

para  $k = 1$  ó 2 en nuestro caso, donde  $\Omega$  será el dominio bidimensional donde estemos resolviendo nuestro modelo, y  $\mathcal{T}_h$  la triagulación que hallamos elegido para discretizar el dominio Ω.

En cuanto a la discretización temporal, utilizaremos la siguiente notación estándar a lo largo de todo este trabajo:

Notación 2.1 Dado  $\Delta t > 0$ , denotaremos por  $t_n = n\Delta t$  y  $t_{n+1/2} = (n +$ 1 2  $\Delta t$ , para cada  $n \in \mathbb{N} \cup \{0\}.$ 

**Notación 2.2** Dada una función  $f : [0, T] \times \Omega \rightarrow \mathbb{R}$ , denotaremos por  $f^n$  a la función:

$$
f^n: \Omega \to \mathbb{R}
$$
  

$$
x \mapsto f(t_n, x)
$$

es decir, como es usual,  $f^n$  denotará a la función f en el instante temporal  $t_n$ .

# 2.2. Tratamiento numérico del modelo  $\omega - \psi$ . El problema del rectángulo

En esta primera sección vamos a hacer un estudio exhaustivo de las ecuaciones  $(1.30)$ con condiciones de frontera deslizantes. En la Sección 2.2.5 haremos un pequeño estudio de

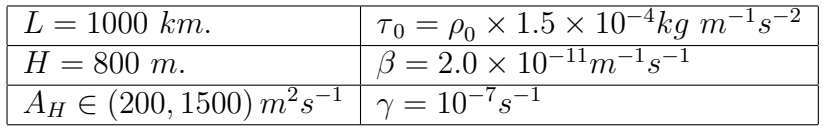

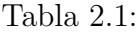

estas ecuaciones imponiendo no deslizamiento en la frontera del dominio. Como veremos, la resolución de estas ecuaciones numéricamente se complica de manera notable al introducir la condición de no deslizamiento en la frontera. Este es el argumento principal (junto con la hipótesis física de que ambas soluciones no son muy diferentes, pues cerca de la frontera del dominio las velocidades son paralelas a ésta) para permitir deslizamiento en la frontera del dominio con el fin de realizar un estudio exhaustivo de este modelo. Sin embargo, resolveremos numéricamente este otro caso, pues nos dará un buen punto de partida a la hora de validar el modelo más general de ecuaciones,  $(1.24)$ , en el que no permitiremos este deslizamiento en la frontera del dominio.

De esta forma, dado  $\Omega \subset \mathbb{R}^2$  un abierto acotado, las ecuaciones que nos planteamos resolver son las siguientes:

$$
\begin{cases}\n\frac{\partial \omega}{\partial t} + J(\psi, \omega) + \beta \frac{\partial \psi}{\partial x} = A_H \Delta \omega - \gamma \omega + F, & \text{en } [0, T] \times \Omega \\
\Delta \psi = \omega, & \text{en } [0, T] \times \Omega \\
\omega_{|\partial \Omega} = 0, \psi_{|\partial \Omega} = 0 \\
\omega_{|t=0} = \omega_0, \psi_{|t=0} = \psi_0\n\end{cases}
$$
\n(2.2)

donde  $\omega_0$  y  $\psi_0$  corresponden al dato inicial, verificando

$$
\Delta\psi_0=\omega_0
$$

Los parámetros con los que vamos a trabajar los podemos ver descritos en la Tabla 2.2 y el dominio que utilizaremos será  $\Omega = [0, L] \times [0, 2L]$ .

Además, los esfuerzos de viento que van a generar el movimiento del océano en este dominio harán que éste se desplace en dirección este-oeste en el norte y en el sur del dominio y oeste-este en el centro (ver Figura 2.1). En concreto elegimos

$$
\vec{\tau}(x,y) = (-\tau_0 \cos(\pi y/L), 0) \tag{2.3}
$$

con  $\tau_0$  definido en la Tabla 2.2, y por tanto, según la expresión (1.29),

$$
F = \frac{1}{\rho_0 H} \operatorname{rot} \vec{\tau} = -\frac{\tau_0 \pi \sin \left(\pi y / L\right)}{\rho_0 H L} \tag{2.4}
$$

Tal como hemos elegido  $\vec{\tau}$ , se formarán dos grandes vórtices en el dominio  $\Omega$  que van a dominar la dinámica de las soluciones, como comprobaremos más adelante. Estos dos vórtices, debido a la fuerza de Coriolis, terminarán formando una intensa capa límite en la frontera oeste del dominio con velocidades elevadas que generar´an una corriente este-oeste

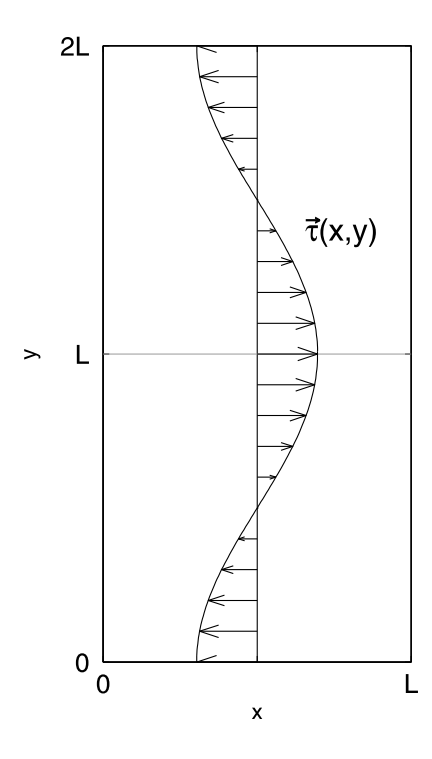

Figura 2.1: Esfuerzos de viento definidos para el dominio Ω.

en el centro del dominio muy fuerte, además de vórtices secundarios, pero muy intensos, también en el centro del dominio.

Como hemos comentado, uno de los objetivos de esta sección es validar el esquema semilagrangiano frente a uno de los métodos más utilizados en climatología, el esquema Leap-Frog. Ambos esquemas los describiremos en las Secciones 2.2.1 y 2.2.2. En la Figura 2.2 se muestran los dos mallados utilizados con cada uno de los esquemas (la Figura 2.2(a) muestra el mallado para el esquema Leap-Frog, mientras que la Figura 2.2(b) muestra el utilizado para el esquema semilagrangiano). Observemos que ambos mallados poseen exactamente los mismos nodos (en la Tabla 2.2 se describen las características de cada mallado), y la única diferencia entre ambos es que el mallado utilizado para el esquema Leap-Frog utiliza elementos lineales (es decir, utilizamos una triangulación  $\mathcal{T}_h$  con  $k = 1$ ), mientras que el mallado utilizado para el esquema semilagrangiano utiliza elementos cuadráticos (la triangulación  $\mathcal{T}_h$ con  $k = 2$ ). La forma de construir el mallado del esquema Leap-Frog se realizó mediante dividiendo cada uno de los triángulos del mallado del esquema semilagrangiano en cuatro de forma regular.

Nótese que utilizamos elementos lineales en el esquema Leap-Frog porque la inversión de las matrices que obtendremos será mucho más rápida (la condición de la matriz es mucho menor que en el caso de elementos cuadr´aticos) y el mallado se ha refinado lo suficiente como para no tener problemas con la precisión en los problemas elípticos que surjan. En cambio, el esquema semilagrangiano exige elementos cuadráticos debido al orden de conver-

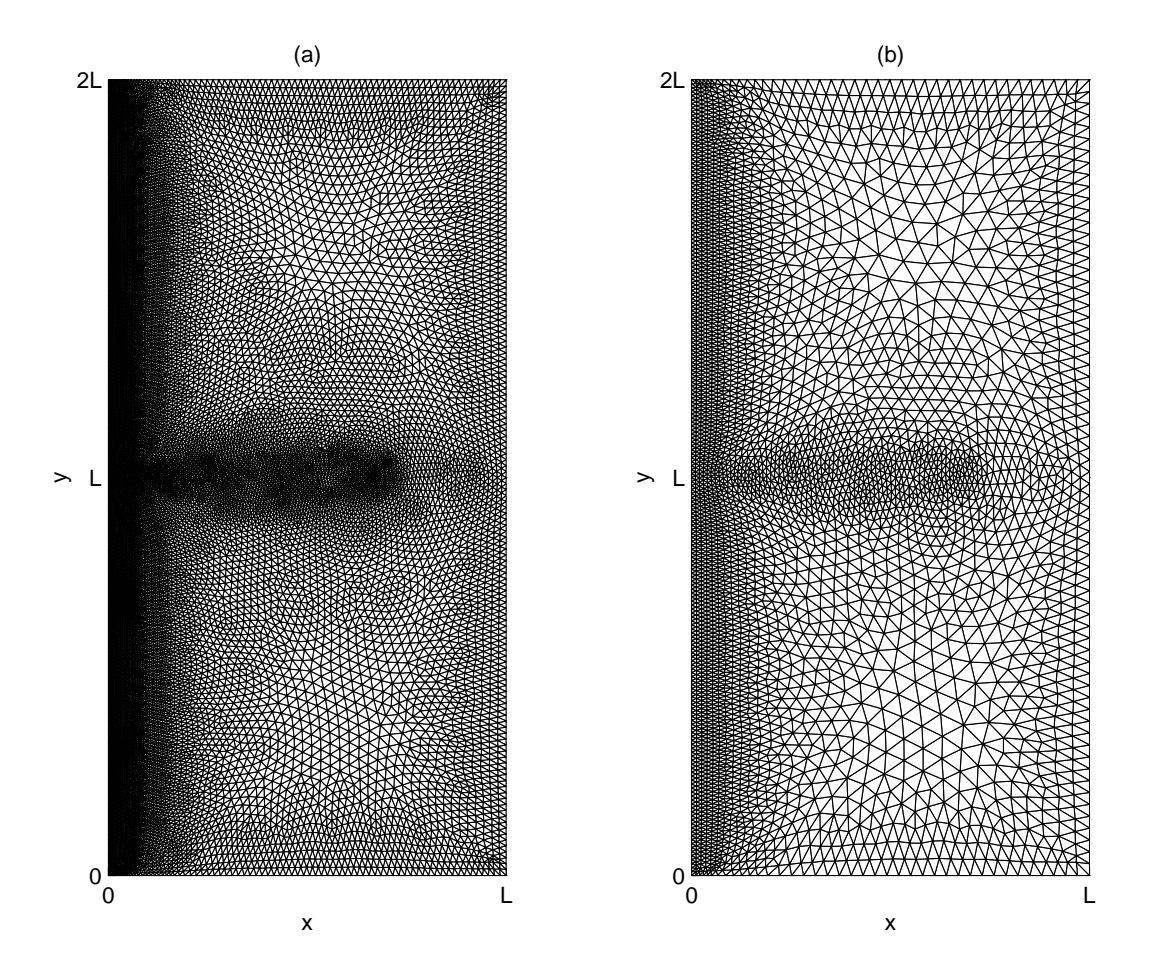

Figura 2.2: Los dos mallados utilizados.

gencia que presenta el método de las características (el orden para este tipo de esquemas es O  $\Delta t^k +$  $\Delta x$  $p+1$  $\Delta t$ ), con  $k$  el orden del paso temporal y  $p$  la regularidad espacial del espacio de elementos finitos [55], [29], [13], [14]).

Obsérvese también que la construcción del mallado se ha realizado de tal forma que podamos tener una buena representación de la capa límite, así como de los vórtices que se formar´an en la zona central del dominio. De esta forma, en la zona oeste del dominio, que es donde se formará la capa límite, y en la zona central de éste, que es donde habrá una mayor formación de vórtices debido al *choque* de los dos flujos principales de la corriente,

|                      | Mallado Cuadrático   Mallado Lineal |                          |
|----------------------|-------------------------------------|--------------------------|
| Número de Nodos      | 15011                               | -15011                   |
| Número de Elementos  | $+7332$                             | $29328 (=7332 \times 4)$ |
| Nodos en la Frontera | 692                                 | 692                      |

Tabla 2.2: Descripción de los dos mallados de la Figura 2.2.

el mallado se construye con una distancia aproximada de 5 km. entre nodo y nodo. En el resto del dominio el mallado alcanza una distancia máxima de hasta 40 km. entre nodos en la zona donde la función va a ser más suave.

En todos los experimentos numéricos que hagamos para comparar ambos esquemas, tomaremos como datos iniciales

$$
\omega_0=0=\psi_0
$$

y compararemos las soluciones que ambos esquemas presenten para las viscosidades  $A_H =$ 1000,  $A_H = 800$ ,  $A_H = 600$ ,  $A_H = 400$  y  $A_H = 200$  en los atractores que posean.

Si analizamos un poco las ecuaciones (2.2), debido a que tanto  $\vec{\tau}$  como todos los operadores de diferencias que hay en  $(2.2)$ , son impares respecto de la recta  $y = L$ , si tomamos un dato inicial impar respecto de esta recta, tendremos que la solución será impar siempre. Es decir, en términos de oceanografía, si tenemos un vórtice ciclónico en la mitad norte del dominio, habrá también uno de idénticas dimensiones y características, salvo que será anticiclónico, en la mitad sur del dominio. Además, debido a esta imparidad de las soluciones, para cada solución no *simétrica*, la función simétrica a ésta, también será solución.

Nótese que cuando hablamos de *simetría* o *imparidad*, respecto a la recta  $y = L$ , de las soluciones, matemáticamente el significado que tiene es el siguiente:

$$
\begin{cases}\n\psi(x,y) = -\psi(x, 2L - y) \\
\omega(x,y) = -\omega(x, 2L - y) \\
u(x,y) = u(x, 2L - y) \\
v(x,y) = -v(x, 2L - y)\n\end{cases}
$$
\n(2.5)

donde la relación de simetría sobre  $\psi$  implica las demás por la propia definición de cada función (expresiones  $(1.26)$ ,  $(1.27)$  y  $(1.28)$ ).

Esta pequeña observación va ser muy importante, ya que esto implica que si iniciamos con un dato inicial de fluido en reposo, la solución será *simétrica* siempre respecto a la recta  $y = L$ . Numéricamente vamos a comprobar que esta simetría no se mantiene prácticamente en ningún caso debido a los pequeños errores de redondeo que a la larga rompen esta simetría. Así, para distintas simulaciones numéricas, empezando con fluido en reposo, podría ocurrir que, bajo una integración numérica suficientemente larga, lleguemos a atractores que sean distintos (como comprobaremos en lo que sigue). Como veremos, esto habrá que tenerlo en cuenta a la hora de hacer análisis de bifurcación si queremos seguir correctamente las ramas que surjan.

## 2.2.1. El esquema Leap-Frog

Una de las principales ventajas que presentan los esquemas tipo Leap-Frog es su fácil adaptación a esquemas explícitos de segundo orden en tiempo, cuando el problema en cuestión impide de un modo sencillo, implementar un esquema implícito. Este es uno de los principales argumentos por el cual este esquema es tan utilizado entre los modelos climáticos, si bien, presenta como gran contrapartida su restrictiva condición de estabilidad (véase,

por ejemplo, [63] ó [41] para una extensa discusión del esquema Leap-frog y sus propiedades). En nuestro caso, como ya hemos mencionado anteriormente, la principal dificultad de este modelo es el término no lineal, es decir, el operador jacobiano  $J(\psi, \omega)$ . También el término de Coriolis puede presentar ciertas complicaciones pues, en caso de ser implícito, rompería la simetría del operador a invertir.

De esta forma, el esquema Leap-Frog que elegimos será explícito en el término de Coriolis y el término no lineal, e implícito en el resto de términos de  $(2.2)$ . Observemos que para obtener un esquema de segundo orden en el tiempo (en el espacio ya lo tenemos garantizado, pues utilizamos elementos finitos lineales), si integramos entre  $t_{n-1}$  y  $t_{n+1}$ , tendremos que para cada  $x \in \Omega$ ,<br> $\int_{0}^{t_{n+1}} \partial \omega$ 

$$
\int_{t_{n-1}}^{t_{n+1}} \frac{\partial \omega}{\partial t}(x, t) dt = [\omega(x, t)]_{t_{n-1}}^{t_{n+1}} = \omega^{n+1}(x) - \omega^{n-1}(x)
$$
  

$$
\int_{t_{n-1}}^{t_{n+1}} J(\psi, \omega)(x, t) dt = 2\Delta t J(\psi^n, \omega^n)(x) + O(\Delta t^3)
$$
  

$$
\int_{t_{n-1}}^{t_{n+1}} \beta \frac{\partial \psi}{\partial x}(x, t) dt = 2\Delta t \beta \frac{\partial \psi^n}{\partial x}(x) + O(\Delta t^3)
$$
  

$$
\int_{t_{n-1}}^{t_{n+1}} A_H \Delta \omega(x, t) dt = \Delta t A_H (\Delta \omega^{n+1}(x) + \Delta \omega^{n-1}(x)) + O(\Delta t^3)
$$
  

$$
\int_{t_{n-1}}^{t_{n+1}} \gamma \omega(x, t) dt = \Delta t \gamma(\omega^{n+1}(x) + \omega^{n-1}(x)) + O(\Delta t^3)
$$
  

$$
\int_{t_{n-1}}^{t_{n+1}} F(x) dt = 2\Delta t F(x)
$$

Por lo que, si despreciamos los términos de orden  $O(\Delta t^3)$ , el esquema numérico verificará para  $\omega$  la expresión:

$$
\omega^{n+1} - \omega^{n-1} + 2\Delta t J(\psi^n, \omega^n) + 2\Delta t \beta \frac{\partial \psi^n}{\partial x} =
$$
  
=  $\Delta t A_H \left( \Delta \omega^{n+1} + \Delta \omega^{n-1} \right) - \Delta t \gamma \left( \omega^{n+1} + \omega^{n-1} \right) + 2\Delta t F$ 

o equivalentemente

$$
(1 + \gamma \Delta t) \omega^{n+1} - A_H \Delta t \Delta \omega^{n+1} =
$$
  
=  $(1 - \gamma \Delta t) \omega^{n-1} + A_H \Delta t \Delta \omega^{n-1} - 2\Delta t \beta \frac{\partial \psi^n}{\partial x} - 2\Delta t J (\psi^n, \omega^n) + 2\Delta t F$  (2.6)

Por tanto, como además  $\Delta \psi = \omega$ , en todo instante de tiempo, tendremos que para cada paso temporal el esquema Leap-Frog queda de la forma:

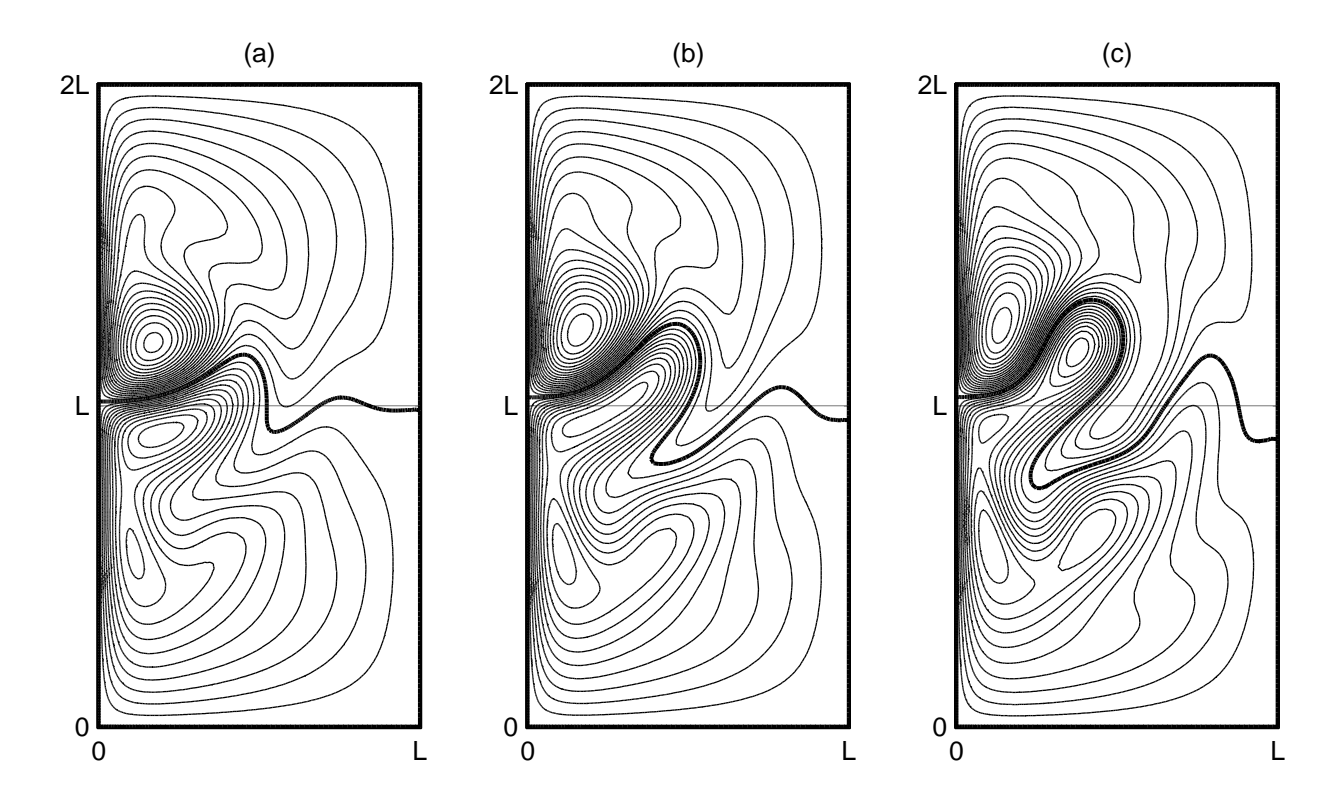

Figura 2.3: Soluciones obtenidas por el esquema Leap-Frog para (a)  $A_H = 1000$ , (b)  $A_H = 800$  y (c)  $A_H = 600$ . Las tres gráficas corresponden a la solución cuando el coeficiente de simetría alcanza su mínimo dentro del atractor. Estas soluciones comparan con las de la Figura 2.4.

$$
\begin{cases}\n(1+\gamma\Delta t)\,\omega^{n+1} - A_H \Delta t \Delta \omega^{n+1} = G^n, \text{ en } \Omega \\
\omega_{|\partial\Omega}^{n+1} = 0\n\end{cases}
$$
\n
$$
\begin{cases}\n\Delta \psi^{n+1} = \omega^{n+1}, \text{ en } \Omega \\
\psi_{|\partial\Omega}^{n+1} = 0\n\end{cases}
$$
\n(2.7)

siendo  $G<sup>n</sup>$  la parte derecha de  $(2.6)$ , que es conocido en cada paso temporal.

Como ya hemos explicado, los dos problemas elípticos que tenemos que resolver en  $(2.7)$ para cada paso de tiempo, los resolveremos mediante el método de elementos finitos lineales, es decir, haciendo una proyección  $L^2$  sobre el espacio de elementos finitos definido por  $(2.1)$ , con  $k = 1$ .

En los experimentos numéricos que realizamos para comparar ambos esquemas, utilizamos las viscosidades de  $A_H = 1000$ ,  $A_H = 800$ ,  $A_H = 600$ ,  $A_H = 400$  y  $A_H = 200$  junto con unos datos iniciales de fluido en reposo. El paso temporal que tomamos será de  $\Delta t = 1$ hora para las viscosidades de  $A_H = 1000$ ,  $A_H = 800$  y  $A_H = 600$  y  $\Delta t = 1/2$  hora para  $A_H = 400$  y  $A_H = 200$ . Obsérvese que elegimos el paso temporal lo más grande que el esquema nos permite para obtener estabilidad. Aún así, como se ve en la Figura  $2.6(b)$ , la solución se vuelve inestable y explota en tiempo finito para  $A_H = 200$ , como ya analizaremos con detalle en la Sección 2.2.3.

En la Figura 2.3 podemos ver algunos de los resultados numéricos obtenidos con este esquema para las viscosidades de  $A_H = 1000$ ,  $A_H = 800$  y  $A_H = 600$ . Para  $A_H = 1000$ , Figura 2.3(a), mostramos el estado estacionario al que converge el sistema (ver gráfica de energía, Figura 2.5(a)). Para  $A_H = 800$  y  $A_H = 600$  el sistema converge a una solución periódica (ver Figura 2.5(b) y (c)). En las Figuras 2.3(b) y (c) se muestra la solución numérica obtenida cuando el sistema está en dichos atractores y el coeficiente de simetría  $TD$ , definido en  $(2.13)$ , toma su valor mínimo dentro del atractor.

## 2.2.2. El esquema semilagrangiano

Vamos a empezar dando un poco de notación que nos simplifique el desarrollo de este m´etodo. Para ello, vamos a suponer que tenemos un campo de velocidades

$$
\vec{u}: \begin{array}{ccc} [0,T] \times \Omega & \longrightarrow & \mathbb{R}^2 \\ (t,x) & \longmapsto & \vec{u}(t,x) = (u(t,x),v(t,x)) \end{array}
$$

que vamos a suponer con regularidad suficiente para que todo lo que definamos a continuación tenga sentido. Claramente, estas velocidades van a ser la velocidad del fluido en cada punto del dominio a la hora de resolver (2.2).

**Definición 2.3** Sea  $x \in \Omega$  y sea  $n \in \mathbb{N}$ , definimos por curva característica a la función  $X(t_{n+1}, x; \cdot) : [t_n, t_{n+1}] \rightarrow \Omega$  solución de:

$$
\begin{cases}\nX'(t_{n+1}, x; t) = \vec{u}(t, X(t_{n+1}, x; t)) \\
X(t_{n+1}, x; t_{n+1}) = x\n\end{cases}
$$

Recordemos que para que la función  $X(t_{n+1}, x; t)$  esté bien definida en un intervalo temporal  $[t_n, t_{n+1}]$ , es necesario que  $\vec{u}$  cumpla unas hipótesis de regularidad. En concreto necesitamos que sea espacialmente lipschitciana (véase  $[6]$  ó  $[21]$ ). Nosotros suponemos que estas hipótesis se cumplen y que, por tanto,  $X$  está bien definida en cada intervalo de la forma  $[t_n, t_{n+1}]$ . Observemos que estas hipótesis sobre  $\vec{u}$  no son restrictivas, ya que como será la velocidad de un fluido, estas hipótesis van a tener que cumplirse siempre. Además, en el caso discreto también se cumplirán, pues cualquier función perteneciente al espacio  $V_h$ es lipschitciana para cualquier valor de k.

**Definición 2.4** Sea  $f : [0, T] \times \Omega \rightarrow \mathbb{R}$ , notaremos por  $f^{*n}$  a la función:

$$
f^{*n} : \Omega \to \mathbb{R}
$$
  

$$
x \mapsto f(t_n, X(t_{n+1}, x; t_n))
$$

Es decir, mientras que  $f^n$  denota a la función  $f$  en el instante temporal  $t_n$ , tendremos que  $f^{*n}$  denotará, para cada  $x \in \Omega$ , el valor de la función  $f$  en el instante  $t_n$  en la posición de la partícula que ocupará la posición x en el instante  $t_{n+1}$ .

Notación 2.5 Según las definiciones que acabamos de dar tenemos que

$$
\frac{\partial \omega}{\partial t}(t, X(t_{n+1}, x; t)) + \vec{u}(t, X(t_{n+1}, x; t)) \cdot \nabla \omega(t, X(t_{n+1}, x; t)) =
$$
\n
$$
= \frac{\partial \omega}{\partial t}(t, X(t_{n+1}, x; t)) + X'(t_{n+1}, x; t) \cdot \nabla \omega(t, X(t_{n+1}, x; t)) =
$$
\n
$$
= \frac{\partial}{\partial t}(\omega(t, X(t_{n+1}, x; t))) = \frac{D\omega}{Dt}(t, X(t_{n+1}, x; t))
$$

es decir,  $\frac{D\omega}{Dt}$  $\frac{d\mathcal{L}_{\alpha}}{dt}(t, X(t_{n+1}, x; t))$  es la derivada temporal en  $(t, X(t_{n+1}, x; t))$  de la función  $\omega$  a lo largo de la curva característica (también llamada derivada material de  $\omega$ ).

De esta forma, si ahora  $\vec{u} = (u, v)$  representa la velocidad del fluido, es decir, si

$$
u = -\frac{\partial \psi}{\partial y} \qquad y \qquad v = \frac{\partial \psi}{\partial x}
$$

entonces, tendremos que

$$
\frac{D\omega}{Dt}(t, X(t_{n+1}, x; t)) = \frac{\partial\omega}{\partial t}(t, X(t_{n+1}, x; t)) + J(\psi(t, X(t_{n+1}, x; t)), \omega(t, X(t_{n+1}, x; t))) \tag{2.8}
$$

y por tanto, de (2.8) y (2.2), tenemos que  $\forall x \in \Omega, \forall t \in [t_n, t_{n+1}]$  y  $\forall n \in \mathbb{N} \cup \{0\}$ 

$$
\frac{D\omega}{Dt}(t, X(t_{n+1}, x; t)) + \beta \frac{\partial \psi}{\partial x}(t, X(t_{n+1}, x; t)) =
$$
\n
$$
= A_H \Delta \omega(t, X(t_{n+1}, x; t)) - \gamma \omega(t, X(t_{n+1}, x; t)) + F(X(t_{n+1}, x; t))
$$
\n(2.9)

Ahora, integrando cada término de (2.9) entre  $t_n$  y  $t_{n+1}$  tenemos que:<br> $\int_{t_{n+1}}^{t_{n+1}} D_{\omega}$ 

$$
\int_{t_{n}}^{t_{n+1}} \frac{D\omega}{Dt}(t, X(t_{n+1}, x; t)) dt = \int_{t_{n}}^{t_{n+1}} \frac{\partial}{\partial t} (\omega(t, X(t_{n+1}, x; t))) dt =
$$
\n
$$
= [\omega(t, X(t_{n+1}, x; t))]_{t_{n}}^{t_{n+1}} = \omega(t_{n+1}, X(t_{n+1}, x; t_{n+1})) - \omega(t_{n}, X(t_{n+1}, x; t_{n})) =
$$
\n
$$
= \omega^{n+1}(x) - \omega^{*n}(x)
$$
\n
$$
\int_{t_{n}}^{t_{n+1}} \beta \frac{\partial \psi}{\partial x}(t, X(t_{n+1}, x; t)) dt = \beta \Delta t \frac{\partial \psi^{*(n+1/2)}}{\partial x}(x) + O(\Delta t^{3})
$$
\n
$$
\int_{t_{n}}^{t_{n+1}} A_H \Delta \omega(t, X(t_{n+1}, x; t)) dt = A_H \frac{\Delta t}{2} (\Delta \omega^{n+1}(x) + \Delta \omega^{*n}(x)) + O(\Delta t^{3})
$$
\n
$$
\int_{t_{n}}^{t_{n+1}} \gamma \omega(t, X(t_{n+1}, x; t)) dt = \gamma \frac{\Delta t}{2} (\omega^{n+1}(x) + \omega^{*n}(x)) + O(\Delta t^{3})
$$
\n
$$
\int_{t_{n}}^{t_{n+1}} F(X(t_{n+1}, x; t)) dt = \frac{\Delta t}{2} (F^{n+1}(x) + F^{*n}(x)) + O(\Delta t^{3})
$$

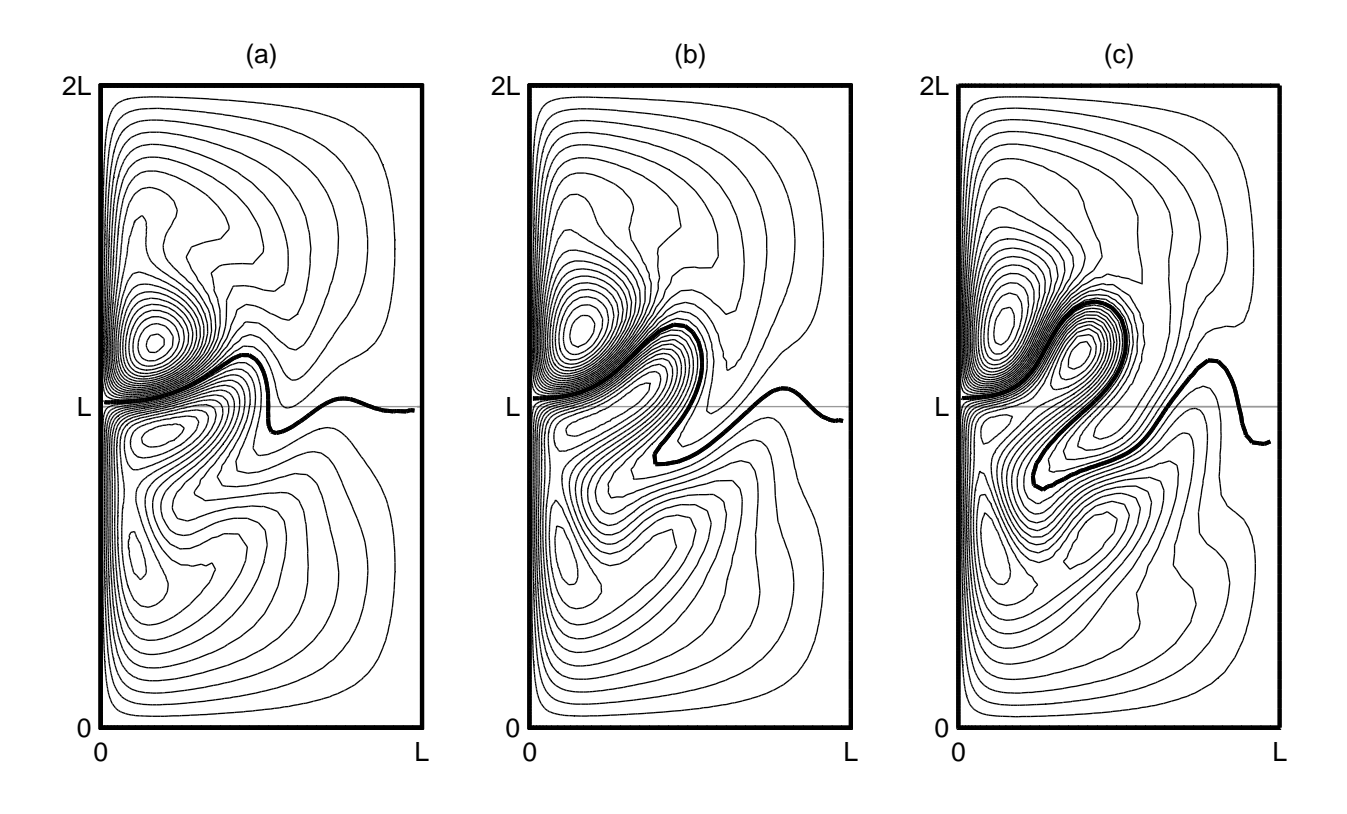

Figura 2.4: Soluciones obtenidas con el esquema semilagrangiano para (a)  $A_H = 1000$ , (b)  $A_H =$ 800 y (c)  $A_H = 600$ . Estas soluciones comparan con las de la Figura 2.3.

(esta es la llamada integración a lo largo de las curvas características en la terminología de este método).

De esta forma, nuestra solución vendrá dada al resolver en cada paso temporal

$$
\omega^{n+1} - \omega^{*n} + \beta \Delta t \frac{\partial \psi^{*(n+1/2)}}{\partial x} =
$$
  
=  $A_H \frac{\Delta t}{2} (\Delta \omega^{n+1} + \Delta \omega^{*n}) - \gamma \frac{\Delta t}{2} (\omega^{n+1} + \omega^{*n}) + \frac{\Delta t}{2} (F^{n+1} + F^{*n})$ 

es decir,

$$
\left(1+\gamma\frac{\Delta t}{2}\right)\omega^{n+1} - A_H \frac{\Delta t}{2} \Delta \omega^{n+1} =
$$
\n
$$
= \left(1-\gamma\frac{\Delta t}{2}\right)\omega^{*n} + A_H \frac{\Delta t}{2} \Delta \omega^{*n} - \beta \Delta t \frac{\partial \psi^{*(n+1/2)}}{\partial x} + \frac{\Delta t}{2} \left(F^{n+1} + F^{*n}\right)
$$
\n(2.10)

que resolveremos mediante una discretización de elementos finitos con polinomios cuadráticos.

Por tanto, para cada paso temporal tendríamos que resolver dos problemas elípticos:

$$
\begin{cases}\n\left(1 + \gamma \frac{\Delta t}{2}\right) \omega^{n+1} - A_H \frac{\Delta t}{2} \Delta \omega^{n+1} = G^n, \text{ en } \Omega \\
\omega_{|\partial \Omega}^{n+1} = 0\n\end{cases}
$$
\n
$$
\begin{cases}\n\Delta \psi^{n+1} = \omega^{n+1}, \text{ en } \Omega \\
\psi_{|\partial \Omega}^{n+1} = 0\n\end{cases}
$$
\n(2.11)

siendo  $G<sup>n</sup>$  la parte derecha de la ecuación  $(2.10)$ , que es conocido para cada paso temporal.

Observemos que el cálculo de la función  $G<sup>n</sup>$  no es trivial como en el caso del esquema Leap-Frog, ya que tenemos que calcular las funciones  $\omega^{n}$ ,  $\Delta \omega^{n}$ ,  $\partial\psi^{*(n+1/2)}$  $\frac{\partial x}{\partial x}$  y  $F^{*n}$ . Para el cálculo de estas funciones primero tenemos que calcular los puntos  $X(t_{n+1}, x_i; t_n)$  y  $X(t_{n+1}, x_i; t_{n+1/2})$ , para cada  $x_i$  nodo del mallado, y después calcular el valor de las funciones  $\omega^{*n}, \Delta \omega^{*n},$  $\partial \psi^{*(n+1/2)}$  $\overline{\partial x}$ ,  $F^{*n} \in V_h$  en estos puntos (observemos que el cálculo de las funciones en estos puntos, que en general no corresponderán con puntos del mallado, no es más que hacer una interpolación cuadrática, pues  $k = 2$ , utilizando los nodos del triángulo donde se encuentre dicho punto). Además, para el cálculo de  $\frac{\partial \psi^{n+1/2}}{\partial \psi^n}$  $\frac{\partial}{\partial x}$  utilizaremos la aproximación cuadrática

$$
\frac{\partial \psi^{n+1/2}}{\partial x} = \frac{3}{2}v^n - \frac{1}{2}v^{n-1} + O\left(\Delta t^3\right)
$$

pues  $v^n =$  $\partial \psi^n$  $rac{\partial \varphi}{\partial x}$   $\forall n \in \mathbb{N}$ .

Para el cálculo de los puntos  $X(t_{n+1}, x_i; t_n)$  y  $X(t_{n+1}, x_i; t_{n+1/2})$  utilizaremos el algoritmo que se explica en  $[4]$  ó  $[5]$ , y que aproxima estos puntos con orden cuadrático. El error global (temporal más espacial) cometido para el cálculo de estas funciones será cuadrático tal y como se muestra en [13].

En la Figura 2.4 presentamos las soluciones que comparan con aquellas obtenidas por el esquema Leap-Frog (Figura 2.3). Para el esquema semilagrangiano hemos optado por un paso temporal de  $\Delta t = 6$  horas. Como podemos ver, a pesar de utilizar un paso temporal entre 3 y 6 veces más grande, las soluciones son cualitativamente las mismas. En la siguiente sección veremos un análisis más detallado que confirmará que ambos esquemas nos llevan a los *mismos* atractores numéricos, si bien este esquema semilagrangiano es bastante más barato desde el punto de vista computacional.

## 2.2.3. Comparación de los esquemas

Para la comparación de estos esquemas nos vamos a fijar principalmente en la evolución de dos variables, la energía cinética del sistema, y la diferencia de transporte (o *transport* 

|              | SEMILAGRANGIANO |            | LEAP-FROG |        |            |          |
|--------------|-----------------|------------|-----------|--------|------------|----------|
|              | PT.             | <b>CPU</b> | CPU/PT    | PT.    | <b>CPU</b> | CPU/PT   |
| $A_H = 1000$ | 29200           | 13587.16   | 0.465313  | 175200 | 199574.09  | 1.139121 |
| $A_H = 800$  | 29200           | 22158.97   | 0.758868  | 175200 | 321110.02  | 1.832819 |
| $A_H = 600$  | 29200           | 47181.17   | 1.615793  | 175200 | 368816.87  | 2.105119 |
| $A_H = 400$  | 29200           | 20284.30   | 0.694667  | 350400 | 349560.64  | 0.997604 |
| $A_H = 200$  | 29200           | 52026.10   | 1.781715  | 106080 | 119592.40  | 1.127379 |

Tabla 2.3: CPU: tiempo de CPU medido en segundos; PT: número de pasos de tiempo.

 $difference, TD$ , introducida en [18], y que se definen como

$$
E(t) = \frac{1}{2} \int_{\Omega} (|u(t)|^2 + |v(t)|^2)
$$
\n(2.12)

$$
TD(t) = \frac{\left|\psi_{po}(t)\right| - \left|\psi_{tr}(t)\right|}{\max_{\Omega} |\psi(t)|}
$$
\n(2.13)

donde  $|\psi_{tr}|$  corresponde al máximo transporte subtropical, y  $|\psi_{po}|$  al máximo transporte subpolar, y que vienen dadas por  $\overline{a}$  $\begin{array}{c} \hline \end{array}$ 

 $\frac{1}{2}$  $\frac{1}{2}$  $\frac{1}{2}$  $\frac{1}{2}$  $\frac{1}{2}$ 

$$
\psi_{tr} = \max_{\Omega} \psi
$$
  

$$
\psi_{po} = \min_{\Omega} \psi
$$

Como ya comentamos antes, toda solución de las ecuaciones  $(2.2)$  cuyo dato inicial sea simétrico, se mantendrá simétrica siempre (en el sentido descrito en  $(2.5)$ ). La variable TD nos va a servir para medir la *simetría* de las soluciones, de tal manera que si  $TD = 0$ , la solución será simétrica respecto a  $y = L$ , si  $TD > 0$  el giro subpolar será más intenso que el subtropical, y si por el contrario  $TD < 0$ , el giro subtropical será más intenso que el subpolar.

Junto con el tiempo de CPU consumido por cada uno de los esquemas para los distintos experimentos que hemos realizado, estas dos variables nos van a cuantificar cómo están de cerca cada una de las soluciones de los distintos esquemas numéricos.

#### ·Eficiencia computacional:

Todos los experimentos numéricos que hemos realizado han sido ejecutados en un procesador Mips R10000 a 250 MHz con 4Mbytes de memoria cach´e y 256 Mbytes de memoria RAM. Además, todos los experimentos descritos en las Secciones 2.2.1 y 2.2.2 los hemos realizado en una integración numérica de 20 años, junto con unos datos iniciales de fluido en reposo  $(\omega(0) = 0 = \psi(0))$ 

Observemos en primer lugar que todos los experimentos con el esquema semilagrangiano han sido realizados con  $\Delta t = 6$  *horas*, mientras que, por motivos de estabilidad, que en el esquema semilagrangiano nunca se presentan, para los experimentos realizados con el esquema Leap-Frog ha sido necesario tomar  $\Delta t = 1$  hora para  $A_H = 1000$ ,  $A_H = 800$  y

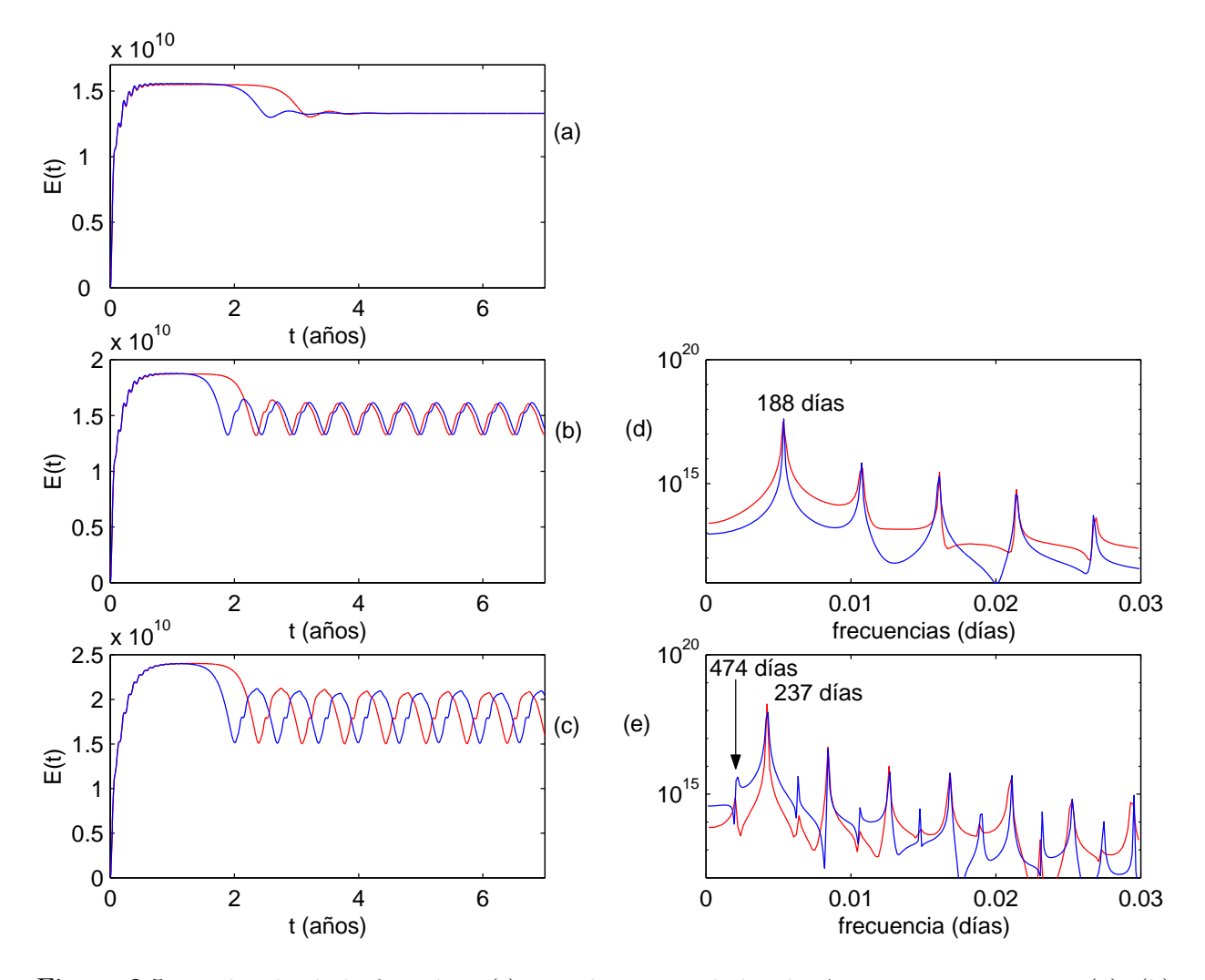

Figura 2.5: Evolución de la función  $E(t)$  para las viscosidades de  $A_H = 1000, 800$  y 600, (a), (b) y (c) respectivamente, y su correspondiente análisis de Fourier. En rojo el esquema Leap-Frog y en azul el semilagrangiano.

 $A_H = 600$ , y  $\Delta t = 1/2$  *hora* para  $A_H = 400$  y  $A_H = 200$ . A pesar de esto, para la viscosidad de  $A_H = 200$  la solución se hace inestable aproximadamente a los 6 años de integración numérica, como vemos en la Figura 2.6(b).

En la Tabla 2.3 podemos ver el tiempo de CPU total consumido por cada experimento numérico, así como el tiempo medio de CPU requerido por cada paso temporal. Como podemos ver, el esquema Leap-Frog resulta siempre computacionalmente m´as caro que el esquema semilagrangiano, no sólo por el tiempo total de cálculo empleado (que es alrededor de 15 veces más caro, según el caso) y que obviamente sería distinto para igualdad del  $\Delta t$ , sino también por el tiempo medio empleado en cada experimento para cada paso temporal. Es decir, incluso a igualdad de  $\Delta t$ , el esquema Leap-Frog sería más lento (salvo quizás para  $A_H = 200$  donde no hemos podido terminar los 20 años de integración numérica para el esquema Leap-Frog, lo que impide la comparación entre ambos esquemas).

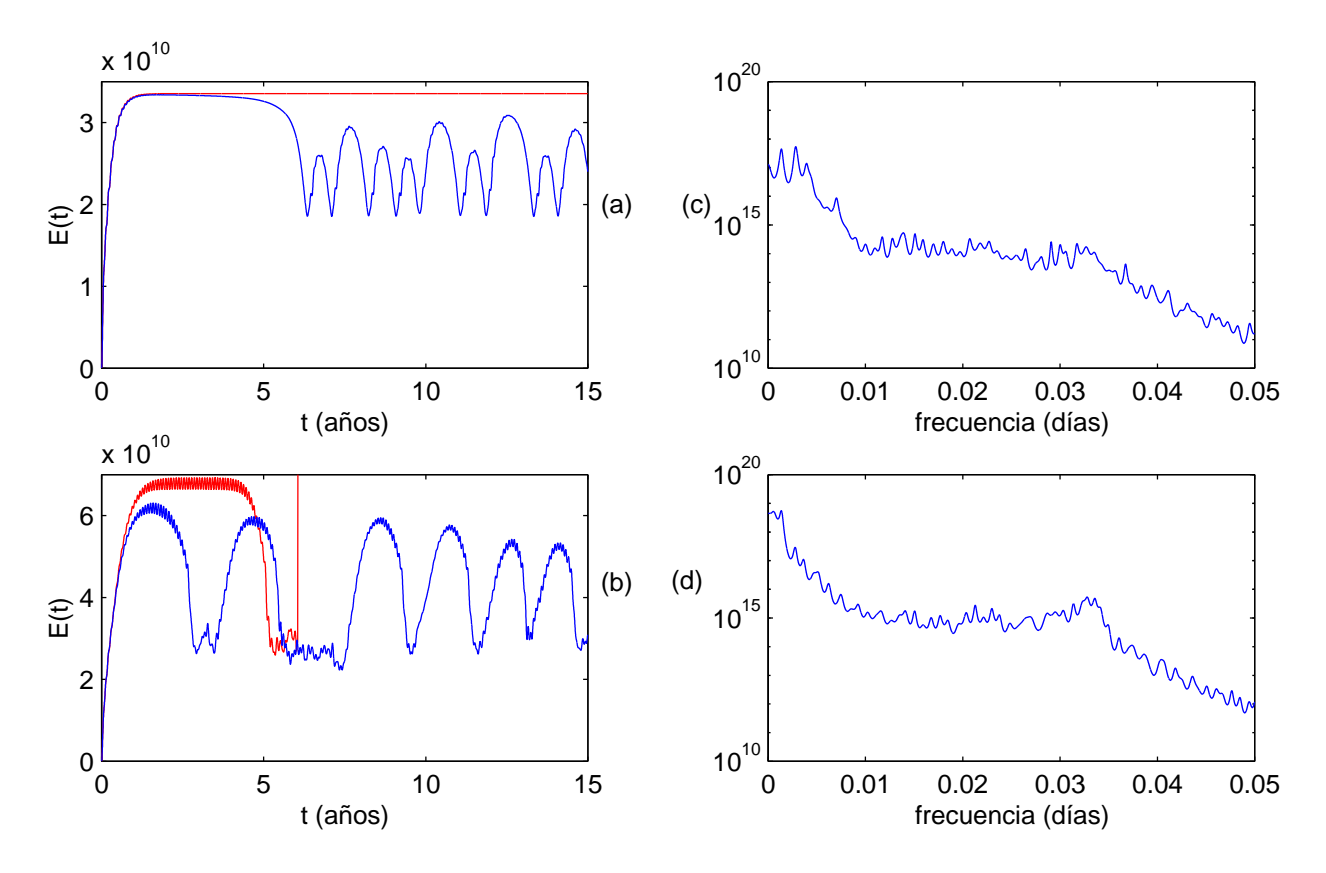

Figura 2.6: Igual que la Figura 2.5 pero para las viscosidades: (a) y (c)  $A_h = 400$  y (b) y (d)  $A_h = 200.$ 

Si observamos, los dos esquemas descritos,  $(2.7)$  y  $(2.11)$ , requieren de la resolución de dos problemas elípticos por cada paso de tiempo. Además estos problemas elípticos son iguales (salvo por las constantes que acompañan al operador laplaciano y al operador identidad). Sin embargo, debido a que el esquema Leap-Frog lo resolvemos mediante elementos finitos lineales y el esquema semilagrangiano con cuadráticos, y debido a que las matrices que resultan de utilizar el método de elementos finitos están mejor condicionadas cuanto menor sea el grado de los polinomios de interpolación, tendremos que, en general, el número de iteraciones necesarias para invertir las matrices resultantes de los operadores elípticos del esquemas Leap-Frog,  $(2.7)$ , será menor que en el esquema semilagrangiano,  $(2.11)$ .

En contraposición, tenemos que por cada paso de tiempo el esquema Leap-Frog requiere más del doble de tiempo de cálculo que el esquema semilagrangiano para las viscosidades de  $A_H = 1000, A_H = 800$  y  $A_H = 600$ . Esto es debido al cálculo de la función  $G^n$  en cada uno de los dos esquemas. En el caso del esquema semilagrangiano, la función  $G^n$  descrita en (2.10), se realiza mediante el cálculo de las funciones  $\omega^{*n}$ ,  $\partial \psi$  $\partial x$  $*(n+1/2)$ y  $F^{*n}$ , a partir de  $ω<sup>n</sup>, v<sup>n</sup>, v<sup>n-1</sup>$  y  $F<sup>n</sup>$  respectivamente (recordemos que  $\frac{\partial ψ}{\partial y}$  $\frac{\partial \varphi}{\partial x} = v$ , junto con el producto de las matrices de rigidez y masas por estas funciones (o vectores en el caso discreto). En general el cálculo de estas funciones es bastante rápido, tanto en el cálculo del los puntos  $X\left(t_{n+1},x_i;t_n\right),$ como ya comentamos, como en el cálculo de la interpolación (véase [5] para una detallada

explicación de estos algoritmos) y además, como es usual, el producto de matriz-vector no suele mostrar grandes problemas de eficacia computacional. En cambio, en el esquema Leap-Frog, el cálculo de la función  $G<sup>n</sup>$ , además de las multiplicaciones matriz-vector necesarias, necesita del cálculo de  $J(\psi^n, \omega^n)$ . En nuestro caso, esto resulta en calcular una matriz que luego tiene que multiplicar a las funciones test del m´etodo de elementos finitos. Esto, por el contrario, es una operación bastante lenta, ya que necesita de una serie de integrales sobre cada elemento de la triangulación, más una fase de ensamblaje de la matriz.

Este es el motivo principal de que el esquema Leap-Frog presente tiempos de paso tem- ´ poral mucho m´as altos (algo m´as del doble) que el esquema semilagrangiano para estas tres viscosidades.

Para las viscosidades de  $A_H = 400$  y  $A_H = 200$  ocurre lo contrario. El esquema Leap-Frog resulta más rápido por paso temporal. Sin embargo, si nos fijamos en la Figura 2.6(a), vemos que la solución del esquema Leap-Frog para  $A_H = 400$  alcanza un estado estacionario (que comentaremos a continuación). Esto implica que las funciones  $\omega^{n+1}$  y  $\psi^{n+1}$  están muy próximas (o son iguales) a  $\omega^n$  y  $\psi^n$  respectivamente, para *n* suficientemente grande. De esta forma, las iteraciones necesarias para encontrar  $\omega^{n+1}$  y  $\psi^{n+1}$  en cada paso temporal al invertir las matrices serán mínimas, lo que reduce considerablemente el tiempo de cálculo cuando la solución ya ha alcanzado este estado. Para el caso  $A_H = 200$  tenemos un caso similar. Aunque ahora la solución no converge a ningún estado estacionario, Figura  $2.6(b)$ , sí tenemos que de los casi 6 años de integración numérica antes de que la solución explote, casi 4 transcurren en una zona donde la solución no presenta grandes cambios, lo que, igual que antes, reduce considerablemente el n´umero de iteraciones necesarias para resolver los problemas elípticos en  $(2.7)$ . Esto hace que, en media, el tiempo de cálculo de cada paso temporal no sea muy grande.

En conclusión, para cada paso temporal, el esquema semilagrangiano resulta más barato desde el punto de vista computacional, que el esquema Leap-Frog, lo que sumado a la falta de restricciones del paso temporal por problemas de estabilidad, hacen que este esquema sea mucho más eficiente que el esquema Leap-Frog.

### ·Exactitud:

En las Figuras 2.5 y 2.6 se muestra como evoluciona la energía del sistema para las viscosidades comentadas anteriormente. Como se observa claramente en estas gráficas, el sistema converge a un estado estacionario para  $A_H = 1000$  (Figura 2.5(a)), donde además podemos ver que la energía cinética de este estado estacionario coincide para ambos esquemas. En las Figuras  $2.3(a)$  y  $2.4(a)$  se aprecia como las diferencias entre ambas soluciones son mínimas. En un análisis un poco más fino, mostramos un corte para  $y = L$  de la función  $\psi$  en la Figura 2.7.

Para la viscosidad de  $A_H = 800$  el sistema pasa a converger a un atractor periódico (se ha producido una primera bifurcación de Hopf en algún punto entre  $A_H = 1000$  y  $A_H = 800$ ), según se muestra en la Figura  $2.5(b)$ . En la Figura  $2.5(d)$  mostramos el análisis de Fourier correspondiente a la función  $E(t)$  para ambos esquemas, donde se observa que existe una ´unica frecuencia dominante (que corresponde con un periodo de unos 188 d´ıas) para ambos

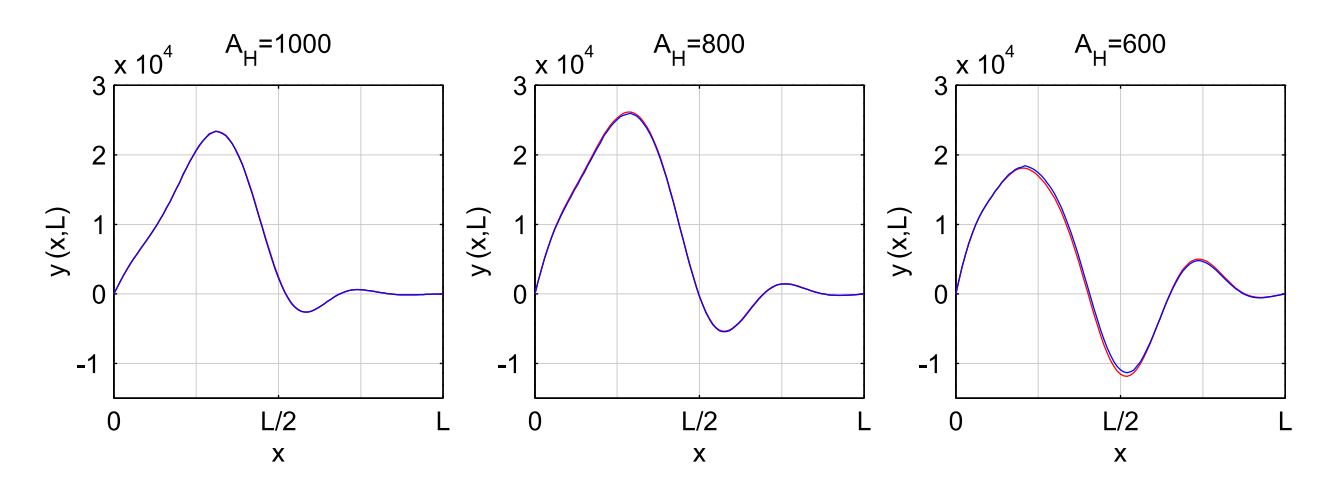

Figura 2.7: Corte de las gráficas presentadas en las Figuras 2.3 y 2.4 para  $y = L$ . En rojo la solución para el esquema Leap-Frog y en azul la del esquema semilagrangiano.

esquemas y que ésta coincide, es decir, ambos esquemas nos llevan al mismo atractor. Si nos fijamos una vez más en las Figuras  $2.3(b)$  y  $2.4(b)$  observaremos una vez más que ambas soluciones son prácticamente la misma. En concreto, mostramos la función  $\psi$  en el instante temporal dentro del atractor cuyo valor  $TD$  es mínimo, es decir, donde el giro subtropical es más intenso frente al subpolar. En la Figura 2.7 podemos ver una vez más un análisis más fino de estas dos soluciones, como ya explicamos para  $A_H = 1000$ . También en la Figura 2.8 analizamos más detalladamente las diferencias existentes entre ambos atractores, donde mostramos la función  $E(t)$  frente a  $TD(t)$  dentro del atractor alcanzado por ambos esquemas. Como vemos, el patrón de las dos soluciones es prácticamente idéntico, si bien, se observa unas mínimas diferencias en cuanto a la amplitud de  $E(t)$  y  $TD(t)$ .

Si reducimos un poco más la viscosidad y analizamos los resultados obtenidos para  $A_H = 600$ , vemos que se ha vuelto a producir una nueva bifurcación de tipo Hopf en el sistema (Figura 2.5(c) y(e)). En los análisis de Fourier mostrados en la Figura 2.5(e) vemos como la anterior frecuencia principal se ha desdoblado, pasando a tener ahora un valor de unos 474 d´ıas. Es decir, tenemos que el sistema converge ahora a un atractor de periodo doble. En la Figura 2.8 se observa más claramente la naturaleza de este periodo doble para ambos esquemas, donde además observamos que los patrones son una vez más los mismos (si bien, al igual que para  $A_H = 800$ , las amplitudes de las dos soluciones presentan pequeñas diferencias). Una vez más, en las Figuras  $2.3(c)$ ,  $2.4(c)$  y  $2.7$  vemos las mínimas diferencias que presentan ambos esquemas para esta viscosidad.

Observemos que si bien para estas tres viscosidades las soluciones convergen a atractores idénticos (al menos desde el punto de vista numérico), el camino que sigue la solución es distinto para ambos esquemas. En general, el comportamiento para los dos esquemas que se observa directamente de la Figura 2.5(a), (b) y (c), se diferencia, principalmente, en cuánto tarda en llegar al atractor cada una de las soluciones. En realidad este comportamiento es puramente numérico, y se observa únicamente porque estamos realizando experimentos numéricos a muy largo plazo. El razonamiento se sigue de la pequeña observación que hicimos

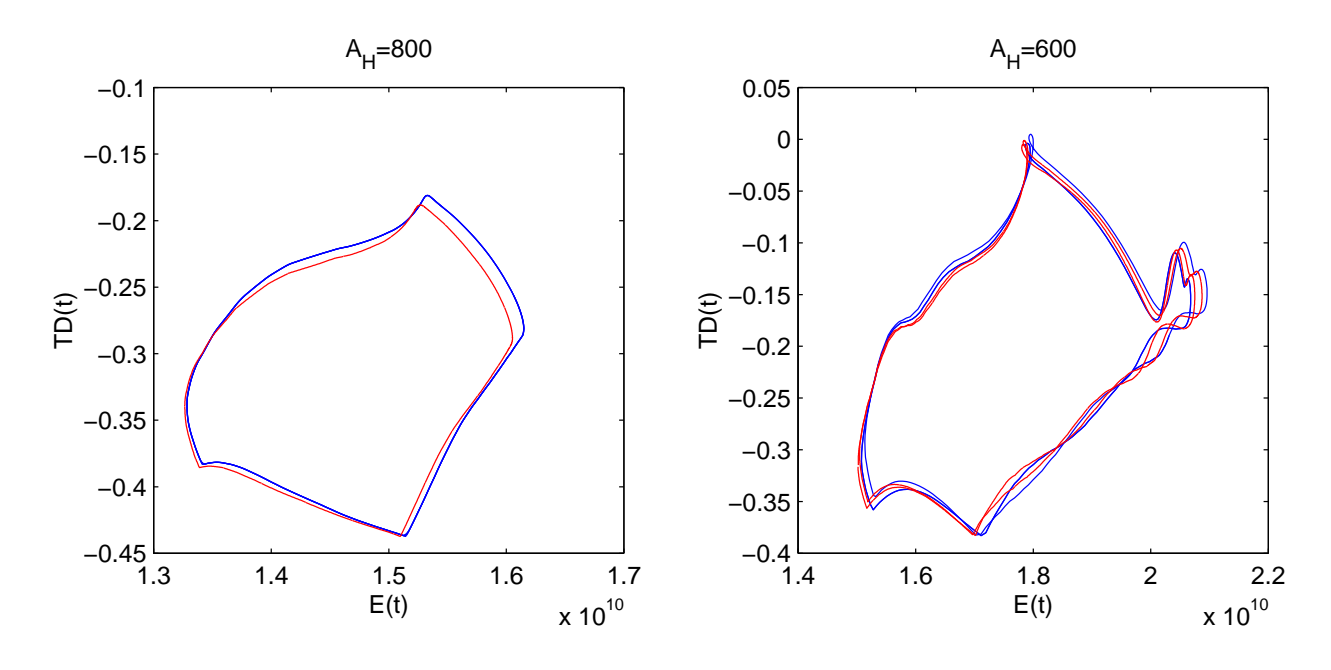

Figura 2.8: Función  $E(t)$  frente a  $TD(t)$  en los atractores para  $A_H = 800$  y  $A_H = 600$ . En rojo el esquema Leap-Frog y en azul el semilagrangiano.

al introducir este modelo al inicio de la Sección 2.2. Esto es, si partimos de un dato inicial  $\sin\theta'$  (en el sentido dado por  $(2.5)$ ), la solución se mantendrá simétrica siempre. En nuestro caso, partimos de datos iniciales de fluido en reposo  $(\omega(0) = 0 = \psi(0))$ , con lo que, en su solución continua, el sistema siempre se mantiene *simétrico*. Sin embargo, cuando realizamos la integración numérica, a medida que hacemos más y más pasos de tiempo, vamos introduciendo más errores numéricos que hacen que la solución numérica rompa esta simetría y caiga en un atractor no simétrico. Por tanto, el que cada esquema termine dentro del atractor en instantes distintos se debe a que cada esquema pierde esta simetría en momentos diferentes. Nótese que en el presente trabajo estamos interesados en el cálculo de atractores y por tanto no nos resultará importante el camino que recorra la solución hasta llegar al atractor del sistema.

Debido a todo esto, podemos apreciar que el sistema tiene un punto de silla (que corresponde con algún estado estacionario o periódico simétrico) y al menos dos atractores globales (pues si tiene uno no simétrico, que sabemos que tiene, contiene también otro, el simétrico a  $\epsilon$ éste). En la Figura 2.9 mostramos un esquema de cómo podría ser la dinámica del sistema.

Si reducimos un poco más la viscosidad hasta  $A_H = 400$ , Figura 2.6(a), vemos, como coment´abamos antes, que los dos esquemas alcanzan atractores diferentes. En este caso, el esquema Leap-Frog no rompe la simetría y alcanza un atractor simétrico (que en realidad es un punto de silla, como esquematizamos en la Figura 2.9). En cambio, en el esquema semilagrangiano el sistema vuelve a romper la simetría y converge a un atractor no simétrico como en los casos anteriores. Si nos fijamos en la evolución de la energía cinética para el esquema semilagrangiano y en su análisis espectral de máxima entropía, Figura 2.6(a) y  $(c)$ , comprobamos que ha habido una nueva bifurcación de Hopf y el sistema converge a un

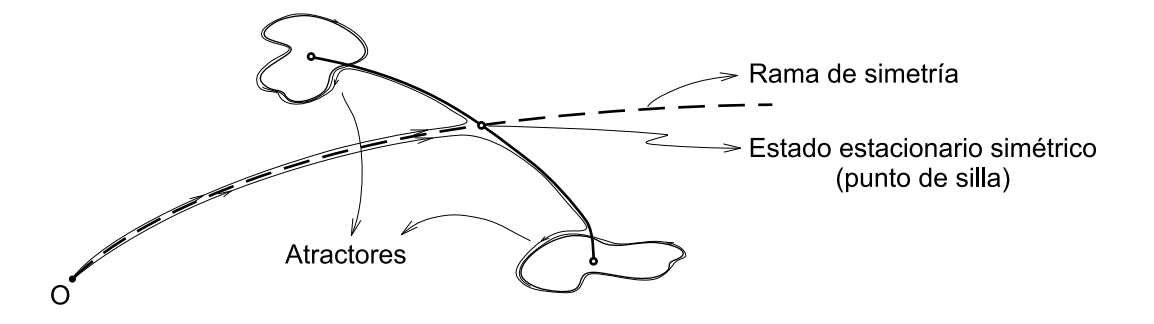

Figura 2.9: Esquema de la posible dinámica encontrada para el modelo.

atractor aperiódico, como comentaremos en la siguiente sección con más detalle. Observemos que para esta viscosidad hemos suprimido el análisis de Fourier por un análisis de máxima entropía. Esto se debe a que ahora la función  $E(t)$  presenta demasiado ruido en su análisis de Fourier e impide distinguir claramente las frecuencias m´as significativas. En cambio, con el análisis de máxima entropía conseguimos filtrar parte del ruido y distinguir algunas de estas frecuencias.

Para la viscosidad de  $A_H = 200$ , Figura 2.6(b), observamos que la solución presenta pequeñas y rápidas oscilaciones que hacen romper la simetría mucho antes que en casos anteriores (debido principalmente a la falta de viscosidad que estabilice la solución) tanto para el esquema Leap-Frog como para el semilagrangiano. Adem´as, estas oscilaciones son el motivo principal por el que el esquema Leap-Frog termina siendo inestable incluso con un paso temporal de tan s´olo media hora, como ya comentamos con anterioridad.

## 2.2.4. Algunos resultados más del esquema semilagrangiano. Preliminares al estudio de bifurcación

Como ya explicamos en la introducción de este trabajo, nuestro objetivo se centra en el estudio de bifurcación con respecto del parámetro de viscosidad  $A_H$ . Para ello utilizaremos la técnica de las Funciones Ortogonales Empíricas, que desarrollaremos en el siguiente capítulo. Esta técnica requiere de una serie de *imágenes* o *instantáneas* de la solución, que en nuestro caso vendrán dadas por los experimentos numéricos (las soluciones para ciertos instantes temporales). Como ya explicaremos con detalle, este m´etodo no necesita de muchas imágenes para captar la dinámica de un atractor en concreto (obviamente esto dependerá de la complejidad del atractor, así como de si está contenido en un espacio de dimensión finita y la dimensión de dicho espacio). Sin embargo, si queremos captar la dinámica global del sistema, es decir, como varía a medida que el parámetro  $A_H$  cambia, y si queremos poder dar una respuesta al estudio de bifurcación de este problema, necesitaremos un rango suficientemente amplio y no disperso de datos en forma de *imágenes*, que capten toda la complejidad del sistema (o al menos tanta como sea posible).

En el siguiente capítulo explicaremos detenidamente como debemos elegir las *instantáneas* para dar una óptima solución a este problema. Para ello, necesitaremos de tantos datos como nos sea posible. Con este sencillo problema que hemos venido estudiando vamos a obtener

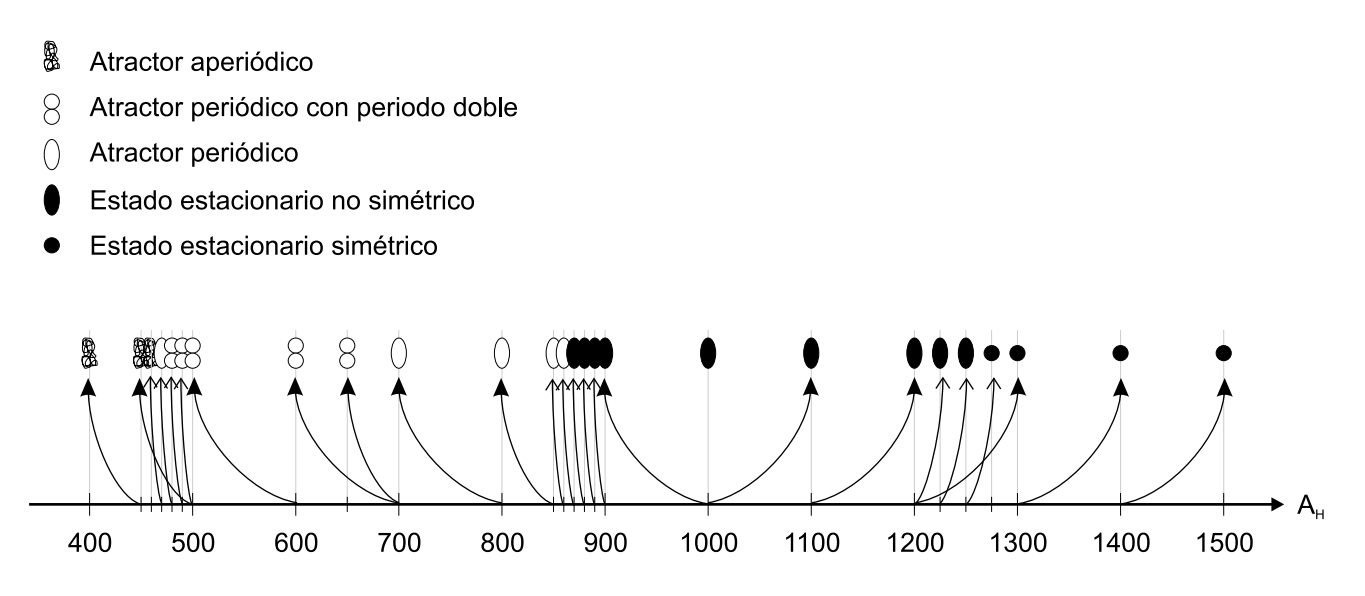

Figura 2.10: Tipo de atractores encontrados numéricamente y esquema de la realización de los distintos experimentos (la flecha indica el atractor del que se inició cada simulación).

una gran cantidad de datos que nos har´a posible este estudio, para despu´es, en el modelo más realista que estudiaremos a continuación, no necesitemos calcular más datos de los necesarios.

En primer lugar, puesto que ya sabemos que para  $A_H = 1000$  la solución converge a un estado estacionario no simétrico, utilizaremos este estado como dato inicial para realizar nuevas simulaciones con una viscosidad  $A_H$  diferente. En concreto, para  $A_H = 900$  y  $A_H = 1100$  realizamos la simulación numérica utilizando como dato inicial el atractor (en forma de estado estacionario) obtenido para  $A_H = 1000$ . La gran ventaja de utilizar este dato inicial para realizar estas dos nuevas simulaciones reside en la hipótesis de que los atractores para estas tres viscosidades no están muy lejos y será menos costoso en tiempo de CPU llegar a los atractores para  $A_H = 1100$  y  $A_H = 900$ . Además, de esta forma, nos aseguramos de que los atractores que calculemos estén en la misma rama de atractores (como ya hemos explicado, al coexistir varios atractores para una misma viscosidad, podría ocurrir que en las simulaciones numéricas se alcancen atractores que se encuentran en distintas ramas del análisis de bifurcación).

En la Figura 2.10 se muestra un esquema de las simulaciones numéricas realizadas para distintos valores del parámetro  $A_H$  junto con los datos iniciales que se han tomado para cada uno de los experimentos. En total, todas las simulaciones acumulan 1223 años de integración numérica, siempre con un paso temporal de  $\Delta t = 6$  horas, como ya hemos mencionado.

En general nos vamos a encontrar varios tipos de atractores según el rango de viscosidad en el que nos encontremos. Para viscosidades suficientemente grandes ya vimos que los atractores son estados estacionarios. Sin embargo, ahora podemos observar dos tipos de estados estacionarios diferentes: los *simétricos* y los no simétricos. Los estados estacionarios simétricos aparecen cuando la viscosidad  $A_H$  es suficientemente grande,  $A_H \ge 1275$  (el sistema es muy disipativo). Obsérvese que cuando obtenemos atractores estacionarios simétricos,

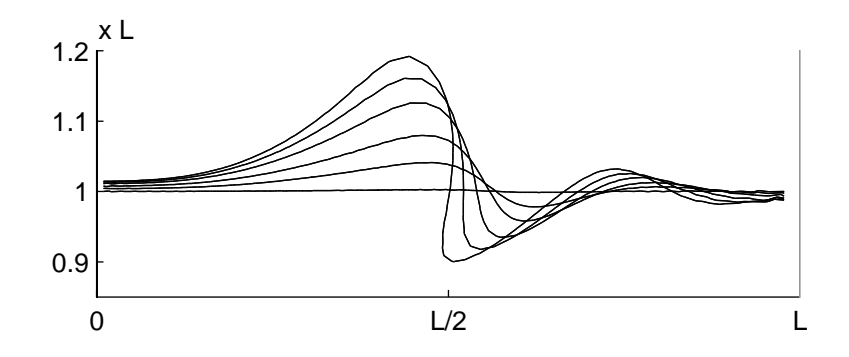

Figura 2.11: Evolución de la ruptura de simetría. Línea de separación de corriente subtropical y subpolar  $((x, y) = 0)$  para  $A_H = 1275, 1250, 1200, 1100, 1000$  y 900.

nos estamos asegurando de que no existen m´as estados estacionarios para esa viscosidad, pues estamos tomando como dato inicial un estado estacionario no simétrico. Cuando la viscosidad la reducimos un poco, nos encontramos estados estacionarios no simétricos. Esto, necesariamente significa que ha habido una bifurcación de tipo tenedor, pues, como ya comentamos antes, debe seguir existiendo un atractor *simétrico* (un punto de silla) y otro estado estacionario que es el *simétrico* al obtenido. En la Figura 2.12 se muestra la evolución de los estados estacionarios (simétricos y no simétricos) para distintos valores de  $A_H$  y como varía su dinámica. En la Figura 2.11 se muestra con más detalle como se hace menos simétrica la solución estacionaria a medida que disminuye la viscosidad.

Si reducimos un poco más la viscosidad nos encontraremos una primera bifurcación de tipo Hopf, como es usual en prácticamente todos los modelos procedentes de la ecuaciones de Navier-Stokes. En nuestro caso, este punto de bifurcación, que se encuentra en la rama de estados estacionarios anteriormente comentada, tiene un valor de  $A_H = 865 \pm 5$ .

Siguiendo nuevamente esta rama (ahora de soluciones periódicas tras la bifurcación de Hopf), nos volvemos a encontrar una nueva bifurcación de Hopf (dos nuevos autovalores complejos conjugados cruzan el eje imaginario) y esta vez obtenemos soluciones periódicas donde el periodo se ha desdoblado con respecto a las anteriores soluciones periódicas. En la Figura 2.14 se muestra claramente como se desdobla la solución periódica al pasar por este nuevo punto de bifurcación que hemos localizado en  $A_H = 675 \pm 25$ .

Para la viscosidad de  $A_H = 465 \pm 5$  existe una nueva bifurcación y las soluciones se vuelven aperiódicas, sin que se vea un esquema claro de la dinámica de estas soluciones. En la Figura 2.14 se muestra la complejidad de este tipo de atractores para la viscosidad de  $A_H = 460.$ 

En la Figura 2.13 se muestra como evolucionan los atractores a media que disminuye la viscosidad, donde observamos como aumenta la asimetría (en las gráficas se muestra cada uno de los atractores para  $A_H = 800, 700, 600 \text{ y } 500$  cuando TD es mínimo, como en casos anteriores). Observemos sin embargo, que para la viscosidad de  $A_H = 400$  (se muestra ahora el atractor cuando  $TD$  es máximo) la solución ha saltado a otra rama de atractores, que si

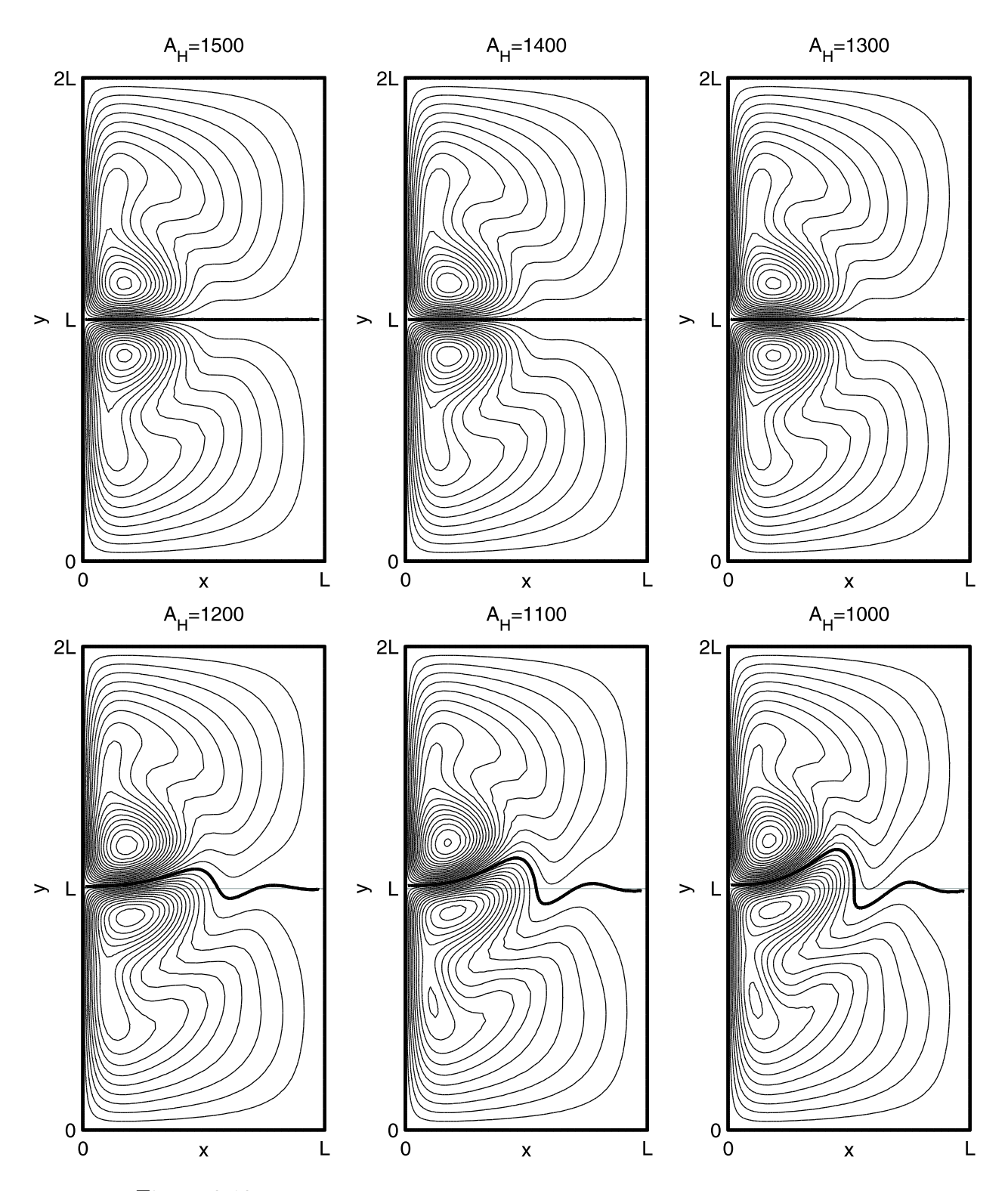

Figura 2.12: Estados estacionarios obtenidos para las viscosidades descritas.
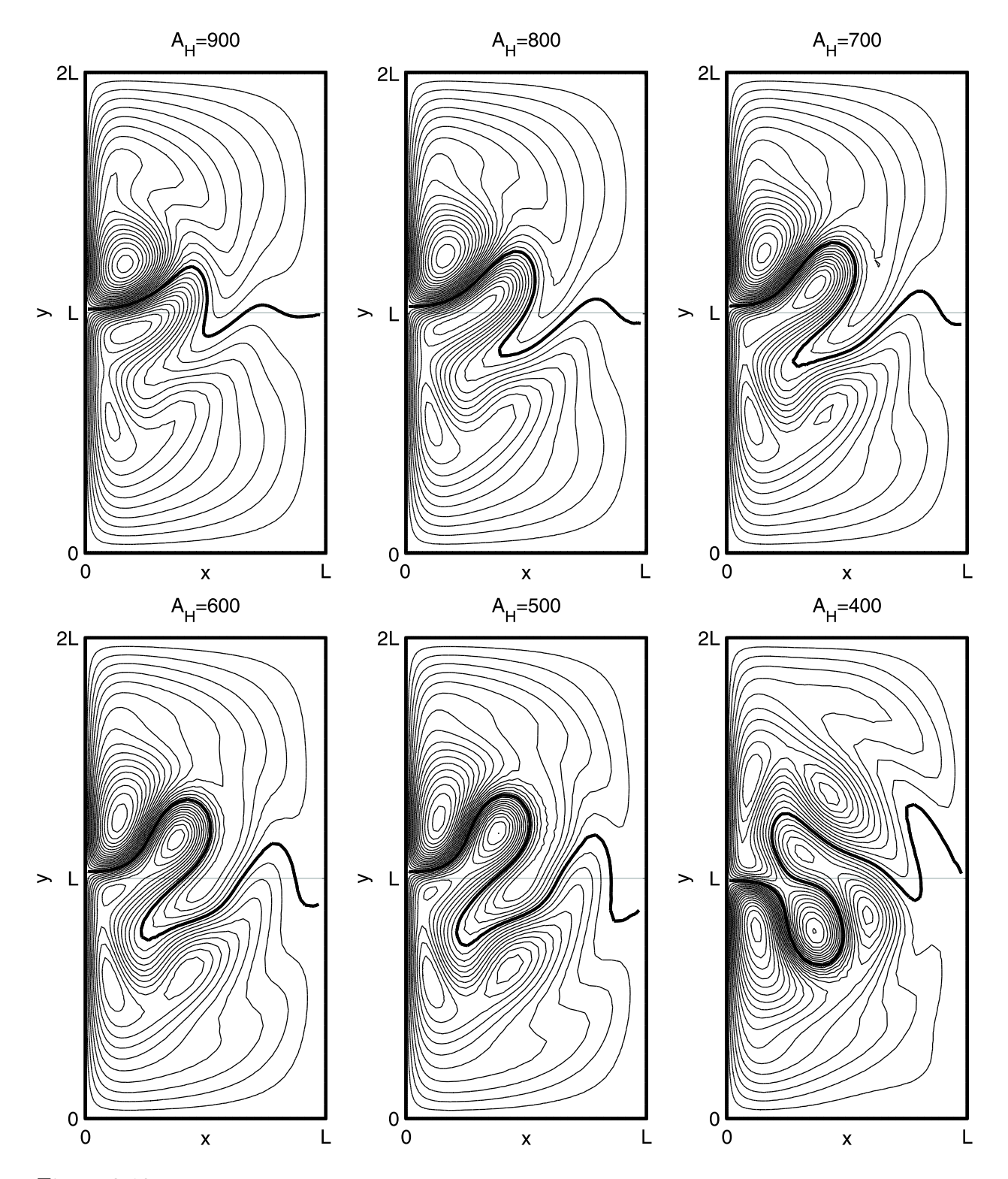

Figura 2.13: Estado estacionario obtenido para  $A_H = 900$  y atractores para el resto de viscosidades (en $TD$ mínimo para  $A_H=800, 700, 600$ y 500, y $TD$ máximo para  $A_H=400).$ 

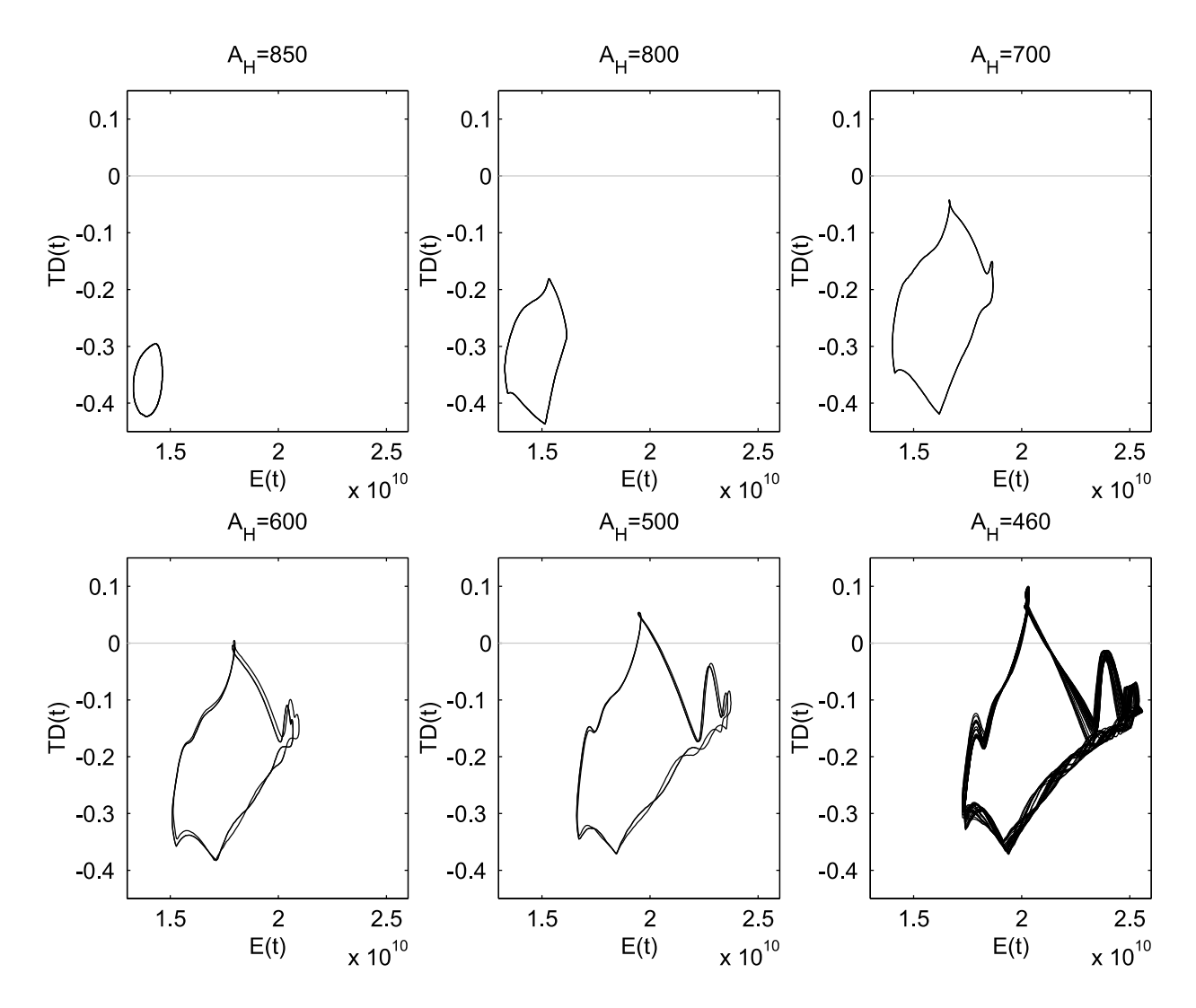

Figura 2.14: Evolución del retrato de fase  $E(t) - TD(t)$  para distintas viscosidades.

bien guarda la dinámica de las anteriores, ésta es simétrica a todas las demás (estamos en la rama simétrica que comentábamos que necesariamente debía existir).

Resumiendo podemos decir que los distintos tipos de atractores encontrados después de haber realizado una numerosa cantidad de experimentos numéricos son: estados estacionarios  $simétricos$ , estados estacionarios no simétricos, atractores periódicos, atractores de doble periodo y atractores aperiódicos. En la Figura 2.10 se muestra esquemáticamente los resultados obtenidos.

En el siguiente capítulo trataremos de dar un análisis más detallado que compararemos con todos estos resultados obtenidos.

#### 2.2.5. El modelo  $\omega - \psi$  con condiciones de frontera no-deslizantes

Como ya comentamos en el Capítulo 1 y al inicio de la Sección 2.2, nos disponemos en la presente secci´on a estudiar las ecuaciones (1.30) con condiciones de frontera no deslizantes. El principal objetivo de esta sección no se centra en la resolución de este modelo con este tipo de condiciones de frontera, sino en dar un punto de partida para la resolución de las ecuaciones (1.24), en las cuales siempre utilizaremos este tipo de condiciones de frontera. De esta forma, las ecuaciones que vamos a resolver numéricamente en esta sección serán:

$$
\begin{cases}\n\frac{\partial \omega}{\partial t} + J(\psi, \omega) + \beta \frac{\partial \psi}{\partial x} = A_H \Delta \omega - \gamma \omega + F, & \text{en } [0, T] \times \Omega \\
\Delta \psi = \omega, & \text{en } [0, T] \times \Omega \\
\psi_{|\partial \Omega} = 0 = \frac{\partial \psi}{\partial \vec{n}}_{|\partial \Omega} \\
\omega_{|t=0} = \omega_0, \psi_{|t=0} = \psi_0\n\end{cases}
$$
\n(2.14)

donde una vez más  $\omega_0$  y  $\psi_0$  se refieren al dato inicial verificando  $\Delta \psi_0 = \omega_0$ .

Todos los parámetros que utilizaremos en este modelo (al igual que el dominio) serán exactamente los mismos que aquellos utilizados en la Sección  $2.2$  y que están descritos en la Tabla 2.2 junto con las ecuaciones  $(2.3)$  y  $(2.4)$ . La única salvedad que haremos a este respecto será la viscosidad horizontal, la cual adecuaremos a las soluciones concretas de  $(2.14).$ 

El esquema numérico que utilizaremos para resolver  $(2.14)$  será el método semilagrangiano. De esta forma, si integramos temporalmente las ecuaciones (2.14) a lo largo de las curvas características definidas en la Definición 2.3 (exactamente de igual manera que describimos en la Sección 2.2.2), tendremos que para cada paso temporal el esquema numérico que vamos a resolver será:  $\overline{a}$  $\overline{a}$  $\mathbf{r}$ 

$$
\begin{cases}\n\left(1+\gamma\frac{\Delta t}{2}\right)\omega^{n+1} - A_H \frac{\Delta t}{2} \Delta \omega^{n+1} = G^n, \text{ en } \Omega\\ \n\Delta \psi^{n+1} = \omega^{n+1}, \text{ en } \Omega\\ \n\psi^{n+1}_{|\partial\Omega} = 0 = \frac{\partial \psi^{n+1}}{\partial \vec{n}|_{\partial\Omega}} = 0\n\end{cases}
$$
\n(2.15)

donde, igual que en la Sección 2.2.2,  $G<sup>n</sup>$  es parte derecha de la ecuación (2.10).

Observemos que el esquema numérico  $(2.15)$  es el mismo que el descrito en la Sección  $2.2.2$ , ecuaciones  $(2.11)$ , con la contrapartida de que en esta ocasión la función de corriente  $\psi$  está acoplada con la vorticidad  $\omega$ . Este detalle dificulta en gran medida el tratamiento numérico de este problema, haciendo que en general cualquier esquema numérico que resuelva (2.15) se complique notablemente.

Para la resolución en cada paso temporal de  $(2.15)$  (observemos que en realidad es un problema de cuarto orden cuya formulación formal debe ser realizada en el espacio de Sobolev  $H_0^2(\Omega)$ ) utilizaremos el algoritmo descrito en [23]. En este algoritmo la verdadera incógnita del problema viene a ser  $\omega_{\text{loop}}^{n+1}$  $\frac{n+1}{\left|\partial\Omega\right|}$  que se calcula mediante un algoritmo de gradiente conjugado precondicionado (observemos que una vez conocido  $\omega_{\text{iso}}^{n+1}$  $\frac{n+1}{\mid \partial \Omega}$  el cálculo de  $ω^{n+1}$  y  $ψ^{n+1}$  pasa por

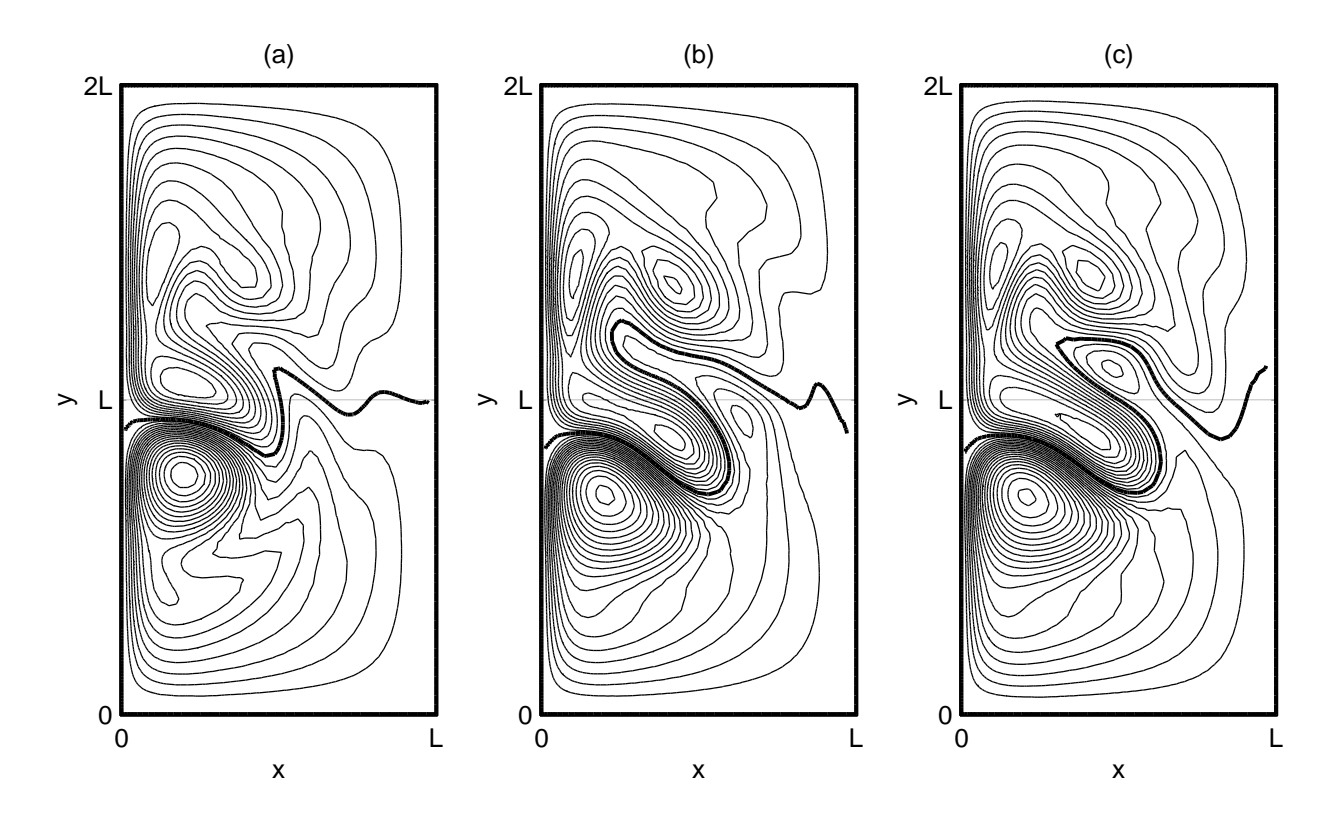

Figura 2.15: Atractores obtenidos con el esquema semilagrangiano con condiciones de frontera no deslizantes para (a)  $A_H = 360$ , (b)  $A_H = 280$  y (c)  $A_H = 270$ . En los atractores no estacionarios presentamos la solución para  $TD$  máximo.

resolver dos problemas elípticos, si bien, el propio algoritmo descrito en [23] devuelve ambas soluciones).

Si bien este algoritmo evita tener que realizar la formulación en el espacio  $H_0^2(\Omega)$  apropiadamente discretizado (lo que lleva a invertir matrices con muy pocos ceros -muy mal condicionadas-, y por tanto muy lentas de invertir), no evita tener que resolver un problema elíptico por cada iteración del gradiente conjugado. Experimentalmente esto nos ha llevado a resolver del orden de 10 problemas elípticos por paso temporal, cantidad muy superior a los dos problemas elípticos por paso temporal del esquema descrito en la Sección 2.2.2. Este viene a ser el principal inconveniente desde el punto de vista numérico a la hora de resolver este modelo.

Como en el problema anterior con condiciones de frontera deslizantes, los atractores que obtenemos pasan por estados estacionarios, soluciones periódicas y soluciones aperiódicas. En la Figura 2.15 mostramos los atractores obtenidos por este esquema para las viscosidades de  $A_H = 360,280$  y 270, utilizando un paso temporal de  $\Delta t = 6$  horas y el mismo mallado utilizado por el esquema semilagrangiano aplicado al modelo con condiciones de frontera deslizantes, Sección 2.2.2 (elementos finitos cuadráticos,  $k = 2$ ). Estas soluciones las compararemos con detalle frente a las obtenidas por el esquema que estudiaremos en la Sección 2.3.1.

Recordemos que para las soluciones de  $A_H = 280$  y 270 (soluciones correspondientes a atractores periódicos) mostramos aquellas que corresponden a los instantes temporales en los que  $TD$  es máximo (de modo análogo a las Secciones 2.2.1 y 2.2.2, pues en este caso los atractores obtenidos están contenidos en  $TD > 0$ .

En la Sección 2.3.1 estudiaremos más detalladamente las soluciones obtenidas por este esquema, comparándolas con aquellas obtenidas por el esquema (más general) que estudiaremos a lo largo de la Sección 2.3. Veremos que en este caso las soluciones de ambos esquemas presentan diferencias significativas, si bien cualitativamente ser´an similares.

## 2.3. Tratamiento numérico del modelo generalizado

En la presente sección trataremos de exponer un esquema numérico para resolver las ecuaciones (1.24) en distintos ejemplos que iremos exponiendo. Nuestro principal objetivo, como ya adelantamos, será resolver estas ecuaciones sobre el Atlántico Norte para después, obtener un estudio cualitativo de bifurcación. En esta sección las condiciones de frontera que utilizaremos serán las condiciones no deslizantes, como ya utilizáramos en la Sección 2.2.5. De esta forma, dado  $\Omega \subset \mathbb{R}^2$  un abierto acotado, y  $H: \overline{\Omega} \longrightarrow \mathbb{R}^+$  una función suficientemente regular (tal y como explicamos en el Capítulo 1), las ecuaciones del modelo que vamos a estudiar serán:

$$
\begin{cases}\n\frac{\partial (Hu)}{\partial t} + \vec{u} \cdot \nabla (Hu) - A_H \Delta (Hu) - fHv = -\frac{1}{\rho_0} H \frac{\partial p}{\partial x} - \gamma Hu + \frac{\tau_1}{\rho_0}, \text{ en } \Omega \times (0, T) \\
\frac{\partial (Hv)}{\partial t} + \vec{u} \cdot \nabla (Hv) - A_H \Delta (Hv) + fHu = -\frac{1}{\rho_0} H \frac{\partial p}{\partial y} - \gamma Hv + \frac{\tau_2}{\rho_0}, \text{ en } \Omega \times (0, T) \\
\text{div} (H\vec{u}) = 0, \text{ en } \Omega \times (0, T) \\
\vec{u}_{|\partial\Omega} = 0\n\end{cases}
$$
\n(2.16)

donde, por simplificar la notación de esta sección, utilizamos  $u, v, \Delta, p \, y \, \Omega$  en lugar de  $\overline{u}, \overline{v}, \Delta_H, p_s$  y  $\Pi$  respectivamente.

En la Secci´on 2.2 vimos las ventajas del esquema semilagrangiano frente a un esquema clásico como es el esquema Leap-Frog. En esta sección utilizaremos una vez más el esquema semilagrangiano, combinado en esta ocasión con un esquema tipo *splitting* y una discretización temporal tipo *stiffly* de segundo orden (también llamada BDF, backward differentiation formulae, véase [38] ó [40]). En concreto la idea será separar los términos viscosos y convectivos de  $(2.16)$  del término de presión tal y como se explica en numerosas referencias como por ejemplo en [60], [58] ó [31], más la discretización del esquema semilagrangiano para los términos convectivos (en este caso utilizando el esquema stiffly de segundo orden).

De esta forma, en primer lugar utilizaremos el método de las características tal y como explicamos en la Sección 2.2.2. Así, dado que las curvas características están definidas en la Definición 2.3, ahora tendremos que

$$
\frac{\partial (Hu)}{\partial t}(t, X(t_{n+1}, x; t)) + \vec{u}(t, X(t_{n+1}, x; t)) \cdot \nabla (Hu) (t, X(t_{n+1}, x; t)) =
$$
\n
$$
= \frac{\partial}{\partial t} ((Hu) (t, X(t_{n+1}, x; t))) = \frac{D (Hu)}{Dt} (t, X(t_{n+1}, x; t))
$$

para cada  $x \in \Omega$  y para cada instante temporal  $t_{n+1}$ . Por tanto, si una vez más integramos las expresiones de  $(2.16)$  a lo largo de las curvas características, tendremos que

$$
\begin{cases}\n\frac{3}{2} (H\vec{u})^{n+1} - 2 (H\vec{u})^{*n} + \frac{1}{2} (H\vec{u})^{*(n-1)} \\
\frac{\Delta t}{t} + fH (2\vec{u}^{n} - \vec{u}^{n-1})^{\perp} = -\frac{1}{\rho_0} H \nabla p^{n+1} - \gamma (H\vec{u})^{n+1} + \frac{\vec{\tau}^{n+1}}{\rho_0} \n\end{cases} (2.17)
$$
\n
$$
\text{div} (H\vec{u})^{n+1} = 0
$$

donde utilizamos

$$
\vec{u}^{n+1} = 2\vec{u}^n - \vec{u}^{n-1} + O\left(\Delta t^2\right)
$$

de tal modo que las dos ecuaciones de  $(2.17)$  para la velocidad u y v quedan desacopladas.

Ahora, para desacoplar el gradiente de presión del paso convectivo-difusivo utilizamos un esquema *splitting*. De esta forma, el cálculo de  $\vec{u}^{n+1}$  pasará por:

1)  
\n
$$
\begin{cases}\n\frac{3}{2}\overrightarrow{\hat{u}} - 2(H\vec{u})^{*n} + \frac{1}{2}(H\vec{u})^{*(n-1)} - A_H\Delta\overrightarrow{\hat{u}} + H(2\vec{u}^n - \vec{u}^{n-1})^{\perp} = -\frac{1}{\rho_0}H\nabla p^n - \gamma \overrightarrow{\hat{u}} + \frac{\vec{\tau}^{n+1}}{\rho_0} \\
\overrightarrow{\hat{u}}_{|\partial\Omega} = 0\n\end{cases}
$$
\n(2.18)  
\n2)  
\n
$$
\begin{cases}\n\frac{3}{2}(H\vec{u})^{n+1} - \frac{3}{2}\overrightarrow{\hat{u}} \\
\frac{\Delta t}{\Delta t} = -\frac{1}{\rho_0}H\nabla (p^{n+1} - p^n) \\
\operatorname{div}(H\vec{u})^{n+1} = 0 \\
\vec{u}^{n+1} \cdot \vec{n}_{|\partial\Omega} = 0\n\end{cases}
$$
\n(2.19)

Observación 2.6 En primer lugar debemos darnos cuenta de que el problema  $(2.18)$  es un  $\overrightarrow{v}$  problema elíptico en  $\overrightarrow{u}$ , con condiciones Dirichlet homogéneas, que resolveremos mediante el método de elementos finitos con  $k = 2$  (es decir elementos cuadráticos), tal y como venimos haciendo a lo largo de este trabajo.

**Observación 2.7** En segundo lugar, la forma de resolver  $(2.19)$  pasa por aplicar el operador de divergencia en (2.19). Así, si llamamos  $q = p^{n+1} - p^n$  y aplicando el operador div,

$$
\begin{cases}\n-\frac{1}{\rho_0} \operatorname{div} (H \nabla q) = -\frac{3}{2\Delta t} \operatorname{div} \overrightarrow{\hat{u}} \\
H \nabla q \cdot \overrightarrow{n}_{|\partial \Omega} = 0\n\end{cases}
$$

que resolveremos utilizando elementos finitos lineales, es decir,  $k = 1$ .

Observemos que utilizamos elementos finitos mixtos para resolver este esquema, pues es $tamos~utilizando~elements~finitos~cudráticos~para~la~velocidad~\vec{u}~y~elements~finitos~lineales$ para la presión. De forma usual en elementos finitos mixtos, utilizamos el mismo mallado para la velocidad y para la presión (ver, por ejemplo,  $|28|$  y sus referencias).

Existen diversos textos en la literatura que discunten las buenas y malas propiedades que poseen este tipo de esquemas splittings aplicados a las ecuaciones de Navier-Stokes. Si bien las ecuaciones que nosotros estamos trabajando no son exactamente Navier-Stokes, debido a los terminos no lineales, pero principalmente al término de presión, y además estamos incluyendo una discretización mediante el método de las características para los términos convectivos, todos estos an´alisis se pueden extender al modelo que venimos desarrollando en la presente memoria (ver [59], [66] para ver algunos análisis tanto teóricos como numéricos de los esquemas *splittings*, ó [31] para un análisis resumido de todos ellos).

En nuestro caso, el esquema *splitting* que proponemos mediante  $(2.18)-(2.19)$  viene a ser de segundo orden para la velocidad y de primer orden para la presión. Obsérvese que este primer orden para la presión se debe principalmente a que la presión  $p^{n+1}$  calculada mediante (2.19) no verifica de modo exacto las condiciones de frontera, si bien fuera de las fronteras el cálculo de esta presión es bastante exacto (ver [59] y [32] para detalles sobre el orden de convergencia).

La gran contrapartida del esquema (2.18)-(2.19) se refiere al paso temporal  $\Delta t$ . Por un lado el método de las características permite un paso temporal grande, tal y como vimos en la Sección 2.2.2. Sin embargo, esta discretización únicamente se debe a los términos convectivos, y debido a las propiedades de convergencia de los m´etodos splittings (ver [31]) y la discretización explícita del término de Coriolis, tendremos que reducir el paso temporal como veremos en los próximos ejemplos. Aún así, el esquema  $(2.18)-(2.19)$  sigue siendo muy eficiente debido a que en cada paso temporal sólo tenemos que resolver dos problemas elípticos y uno de ellos con elementos finitos lineales, muy barato desde el punto de vista computacional.

En las siguientes secciones realizaremos un estudio a algunos casos concretos, aplicando el modelo descrito por (2.16) y utilizando el esquema (2.18)-(2.19). En primer lugar, estudiaremos el mismo modelo que el descrito en la Sección 2.2.5, a fin de validar el esquema. A continuación mostraremos algunos casos realistas aplicado directamente sobre océanos y mares cuya dinámica nos repercute directamente: el Mar Mediterráneo, y muy especialmente el Océano Atlánico Norte.

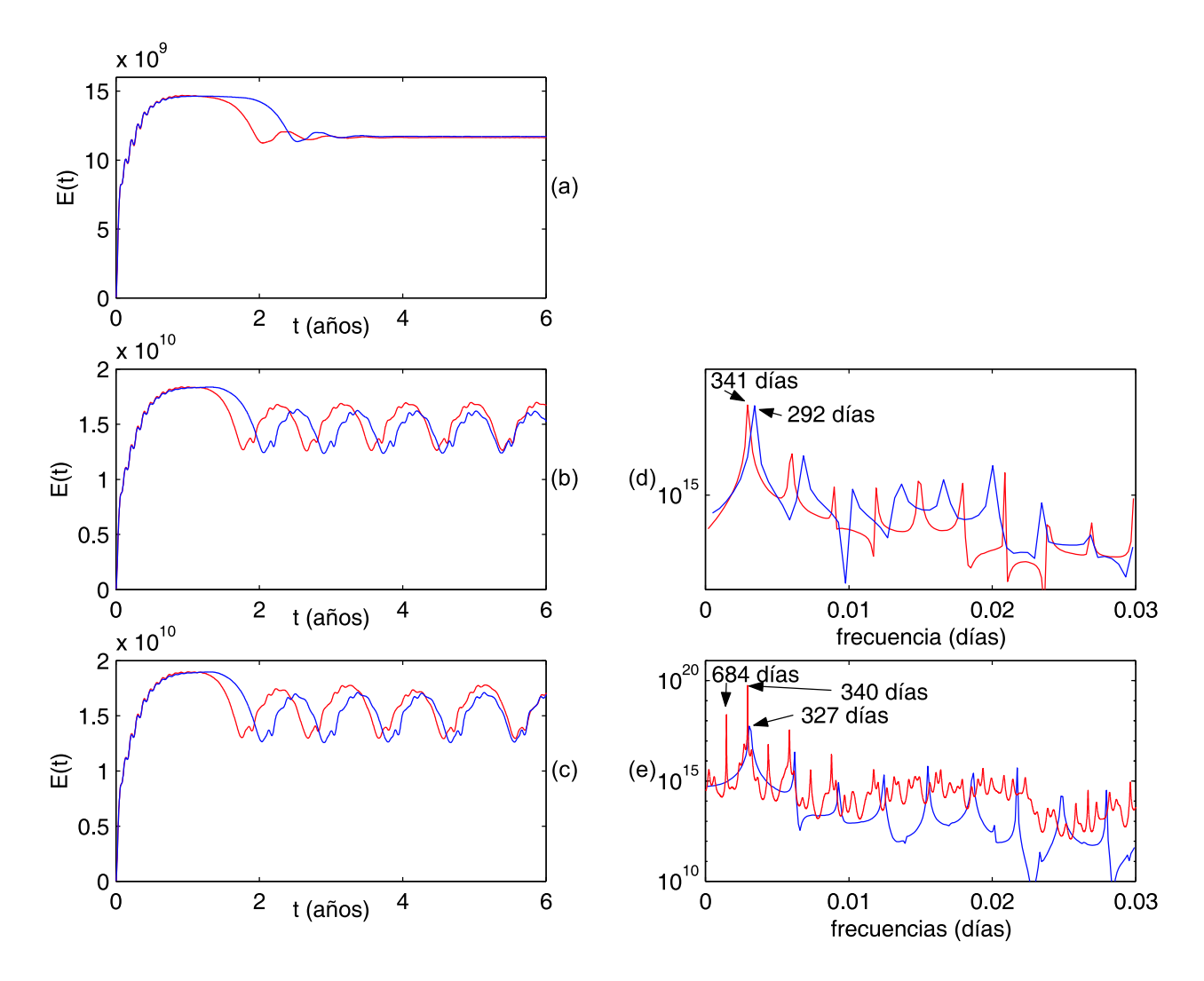

Figura 2.16: Evolución de la energía cinética  $E(t)$  para las viscosidades de  $A_H = 360, 280$  y 270, (a), (b) y (c) respectivamente, y sus correspondientes an´alisis de Fourier, (d) y (e). En rojo la solución del esquema (2.18)-(2.19) y en azul la del modelo  $\omega - \psi$ .

#### 2.3.1. El problema del rectángulo con profundidad constante

Como ya explicamos en la Sección 2.2.5, vamos a estudiar las soluciones del modelo  $\omega-\psi$ dado por las ecuaciones (2.14) mediante el modelo equivalente dado por (2.16). Para ello, una vez más volvemos a utilizar todos los parámetros descritos en la Tabla 2.2, junto con los esfuerzos de viento dados por  $(2.3)$ , y el dominio  $\Omega = [0, L] \times [0, 2L]$ . La única diferencia que hay que hacer notar es que ahora  $H: \overline{\Omega} \longrightarrow \mathbb{R}^+$  es una función que tomará únicamente el valor descrito en la Tabla 2.2, es decir,  $H \equiv 800$ .

Siguiendo la Sección 2.2.5 realizamos tres experimentos a fin de comparar resultados para las viscosidades de  $A_H = 360,280$  y 270. Para estos experimentos tomaremos  $\Delta t = 2$ horas debido a los problemas de exactitud y estabilidad que puede presentar el esquema  $(2.18)-(2.19)$ , tal y como comentamos en la Sección 2.3. Además, como ya explicábamos en

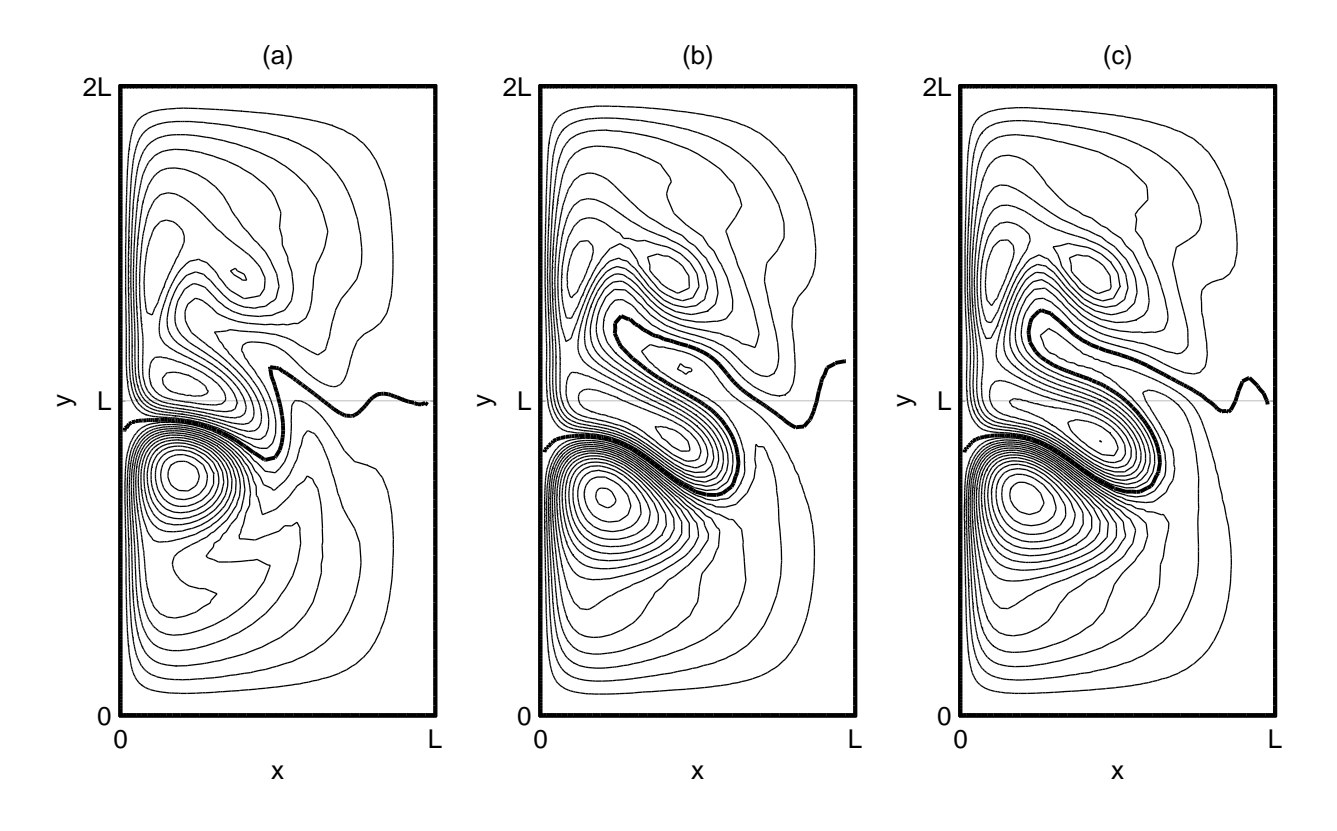

Figura 2.17: Atractores obtenidos con el esquema (2.18)-(2.19) para (a) $A_H = 360$ , (b) $A_H = 280$  y  $(c)A_H = 270$ . Estas soluciones comparan con la Figura 2.15.

las Observaciones 2.6 y 2.7, utilizaremos elementos finitos lineales para resolver el problema elíptico que se desprende de  $(2.19)$ , Observación 2.7, y cuadrático para  $(2.18)$ . El mallado  $(cuadrático)$  será una vez más el utilizado en la Sección 2.2.2, Figura 2.2, donde tomaremos como nodos únicamente los vértices de los triángulos para resolver (2.19) (elementos lineales).

En la Figura 2.16 mostramos la evolución de la energía cinética de las soluciones del modelo  $\omega - \psi$  mediante el esquema semilagrangiano comparada con la del modelo (2.16) mediante el esquema (2.18)-(2.19).

Como podemos ver en la Figura 2.16(a), para la viscosidad de  $A_H = 360$  el atractor alcanzado posee prácticamente la misma energía cinética para ambos esquemas. Podemos realizar una comparación más precisa mediante las Figuras  $2.15(a)$  y  $2.17(a)$ , donde mostramos ambos atractores estacionarios, y en la Figura 2.19, donde se muestra el corte de la función  $\psi$  para  $y = L$ .

Sin embargo, para las viscosidades de  $A_H = 280$  y 270 notamos las primeras diferencias. Por un lado para  $A_H = 280$  ambos esquemas convergen a dos atractores de tipo periódico. En la Figura 2.16(b) se puede apreciar las pequeñas diferencias que poseen ambos atractores, tanto en la amplitud de las oscilaciones de la energía cinética, como en cuanto al periodo. En la Figura 2.16(d) se muestra el análisis de Fourier de ambas series, donde se observan las pequeñas diferencias de periodo que poseen. Comparando las Figuras 2.15(b) y 2.17(b),

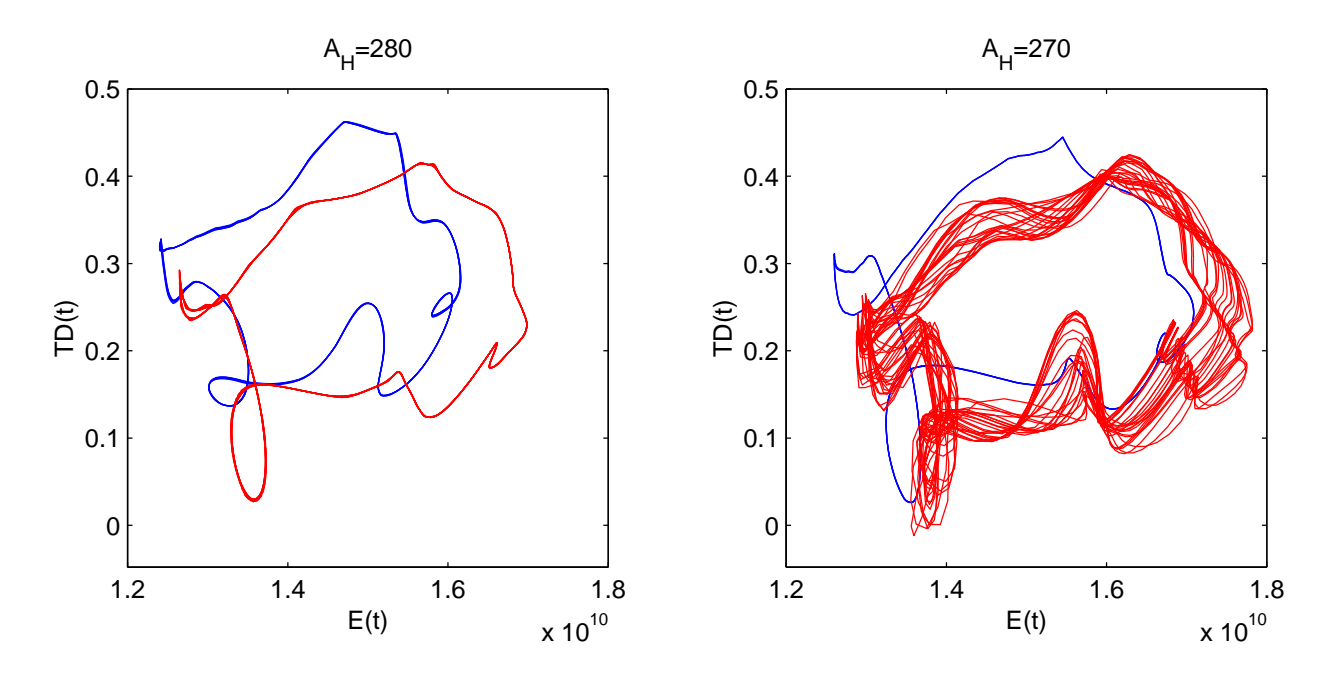

Figura 2.18: Retrato de fase (energía cinética frente a TD) de los atractores para  $A_H = 280$  y  $A_H = 270.$ 

podemos observar como ambos atractores poseen una dinámica global idéntica, si bien poseen pequeñas diferencias (las gráficas muestran los instantes en los cuales  $TD$  es máxima para ambas soluciones). En la Figura 2.19 se puede ver con m´as detalle las diferencias que presentan ambas soluciones.

Para  $A_H = 270$  aparecen diferencias más significativas. Por un lado, y tal como vemos en la Figura  $2.16(c)$ , las dos soluciones convergen a atractores de distinta índole. Mientras la solución del modelo  $\omega - \psi$  converge a una solución periódica, la solución del modelo más general  $(2.16)$  nos lleva a un atractor aperiódico. En la Figura  $2.16(e)$  podemos apreciar este hecho, donde mostramos el análisis de Fourier de la solución periódica y el análisis de máxima entropía de la aperiódica (por claridad). En cambio, también podemos apreciar como las frecuencias dominantes sí están muy próximas para ambas soluciones (de la misma manera que teníamos para  $A_H = 280$ . Una vez más en las Figuras 2.15(c) y 2.17(c) podemos comparar las soluciones dentro de estos atractores para TD máximo y en la Figura 2.19 el corte de estas mismas gráficas para  $y = L$ .

Si bien acabamos de comprobar que las soluciones numéricas que hemos calculado del modelo  $(2.14)$  y  $(2.16)$  son diferentes, debemos prestar atención a varios puntos. Por un lado, si bien los atractores (principalmente los no estacionarios) alcanzados son sensiblemente diferentes, ambos esquemas llevan a atractores cuya dinámica global es esencialmente la misma. Una de las diferencias que observamos es que los dos esquemas llevan a sistemas dinámicos donde las bifurcaciones se alcanzan en valores de  $A_H$  diferentes. Este es otro de los motivos por el cual las soluciones son ligeramente diferentes. Este hecho se observa claramente en la Figura 2.18, donde se ve resaltada las diferencias de la naturaleza de los atractores para  $A_H = 280$  y 270, pero donde también se ve claramente como la dinámica que

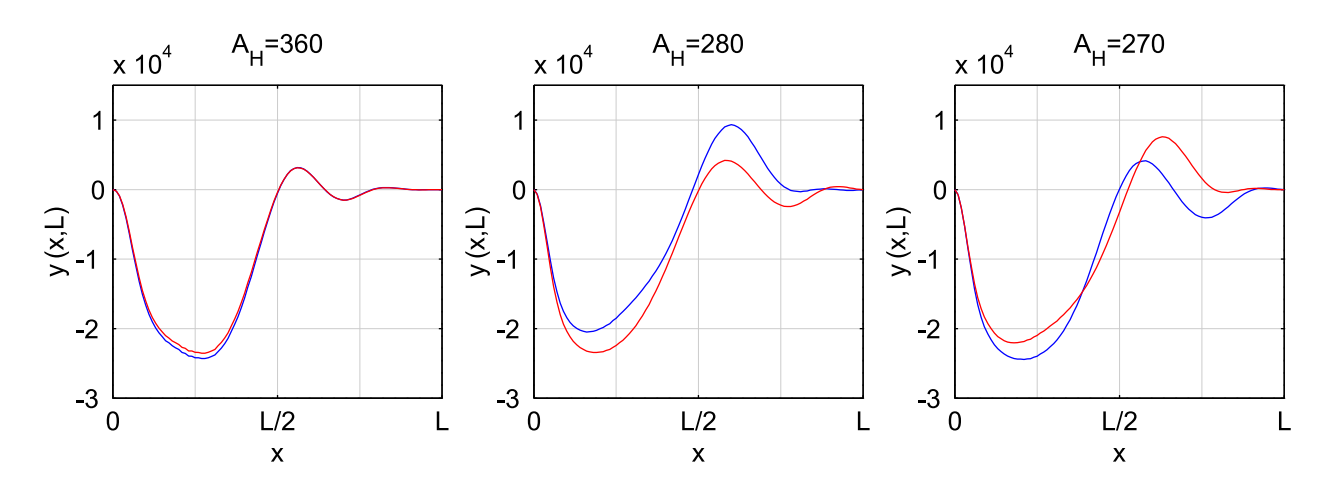

Figura 2.19: Corte de las gráficas presentadas en las Figuras 2.15 y 2.17 para  $y = L$ . En rojo la solución para el esquema (2.18)-(2.19) y en azul la del modelo  $\omega - \psi$ .

exhiben estos atractores es la misma, incluso para  $A_H = 270$  donde una solución es periódica y la otra aperiódica.

### 2.3.2. Un primer ejemplo: el Mar Mediterráneo

Para estudiar cual puede ser la influencia que un océano plano puede presentar en su din´amica frente a uno que no lo sea, nos plantearemos resolver nuestro modelo aplicado a unas condiciones que simulen el Mar Mediterráneo.

De esta forma, vamos a elegir un dominio  $\Omega$  que simule el Mar Mediterráneo, cerrado en el estrecho de Gibraltar y el de los Dardanelos (que separa el Mar Negro del Mar Mediterráneo). Para ello, vamos a tomar la profundidad de 50m. como frontera del dominio  $\Omega$  (por analogía con respecto a lo que haremos para el Océano Atlántico) tal y como se muestra en la Figura 2.20.

Para las dos simulaciones que vamos a presentar en esta sección utilizaremos dos funciones de profundidad H. En primer lugar utilizaremos la función  $H \equiv 1000$  para simular que el Mar Mediterráneo posee una batimetría constante. En segundo lugar, utilizaremos la función profundidad  $H$  que vendrá dada por la profundidad real de la región debidamente filtrada y tomando valores entre  $50 \text{ y } 1000$  metros únicamente (en la Sección 2.3.3 explicaremos con detalle porqué se debe hacer estas restricciones sobre la profundidad). En la Figura 2.20 se muestra también la batimetría real de toda la región en la que se encuentra nuestro dominio.

Para discretizar el dominio  $\Omega$  nos vamos a fijar especialmente en la batimetría de la región. En aquellas zonas donde la batimetría presente gradientes suaves, elegiremos una distancia nodal de aproximadamente 10 km. frente a los 5 km, que tomaremos donde los gradientes sean importantes. En la Figura 2.21 mostramos con detalle el mallado utilizado para la discretización de  $\Omega$ , y en la Tabla 2.4 sus características.

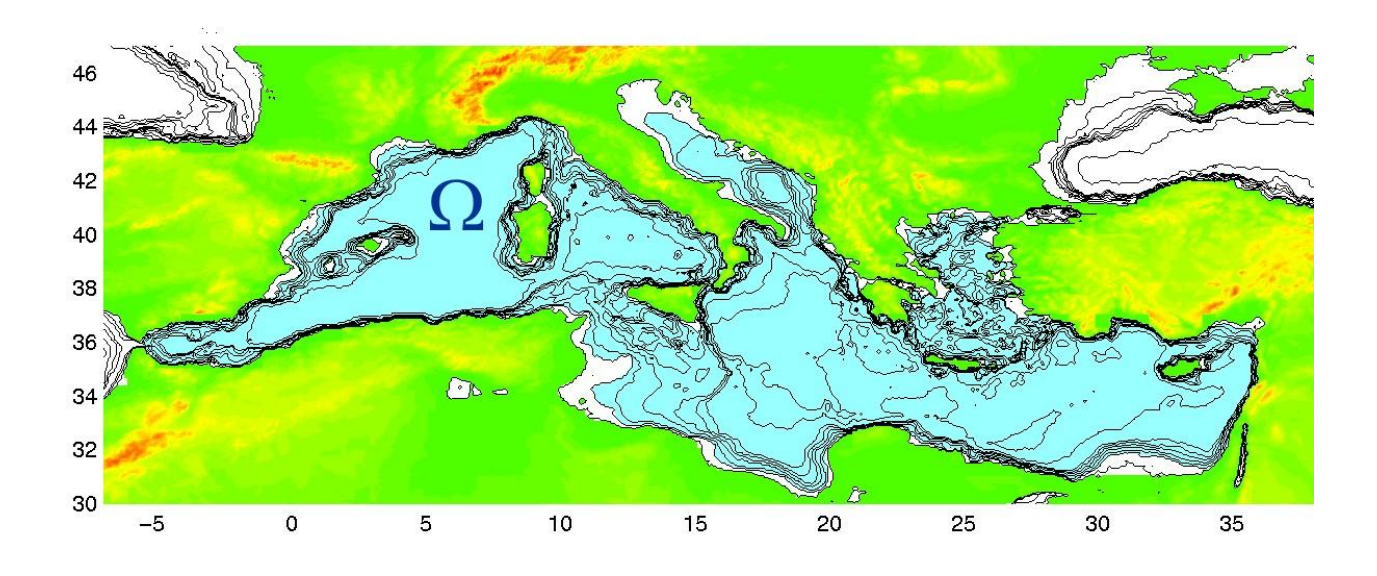

Figura 2.20: El dominio  $\Omega$  elegido para el estudio del Mar Mediterráneo (en fondo azul) junto con la batimetría de la región (profundidades de  $0, 50, 100, 250, 500, 750, 1000$  metros y cada 1000 metros).

La función  $\vec{\tau}$  que tomaremos para modelizar los esfuerzos del viento,vendrá dada por la media anual de los esfuerzos de viento calculados por Hellerman y Rosenstein [35]. En la Figura 2.22 mostramos dichos valores.

El resto de parámetros que intervienen en las ecuaciones del modelo que queremos resolver numéricamente, serán exactamente los mismos que aquellos utilizados para el Océano Atlántico Norte en la siguiente sección. Quedarán por tanto expuestos con detalle en la Sección 2.3.3.

Así, para una viscosidad de  $A_H = 2000$ , que elegimos de esta forma a fin de obtener atractores estacionarios, y con un paso temporal de  $\Delta t = 2$  horas realizamos dos simulaciones para las dos funciones de profundidad comentadas.

En la Figura 2.22 podemos observar los resultados obtenidos. Como podemos ver claramente, la dinámica general que se obtiene para ambos casos, presenta dos grandes vórtices en la región occidental del dominio. Cuando consideramos el caso en el que la profundidad es constante, uno de los dos v´ortices se vuelve muy intenso (localizado entre la costa catalana, el sur de Francia, y las islas de Córcega y Cerdeña). Por contra, cuando consideramos la profundidad real de la zona, obtenemos que ambos vórtices poseen una intensidad similar, e incluso, que el vórtice más oriental (situado en el Mar Tirreno, entre Italia y las islas de

| N. Nodos $(u - v)$   N. Nodos $(p)$   N. Elementos   Nodos Frontera |       |       |      |
|---------------------------------------------------------------------|-------|-------|------|
| 70233                                                               | 18091 | 34045 | 4298 |

Tabla 2.4:

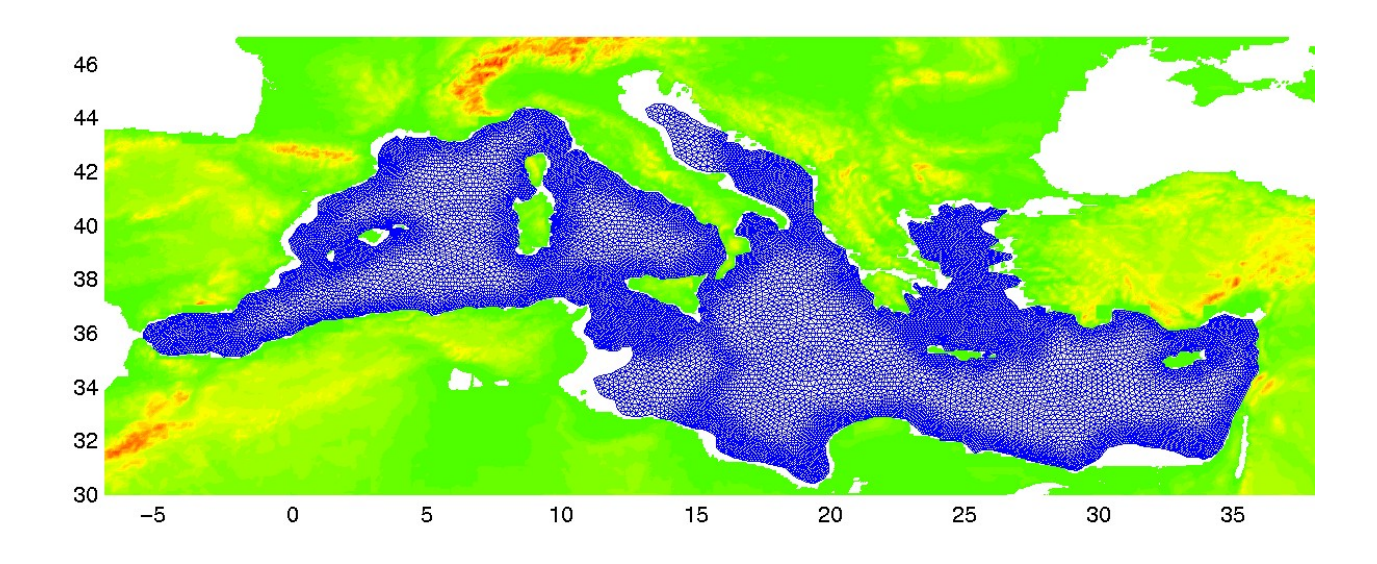

Figura 2.21: Mallado utilizado para la discretización del dominio  $\Omega$ .

Córcega y Cerdeña) es más intenso. Esto es debido a que entre la localización de ambos vórtices existe un gradiente en la función profundidad muy pronunciado, lo que hace que la interacción entre ambos se minimice, a diferencia de lo que ocurre en el caso en el que consideramos profundidad constante. En este caso, el vórtice más oriental empieza a desplazarse hacia el oeste, debido al efecto de Coriolis, hasta que empieza a interactuar con el vórtice más occidental, haciendo que éste sea más intenso. En el caso en el que la profundidad no es constante, este comportamiento se ve interrumpido por una pared localizada al sur de la isla de Cerdeña, lo que impide el progreso de este vórtice a regiones más occidentales del dominio.

En la parte oriental del dominio vuelve a repetirse esta dinámica. Por un lado, para profundidad constante, tenemos que se originan una serie de vórtices en toda esta región. Todos ellos empiezan a interactuar y aquellos más occidentales empiezan a dirigir su dinámica hacia la zona occidental del dominio (una vez más debido a Coriolis). Esto hace que el estado estacionario que se obtiene contenga una gran cantidad de vórtices (con los dos giros posibles), pero de baja intensidad. En cambio, para el caso con profundidad real, podemos apreciar como la intensidad de estos v´ortices es mucho m´as elevada. Esto se debe principalmente a que las bajas profundidades localizadas al sureste de Sicilia vuelven a actuar como *pared* que impide la progresión de estos vórtices hacia posiciones más occidentales. Debemos notar que en este caso las velocidades son bastante más elevadas en toda esta región, donde incluso en el Mar Egeo (oeste de Turquía y este de Grecia) podemos distinguir dos vórtices de cierta instensidad, frente a las aguas tranquilas que nos mostraba el resultado obtenido considerando profundidad constante.

Como conclusión podemos hacer notar la influencia que se presenta al incluir batimetría en nuestro modelo. Si bien en este caso ambos modelos llevan a soluciones realistas de un modo global (véase  $[51]$ ,  $[47]$  ó  $[57]$  para un estudio de las corrientes dominantes en el

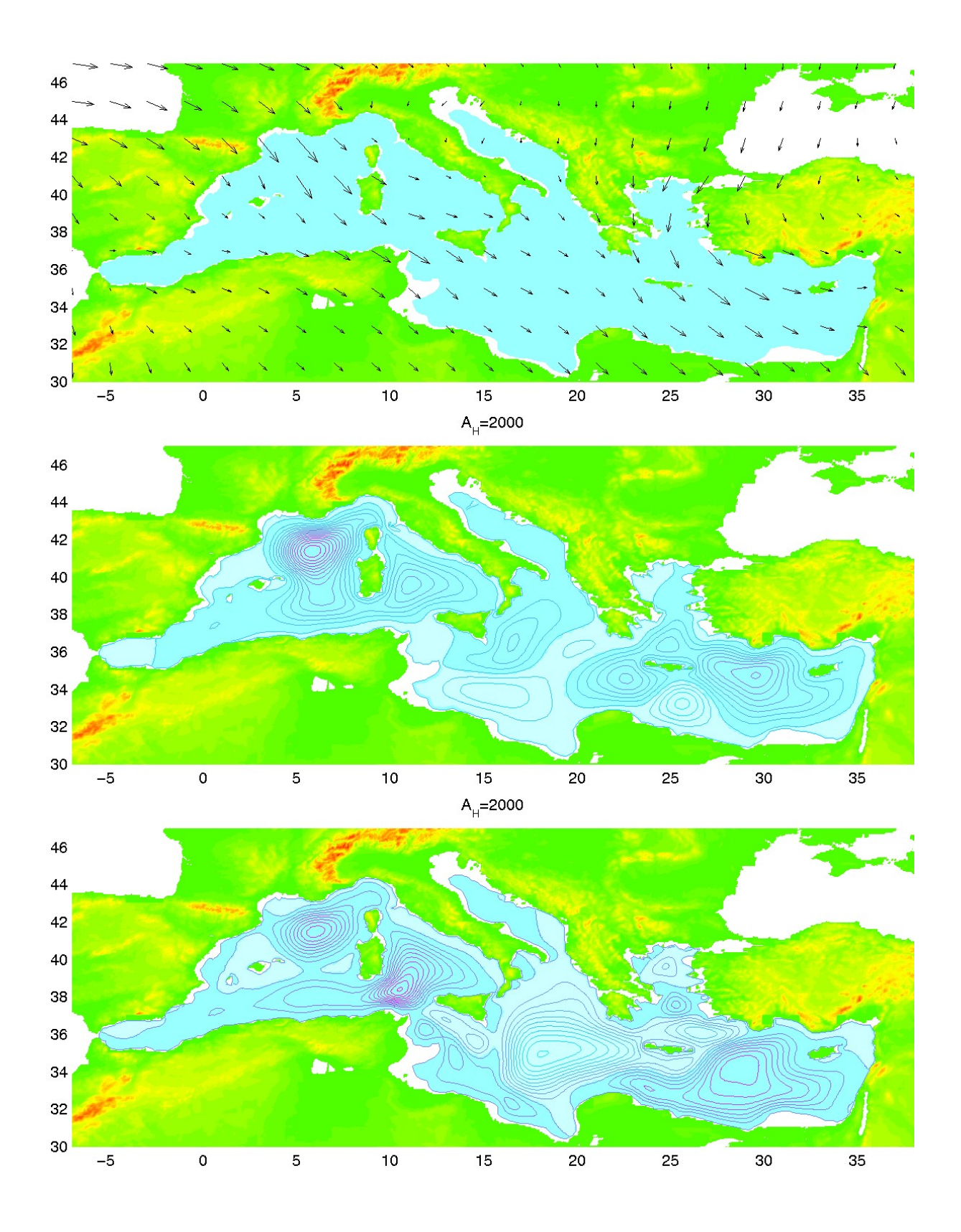

Figura 2.22: Vientos calculados por Hellerman y Rosenstein [35] (arriba) y estados estacionarios alcanzados para una profundidad constante (medio) y una profundidad real (abajo).

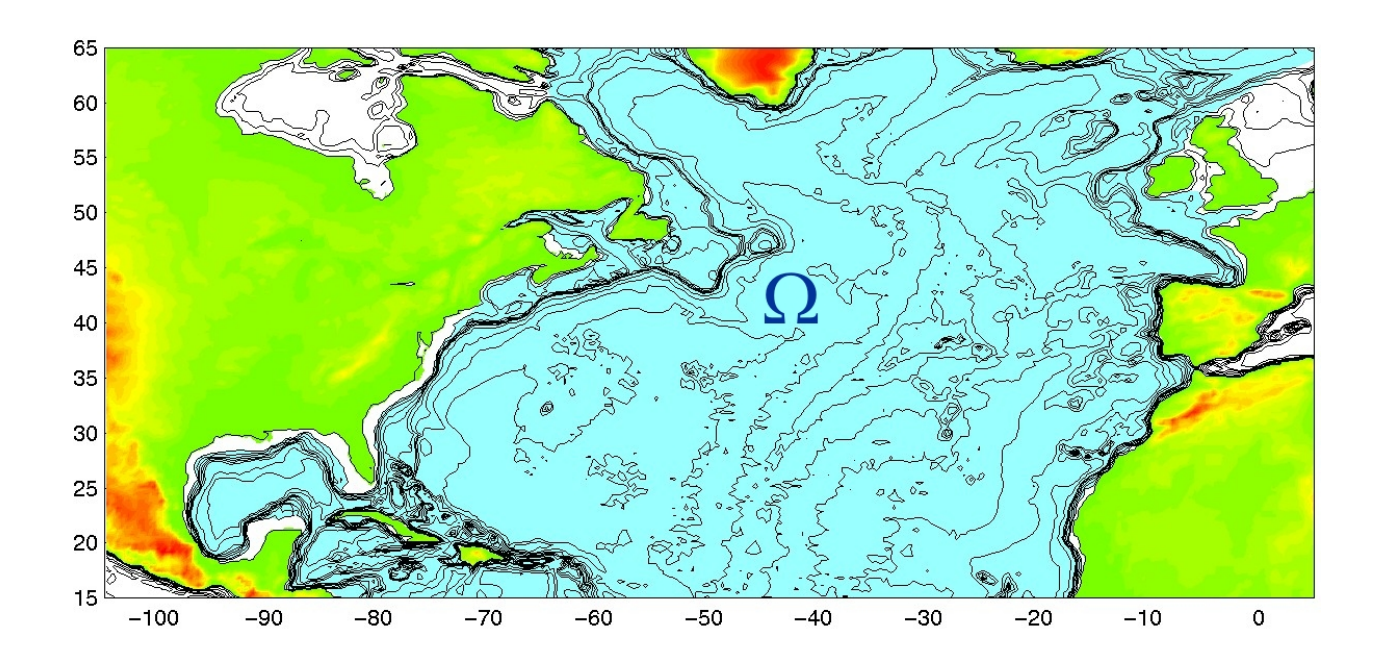

Figura 2.23: El dominio Ω elegido para el estudio del Océano Atlántico Norte (en fondo azul) junto con la batimetría de la región (profundidades de  $0, 50, 100, 250, 500, 750, 1000$  metros y cada 1000 metros).

Mar Mediterráneo), debemos precisar la diferencia que ambas soluciones presentan, debido principalmente a las *paredes* verticales que se puedan presentar en el fondo oceánico, y que necesariamente afectan a la dinámica de las soluciones.

Por último, debemos mencionar que si bien globalmente la dinámica del Mar Mediterráneo que hemos obtenido es correcta (al menos en la localización de los grandes vórtices, junto con su giro), no podemos olvidar que en estas soluciones no aparecen la gran cantidad de peque˜nos v´ortices (de baja intensidad) que aparecen en la realidad. Esto se debe a varios motivos. Por un lado a la alta viscosidad elegida que no hace más que incluir difusión extra y por tanto eliminar una gran cantidad de estos vórtices. Por otro lado, la no variabilidad de los esfuerzos de viento tomados, que en general originan también gran cantidad de nuevos vórtices. Todo esto, junto con la bidimensionalidad del problema, hace que la solución obtenida se simplifique y elimine toda esta cantidad de pequeños vórtices.

#### 2.3.3. El Océano Atlántico Norte

En esta sección comenzamos el estudio de la dinámica del Océano Atlántico Norte. En concreto nos centraremos en el océano contenido dentro las latitudes de  $15^{\circ}N$  y  $65^{\circ}N$ . Como ya comentamos con anterioridad, pretendemos realizar un estudio de bifurcación del modelo  $(2.16)$  aplicado al Océano Atlántico Norte. Para ello, realizaremos un estudio exhaustivo de las soluciones obtenidas por este modelo para distintos valores de la viscosidad horizontal  $A_H$ , tal y como hicimos en la Sección 2.2.4 para el modelo  $\omega - \psi$ .

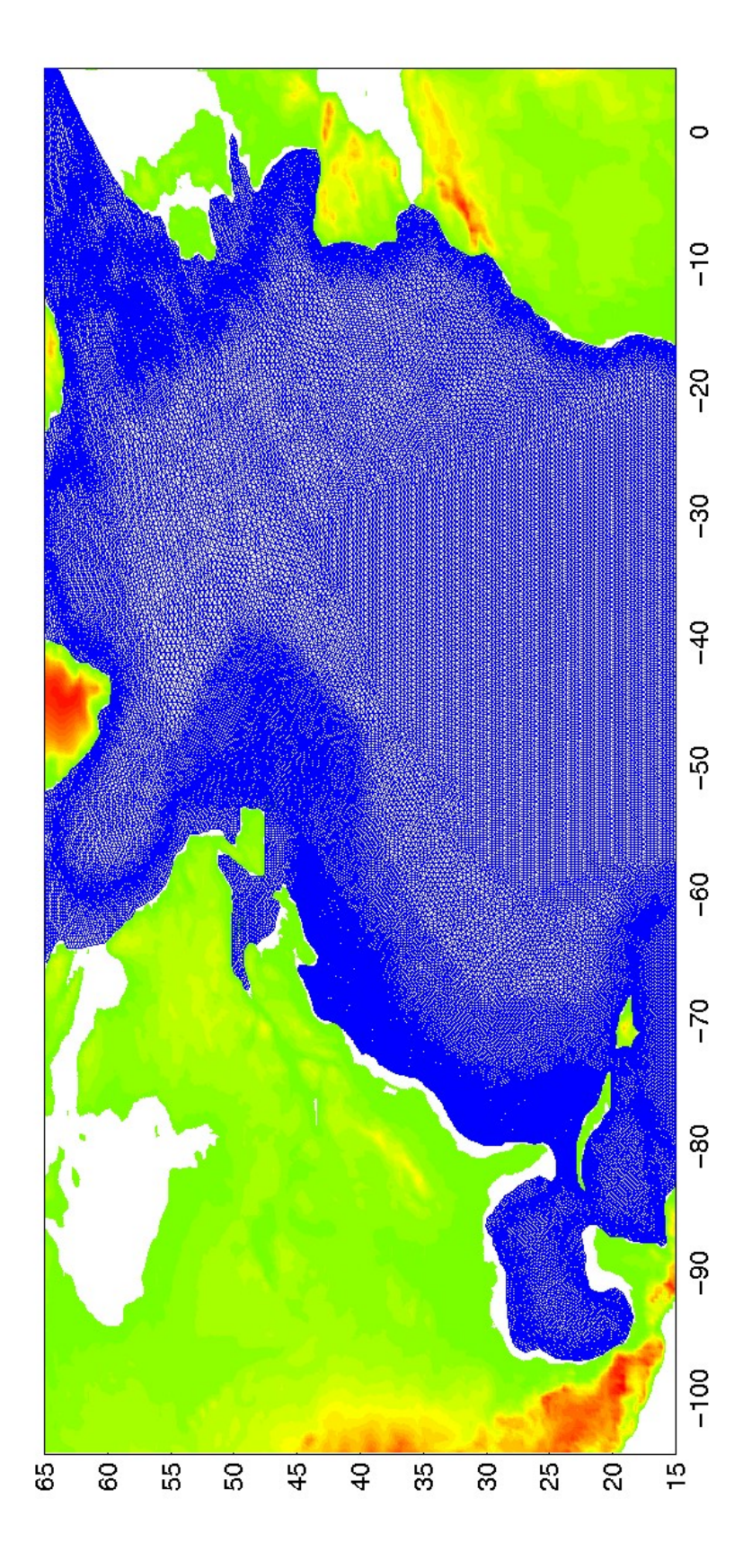

Figura 2.24: Mallado utilizado para el dominio Ω.

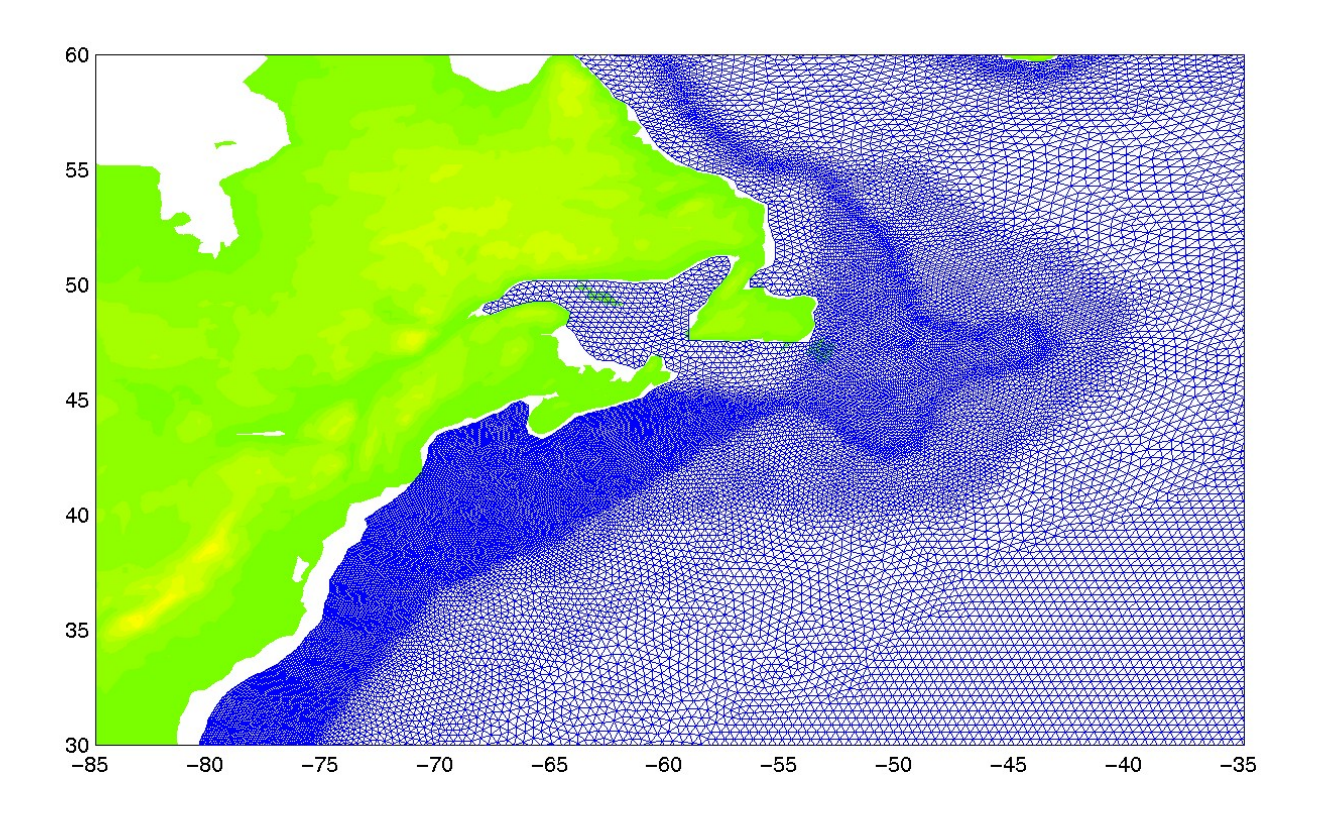

Figura 2.25: Detalle del mallado mostrado en la Figura 2.24.

La principal característica en la que nos vamos a fijar será la Corriente del Golfo y la separación de ésta y la Corriente del Labrador. En oceanografía se conoce como Corriente del Golfo a la corriente generada en el Océano Atlántico Norte procedente del golfo de México y Cuba y que sube hacia el norte paralela a la costa oriental de EE.UU. Por otra parte la Corriente del Labrador procede del norte de EE.UU. y Canadá, y también es paralela a la costa oeste del Océano Atlántico, pero en esta ocasión se mueve en dirección sur. Estas dos corrientes *chocan* aproximadamente a una latitud de  $40^{\circ}N$ , lo que provoca una serie de vórtices en esta latitud y una fuerte corriente en dirección oeste-este, hacia Europa. Estas dos corrientes son de gran importancia para el clima tanto de Norte-Am´erica como de Europa debido a que la Corriente del Labrador son aguas frías y la Corriente del Golfo son aguas cálidas, procedentes del caribe. Por tanto, el que esta separación se produzca a mayor o menor latitud influye en gran medida en la climatología de toda esta región.

El dominio  $\Omega$  que elegiremos en la presente sección será el definido por la profundidad de 50 metros y las fronteras ficticias definidas por las latitudes de  $15^{\circ}N$  y  $65^{\circ}N$ , más una línea a la altura de las Islas Británicas y otra más a la altura de la península del Labrador. En la Figura 2.23 mostramos el dominio  $\Omega$  que utilizaremos a lo largo de esta sección, junto

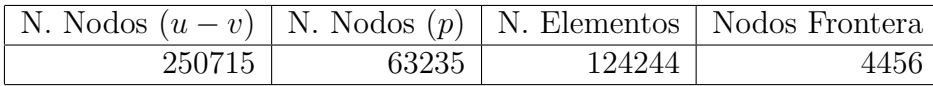

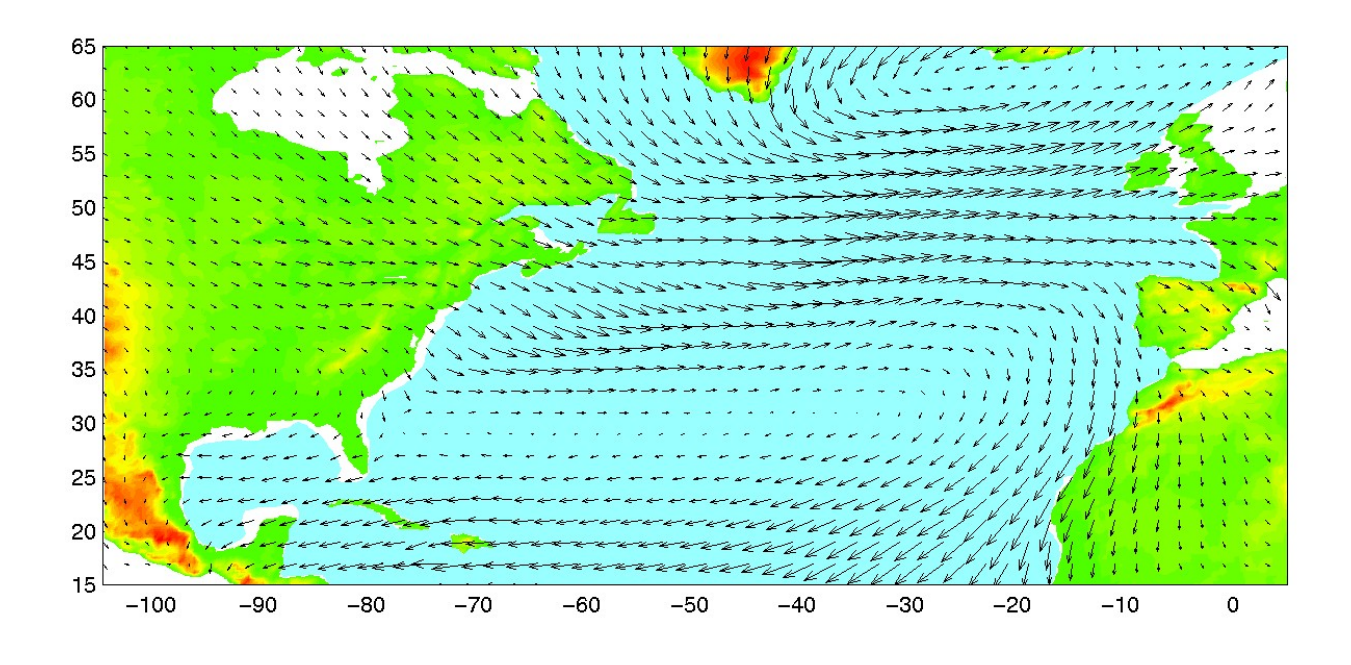

Figura 2.26: Promedio anual de los esfuerzos de viento calculados por Hellerman y Rosenstein [35].

con la batimetría de la región de estudio.

En primer lugar debemos notar que no hemos tomado como frontera la costa. En vez de esto hemos tomado como frontera del dominio la l´ınea correspondiente a la profundidad de 50 metros. Esto se suele utilizar a fin de salvar la singularidad que se produce al aproximarnos a la costa debido a que la función  $H$  que define la batimetría se acerca a 0 (ver [27] y sus referencias). Además, esta condición puede cosiderarse suficientemente realista para el modelo debido a que las velocidades del océano cerca de la costa son siempre muy pequeñas y paralelas a ésta, y por tanto, la condición de frontera que venimos imponiendo en todo este trabajo será perfectamente válida.

En el resto de las fronteras que hemos elegido ocurrirá que el océano no podrá atravesar dichas fronteras. Esto es a grandes rasgos lo que ocurre en estas zonas, especialmente en el norte y en el sur del dominio, donde el océano se mueve de este a oeste, tal y como ocurrirá al incluir estas fronteras en el dominio con las condiciones de contorno que venimos describiendo a lo largo de este trabajo (ecuaciones (1.24)). En cualquier caso, estamos principalmente interesados en la Corriente del Golfo y en la separación que se produce entre ésta y la Corriente del Labrador, y por tanto, la influencia de las velocidades del océano en estas regiones donde hemos incluido fronteras del dominio  $\Omega$  será mínima.

La función  $H : \Omega \longrightarrow \mathbb{R}$  que representa la batimetría en (2.16) la vamos a elegir por una lado como (a)  $H \equiv 1000$  m. y (b) H representará la batimetría real (ver Figura 2.23) del Océano Atlántico Norte filtrada adecuadamente (ver Apéndice B) y con un valor máximo de 1000 m. El valor máximo de 1000 m. de profundidad se elige así porque el movimiento superficial del océano no se ve influido de modo esencial por lo que pueda ocurrir en aguas

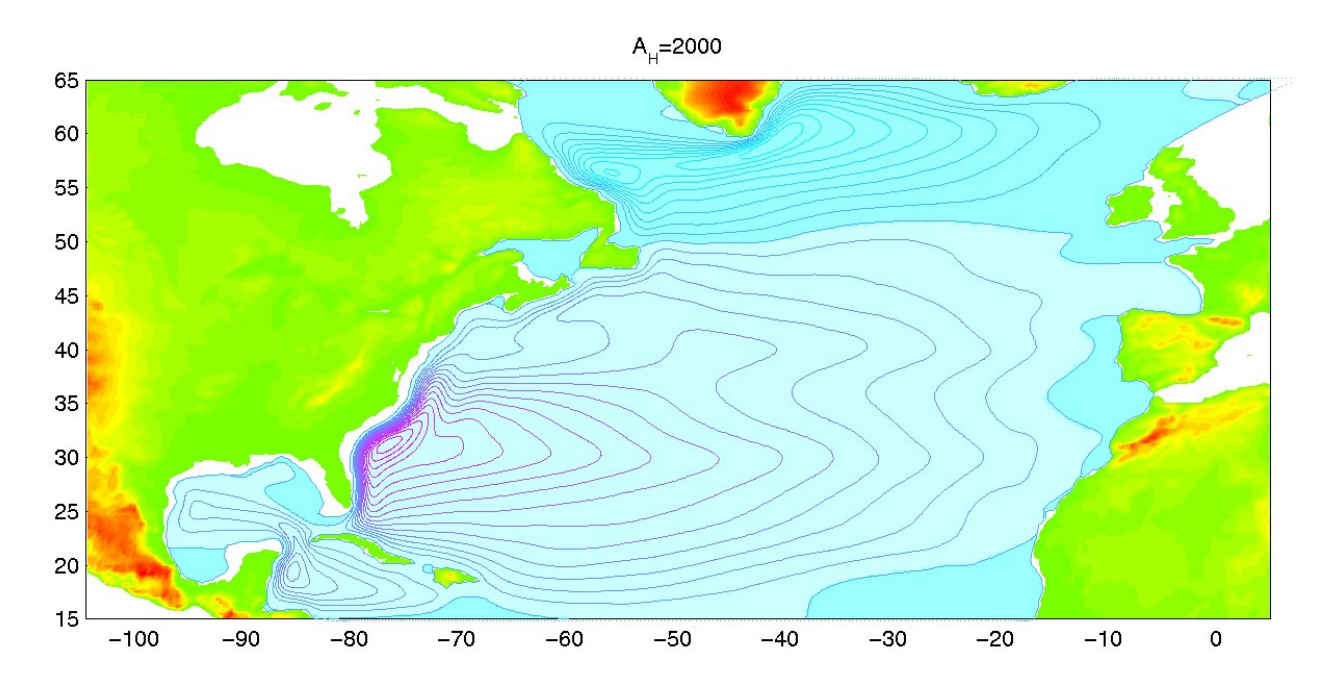

Figura 2.27: Atractor alcanzado por el esquema  $(2.18)-(2.19)$  suponiendo un océano plano con profundidad constante de 1000 m.

profundas, de tal modo que incluir profundidades mayores sólo complicaría más la dinámica de nuestras soluciones sin dar información relevante. En cambio, las variaciones que la batimetr´ıa pueda presentar para aguas someras es muy relevante, tal y como veremos al comparar las soluciones obtenidas para (a) y  $(b)$ . Principalmente estudiaremos la dinámica de las soluciones obtenidas con la profundidad (b), si bien, daremos solución de un océano plano con profundidad constante de 1000 m. a fin de estudiar la importancia de incluir la batimetría en estudios de circulación oceánica aplicados al Océano Atlántico Norte.

El mallado que utilizamos para el dominio  $\Omega$  lo presentamos en la Figura 2.24, cuyas características están descritas en la Tabla 2.5. Este mallado ha sido construido a fin de que la separación de la Corriente del Golfo y la Corriente del Labrador estén perfectamente definidas, así como la capa límite que necesariamente se formará en la costa oeste del dominio Ω. De esta forma, en estas regiones se refina el mallado hasta una distancia de nodos de unos 5  $km.$ , frente a los 20 km. que tomamos en el centro del dominio, donde la dinámica será mucho m´as sencilla. Adem´as, como se observa en la Figura 2.24, y con detalle en la Figura 2.25, hemos refinado también hasta una distancia entre nodos de 5 km. en aquellas zonas donde la batimetría presenta los gradientes mayores (y que corresponde aproximadamente a la línea de nivel de 1000 m., Figura 2.23), pues grandes gradientes de la función H puede provocar en algunos casos inestabilidades de tipo numérico por la falta de definición de dicha función.

En cuanto a los esfuerzos de viento utilizados como función  $\vec{\tau}$  en (2.16), tomaremos la media de los esfuerzos de vientos mensuales reales calculados por Hellerman y Rosenstein, [35], Figura 2.26. Si bien estamos suponiendo que los esfuerzos de viento que vamos a tomar son estacionarios a lo largo del tiempo, ésta será una buena aproximación a la hora de

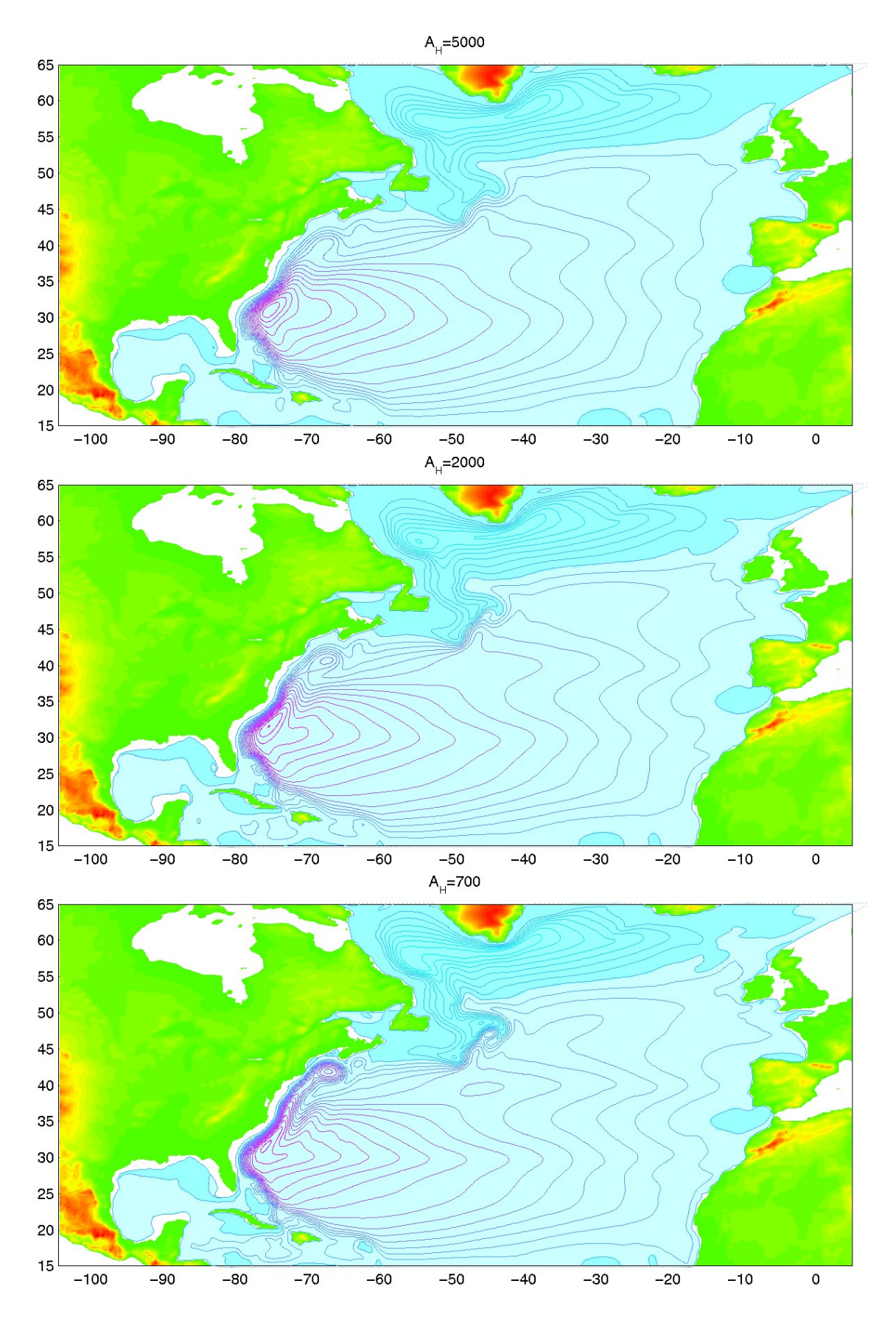

Figura 2.28: Atractores estacionarios obtenidos para las viscosidades indicadas.

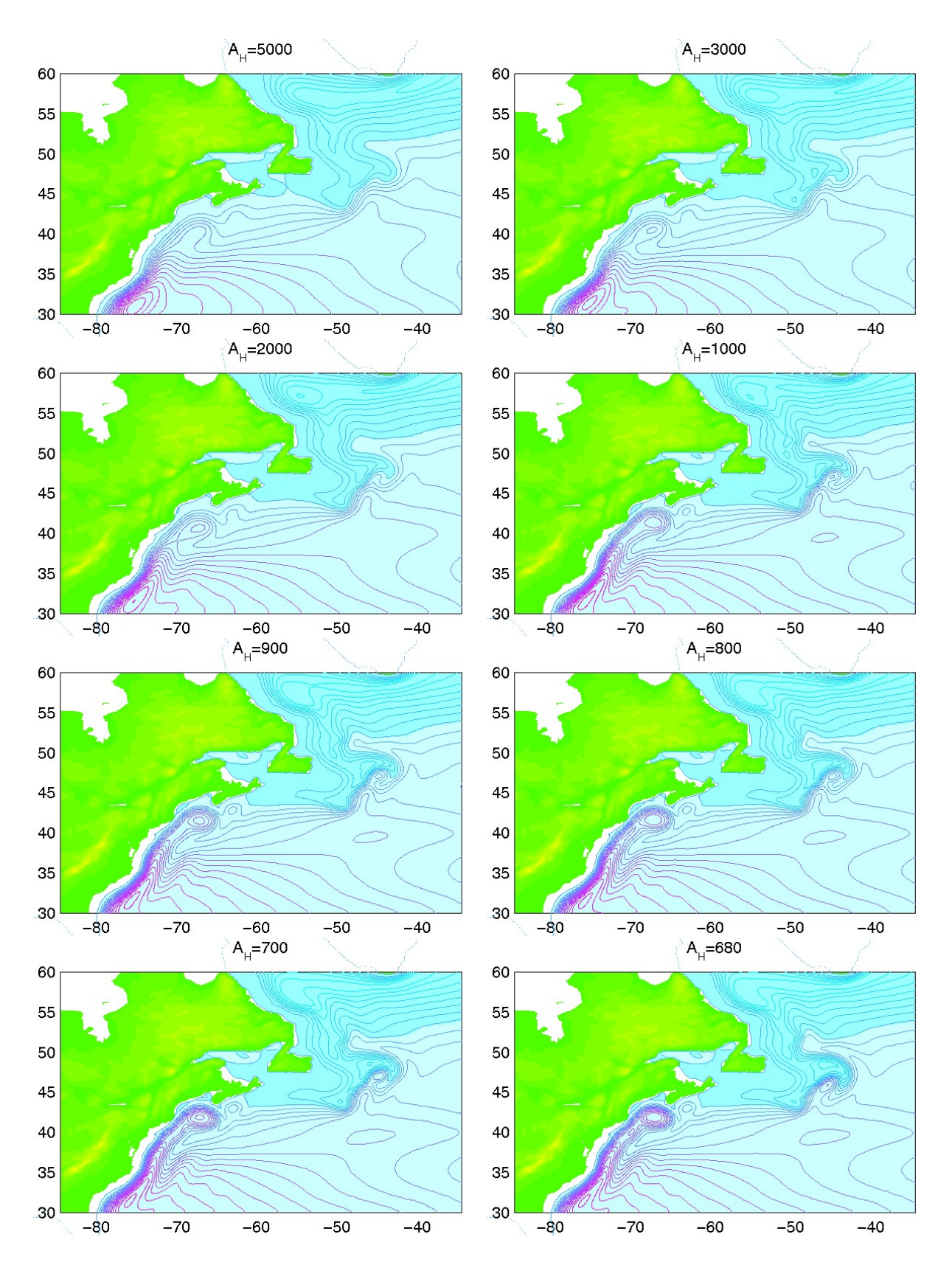

Figura 2.29: Detalle de los atractores estacionarios obtenidos para las viscosidades indicadas.

calcular atractores en nuestro modelo, y a la vez simplicará las soluciones que obtengamos pues no obtendremos periodos anuales provenientes del periodo anual de los esfuerzos de viento reales.

Los parámetros  $\gamma$  y  $\rho_0$  de las ecuaciones (2.16), correspondientes a la fricción sobre el fondo oceánico y a la densidad del agua del océano respectivamente, tomarán el valor de  $\gamma = 10^{-7} s^{-1}$  y  $\rho_0 = 1024 kg/m^3$ .

En todas las simulaciones que realizaremos, vamos a utilizar un paso temporal de  $\Delta t = 2$ horas junto con los parámetros de Coriolis de  $\beta = 1.7488 \times 10^{-11} m^{-1} s^{-1}$  y  $f_0 = 0 s^{-1}$ . El valor de  $\beta$  está calculado de acuerdo con la ecuación (1.21) a una latitud de 40<sup>o</sup>N, por ser esta latitud el centro del dominio. En cambio el valor de  $f_0 = 0$  se elige a fin de evitar la reducción del paso temporal que origina en el esquema  $(2.18)-(2.19)$  teniendo un término de Coriolis demasiando grande (esto es debido al tratamiento explícito del término de Coriolis, que se comportar´ıa como un autovalor imaginario puro en un problema lineal de EDO). Si bien este valor de  $f_0$  no es físicamente correcto y habría que incluir el correspondiente según discutíamos en el Capítulo 1, ecuación (1.21), sí mantenemos toda la dinámica que el término de Coriolis genera en el modelo, ya que es precisamente el valor de β (cúan grande es el gradiente de la función  $f$  de Coriolis) el que influye en la capa límite que debe formarse en la frontera oeste del dominio en todo este tipo de modelos. En algunos otros modelos, el término  $f_0$  también puede considerarse un multiplicador de Lagrange y suponer que es cero, ver [45].

En primer lugar, y a fin de estudiar la importancia que pueda tener la batimetría en la dinámica del océano, realizamos un experimento en las condiciones explicadas con anterioridad y con la batimetría (a), dada por la función  $H \equiv 1000$ . Es decir, suponemos que el océano es plano y con profundidad constante de 1000 m. Utilizaremos una viscosidad suficientemente grande a fin de obtener un atractor estacionario, pues resultará mucho más sencillo de comparar con las soluciones donde consideremos la batimetría real del océano. En concreto utilizaremos una viscosidad de  $A_H = 2000$ .

Como vemos en la Figura 2.27, la dinámica que obtenemos es esencialmente la misma que se obtenía para el problema del rectángulo, Sección 2.2, esto es, obtenemos una intensa capa límite en la costa oeste del dominio que domina la dinámica global del sistema. Como podemos observar, al igual que en el problema del rectángulo, se forma una corriente subtropical que compite con otra subpolar (Corriente del Golfo y Corriente del Labrador respectivamente). En este caso, y a diferencia del problema del rectángulo, ambas corrientes prácticamente no interaccionan, formándose una linea de separación de ambas corrientes a una latitud aproximada de  $50^{\circ}N$ . Esta diferencia respecto al problema del rectángulo se debe principalmente al dominio irregular  $\Omega$  que necesariamente describe la costa este del continente americano. Esta frontera oeste de  $\Omega$  hace que el vórtice que genera la Corriente del Golfo sea incapaz de subir más allá de la latitud de  $35^{\circ}N$  y sobre todo, impide que el vórtice responsable de la Corriente del Labrador pueda progresar por debajo de la latitud de  $50^oN$ .

En segundo lugar utilizaremos la profundidad (b) que describ´ıamos al principio de la

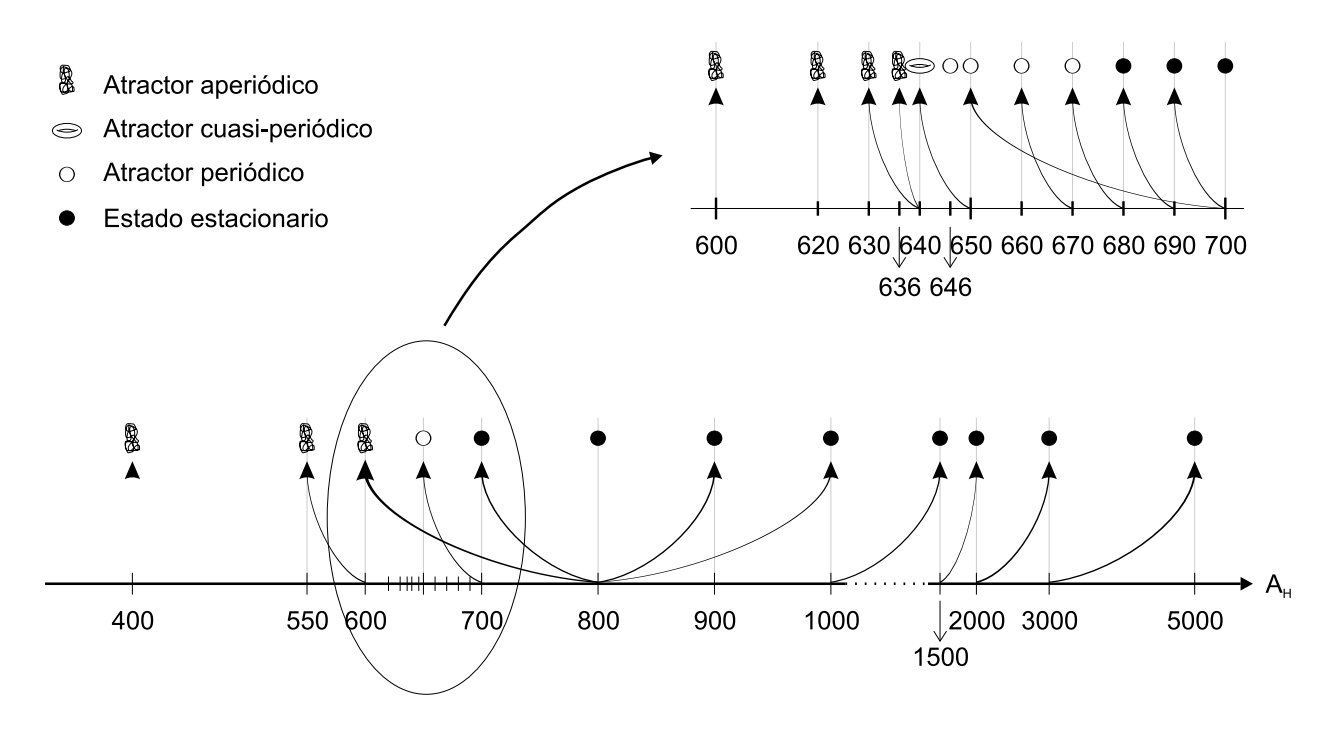

Figura 2.30: Tipo de atractores encontrados numéricamente y esquema de la realización de los distintos experimentos (la flecha indica el atractor del que se inició cada simulación).

presente secci´on, es decir, tomamos la profundidad real del oc´eano, convenientemente filtrada y con una profundidad máxima de 1000 m. (ver Apéndice B).

En las Figuras 2.28 y 2.29 podemos ver el atractor alcanzado para la misma viscosidad que la utilizada con el experimento con profundidad constante,  $A_H = 2000$ . Una vez más podemos observar como la dinámica global de la solución está dominada por dos grandes vórtices correspondientes a la Corriente del Golfo y la Corriente del Labrador. En esta ocasión podemos notar como ambos vórtices no aparecen tan pegados a la frontera del dominio  $\Omega$ (especialmente en el norte del dominio), debido principalmente a los bajos valores que la función  $H$  posee en estas zonas. También debemos notar como la separación de las corrientes del golfo y del Labrador ha descendido hasta una latitud aproximada de  $45^{\circ}N$ . Esta diferencia se debe principalmente a que en esa región existen nuevamente unos fondos marinos pocos profundos (ver Figura 2.23), los llamados Bancos de Georges. Estos fondos oceánicos impiden que las fuertes corrientes provenientes del sur sigan su camino hacia el norte, posibilitando de esta manera el acceso de la Corriente del Labrador hasta esta región. También podemos observar un vórtice secundario situado en la latitud de  $40^{\circ}N$ , cuya formación se debe a que la Corriente del Golfo es incapaz de proseguir su camino hacia el norte, tal y como hacía cuando suponíamos que el fondo oceánico era plano. Si centramos ahora nuestra atención en el Golfo de México, observaremos como el efecto de la batimetría repercute en la pérdida de la formación de otro vórtice secundario que dominaba esta región. Una vez más, la batimetría, con grandes regiones de aguas someras en esta región, repercute de forma fundamental en la dinámica del sistema.

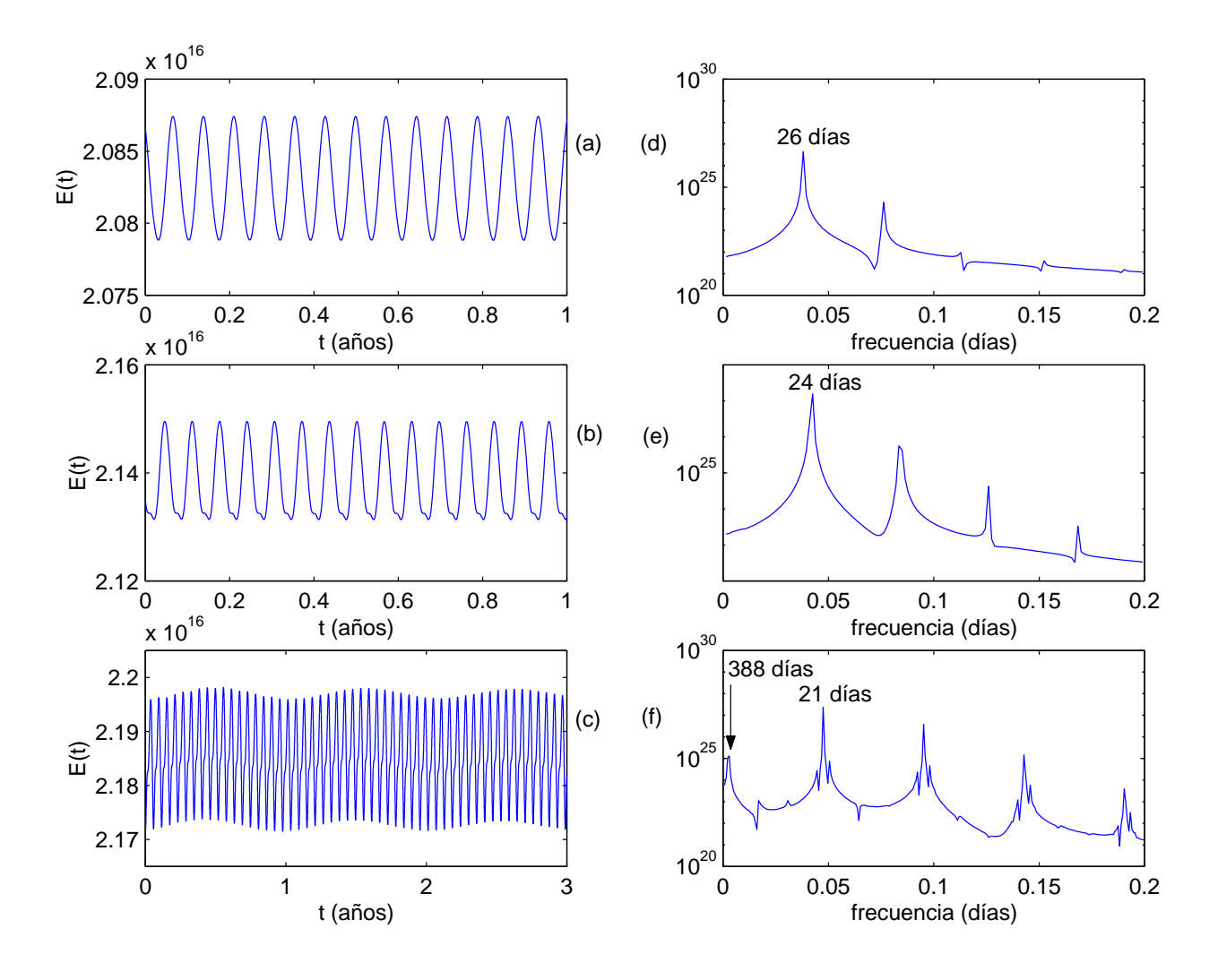

Figura 2.31: Evolución de la energía cinética  $E(t)$  dentro de los atractores encontrados para las viscosidades de (a)  $A_H = 670$ , (b)  $A_H = 650$  y (c)  $A_H = 640$ ; y análisis de Fourier, (d), (e) y (f).

Si bien la gran diferencia que hay que resaltar entre las soluciones obtenidas para las  $\sigma$ dos funciones H consideradas por el modelo es la latitud a la que se produce la separación entre la Corriente del Golfo y la Corriente del Labrador, tenemos que notar que el modelo que incluye la batimetría real de océano tampoco es capaz de dar una separación de las dos corrientes a la latitud correcta, situada por los oceanógrafos a  $40^{\circ}N$  aproximadamente. Esta diferencia puede deberse a varias razones:

(i) el modelo es bidimensional y, si bien es capaz de introducir en la dinámica de las soluciones los efectos de la batimetría, ésto no es suficiente y los efectos de la tridimensionalidad del modelo debería ser considerada para obtener soluciones más realistas,

(ii) el modelo utiliza la aproximación del plano  $\beta$ , lo que nos lleva necesariamente a no poder utilizar dominios excesivamente grandes, lo que en nuestro caso ha impedido bajar más allá de la latitud de  $15^{\circ}N$ . Esto lleva a perder una parte importante de la dinámica del oc´eano, pues si bien no es esencial para explicar la din´amica de la corriente del golfo, s´ı que es importante, pues de latitudes inferiores (América del Sur), proceden aguas que originan

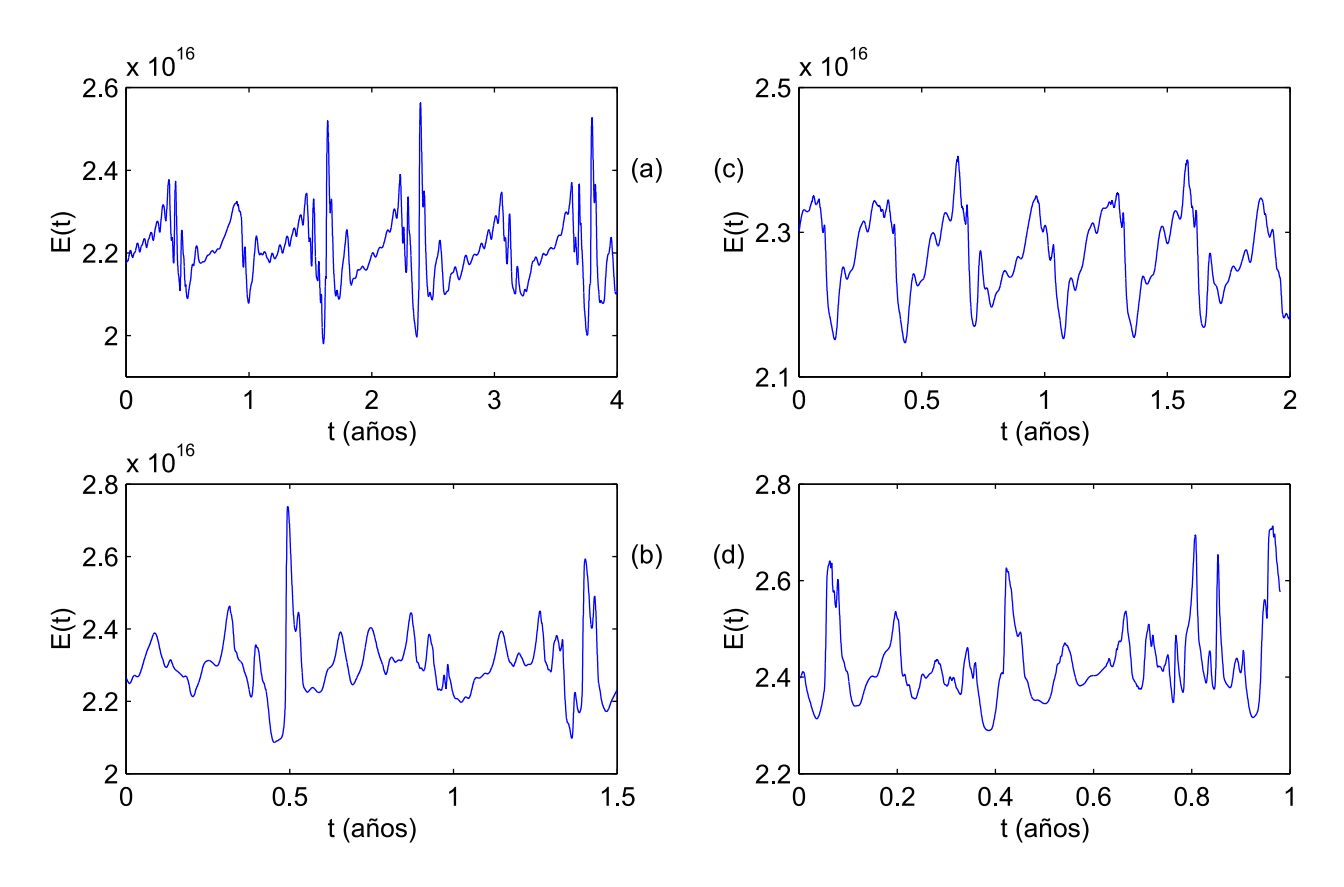

Figura 2.32: Evolución de la energía cinética  $E(t)$  para los atractores aperiódicos encontrados para las viscosidades de (a)  $A_H = 630$ , (b)  $A_H = 600$ , (c)  $A_H = 550$  y (d)  $A_H = 400$ .

parte de la Corriente del Golfo, atravesando de sur a norte el Golfo de México, pero al oeste de Cuba y La Española.

(iii) el modelo utiliza vientos estacionarios, cuando en realidad ´estos poseen un periodo anual que con toda seguridad harían variar la separación de las dos corrientes, al menos para ciertos periodos anuales (debido a que la latitud en la cual los vientos se mueven en dirección este-oeste y oeste-este oscila de norte a sur según la temporada del año en la que nos encontremos).

Como ya hemos mencionado, estamos interesados en el estudio de las soluciones del modelo  $(2.16)$  para la función H describiendo la batimetría real. Para ello, realizaremos un estudio exhaustivo de los atractores que el esquema numérico  $(2.18)-(2.19)$  es capaz de calcular para los distintos valores del parámetro  $A_H$ . La metodología que utilizaremos será exactamente la misma que la utilizada en la Sección 2.2.4. Es decir, empezaremos con un dato inicial de oc´eano en reposo para una viscosidad suficientemente grande. Una vez alcanzado el atractor estacionario tomaremos éste como dato inicial e iniciaremos nuevas simulaciones con viscosidades mayores y menores hasta localizar las bifurcaciones correspondientes a este modelo. En la Figura 2.30 mostramos el esquema seguido para el cálculo numérico de todos estos atractores, as´ı como la clase de atractor obtenido para cada valor de la viscosidad horizontal  $A_H$ ; en total acumulamos más de 58 años de integración numérica.

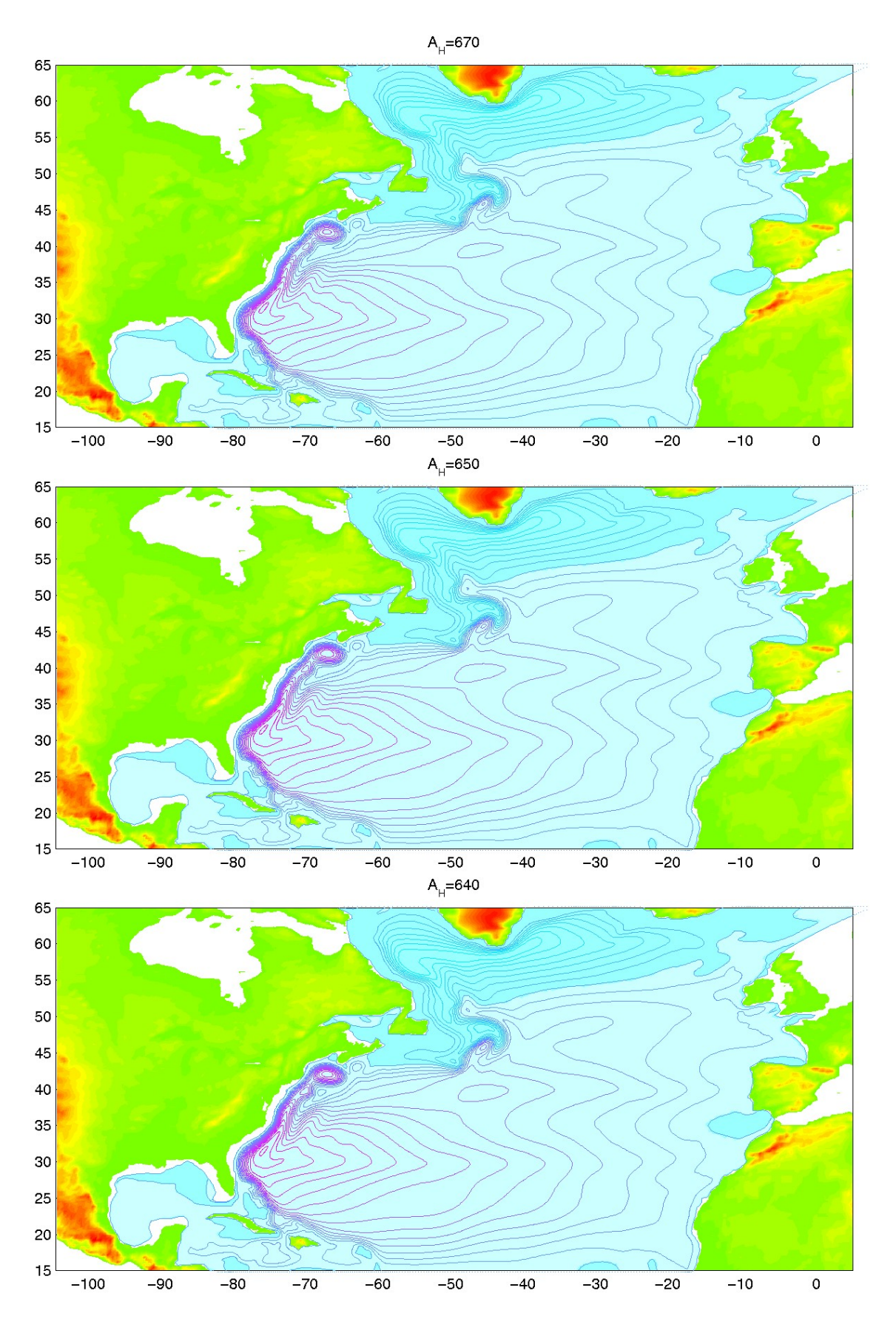

Figura 2.33: Atractores periódicos y cuasi-periódicos obtenidos para las viscosidades indicadas. Se muestra la solución para  $\mathcal{T}\mathcal{D}$  máximo.

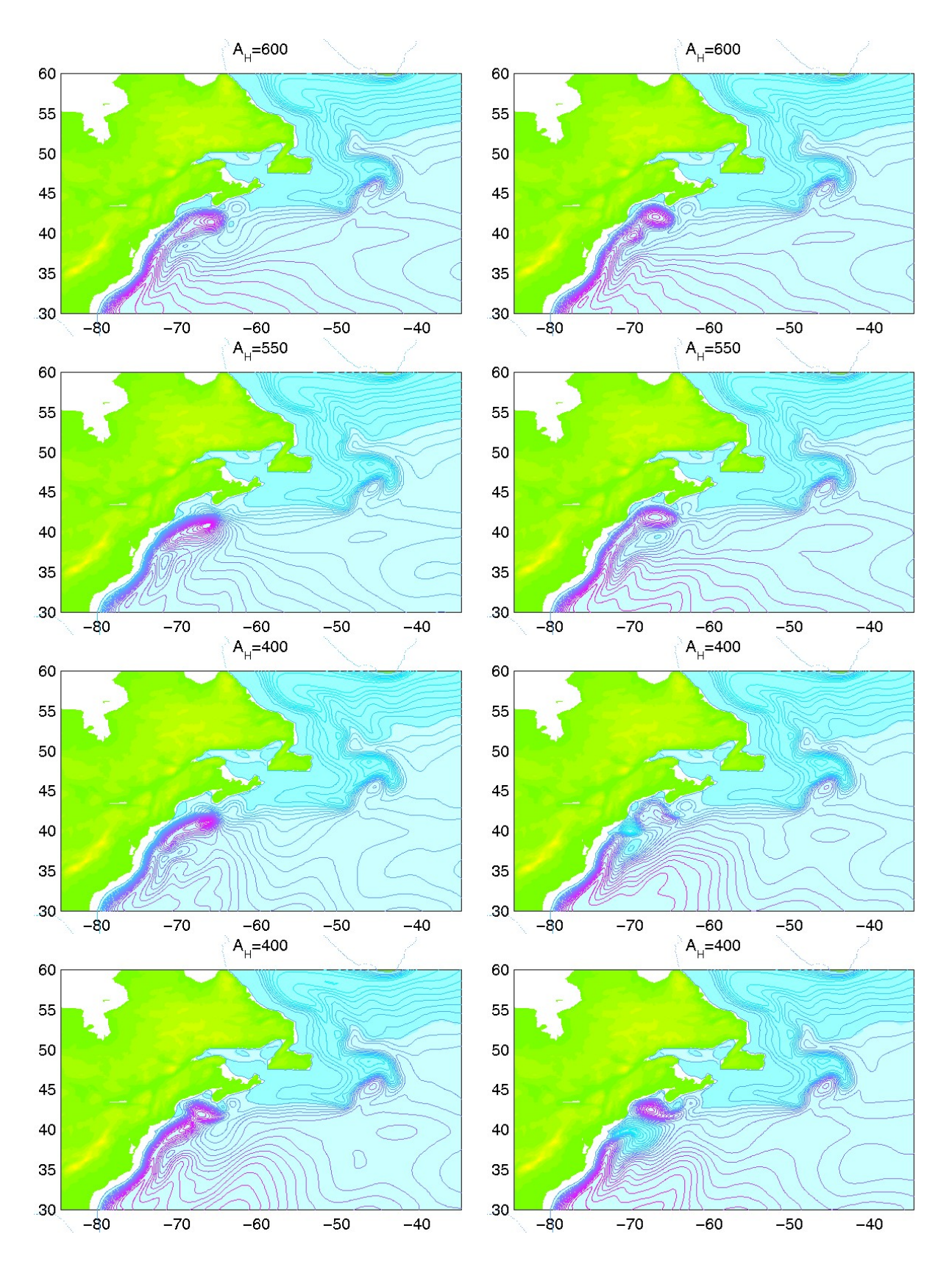

Figura 2.34: Detalle de los atractores aperiódicos obtenidos para las viscosidades indicadas.

De esta forma, tal y como se observa en la Figura 2.30, para viscosidades superiores a  $A_H = 675 \pm 5$  el esquema (2.18)-(2.19) nos lleva a atractores estacionarios. En la Figura 2.28 podemos ver como evolucionan ´estos a medida que la viscosidad va disminuyendo. En concreto, podemos observar como estas soluciones prácticamente no presentan diferencias salvo en la zona occidental del dominio. En esta zona, podemos comprobar, como ya comentábamos, como se forma una intensa capa l´ımite en pr´acticamente toda la frontera oeste del dominio, con especial intensidad en la zona sur, cerca de lo que ser´ıa Florida y subiendo hasta casi la latitud de Nueva York. Si observamos las diferencias en esta región para las distintas viscosidades (ver también Figura 2.29), podemos comprobar como esta capa límite se hace más intensa a medida que la viscosidad disminuye. Además, podemos notar la formación de un vórtice muy intenso sobre la latitud de  $40^{\circ}N$  (aproximadamente Nueva York) que se intensifica para viscosidades pequeñas, e incluso presenta un vórtice secundario cerca de lo que sería el punto de bifurcación, correspondiente en este caso a  $A_H = 675 \pm 5$ . La otra gran zona conflictiva para la dinámica del modelo, los bancos de Georges, presentan también un comportamiento similar, es decir, a medida que la viscosidad se reduce, empiezan a aparecer más vórtices.

Para viscosidades inferiores a  $A_H = 675 \pm 5$  empezamos a obtener atractores de tipo periódico tal y como podemos ver en la Figura 2.31, donde mostramos la evolución de la energía cinética del sistema, esta vez definida por

$$
E(t) = \int_{\Omega} ((Hu)^{2} + (Hv)^{2})
$$
\n(2.20)

La dinámica es esencialmente la misma que la obtenida para los atractores de tipo estacionario. En esta ocasión los vórtices que comentábamos se iban formando a medida que la viscosidad iba reduciéndose, empiezan a interactuar formando soluciones periódicas. En la Figura 2.33 mostramos una instantánea dentro de estos atractores periódicos cuando la función  $TD$  alcanza su máximo dentro del atractor periódico (recordemos que  $TD$  está definido por (2.13), donde ahora la función  $\psi$  verifica

$$
\begin{cases}\n\Delta \psi = \text{rot} (H\vec{u}) \\
\psi_{|\partial \Omega} = 0 = \frac{\partial \psi}{\partial \vec{n}}_{|\partial \Omega}\n\end{cases}
$$

pues tomamos

$$
\begin{vmatrix} Hu = -\frac{\partial \psi}{\partial y} \\ Hv = \frac{\partial \psi}{\partial x} \end{vmatrix}
$$

y que está bien definido por la condición de divergencia nula sobre  $H\vec{u}$ , es decir, div  $(H\vec{u}) = 0$ . Debido a que el vórtice tropical es más intenso que el subtropical,  $TD < 0$  para todas estas soluciones que estamos calculando. Por tanto, si mostramos la solución dentro del atractor cuando  $TD$  es máximo, estamos mostrando cuando la interacción entre ambas corrientes es mayor. Sin embargo, como podemos observar en la Figura 2.33 éstas soluciones no difieren demasiado de los atractores estacionarios para viscosidades cercanas al punto de bifurcación

(ver Figura 2.29), y además la amplitud de estas soluciones periódicas es muy pequeña, lo que lleva a que la interacción entre los vórtices que originan estas soluciones periódicas, sea mínima. Es decir, si bien estamos obteniendo atractores periódicos, éstos no hacen que la dinámica varíe de forma notable.

Para  $A_H = 643 \pm 3$  volvemos a localizar un nuevo punto crítico. En esta ocasión los atractores se vuelven de tipo cuasi-periódicos (ver Figura 2.31), es decir, tenemos dos frecuencias inconmensurables. Una vez más la dinámica global de los atractores vuelve a ser esencialmente la misma, Figura 2.33, y las amplitudes de los peridos de estos atractores vuelve a ser muy pequeña.

A partir de la viscosidad  $A_H = 638 \pm 2$  los atractores obtenidos son de tipo aperiódico, Figura 2.32. Como podemos ver en la Figura 2.34 en esta ocasión la dinámica sí empieza a mostrar soluciones sensiblemente diferentes, especialmente para viscosidades muy bajas. Como podemos observar, para estos atractores la interacción de todos los vórtices empieza a afectar la dinámica de las soluciones de un modo mucho más significativo, llegando incluso a variar la línea de separación entre la Corriente del Golfo y la Corriente del Labrador a latitudes algo más realistas en ciertos instantes dentro de estos atractores (ver Figura 2.34 para la viscosidad de  $A_H = 400$ .

Si bien de todas las soluciones que hemos presentado a lo largo de esta sección las más realistas son aquellas que proceden de atractores aperiódicos, en el siguiente capítulo nos centraremos en la detección y seguimiento de las soluciones periódicas y cuasi-periódicas que hemos obtenido. La técnica que emplearemos no permite ir más allá en el estudio de bifurcación con cierta exactitud, sin embargo sí la utilizaremos para al menos, cuantificar cuando se producirá el punto de bifurcación que lleva a soluciones de tipo aperiódicas.

# Capítulo 3 Funciones Ortogonales Empíricas

Numerosas son las aplicaciones en las que el m´etodo de las Funciones Ortogonales Emp´ıricas, FOE (EOF, Empirical Orthogonal Functions, ´o POD, Proper Orthogonal Decomposition, en su acepción en inglés) o expansiones de Karhunen-Loève, es utilizado. Sus aplicaciones van desde el reconocimiento de patrones  $(p.e. [30])$ , pasando por reconstrucción de imágenes, caracterización de atractores periódicos en sistemas dinámicos [9], [24], [37] (especialmente en las ecuaciones de Navier-Stokes), estudios parciales de sistemas caóticos [30], [17], [9] (por ejemplo, en fluidos turbulentos), hasta, más recientemente, estudios de bifurcación [19], [39],  $[10]$ ,  $[9]$ .

Esencialmente el método FOE realiza un análisis probabilístico de una serie de imágenes con el fin de obtener un n´umero reducido de im´agenes que caracterice el conjunto completo. Matemáticamente se consigue demostrar que esta técnica ofrece la mejor representación posible (en cierto sentido matem´atico) con el m´ınimo n´umero de im´agenes que caracterice el conjunto de origen.

Como veremos en el desarrollo de este capítulo, definir matemáticamente el sentido de la mejor representación a la que nos referíamos antes, nos permitirá abordar los diversos problemas que este m´etodo es capaz de plantear. En concreto, en nuestro caso, pretendemos abordar dos problemas. Por un lado, nos proponemos dar una caracterización de los atractores (principalmente los periódicos) que presenta el sistema dinámico que venimos trabajando en esta memoria. Para ello, y tal como veremos con detalle en lo que sigue, utilizaremos vectores de  $L^2(\Omega)$  definidos por los instantes temporales de las soluciones periódicas del modelo, como las imágenes que debemos analizar mediante el método FOE (y también estudiaremos una sofisticación equivalente de esta técnica, que fue sugerida por Sirovich en  $[62]$ , y que ahorra una gran cantidad de tiempo de cálculo). Esto nos llevará a un espacio de dimensión finita en el que estará contenido el atractor que estemos estudiando, lo que nos permitirá dar estimaciones de la dimensión de los atractores que presente el modelo.

Por otro lado, nos interesaremos en el estudio cualitativo de bifurcación del modelo. Para ello, la idea será utilizar esta técnica para extraer una base que caracterice (o que contenga) de un modo global los atractores en un rango del parámetro de bifurcación (en nuestro caso, como venimos diciendo, la viscosidad  $A_H$ ). Existen numerosos trabajos que intentan aplicar el m´etodo FOE para el estudio de bifurcaciones de un modelo en concreto

[10], [9], [30] (o algunas mejoras como el método p-POD [19], o una generalización de este, SPOD [39]), si bien, la mayoría de ellas suelen intentar resolver un aspecto muy concreto del modelo (en general, calcular la primera bifurcación de Hopf, o seguir una rama de estados estacionarios). En general, estos trabajos muestran que con el conocimiento del atractor (en general periódico) para un valor concreto del parámetro de bifurcación, no se puede extrapolar esta información a otro valor del parámetro de bifurcación [24] (en especial, si distan mucho estos dos valores), y por tanto, para un buen cálculo del punto de bifurcación, se necesita que dicho punto no se encuentre excesivamente lejos del atractor que hayamos elegido [39].

En este capítulo intentaremos dar una solución de un modo más global al problema de bifurcación. Mostraremos como se puede estudiar este problema utilizando la mayor cantidad de datos que dispongamos y como se puede realizar un seguimiento de las ramas de estados estacionarios o periódicos (esencialmente, esto será utilizar el método SPOD, introducido en [39] que nosotros, a diferencia de este trabajo, emplearemos de un modo global para realizar estudios no localizados en un pequeño rango del parámetro de bifurcación).

Para ello, durante este capítulo, introduciremos de un modo detallado y lo más general posible, el método de las Funciones Ortogonales Empíricas, y explicaremos cómo se aplica a soluciones periódicas. Después, generalizaremos el método p-POD y SPOD para el estudio global del diagrama de bifurcación y lo aplicaremos al modelo de circulación del océano que venimos planteando a lo largo de este trabajo.

## 3.1. Descripción del método

El método de las Funciones Ortogonales Empíricas ha sido desarrollado por varios autores englobado en diversos campos de la matemática: dentro del contesto de la probablidad [46]; dentro del contesto de la mecánica de fluidos [36], [24], [62]; dentro del contesto del análisis numérico [43], [42], [48];... En [12] y [9] se da un pequeño enfoque de como ha ido surgiendo y evolucionando este m´etodo y de sus precursores. Nosotros trataremos de describir el m´etodo desde el punto de vista del an´alisis funcional con toda la generalidad que nos sea posible, de tal forma que después podamos utilizar los resultados principales sin ningún esfuerzo adicional.

Así, vamos a empezar eligiendo nuestro marco matemático que será el que se seguirá a lo largo de todo el capítulo:

Sean H, X dos espacios de Hilbert (los cuales debemos pensar como si fueran  $L^2(\Omega)$ ,  $H^1(\Omega),...$ ) con producto escalar asociado  $(\cdot,\cdot)_H$  y  $(\cdot,\cdot)_X$  respectivamente; sea I un conjunto cualquiera (en general será un intervalo, o bien  $I = \{1, 2, ..., M\}$ , para  $M \in \mathbb{N}$ ) y sean  $J = \{1, 2, ..., \dim H\}$  y  $N \in \mathbb{N}$ . Denotamos por  $\langle \cdot \rangle$  una operación de media asociada al conjunto I, en concreto supondremos que

$$
\langle \cdot \rangle : L^1(I) \longrightarrow \mathbb{R} \tag{3.1}
$$

es una función lineal y continua, es decir, supondremos que  $\exists C > 0$  tal que

$$
|\langle f \rangle| \le C \, \|f\|_{L^1(I)} \qquad \forall f \in L^1(I) \tag{3.2}
$$

Además supondremos que se cumple la siguiente hipótesis:

si 
$$
f \in L^2(I)^N
$$
 y  $\langle f^2 \rangle = 0 \Longrightarrow f = 0$  (3.3)

De  $(3.1)-(3.3)$  podemos definir fácilmente un producto escalar en  $L^2(I)^N$ , que denotaremos por  $\langle \cdot, \cdot \rangle_{L^2(I)^N}$ , de la siguiente forma:

$$
\langle \cdot, \cdot \rangle_{L^2(I)^N} : L^2(I)^N \times L^2(I)^N \longrightarrow \mathbb{R}
$$
\n
$$
(f, g) \longmapsto \langle f \cdot g \rangle
$$
\n
$$
(3.4)
$$

Se comprueba fácilmente que  $\langle\cdot,\cdot\rangle_{L^2(I)^N}$  es un producto escalar y por tanto, podemos asociarle una norma,  $\langle \cdot \rangle_{L^2(I)}$  . En lo que sigue notaremos por  $(\cdot, \cdot)_{L^2(I)}$  y  $\|\cdot\|_{L^2(I)}$  al producto escalar y la norma, respectivamente, usual de  $L^2(I)^N$ .

Observación 3.1 De  $(3.2)$  se deduce fácilmente que

$$
\langle f \rangle_{L^2(I)^N}^2 \le C \, ||f||_{L^2(I)^N}^2 \qquad \forall f \in L^2(I)^N
$$

Supongamos que tenemos un muestreo u que queremos analizar a fin de describir sus características comunes más importantes. Matemáticamente, y siguiendo con la notación que estamos introduciendo, esto nos llevará a suponer que  $u \in L^2(I; H^N)$ . Fijémonos que en realidad lo que queremos analizar es un conjunto contenido en  $\hat{H}^N$  ó  $\hat{H}$ , pues la función u podríamos verla como un conjunto  ${u_t}_{t\in I} \subset H^N$ . Veremos en lo que sigue que suponer u poaria $u \in L^2$  (  $I; H^N$ e<br>\ no es más que una hipótesis que nos exigirá la teoría que desarrollaremos en lo que sigue, y como veremos en los casos a los que aplicaremos todo este desarrollo, no será restrictivo.

Para el análisis de u vamos a definir el operador  $T : H \longrightarrow H$  verificando que

$$
(T\phi,\varphi)_H = \langle (u(t),\phi)_H, (u(t),\varphi)_H \rangle_{L^2(I)^N} \qquad \forall \phi,\varphi \in H \tag{3.5}
$$

y cuya importancia quedará clara a lo largo de la presente sección.

**Observación 3.2** Dado que  $u \in L^2$  (  $I; H^N$ ¢ , tendremos que para cada  $t \in I$ ,  $u(t) \in H^N$ , es decir, tendremos que  $u(t) = (u_1(t), \ldots, u_N(t))$ , con  $u_i(t) \in H$ . Por tanto,  $(u(t), \phi)_H \in \mathbb{R}^N$ , ya que  $(u(t),\phi)_H$  denota

$$
(u(t), \phi)_H = ((u_1(t), \phi)_H, \dots, (u_N(t), \phi)_H) \in \mathbb{R}^N \qquad \forall t \in I
$$

De esta forma, en  $(3.5)$  tenemos definida la aplicación

$$
P_{\phi}u: I \longrightarrow \mathbb{R}^{N}
$$
  
\n
$$
t \longrightarrow (u(t), \phi)_{H}
$$
\n(3.6)

En el siguiente lema veremos que el operador  $T$  definido en  $(3.5)$  está bien definido como consecuencia de que la función  $P_{\phi}u$ , definida en (3.6), está en el espacio  $L^2(I)^N$ .

Lema 3.3 En estas hipótesis, se verifica que  $T : H \longrightarrow H$  está bien definido y además es lineal y continuo.

**Demostración.** Veamos en primer lugar que T está bien definido. Para ello, dado  $\phi \in H$ probemos que  $P_{\phi}u$  definida en (3.6) pertene a  $L^2(I)^N$ :

$$
||P_{\phi}u(t)||_{L^{2}(I)^{N}}^{2} = ||(u(t), \phi)_{H}||_{L^{2}(I)^{N}}^{2} = \sum_{i=1}^{N} ||(u_{i}(t), \phi)_{H}||_{L^{2}(I)}^{2} \le
$$
  

$$
\le \sum_{i=1}^{N} ||||u_{i}(t)||_{H} ||\phi||_{H} ||_{L^{2}(I)}^{2} =
$$
  

$$
= ||\phi||_{H} \sum_{i=1}^{N} ||||u_{i}(t)||_{H} ||_{L^{2}(I)}^{2} = ||\phi||_{H} \sum_{i=1}^{N} ||u_{i}||_{L^{2}(I;H)}^{2} =
$$
  

$$
= ||\phi||_{H} ||u||_{L^{2}(I;H^{N})}^{2} < \infty
$$

lo que implica que la función  $P_{\phi}u \in L^2(I)^N$  para cualesquier  $\phi \in H$ .

Sea  ${e_j}_{j \in J}$  una base ortonormal de H. Entonces, si  $\phi \in H$ ,

$$
T\phi = \sum_{j \in J} (T\phi, e_j) e_j
$$

y como

$$
\sum_{j\in J} |(T\phi, e_j)|^2 = \sum_{j\in J} \langle (u(t), \phi)_H, (u(t), e_j)_H \rangle_{L^2(I)^N}^2 \le
$$
  
\n
$$
\leq \sum_{j\in J} \langle (u(t), \phi)_H \rangle_{L^2(I)^N}^2 \langle (u(t), e_j)_H \rangle_{L^2(I)^N}^2 =
$$
  
\n
$$
= \langle (u(t), \phi)_H \rangle^2 \sum_{j\in J} \langle (u(t), e_j)_H \rangle^2 \le
$$
  
\n
$$
\leq C^2 ||(u(t), \phi)_H||^2_{L^2(I)^N} \sum_{j\in J} ||(u(t), e_j)_H||^2_{L^2(I)^N} \le
$$
  
\n
$$
\leq C^2 ||\phi||_H ||u||^2_{L^2(I;H^N)} \sum_{i=1}^N \sum_{j\in J} ||(u_i(t), e_j)_H||^2_{L^2(I)} =
$$
  
\n
$$
= C^2 ||\phi||_H ||u||^2_{L^2(I;H^N)} \sum_{i=1}^N ||\sum_{j\in J} (u_i(t), e_j)_H^2||^2_{L^2(I;H^N)}
$$
  
\n
$$
= C^2 ||\phi||_H ||u||^2_{L^2(I;H^N)} \sum_{i=1}^N ||u_i(t)||^2_{H} ||_{L^1(I)} = C^2 ||\phi||_H ||u||^2_{L^2(I;H^N)} < \infty
$$

entonces  $T\phi \in H$ , es decir, T está bien definido.

## 3.1. DESCRIPCIÓN DEL MÉTODO <sup>97</sup>

Además, si 
$$
\alpha, \beta \in \mathbb{R}
$$
 y  $\phi_1, \phi_2 \in H$ ,  
\n
$$
(T(\alpha\phi_1 + \beta\phi_2), \varphi)_H = \langle (u(t), \alpha\phi_1 + \beta\phi_2)_H, (u(t), \varphi)_H \rangle_{L^2(I)^N} =
$$
\n
$$
= \langle (\alpha (u(t), \phi_1)_H + \beta (u(t), \phi_2)_H), (u(t), \varphi)_H \rangle_{L^2(I)^N} =
$$
\n
$$
= \alpha \langle (u(t), \phi_1)_H, (u(t), \varphi)_H \rangle_{L^2(I)^N} + \beta \langle (u(t), \phi_2)_H, (u(t), \varphi)_H \rangle_{L^2(I)^N} =
$$
\n
$$
= \alpha (T\phi_1, \varphi)_H + \beta (T\phi_2, \varphi)_H = (\alpha T\phi_1 + \beta T\phi_2, \varphi)_H
$$

para cada  $\varphi \in H$ , es decir, T es lineal.

Como además tenemos que

$$
||T\phi||_H = \left(\sum_{j\in J} |(T\phi, e_j)|^2\right)^{1/2} \le C ||u||_{L^2(I;H^N)} ||\phi||_H
$$

 $\overline{H}$ 

entonces, T es un operador continuo de H en H, con lo que queda probado el lema.  $\blacksquare$ **Observación 3.4** Con esta definición del operador T, es fácil comprobar que

$$
T\phi \in \text{span}\left\{u_i(t)\right\}_{t \in I} \forall \phi \in H
$$
  
ya que si  $\varphi \in \left(\text{span}\left\{u_i(t)\right\}_{t \in I} \in I\right\}$ , entonces,  

$$
(T\phi, \varphi)_H = \langle (u(t), \phi)_H, (u(t), \varphi)_H \rangle_{L^2(I)^N} = 0
$$

**Lema 3.5** El operador  $T$  es compacto, autoadjunto y positivo

**Demostración.** Trivialmente tenemos que T es autoadjunto y positivo (por la propia definición). Así, sólo falta probar que T es compacto. Para ello, tomamos una sucesión definición). Así, solo faita propar que *1* es compacto. Para ello, tomamos una sucesión  ${u^n}_{n\in\mathbb{N}} \subset L^2(I; H^N)$  tal que  $u^n \longrightarrow u$  en  $L^2(I; H^N)$  y tal que dim  $(\text{span} \{u^n(t)\}_{t\in I}) < \infty$  $\forall n \in \mathbb{N}.$ 

Sea ahora  $T_n : H \longrightarrow H$  definido por

$$
(T_n \phi, \varphi)_H = \langle (u_n(t), \phi)_H, (u_n(t), \varphi)_H \rangle_{L^2(I)^N} \qquad \forall \phi, \varphi \in H
$$

Por la Observación 3.4 tendremos que

$$
T_n(H) \subset \overline{\text{span}\left\{u_i^n(t)\right\}_{\substack{t \in I \\ i=1,\dots,N}}^H}
$$

es decir,  $T_n$  es un operador de rango finito. Por tanto, para probar que  $T$  es compacto, basta con que demostremos que  $T_n \longrightarrow T$  en  $L(H; H)$ .

Así, sea  $\phi, \varphi \in H$ , entonces,

$$
((T_n - T) \phi, \varphi)_H = \langle (u^n(t), \phi)_H, (u^n(t), \varphi)_H \rangle_{L^2(I)^N} - \langle (u(t), \phi)_H, (u(t), \varphi)_H \rangle_{L^2(I)^N} =
$$
  

$$
= \langle (u^n(t), \phi)_H, (u^n(t), \varphi)_H \rangle_{L^2(I)^N} - \langle (u(t), \phi)_H, (u(t), \varphi)_H \rangle_{L^2(I)^N} +
$$
  

$$
+ \langle (u^n(t), \phi)_H, (u(t), \varphi)_H \rangle_{L^2(I)^N} - \langle (u^n(t), \phi)_H, (u(t), \varphi)_H \rangle_{L^2(I)^N} =
$$
  

$$
= \langle (u^n(t), \phi)_H, (u^n(t) - u(t), \varphi)_H \rangle_{L^2(I)^N} +
$$
  

$$
+ \langle (u^n(t) - u(t), \phi)_H, (u(t), \varphi)_H \rangle_{L^2(I)^N}
$$
  

$$
= \langle (u^n(t), \phi)_H, (u^n(t) - u(t), \varphi)_H \rangle_{L^2(I)^N}
$$
  
(3.7)

Como tenemos que

$$
\left| \langle (u^n(t), \phi)_H, (u^n(t) - u(t), \varphi)_H \rangle_{L^2(I)^N} \right| \leq \langle (u^n(t), \phi)_H \rangle_{L^2(I)^N} \langle (u^n(t) - u(t), \varphi)_H \rangle_{L^2(I)^N} \leq
$$
  

$$
\leq C \left\| (u^n(t), \phi)_H \right\|_{L^2(I)^N} \left\| (u^n(t) - u(t), \varphi)_H \right\|_{L^2(I)^N} \leq
$$
  

$$
\leq C \left\| \phi \right\|_H \left\| \varphi \right\|_H \left\| u^n \right\|_{L^2(I;H^N)} \left\| u^n - u \right\|_{L^2(I;H^N)}
$$

y análogamente,

$$
\left| \langle (u^{n}(t) - u(t), \phi)_{H}, (u(t), \varphi)_{H} \rangle_{L^{2}(I)^{N}} \right| \leq C \left\| \phi \right\|_{H} \left\| \varphi \right\|_{H} \left\| u \right\|_{L^{2}(I; H^{N})} \left\| u^{n} - u \right\|_{L^{2}(I; H^{N})}
$$

entonces, tomando  $\phi$ , con  $\|\phi\|_H \leq 1$  y  $\varphi = (T_n - T)$   $\phi$  en (3.7), tendremos que  $\overline{a}$ 

$$
\left\| (T_n - T) \phi \right\|_H^2 \le C \left\| \phi \right\|_H \left\| (T_n - T) \phi \right\|_H \left\| u^n - u \right\|_{L^2(I;H^N)} \left( \left\| u^n \right\|_{L^2(I;H^N)} + \left\| u \right\|_{L^2(I;H^N)} \right) \le
$$
  
 
$$
\le C \left\| (T_n - T) \phi \right\|_H \left\| u^n - u \right\|_{L^2(I;H^N)} \left( \left\| u^n \right\|_{L^2(I;H^N)} + \left\| u \right\|_{L^2(I;H^N)} \right)
$$

es decir,

$$
\left\| (T_n - T) \phi \right\|_H \le C \left\| u^n - u \right\|_{L^2(I;H^N)} \left( \left\| u^n \right\|_{L^2(I;H^N)} + \left\| u \right\|_{L^2(I;H^N)} \right)
$$

que claramente converge a cero para cualquier  $\phi$  en la bola unidad de H y uniformente en la bola unidad de este espacio.

Por tanto,  $T_n \longrightarrow T$  en  $L(H; H)$  y como  $T_n$  es de rango finito para todo  $n \in \mathbb{N}$ , entonces  $T$  es compacto.

Observación 3.6 Dado  $u \in L^2$  (  $I; H^N$ ¢ , si  $\widetilde{u} \in L^2$  (  $I; H^N$ ¢ es una aproximación de u, la  $forma$  natural de medir el error que cometemos al hacer esta aproximación vendría dada mediante  $\|u - \widetilde{u}\|_{L^2(I;H^N)},$  o bien, de un modo más general, utilizando la norma definida por  $(3.4)$  en  $L^2(I)^N$ ,

$$
\langle ||u(t) - \widetilde{u}(t)||_H \rangle_{L^2(I;H^N)}
$$

 $En$  nuestro caso, utilizaremos esta última expresión para medir las aproximaciones a u y nuestro objetivo va a ser minimizar esta cantidad para  $\tilde{u}$  en algún espacio de dimensión  $M \in \mathbb{N}$  (obsérvese que  $\langle \cdot \rangle_{L^2(I;H^N)}$  podría ser exactamente la misma que  $\lVert \cdot \rVert_{L^2(I;H^N)}$ ).
#### 3.1.1. Elección de la base más energética

Nuestro objetivo es caracterizar el conjunto de datos o muestreo, contenido en {u(t)}<sub>t∈I</sub> ⊂  $H^N$ , del modo más energético posible, es decir, pretendemos encontrar una base ortonormal  $\{\phi_i\}_{i\in J}\subset H$  de tal modo que los primeros M elementos de dicha base nos den la mejor descripción del muestreo  $u$  que tenemos, que cualquier otra base ortonormal de dimensión M del espacio H, y esto para cualquier  $M \in J$ .

De esta forma, buscamos elementos  $\phi \in H$  tales que

$$
\frac{\langle (u(t), \phi)_H \rangle_{L^2(I)^N}}{\|\phi\|_H} = \max_{\varphi \in H} \frac{\langle (u(t), \varphi)_H \rangle_{L^2(I)^N}}{\|\varphi\|_H}
$$
(3.8)

o lo que es lo mismo, buscamos elementos  $\phi \in H$ , con  $\|\phi\|_H = 1$ , tales que

$$
\langle (u(t),\phi)_H \rangle^2_{L^2(I)^N} = \max_{\substack{\varphi \in H \\ \|\varphi\|_{H} = 1}} \langle (u(t),\varphi)_H \rangle^2_{L^2(I)^N}
$$

(obsérvese que estamos buscando máximos relativos del funcional  $\varphi \longmapsto \langle (u(t), \varphi)_H \rangle_I^2$  $L^2(I)^N$ en la esfera unidad de  $H$ , es decir, buscamos las direcciones que más se aproximen al conjunto  ${u_i(t)}_{t\in I}$   $\subset H$  de un modo estadístico que medimos mediante el producto escalar  $i=1,...,N$  $\langle \cdot, \cdot \rangle_{L^2(I)^N}$ ).

Esto nos sugiere el siguiente funcional sobre todo el espacio H,

$$
J_{\lambda}: H \longrightarrow \mathbb{R}
$$
  

$$
\varphi \mapsto \langle (u(t), \varphi)_{H} \rangle_{L^{2}(I)^{N}}^{2} - \lambda ||\varphi||_{H}^{2}
$$

para valores  $\lambda \in \mathbb{R}$ , y buscamos puntos críticos de este funcional para ciertos valores de  $\lambda$ , es decir, buscamos  $(\lambda, \phi) \in \mathbb{R} \times H$  tal que

$$
\lim_{h \to 0^+} \frac{J_\lambda(\phi + h\varphi) - J_\lambda(\phi)}{h} = 0 \qquad \forall \varphi \in H \tag{3.9}
$$

(los pares  $(\lambda, \phi) \in \mathbb{R} \times H$  que verifiquen la expresión (3.9), verificarán necesariamente la  $expresi\acute{o}n$  (3.8)).

**Proposición 3.7** En las anteriores hipótesis,  $\exists \{(\lambda_j, \phi_j)\}$  $\ddot{\phantom{a}}$  $\mathcal{L}_{j\in J}\subset\mathbb{R}^+\times H$  tal que  $\phi_j$  es punto crítico de  $J_{\lambda_j}$   $\forall j \in J$ , y tales que  $\{\phi_j\}_{j \in J}$  es una base ortonormal de H.

**Demostración.** Como  $T : H \longrightarrow H$  es un operador compacto y autoadjunto en un **Demostración.** Como  $I : H \longrightarrow H$  es un operador compacto y autoaquinto en un espacio de Hilbert, entonces existe una base ortonormal  $\{\phi_j\}_{j\in J}$  integrada por autovectores, es decir, tales que

$$
T\phi_j = \lambda_j \phi_j \qquad \forall j \in J
$$

Además, como T es autoadjunto, se tiene que  $\lambda_j \in \mathbb{R}$   $\forall j \in J$ , y puesto que T es positivo, entonces  $\lambda_i \geq 0$   $\forall j \in J$  (recordemos que como T es autoadjunto, entonces

H ´ =

> H ´ =

 $\left(\begin{smallmatrix} 2 \ H \end{smallmatrix}\right) =$ 

´

¢ =

 $\sigma(T) \subset [a, b], \text{ para } a = \inf_{\varphi \in H \atop ||\varphi||_H = 1}$  $(T\varphi,\varphi)_H$  y  $b = \sup_{\substack{\varphi \in H \\ \|\varphi\|_H = 1}}$  $(T\varphi,\varphi)_H$ ). En lo que sigue, siempre supondremos que estos autovalores están ordenados de mayor a menor, es decir, que

 $\lambda_j \geq \lambda_{j+1}$   $\forall j \in J$ .

Así, sólo tenemos que probar que  $\phi_j$  es punto crítico de  $J_{\lambda_j}$   $\forall j \in J$ . Para ello, dado  $j \in J$ , tenemos que

$$
T\phi_j = \lambda_j \phi_j \Longleftrightarrow (T\phi_j, \varphi)_H = (\lambda_j \phi_j, \varphi)_H \qquad \forall \varphi \in H \Longleftrightarrow
$$
  

$$
\Longleftrightarrow \langle (u(t), \phi_j)_H, (u(t), \varphi)_H \rangle_{L^2(I)^N} = (\lambda_j \phi_j, \varphi)_H \qquad \forall \varphi \in H
$$
\n(3.10)

Por otro lado, dado  $\phi, \varphi \in H$ , y dado  $h \in \mathbb{R}^+$ , tenemos que  $J_{\lambda}(\phi + h\varphi) - J_{\lambda}(\phi) =$  $=\langle (u(t), \phi + h\varphi)_H \rangle_L^2$  $\frac{2}{L^2(I)^N} - \lambda \|\phi + h\varphi\|_H^2$  –  $\overline{a}$  $\langle (u(t), \phi)_H \rangle^2_L$  $_{L^2(I)^N}^2-\lambda \left\|\phi\right\|_F^2$ =  $\langle (u(t), \phi)_H + h (u(t), \phi)_H \rangle^2_L$  $L^2(I)^N =$  $-\lambda$ ¡  $\left\Vert \phi\right\Vert _{H}^{2}+h^{2}\left\Vert \varphi\right\Vert _{H}^{2}+2h\left( \phi,\varphi\right) _{H}$ ¢ −  $\overline{a}$  $\langle (u(t), \phi)_H \rangle_L^2$  $_{L^2(I)^N}^2-\lambda \left\|\phi\right\|_F^2$  $= \langle (u(t), \phi)_H \rangle_L^2$  $\frac{2}{L^2(I)^N} + h^2 \left\langle (u(t), \varphi)_H \right\rangle^2_L$  $\int_{L^2(I)^N}^L + 2h \, \langle (u(t),\phi)_H, (u(t),\varphi)_H \rangle_{L^2(I)^N} -\lambda$ ¡  $\left\Vert \phi\right\Vert _{H}^{2}+h^{2}\left\Vert \varphi\right\Vert _{H}^{2}+2h\left( \phi,\varphi\right) _{H}$  $\frac{1}{2}$  $-\left(\langle (u(t),\phi)_H \rangle^2_{L}\right)$  $_{L^2(I)^N}^2-\lambda \left\|\phi\right\|_F^2$  $= h^2 \left\langle (u(t), \varphi)_H \right\rangle^2_L$  $L^2(I)^N$  +  $+2h\left\langle (u(t),\phi)_{H},(u(t),\varphi)_{H}\right\rangle _{L^{2}(I)^{N}}-\lambda$ ¡  $\left\Vert h^{2}\right\Vert \left\vert \varphi \right\vert \right\vert _{H}^{2}+2h\left( \phi ,\varphi \right) _{H}$  $= h^2$  $\overline{a}$  $\langle (u(t), \varphi)_H \rangle^2_{\mathcal{L}}$  $\frac{2}{L^2(I)^N}-\lambda \left\|\varphi\right\|_F^2$ H ´  $+$  $\overline{\phantom{a}}$ 

Por tanto,

$$
\lim_{h \to 0^{+}} \frac{J_{\lambda}(\phi + h\varphi) - J_{\lambda}(\phi)}{h} =
$$
\n
$$
= \lim_{h \to 0^{+}} h \left( \langle (u(t), \varphi)_{H} \rangle_{L^{2}(I)}^{2} N - \lambda ||\varphi||_{H}^{2} \right) +
$$
\n
$$
+ 2 \left( \langle (u(t), \phi)_{H}, (u(t), \varphi)_{H} \rangle_{L^{2}(I)} N - \lambda (\phi, \varphi)_{H} \right) =
$$
\n
$$
= 2 \langle (u(t), \phi)_{H}, (u(t), \varphi)_{H} \rangle_{L^{2}(I)} N - 2\lambda (\phi, \varphi)_{H}
$$
\n(3.11)

 $+2h\left (\langle (u(t),\phi)_H,(u(t),\varphi)_H \rangle_{L^2(I)^N} -\lambda\left (\phi,\varphi\right)_H \right.$ 

Luego, por  $(3.10)$  y  $(3.11)$ , tenemos que

$$
\lim_{h \to 0^+} \frac{J_{\lambda_j}(\phi_j + h\varphi) - J_{\lambda_j}(\phi_j)}{h} = 0 \quad \forall j \in J, \ \forall \varphi \in H
$$

Con esta proposión queda probado que podemos construir una base ortonormal en  $H$  que nos dé una buena caracterización de los datos que tenemos. Pero veamos en qué sentido esta caracterización es buena, y veamos que además ésta es la mejor base que se puede elegir.

**Observación 3.8** Observemos en primer lugar que  $\lambda_j = \langle (u(t), \phi_j) \rangle$ H  $\sqrt{2}$  $L^2(I)$  $\forall j \in J$ :

$$
\left\langle \left(u(t),\phi_j\right)_H \right\rangle_{L^2(I)}^2 = \left(T\phi_j, \phi_j\right)_H = \left(\lambda_j\phi_j, \phi_j\right)_H = \lambda_j \left(\phi_j, \phi_j\right)_H = \lambda_j \qquad \forall j \in J
$$

y de un modo más general, si  $a_j(t) = (u(t), \phi_j)$  $\forall j \in J, \forall t \in I, \{a_j\}_{j \in K} \subset L^2(I)^N$ forma un conjunto ortogonal en el espacio  $L^{2}\left( I\right) ^{N}$  para el producto escalar  $\left\langle \cdot ,\cdot \right\rangle _{L^{2}\left( I\right) ^{N}},$  pues

$$
\langle a_i(t), a_j(t) \rangle_{L^2(I)^N} = \langle (u(t), \phi_i)_H, (u(t), \phi_j)_H \rangle_{L^2(I)^N} = (T\phi_i, \phi_j)_H = \lambda_i (\phi_i, \phi_j)_H = \lambda_i \delta_{ij}
$$

Proposición 3.9  $\textit{Sea } \{\psi_j\}$  $\widetilde{f}_{j\in J}\subset H$  una base ortonormal de H y sea  $\big\{\phi_j\big\}$  $j ∈ J ⊂ H$  la base ortonormal obtenida en la Proposición 3.7. Sea  $m \in J$ , sean

$$
a_j(t) = (u(t), \phi_j)_H \in \mathbb{R}^N
$$
  
\n
$$
b_j(t) = (u(t), \psi_j)_H \in \mathbb{R}^N
$$
 
$$
\forall j \in J, \forall t \in I
$$

y sean

$$
u^{m}(t) = \sum_{j=1}^{m} a_{j}(t)\phi_{j}
$$

$$
\widetilde{u}^{m}(t) = \sum_{j=1}^{m} b_{j}(t)\psi_{j}
$$

Entonces, se tiene que

$$
\langle ||u(t) - u^m(t)||_H \rangle_{L^2(I)^N} \le \langle ||u(t) - \tilde{u}^m(t)||_H \rangle_{L^2(I)^N}
$$

Demostración. En primer lugar, observemos que

$$
u(t) = \sum_{j \in J} a_j(t)\phi_j = \sum_{j \in J} b_j(t)\psi_j
$$
\n(3.12)

Por otro lado,

$$
\langle ||u(t) - u^m(t)||_H \rangle_{L^2(I)^N}^2 = \langle ||u(t) - u^m(t)||_H, ||u(t) - u^m(t)||_H \rangle_{L^2(I)^N} = \langle ||u(t) - u^m(t)||_H^2 \rangle
$$
  

$$
= \left\langle \left( \sum_{j>m} a_j(t)\phi_j, \sum_{j>m} a_j(t)\phi_j \right)_H \right\rangle = \sum_{i,j>m} \langle a_i(t) \cdot a_j(t) \rangle \left( \phi_i, \phi_j \right)_H =
$$
  

$$
= \sum_{j>m} \langle |a_j(t)|^2 \rangle = \sum_{j>m} \langle (u(t), \phi_j)_H \rangle_{L^2(I)^N}^2 = \sum_{j>m} \lambda_j
$$

y del mismo modo,

$$
\langle ||u(t) - \tilde{u}^m(t)||_{H^N}^2 \rangle = \sum_{i,j>m} \langle b_i(t) \cdot b_j(t) \rangle (\psi_i, \psi_j)_H = \sum_{j>m} \langle |b_j(t)|^2 \rangle
$$

Además, como  $T$  es un operador autoadjunto, tenemos que

$$
\sum_{j=1}^{m} \lambda_j \ge \text{Tr}(T \circ Q^m) = \sum_{j=1}^{m} \langle |b_j(t)|^2 \rangle \tag{3.13}
$$

siendo  $Q^m: H \longrightarrow \text{span} \{ \psi_j$ ª  $j=1,2,...,m$  la proyección ortogonal y  $Tr$  la función traza (ver, por ejemplo, Observación 1.3 de la Sección V.1.2 de [65]).

Además, por  $(3.12)$  tenemos que

$$
\sum_{j \in J} \lambda_j = \sum_{j \in J} \langle |b_j(t)|^2 \rangle \tag{3.14}
$$

Por tanto, de (3.13) y (3.14) se deduce que

$$
\sum_{j>m} \lambda_j \leq \sum_{j>m} \langle |b_j(t)|^2 \rangle
$$

que es lo que queríamos probar.  $\blacksquare$ 

**Observación 3.10** Si dim  $(\text{span } \{u(t)\}_{t\in I})$ ¢  $= k < \infty$ , entonces  $\lambda_j = 0 \ \forall j > k$  pues, por la Observación 3.4 y la Proposición 3.7,  $\phi_j \in \text{span}\left\{u(t)\right\}_{t\in I}$   $\forall j \in J$ . Además, trivialmente se  $\begin{aligned} \text{Observation 3.4 } y \text{ in Proposition 3.1, } \varphi_j \in \text{tiene que span } \{u(t)\}_{t \in I} = \text{span } \{\phi_j\}_{1 \leq j \leq k}. \end{aligned}$ 

Observación 3.11 La Observación 3.10 junto con la Proposición 3.9 nos va a sugerir una forma de cuantificar si el conjunto  ${u(t)}_{t\in I} \subset H^N$  está contenido en un subespacio afín de dimensión finita (o casi contenido), debido al decrecimiento de los autovalores  $\lambda_k$ . Como  ${u(t)}_{t\in I}$  siempre viene caracterizado por las primeras autofunciones de T, la forma de cuantificar qué cantidad de  ${u(t)}_{t\in I}$  está contenido en un subespacio de dimensión finita pasará por calcular

$$
E(m) = \frac{\langle ||u^m(t)||_{H^N} \rangle_{L^2(I)^N}^2}{\langle ||u(t)||_{H^N} \rangle_{L^2(I)^N}^2} = \frac{\sum\limits_{j=1}^m \lambda_j}{\sum\limits_{j \in J} \lambda_j}
$$

Usualmente se llama energia a la cantidad  $E(m)$  (estando esta cantidad normalizada), y se suele considerar que la proyección  $u^m$  está contenida en un subespacio de dimensión m cuando  $E(m) > 0.9999$ , es decir, cuando u<sup>m</sup> capta más del 99.99% de la energía de u.

En general, el tipo de funciones a las que se aplica esta metodología son aplicaciones  $u \in C(\overline{(0,T)\times\Omega};\mathbb{R}^M)$  provenientes de la resolución de un problema dinámico, donde  $u:(0,T) \longrightarrow X$ , con X un espacio de Hilbert, como ya definimos con anterioridad. La idea es hacer una separación de variables, es decir, escribir  $u$  de la forma

$$
u_i(t,x) = \sum_{j \in \mathbb{N}} a_j^i(t) \phi_j^i(x) \qquad \forall t \in (0,T), \forall x \in \Omega, \forall i = 1,\dots,M
$$

donde  $a_j^i : (0, T) \longrightarrow \mathbb{R}$  y  $\phi_j^i$  $i_j^n : \Omega \longrightarrow \mathbb{R}$ .

Sin embargo, si realizamos esta separación de variables, estamos tratando cada función  $u_i$  como si su dinámica fuera independiente de  $u$ , lo que en general no es cierto. Por esto, suele ser conveniente hacer una separación de variables un poco más global:

$$
u\left(t,x\right) = \sum_{j\in\mathbb{N}} a_j\left(t\right) \phi_j\left(x\right)
$$

donde ahora tendremos  $a_j : (0,T) \longrightarrow \mathbb{R}^M$  y  $\phi_j : \Omega \longrightarrow \mathbb{R}$  o bien  $a_j : (0,T) \longrightarrow \mathbb{R}$  y  $\phi_j : \Omega \longrightarrow \mathbb{R}^M$ .

Debido a que nuestro principal objetivo es el estudio de la dinámica en un espacio de dimensión finita del sistema dinámico en cuestión, resulta conveniente elegir  $a_j : (0, T) \longrightarrow \mathbb{R}$ y  $\phi_j : \Omega \longrightarrow \mathbb{R}^M$ . Además, eligiendo esta separación de variables, el método de las Funciones Ortogonales Empíricas nos calculará una base en un espacio del tipo  $L^2(\Omega)^M$  (ó  $H^1(\Omega)^M$ , ó C  $(\Omega;\mathbb{R}^M),$ ...) que es mucho más apropiado para nuestros fines (por ejemplo, de esta forma podremos dar estimaciones de las dimensiones de los atractores).

Esto, siguiendo con la notación que venimos trabajando en el presente capítulo, significa que la separación de variables que queremos hacer consiste en tomar  $a_j \in L^2(I)^N$  y  $\phi_j \in H$ .

Así, veamos como podemos elegir los espacios H e I (así como N y  $\langle \cdot \rangle$ ) para obtener una base en algunos casos particulares.

Ejemplo 3.12 Sea  $\Omega \subset \mathbb{R}^M$ , con  $M \in \mathbb{N}$ . Supongamos que  $u \in C$  $\overline{a}$  $\overline{(0,T)\times\Omega};\mathbb{R}^M$ ´ para algún T > 0. Si elegimos  $H = L^2(\Omega)^M$ ,  $I = (0, T)$  y

$$
\langle \cdot \rangle: L^1((0,T)) \longrightarrow \mathbb{R}
$$
  

$$
f \longrightarrow \langle f \rangle = \int_0^T f(t)dt
$$

entonces, tendremos que  $u \in C$  $\overline{a}$  $\overline{(0,T)\times\Omega};\mathbb{R}^M$ ´  $\subset L^2$  $\overline{a}$  $(0,T); L^{2}(\Omega)^{M}$ ´  $= L^2(I;H), \text{ don-}$ de, en este caso,  $N = 1$ . De esta forma, veamos como podemos calcular el operador T definido en (3.5) (que por notación, en este ejemplo llamaremos  $T_1$ ) y que ahora vendrá dado por el operador  $T_1: L^2(\Omega)^M \longrightarrow L^2(\Omega)^M$  verificando

$$
(T_1 \phi, \varphi)_{L^2(\Omega)^M} = \left\langle (u(t), \phi)_{L^2(\Omega)^M} (u(t), \varphi)_{L^2(\Omega)^M} \right\rangle \qquad \forall \phi, \varphi \in L^2(\Omega)
$$

donde de forma natural escribimos  $u(t) \in L^2(\Omega)$  tal que  $u(t)(x) = u(t,x) \quad \forall t \in (0,T)$ . Calculemos explícitamente quien es  $T_1$ :

$$
(T_1 \phi, \varphi)_{L^2(\Omega)} = \int_0^T \left( \int_{\Omega} u(t, x) \cdot \phi(x) dx \int_{\Omega} u(t, x) \cdot \varphi(x) dx \right) dt =
$$
  
\n
$$
= \int_0^T \int_{\Omega \times \Omega} (u(t, y) \cdot \phi(y)) (u(t, x) \cdot \varphi(x)) dy dx dt =
$$
  
\n
$$
= \int_0^T \int_{\Omega} \varphi(x) \cdot \int_{\Omega} u(t, x) (u(t, y) \cdot \phi(y)) dy dx dt =
$$
  
\n
$$
= \int_0^T \varphi(x) \cdot \int_{\Omega} \sum_{j=1}^M \phi_j(y) \int_0^T u_j(t, y) u(t, x) dt dy dx =
$$

$$
= \int\limits_{\Omega}\left(\int\limits_{\Omega}\sum\limits_{j=1}^M \phi_j(y)k_j(x,y)dy\right)\cdot \varphi(x)dx = \left(\int\limits_{\Omega}\phi(y)\cdot K(\cdot,y)dy, \varphi\right)_{L^2(\Omega)}
$$

donde  $k_j(x, y) = \int_0^T$  $\boldsymbol{0}$  $u_j(t, y)u(t, x)dt \, y \, K(x, y) = (k_1(x, y), \ldots, k_M(x, y)) \in M_{M \times M}(\mathbb{R})$ para cualesquiera  $x, y \in \Omega$ .

Es decir,

$$
(T_1\phi)(x) = \int_{\Omega} K(x, y) \cdot \phi(y) dy
$$
\n(3.15)

De esta forma, para calcular las funciones  $\phi \in L^2(\Omega)^M$  que maximizan la expresión (3.8) no tenemos más que calcular los autovectores del operador  $T_1$  dado por la expresion (3.15).

Veamos un segundo ejemplo de como construir una base de estas características eligiendo los espacios de forma diferente.

Ejemplo 3.13  $\textit{ Sea} \Omega \subset \mathbb{R}^M$ , con  $M \in \mathbb{N}$ . Igual que antes, tomamos  $u \in C$  $\overline{a}$  $\overline{(0,T)\times\Omega};\mathbb{R}^M$ ´ . Elijamos ahora  $I = \Omega$ ,  $H = L^2((0, T))$ ,  $N = M$  y

$$
\langle \cdot \rangle: L^1(\Omega) \longrightarrow \mathbb{R}
$$
  

$$
f \longrightarrow \langle f \rangle = \int_{\Omega} f(x) dx
$$

Como en el Ejemplo 3.12 tendremos que la función  $u \in C$  $\overline{a}$  $\overline{(0,T)\times\Omega};\mathbb{R}^M$ ´ ⊂  $L^2$  $\ddot{\phantom{0}}$  $\Omega; L^2\left( (0,T) \right)^M$  $\frac{1}{\sqrt{2}}$  $= L^2$  (  $I; H^N$ ¢ . Una vez más estamos en las hipótesis generales en las que hemos venimos trabajando y por tanto podemos calcular el operador T, que ahora llamaremos  $T_2$  y que vendrá dado por el operador  $T_2: L^2((0,T)) \longrightarrow L^2((0,T))$  verificando

$$
(T_2a, b)_{L^2((0,T))} = \left\langle (u(\cdot, x), a)_{L^2((0,T))} \cdot (u(\cdot, x), b)_{L^2((0,T))} \right\rangle \qquad \forall a, b \in L^2((0,T))
$$

Veamos entonces quién es  $T_2$  explícitamente:

$$
(T_2a, b)_{L^2((0,T))} = \int\limits_{\Omega} \int\limits_0^T u(t, x) a(t) dt \cdot \int\limits_0^T u(s, x) b(s) ds dx =
$$
  

$$
= \int\limits_{\Omega} \int\limits_0^T \int\limits_0^T (u(t, x) a(t)) \cdot (u(s, x) b(s)) dt ds dx =
$$
  

$$
= \int\limits_{\Omega} \int\limits_0^T \int\limits_0^T a(t) b(s) (u(t, x) \cdot u(s, x)) dt ds dx =
$$
  

$$
= \int\limits_0^T b(s) \int\limits_0^T a(t) \int\limits_{\Omega} u(t, x) \cdot u(s, x) dx dt ds =
$$

$$
= \int\limits_0^T b(s) \int\limits_0^T a(t)K(t,s)dtds = \left(\int\limits_0^T a(t)K(t,\cdot)dt, b\right)_{L^2((0,T))}
$$

con  $K(t, s) = \square$ Ω  $u(t, x) \cdot u(s, x) dx$ .

Es decir,

$$
(T_2a)(s) = \int\limits_0^T a(t)K(t,s)dt
$$

Por tanto, igual que antes, para calcular los elementos  $b \in L^2((0,T))$  que maximicen la expresión (3.8) tenemos que calcular los autovectores de  $T_2$ .

Pero, como veníamos diciendo, lo que nos interesa es construir una base ortonormal en Pero, como ventamo $L^2\left(\Omega\right)^M$ . Así, si  $\left\{\left(\mu_j,b_j\right)\right\}$  $\frac{s}{\sqrt{2}}$  $\mathcal{L}_{j\in\mathbb{N}}\subset\mathbb{R}\times L^2((0,T))$  son tales que  $Tb_j=\mu_jb_j$   $\forall j\in\mathbb{N}$  y tomamos cada  $b_j$  tal que  $\|\dot{b}_j\|_{L^2((0,T))}^2 = \mu_j^{-1} \quad \forall \mu_j \neq 0$ , entonces nuestra base será  $\left\{\widetilde{\phi}_j\right\}_{j\in\mathbb{N}}\subset L^2\left(\Omega\right)^M$  tal que

$$
u(t,x) = \sum_{j \in \mathbb{N}} b_j(t)\widetilde{\phi}_j(x) \tag{3.16}
$$

es decir, tendremos que

 $\widetilde{\phi}_j(x) = (u(t,x), b_j(t))_{L^2((0,T))}$ 

Si tuvieramos  $\mu_j = 0$  para algún j ∈ N, o lo que el lo mismo,  $b_j(t) \perp_{L^2((0,T))} u(t,x)$  $\forall x \in \Omega$ , tendríamos que  $\widetilde{\phi}_j = 0$  tal y como hemos definido  $\widetilde{\phi}_j$ . En este caso, tomaremos los  $\widetilde{\phi}_j$  correspondientes a los autovalores nulos de tal forma que nos completen la base ortogonal que estamos construyendo en  $L^2(\Omega)^M$ .

Así, tendremos que  $\left\{ \widetilde{\phi}_j \right\}$ o  $e$ s una base ortonormal en  $L^2(\Omega)$ , pues, dados i, j tales que  $\mu_i, \mu_j \neq 0,$ 

$$
\int_{\Omega} \widetilde{\phi}_i \widetilde{\phi}_j = \left\langle \widetilde{\phi}_i \widetilde{\phi}_j \right\rangle = \left\langle (u(t, x), b_i(t))_{L^2((0, T))} \cdot (u(t, x), b_j(t))_{L^2((0, T))} \right\rangle =
$$
\n
$$
= (Tb_i, b_j)_{L^2((0, T))} = \mu_i (b_i, b_j)_{L^2((0, T))} = \mu_i \delta_{ij} \mu_i^{-1} = \delta_{ij}
$$

y por construcción, el resto de  $\widetilde{\phi}_j$  son ortonormales.

En estos dos ejemplos hemos visto que si  $u \in C$  $\overline{a}$  $\overline{(0,T)\times\Omega};\mathbb{R}^M$ ´ y queremos construir una base en  $L^2(\Omega)^M$  que nos caracterice u, lo podemos hacer de dos formas distintas según elijamos nuestros espacios  $H \in I$ . La pregunta natural ahora es: ¿la base que se obtiene es la misma con los dos métodos? Veamos que, efectivamente, las dos bases coinciden.

Teorema 3.14  $\textit{ Sea} \left\{\phi_j\right\}$ ª **Teorema 3.14** Sea  $\{\phi_j\}_{j\in\mathbb{N}}\subset L^2(\Omega)^M$  la base ortonormal obtenida en el Ejemplo 3.12 y sea  $\widetilde{\phi}_j$  $\frac{1}{\sqrt{2}}$  $\subset L^2(\Omega)^M$  la base ortonormal obtenida en el Ejemplo 3.13. Sean  ${a_j}_{j \in \mathbb{N}}, {b_j}_{j \in \mathbb{N}} \subset L^2((0,T))$  tales que

$$
a_j(t) = (u(t), \phi_j)_{L^2((0,T))}
$$
  
\n
$$
b_j(t) = (u(t), \widetilde{\phi}_j)_{L^2((0,T))}
$$
  $\forall j \in \mathbb{N}$ 

y sean  $\{\lambda_j\}_{j\in\mathbb{N}}$ ,  $\overline{a}$  $\mu_j$ ª  $\mathcal{L}_{j\in\mathbb{N}}\subset\mathbb{R}^+$  tales que

$$
\lambda_j = \|a_j\|_{L^2((0,T))}^2
$$
  

$$
\mu_j = \|b_j\|_{L^2((0,T))}^2 \qquad \forall j \in \mathbb{N}
$$

Entonces, se verifica que

$$
a_j = b_j \n\lambda_j = \mu_j \n\phi_j = \widetilde{\phi}_j
$$
\n
$$
\forall j \in \mathbb{N}
$$

Demostración. Observemos, en primer lugar, que

$$
\sum_{j \in \mathbb{N}} \lambda_j = \int_{\Omega \times (0,T)} |u(t,x)|^2 dx dt = \sum_{j \in \mathbb{N}} \mu_j
$$

Definamos para cada  $m \in \mathbb{N}$ ,

$$
u^{m}(t, x) = \sum_{j=1}^{m} a_{j}(t)\phi_{j}(x)
$$

$$
\widetilde{u}^{m}(t, x) = \sum_{j=1}^{m} b_{j}(t)\widetilde{\phi}_{j}(x)
$$

Entonces, por la Proposición 3.9 aplicada al Ejemplo 3.12 tenemos que

$$
\sum_{i=1}^{m} \int_{\Omega \times (0,T)} |u_i(t,x) - u_i^m(t,x)|^2 dx dt = \sum_{j>m} \lambda_j \le \sum_{i=1}^{m} \int_{\Omega \times (0,T)} |u_i(t,x) - \tilde{u}_i^m(t,x)|^2 dx dt
$$
 (3.17)

y aplicada al Ejemplo 3.13

$$
\sum_{i=1}^{m} \int_{\Omega \times (0,T)} |u_i(t,x) - \tilde{u}_i^m(t,x)|^2 dx dt = \sum_{j > m} \mu_j \le \sum_{i=1}^{m} \int_{\Omega \times (0,T)} |u_i(t,x) - u_i^m(t,x)|^2 dx dt
$$
\n(3.18)

Por tanto, de (3.17) y (3.18) tenemos que

$$
\sum_{j>m} \mu_j = \sum_{j>m} \lambda_j \qquad \forall m \in \mathbb{N}
$$

y en particular

$$
\mu_j = \lambda_j \qquad \forall j \in \mathbb{N}
$$

Así,

$$
(T_2 a_k)(t) = \int_0^T a_k(s) \int_{\Omega} u(t, x) \cdot u(s, x) dx ds = \int_{\Omega} u(t, x) \cdot \int_0^T a_k(s) u(s, x) ds dx =
$$

$$
= \int_{\Omega} u(t, x) \cdot \left( \sum_{j=1}^M \phi_j(x) \int_0^T a_k(s) a_j(s) ds \right) dx =
$$

$$
= \lambda_k \int_{\Omega} u(t, x) \cdot \phi_k(x) dx = \lambda_k a_k(t) = \mu_k a_k(t)
$$

y por tanto

$$
a_k = b_k \qquad \forall k \in \mathbb{N}
$$
  

$$
\phi_k = \widetilde{\phi}_k \qquad \forall k \in \mathbb{N}
$$

de lo que se deduce que

 $\blacksquare$ 

Observación 3.15 Observemos que, en realidad, la unicidad de los autovectores que hemos construido es única en cada subespacio  $(T - \lambda_j I)^{-1}$  {0}, es decir, si  $\lambda_i = \lambda_j$ , con  $i \neq j$ ,  $\widetilde{\phi}_i, \widetilde{\phi}_j \in \text{span}\{\phi_i, \phi_j\}$ ار<br>ح y son ortonormales al resto de los  $\phi_k$ .

Al aplicar todo esto a ejemplos concretos, normalmente debemos partir de unas soluciones numéricas (o de datos procedentes de algún otro tipo de experimento), es decir, en general no tendremos una función  $u \in C(\overline{(0,T) \times \Omega}; \mathbb{R}^M)$ . En su lugar lo normal será tener *imágenes* en instantes temporales concretos (es decir, discretos) y en muchas ocasiones dados sólo en una colección discreta de puntos espaciales (pensemos por ejemplo en las soluciones que nos devuelve un esquema de diferencias finitas o elementos finitos, o bien, en las observaciones de algún experimento físico). En cualquier caso podremos utilizar las construcciones de los Ejemplos 3.12 y 3.13 realizando modificaciones naturales y eligiendo adecuadamente los espacios funcionales  $I \vee H$  tal  $\vee$  como veremos a continuación.

De esta forma, lo natural será elegir espacios funcionales discretos que de alguna manera sustituirán a los que hemos elegido en los Ejemplos 3.12 y 3.13. Así, las integrales que en estos ejemplos obteníamos pasarán a ser una multiplicación del tipo  $xAy$ , donde  $x, y \in \mathbb{R}^m$ y  $A \in M_{m \times m}(\mathbb{R})$ , siendo m el número de nodos de la discretización de Ω o el número de imágenes que estemos tomando, según si queremos hacer una integral espacial o temporal como las obtenidas en estos ejemplos.

As´ı, si queremos aplicar alguno de estos ejemplos a los datos que tengamos, tenemos que darnos cuenta que utilizando el Ejemplo 3.12 en su versión discreta, que en principio sería el más natural, tendremos que calcular los autovectores de una matriz cuadrada del orden del número de puntos espaciales. En cambio, utilizando el Ejemplo 3.13 en su versión discreta, la matriz de la que tenemos que extraer los autovectores será del orden del número de  $im\acute{a}genes$  que queramos analizar. En general, en las aplicaciones se tiene que el número de imágenes será mucho menor que el número de puntos espaciales. Esta pequeña observación, que Sirovich notó en  $[62]$  y que se basa en el Teorema 3.14, hace que podamos utilizar refinamientos en el dominio Ω en el que trabajemos sin que esto repercuta en el tiempo de CPU para el posterior análisis FOE.

### 3.1.2. Desarrollo del sistema sobre la base elegida: la proyección de Galerkin

Supongamos ahora que  $u : [0, T] \longrightarrow X$  es solución de un sistema dinámico del tipo

$$
\begin{cases}\n u'(t) = F(t, u(t)) \\
 u(0) = u_0\n\end{cases}
$$
\n(3.19)

donde  $F : [0, T] \times X \longrightarrow X$  y  $u_0 \in X$ .

Nuestro objetivo es reducir la dinámica de los atractores de  $(3.19)$  a un subespacio vectorial de dimensión finita lo más pequeño posible. Sin embargo, los atractores suelen estar contenidos en un subespacio afín. Por esto, suele ser conveniente hacer una traslación del sistema dinámico (3.19) a un punto de referencia  $\bar{u}$  contenido en el subespacio generado por el atractor del sistema  $(3.19)$ . La forma de elegir  $\bar{u}$  consiste en realizar algún tipo de promedio al conjunto  ${u(t)}_{t\in I} \subset X$ , donde  $I \subset [0,T]$  y corresponde a los instantes temporales en los cuales la solución se mueve dentro del atractor en cuestión.

De esta forma, si  $w(t) = u(t) - \overline{u}$ , tendremos que w verifica

$$
\begin{cases}\nw'(t) = G(t, w(t)) \\
w(0) = w_0\n\end{cases}
$$
\n(3.20)

donde de forma natural  $w_0 = u_0 - \overline{u} \text{ y } G(t, w(t)) = F(t, w(t) + \overline{u}).$ 

Ahora, si  $\{\phi_j\}$ ª  $j=1,2,...,m} \subset X$  verifican que  $(\phi_i, \phi_j)$ ¢  $H = \delta_{ij}$ , pretendemos encontrar una solución del sistema dinámico restringido al subespacio vectorial de X generado por  $\{\phi_j\}_{j=1,2,...,m}$ , es decir, buscamos una función  $w^m : [0, T] \longrightarrow \text{span} \{ \phi_j \}_{j=1,2,\dots,m}$  verificando

$$
\begin{cases}\n((w^m)'(t), \phi_k)_X = (G(t, w^m(t)), \phi_k)_X, & \text{para } k = 1, 2, ..., m \\
(w^m(0), \phi_k)_X = (w_0, \phi_k)_X\n\end{cases} (3.21)
$$

(nótese que si  $w(t) \subset \text{span} \left\{ \phi_j \right\}$ ª  $j=1,2,...,m$  $\forall t$ , entonces  $w(t) = w^m(t)$ .

Como

$$
w^{m}(t) \in \text{span} \{ \phi_{j} \}_{j=1,2,...,m} \quad \forall t \in [0, T] \Rightarrow
$$
  

$$
\Rightarrow \exists \{ a_{j}(t) \}_{j=1,2,...,m} \text{ t.q. } w^{m}(t) = \sum_{j=1}^{m} a_{j}(t) \phi_{j} \quad \forall t \in [0, T]
$$

es decir, conocido  $\{a_j(t)\}_{j=1,2,...,m}$  tenemos caracterizada nuestra solución  $w^m(t)$ . De esta forma, si sustituimos en  $(3.21)$  tendremos

$$
\left( (w^{m})^{'}(t), \phi_{k} \right)_{X} = \left( \frac{d}{dt} \left( \sum_{j=1}^{m} a_{j}(t) \phi_{j} \right), \phi_{k} \right)_{X} = \left( \sum_{j=1}^{m} a'_{j}(t) \phi_{j}, \phi_{k} \right)_{X} = \sum_{j=1}^{m} a'_{j}(t) \left( \phi_{j}, \phi_{k} \right)_{X} = a'_{k}(t)
$$

y

$$
(w^{m}(0), \phi_{k})_{X} = \left(\sum_{j=1}^{m} a_{j}(0) \phi_{j}, \phi_{k}\right)_{X} = \sum_{j=1}^{m} a_{j}(0) \left(\phi_{j}, \phi_{k}\right)_{X} = a_{k}(0)
$$

con lo que nuestro problema quedaría planteado de la forma:

$$
\begin{cases}\n a'_{k}(t) = (G(t, w^{m}(t)), \phi_{k})_{X} \\
 a_{k}(0) = (w_{0}, \phi_{k})_{X}\n\end{cases}, \text{ para } k = 1, 2, ..., m
$$
\n(3.22)

**Observación 3.16** Hemos reducido un sistema dinámico sobre el espacio de Hilbert X (que en general será de dimensión infinita) a un sistema dinámico de dimensión finita, es decir, nuestra solución pasa por resolver una ecuación diferencial ordinaria.

**Observación 3.17** Esta construcción es la llamada proyección de Galerkin, muy utilizada a la hora de resolver muchos problemas dinámicos, tanto teóricos (por ejemplo la demostración de las ecuaciones de Navier-Stokes,  $(64)$ ), como prácticos (en concreto para la utilización del  $m\'etodo FOE$ ).

Observación 3.18 Existe también una sofisticación del método de Galerkin: el método de Galerkin no lineal. En algunos casos puede ser más ventajoso que el método de Galerkin (lineal) debido a que la convergencia de este método suele ser más rápida que el del método de Galerkin (véase [48] y [49]). Sin embargo, no parece que este método ofrezca ventajas significativas, además de complicar significativamente el análisis de bifurcación que realizaremos más adelante (véase  $[10]$  para algunos ejemplos prácticos del método de Galerkin no-lineal), por lo que nosotros obtaremos por el m´etodo de Galerkin (lineal) en todo el desarrollo de este trabajo.

#### 3.1.3. Un caso práctico: el problema del obstáculo

Antes de empezar a analizar los resultados que hemos obtenido en el Capítulo 2, vamos a aplicar, a modo de ejemplo, el m´etodo FOE a un problema sencillo. En concreto vamos a estudiar el problema de un flujo bidimensional incompresible confinado en un canal periódico que presenta un obstáculo cuadrangular en el centro de éste, Figura C.1, y que explicamos con más detalle en el Apéndice C.

Así, si definimos  $\Omega = (-5/2, 5/2) \times (-1, 1) \setminus [-1/10, 1/10] \times [-1/10, 1/10]$  (ver Figura C.1), el problema que queremos resolver pasará por dar solución a las ecuaciones de Navier-Stokes con las apropiadas condiciones de contorno:

$$
\begin{cases}\n\frac{\partial \vec{u}}{\partial t} + \vec{u} \cdot \nabla \vec{u} - \nu \Delta \vec{u} = -\nabla p + \vec{f}, & \text{en } \Omega \times (0, T) \\
\text{div } \vec{u} = 0, & \text{en } \Omega \times (0, T) \\
\vec{u}_{|\Gamma_0} = 0 & & \text{(3.23)} \\
\vec{u}_{|\Gamma_1} = \vec{u}_{|\Gamma_2}\n\end{cases}
$$

donde  $\partial\Omega = \Gamma_0 \cup \Gamma_1 \cup \Gamma_2$  (ver Figura C.1),  $\vec{f} = (2\nu, 0)$ , con  $\nu$  coeficiente de viscosidad correspondiente a  $\nu =$ 1 Re  $(siendo Reel número de Reynolds).$ 

 $El$  esquema numérico utilizado para resolver las ecuaciones  $(3.23)$  se explica en el Apéndice C. También se muestran algunas soluciones para ciertos valores de la viscosidad  $\nu$ , así como los distintos tipos de atractores a los que converge el esquema numérico desarrollado para distintos rangos del número de Reynolds, Figura C.3. Por ahora, nosotros analizaremos las soluciones obtenidas para dos de estas viscosidades, correspondientes a los valores del número de Reynolds de  $Re = 460$  y 560. Para estas viscosidades los atractores a los que se llega son soluciones periódicas. Si bien para viscosidades inferiores ( $Re > 600$ ) las soluciones se vuelven cuasi-periódicas y aperiódicas, por el momento estudiaremos estos dos casos sencillos a modo de ejemplo.

Para aplicar el método de las Funciones Ortogonales Empíricas a nuestro sistema dinámico definido en (3.23) tenemos que darnos cuenta de que el espacio de Hilbert X en el que se define el sistema dinámico será

$$
X = \left\{ \vec{v} \in H^{1}(\Omega)^{2} : \text{div } \vec{v} = 0, \, \vec{v}_{|\Gamma_{0}} = 0, \, \vec{v}_{|\Gamma_{1}} = \vec{v}_{|\Gamma_{2}} \right\} \subset L^{2}(\Omega)^{2}
$$

y la función  $F$  de (3.19) vendrá dada, de forma natural, al despejar en (3.23).

Como estamos interesados en caracterizar las soluciones periódicas para las viscosidades descritas anteriormente, debemos aplicar el método FOE a un subconjunto de  $X$  de la forma  ${\lbrace \vec{u}(t) \rbrace}_{t \in K}$ , donde en nuestro caso, K vendrá dado por una discretizacion del tipo  $K = \{t_i\}_{i=1,\dots,n}$  para unos instantes temporales  $t_i$  que estén dentro del atractor que queramos caracterizar. Es decir,  $\vec{u}(t_i) \in X$  estará dentro del atractor que vayamos a caracterizar, para cada  $i = 1, 2, \ldots, n$ .

Como ya comentamos en la Sección 3.1.2, para aplicar el método de las Funciones Ortogonales Empíricas haremos una traslación sobre un elemento  $\overrightarrow{u} \in X$  contenido en el subespacio afín del atractor. En nuestro caso utilizaremos  $\vec{u}$  definido por

$$
\overrightarrow{\overline{u}} = \frac{1}{n} \sum_{i=1}^{n} \overrightarrow{u}(t_i)
$$

con lo que la función  $G$  vendrá dada de forma natural tras definir, como ya hicimos anteriormente,  $\vec{w}(t) = \vec{u}(t) - \overline{\vec{u}}$ . Por tanto, ahora el subconjunto al que aplicaremos la descomposición dada por el método FOE será:

$$
\left\{\vec{w}(t)\right\}_{t\in K} = \left\{\vec{u}(t) - \overrightarrow{\overline{u}}\right\}_{t\in K}
$$
\n(3.24)

## 3.1. DESCRIPCIÓN DEL MÉTODO <sup>111</sup>

Para poder aplicar el método FOE a  $(3.24)$  sólo nos queda fijar los espacios H e I así como la función media  $\langle \cdot \rangle$  y la constante N. Como ya comentamos en los ejemplos descritos en la Sección 3.1.1, lo óptimo desde el punto de vista computacional es utilizar los espacios funcionales del tipo descritos en el Ejemplo 3.13 pues de esta forma no tendremos que preocuparnos de la discretizaci´on espacial (mientras que para la temporal, como veremos a continuación, con muy pocos elementos tendremos una buena descripción). Así, para este problema utilizamos  $\overline{a}$ 

$$
\begin{aligned}\nH &= (\mathbb{R}^n, \|\cdot\|_2) \\
I &= \Omega \\
N &= 2\n\end{aligned} \tag{3.25}
$$

junto con

$$
\langle \cdot \rangle: \Omega \longrightarrow \mathbb{R}
$$
  

$$
f \longrightarrow \int_{\Omega} f
$$
 (3.26)

La descripción del cálculo del operador  $T$  es análogo al descrito en el Ejemplo 3.13. La única diferencia que hay que notar es que la función  $K(t, s)$  ahora vendrá dada de forma discreta, y por tanto tendremos una matriz  $K = ((k_{ij}))_{1 \le i,j \le n}$ , con  $k_{ij} = K(t_i, t_j)$ . Por tanto el operador  $T_2$  quedará de la forma

$$
(T_2a)_j = \sum_{i=1}^n k_{ij}a_i
$$

con lo que el cálculo de las autofunciones  $a \in H = \mathbb{R}^n$  pasará por resolver los autovectores de la matriz K, que calcularemos numéricamente mediante la función eig del programa MATLAB.

n Una vez calculados los autovectores de la matriz  $K$  y la correspondiente base  $\vec{\phi}_i\}_{i=1,\dots,n} \subset L^2(\Omega)^2$  (ver Ejemplo 3.13), sólo nos queda realizar la proyección de Galerkin. Para ello, ya que ahora tendremos

$$
\vec{u}^{m}(t,x) = \overrightarrow{\overline{u}}(x) + \sum_{i=1}^{m} a_{i}(t) \overrightarrow{\phi}_{i}(x) = \overrightarrow{\overline{u}}(x) + \overrightarrow{w}^{m}(t,x)
$$
\n(3.27)

para algún  $m \leq n$ , si sustituimos (3.27) en (3.23) y multiplicamos escalarmente por  $\vec{\phi}_k$  en el espacio  $L^2(\Omega)^2$ 

$$
\left(\frac{\partial \vec{u}^m}{\partial t}, \vec{\phi}_k\right)_{L^2(\Omega)^2} = a'_k(t) = -\left(\overrightarrow{\overline{u}} \cdot \nabla \overrightarrow{\overline{u}} + \overrightarrow{\overline{u}} \cdot \nabla \vec{w}^m + \vec{w}^m \cdot \nabla \overrightarrow{\overline{u}} + \vec{w}^m \cdot \nabla \vec{w}^m, \vec{\phi}_k\right)_{L^2(\Omega)^2} - \left[\nabla \overrightarrow{\overline{u}} + \nabla \vec{w}^m, \nabla \vec{\phi}_k\right)_{L^2(\Omega)^2} - \left(\nabla p, \vec{\phi}_k\right)_{L^2(\Omega)^2} + \left(\vec{f}, \vec{\phi}_k\right)_{L^2(\Omega)^2} = \n= \sum_{i,j=1}^m d_{ijk} a_i(t) a_j(t) + \sum_{i=1}^m q_{ki} a_i(t) + r_k
$$
\n(3.28)

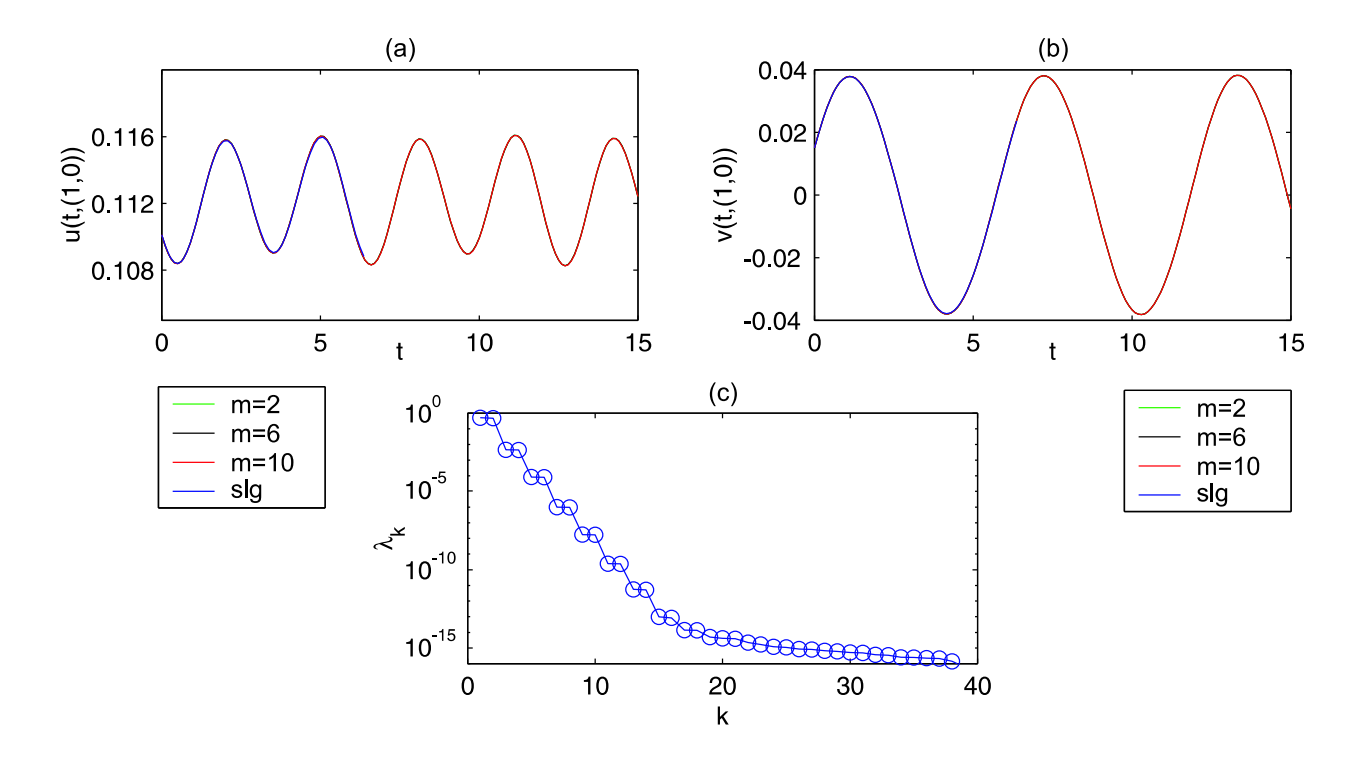

Figura 3.1: Simulación FOE para  $Re = 460$ .

donde

$$
d_{ijk} = -(\vec{\phi}_i \cdot \nabla \vec{\phi}_j, \vec{\phi}_k)_{L^2(\Omega)^2}
$$
  
\n
$$
q_{ki} = -(\overrightarrow{u} \cdot \nabla \vec{\phi}_i + \vec{\phi}_i \cdot \nabla \overrightarrow{u}, \vec{\phi}_k)_{L^2(\Omega)^2} - \nu (\nabla \vec{\phi}_i, \nabla \vec{\phi}_k)_{L^2(\Omega)^2}
$$
  
\n
$$
r_k = -(\overrightarrow{u} \cdot \nabla \overrightarrow{u}, \vec{\phi}_k)_{L^2(\Omega)^2} + (\vec{f}, \vec{\phi}_k)_{L^2(\Omega)^2}
$$

**Observación 3.19** Nótese que en (3.28) hemos utilizado que div $\vec{\phi}_k = 0$  para eliminar el término de la presión (pues  $\vec{\phi}_k \in \text{span} \{ \vec{w}(t) \}_{t \in K} \subset X$ ).

**Observación 3.20** Todos los productos escalares en el espacio  $L^2(\Omega)^2$  (integrales sobre  $\Omega$ ) las calcularemos utilizando las matrices de masas y rigidez calculadas por el método de elementos finitos.

De esta forma, si denotamos  $D_k = ((d_{ijk}))_{1 \le i,j \le m} \in M_{m \times m}(\mathbb{R}), Q_k = (q_{k1}, \ldots, q_{km}) \in \mathbb{R}^m$ y  $\vec{a}(t) = (a_1(t), \ldots, a_m(t))$ , la ecuación diferencial ordinaria que tenemos que resolver para calcular  $\vec{w}^m$  (y por tanto  $\vec{u}^m$ ) será

$$
a'_{k}(t) = \vec{a}(t) \cdot D_{k} \cdot \vec{a}(t) + Q_{k} \cdot \vec{a}(t) + r_{k}, \qquad k = 1, \ldots, m
$$

que resolveremos numéricamente empleando un Runge-Kutta de orden 4 con control sobre el paso temporal empleando la implementación  $ode45$  de MATLAB.

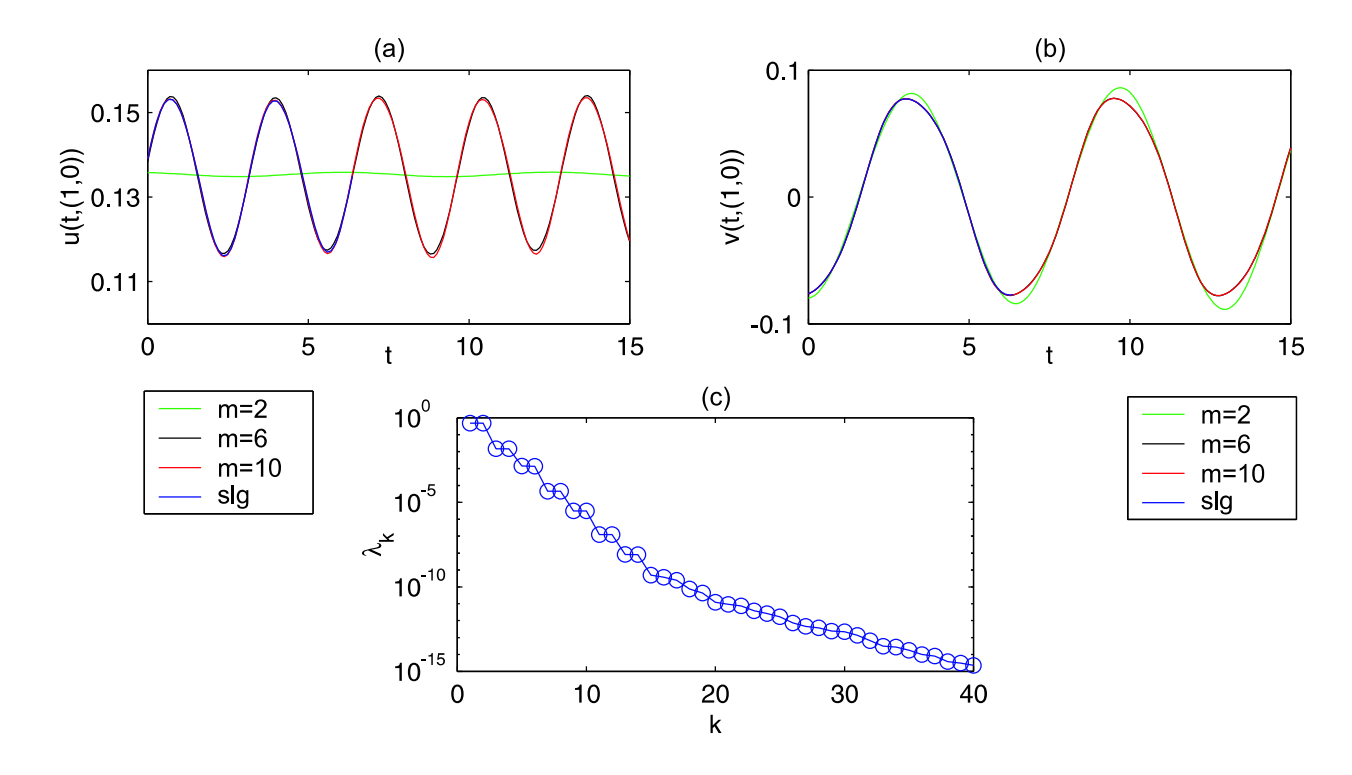

Figura 3.2: Simulación FOE para  $Re = 560$ .

En las Figuras 3.1 y 3.2 se muestran los resultados obtenidos por el método FOE para las viscosidades comentadas anteriormente. En concreto se muestra el decrecimiento de los autovalores obtenidos por el m´etodo FOE (los autovalores normalizados por la suma de todos ellos, es decir, la energía total, Figuras  $3.1(c)$  y  $3.2(c)$ ) junto con la reconstrucción de la solución (la velocidad u y v) en el punto  $A = (1, 0)$  para distintos valores de m (Figuras  $3.1(a)$ , (b) y  $3.2(a)$ , (b)).

Observemos en primer lugar el r´apido decrecimiento de los autovalores en las Figuras  $3.1(c)$  y  $3.2(c)$ . Esto indica la baja dimensión que poseen los atractores estudiados en estos dos ejemplos (alrededor de 10) ya que si la dimensión fuera mayor, necesariamente tendríamos m´as autofunciones asociadas a autovalores mayores (Observaciones 3.10 y 3.11). En la Figura 3.3 podemos observar la energía acumulada para estas dos viscosidades, donde hemos definido

$$
E(m) = \frac{\sum_{j=1}^{m} \lambda_j}{\sum_{j=1}^{n} \lambda_j} = \frac{\left\| \vec{w}^m \right\|_{L^2(K;L^2(\Omega))^2}^2}{\left\| \vec{w} \right\|_{L^2(K;L^2(\Omega))^2}^2} = \frac{\left\| \vec{w}^m - \overrightarrow{\overline{u}} \right\|_{L^2(K;L^2(\Omega))^2}^2}{\left\| \vec{u} - \overrightarrow{\overline{u}} \right\|_{L^2(K;L^2(\Omega))^2}^2}
$$
(3.29)

También podemos observar como el decrecimiento de los autovalores para  $Re = 460$ es más rápido (ó 1 −  $E(m)$  en la Figura 3.3), lo que indica que la dimensión del atractor para  $Re = 460$  es menor que para  $Re = 560$  (usualmente se considera que la dimensión del atractor es aquel m tal que  $E(m) > 0.9999$ , o equivalentemente,  $1 - E(m) < 10^{-4}$  -captamos más del 99.99 % de la energía-).

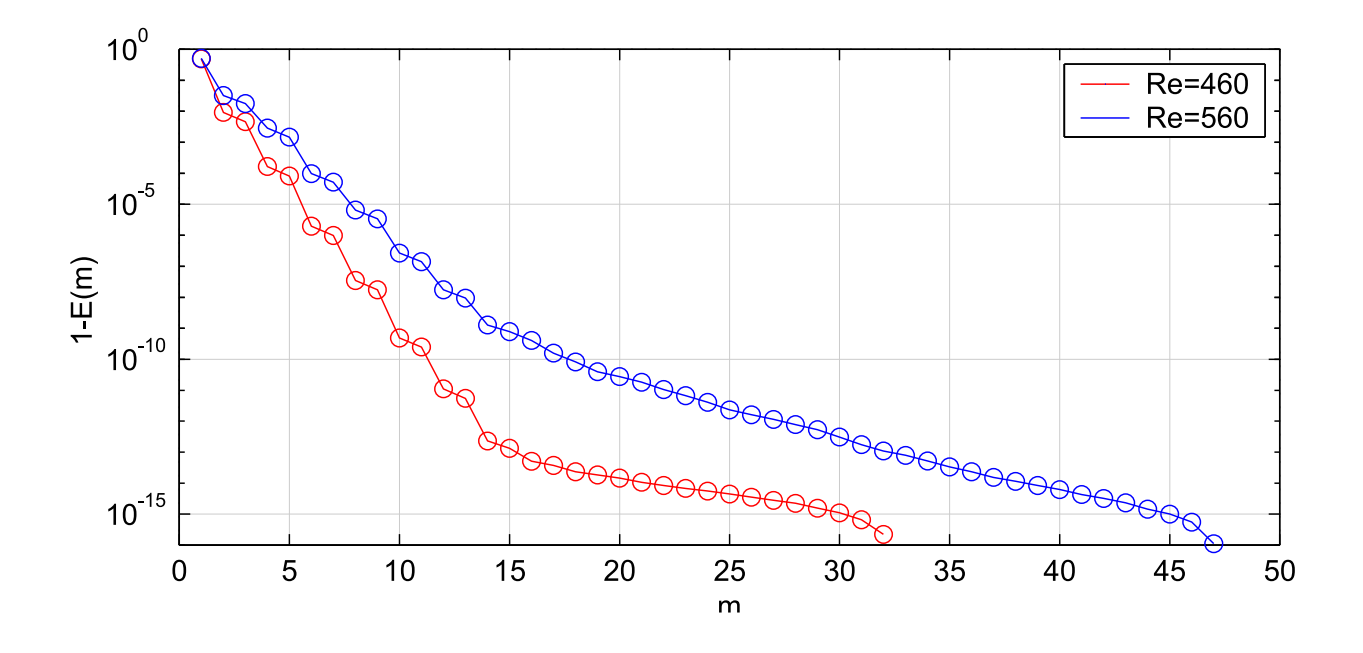

Figura 3.3: Comparación del decrecimiento de los autovalores para las dos viscosidades ( $E(m)$ ) definida en (3.29)).

En cuanto a la reconstrucción de las funciones  $u \, y \, v$ , podemos observar en las Figuras  $3.1(a),(b)$  y  $3.2(a),(b)$  como a medida que m aumenta la solución  $\vec{u}^m$  se va aproximando mejor a la solución numérica que hemos calculado debido a que el espacio en el que proyectamos mediante Galerkin se aproxima más al subespacio que contiene a la solución  $\{\vec{u}(t)\}_{t\in K}$ . Observamos también que para  $m = 6$  y  $m = 10$  la solución casi coincide con la solución obtenida por elementos finitos, y que coincide con los valores para los cuales la energía captada supera el 99.99 %.

#### 3.1.4. Aplicación del método FOE para el estudio de bifurcación

Durante esta sección hemos venido desarrollando una teoría que nos permite dar una buena caracterización de un conjunto cualquiera en un espacio de Hilbert. Nosotros aplicamos esta técnica para obtener una base de un espacio afín que contenga a un atractor de un sistema dinámico concreto. Sin embargo, en muchos problemas prácticos, es de interés obtener una descripción de los atractores de un sistema dinámico dependiente de un parámetro, es decir, un estudio de bifurcación.

Por otro lado, también es conocido que en general distintos atractores (para distintos valores de algún parámetro) están contenidos en espacios afines diferentes, y por tanto realizar la proyección de Galerkin sobre una base obtenida de un atractor para un determinado valor de dicho par´ametro, no suele dar buenos resultados para otro atractor resultante de otro valor distinto del parámetro (ver  $\left[10\right]$  y  $\left[24\right]$  para un estudio numérico detallado).

Por esto, nuestro principal interés en esta sección se centra en construir una base global que presente una buena descripción de un sistema dinámico dependiente de un parámetro.

Existen varios posibles métodos utilizados para este fin. En primer lugar, uno podría pensar en juntar todos los datos que se tienen (provenientes de varios atractores del sistema dinámico de estudio) en un conjunto al que aplicar el método FOE, y de aquí obtener una base que dé una buena descripción de dicho conjunto. Sin embargo existen varios problemas al respecto. Por un lado una simple imagen (correspondiente, por ejemplo, a un estado estacionario) no tendría el peso estadístico suficiente como para ser significativo frente a un número grande de imágenes (provenientes, por ejemplo, de un atractor periódico). El resultado sería que esa información casi sería ignorada. Por otro lado, juntar varios conjuntos de datos al que aplicar el método FOE podría producir que, si bien globalmente la base calculada dé información global óptima, para cada caso concreto del parámetro de estudio, quede *ensombrecida* cierta información importante del sistema que cuantitativamente sea pequeña (es como oir dos canciones a la vez, uno es capaz de distinguir los patrones básicos de cada canción, pero no todas las pequeñas notas correspondientes a cada una de ellas y que sin embargo, por separado, son importantes en cada una de las canciones).

Otra posibilidad sería utilizar varias veces el método FOE para varios valores del parámetro de bifurcación y después ortonormalizar, via Gram-Schmidt, las distintas bases obtenidas. Sin embargo, de esta forma uno podría ser redundante en cierta información común que pudieran tener los distintos conjuntos de datos y terminar con una base excesivamente grande.

Otra solución consiste en aplicar cualquiera de los métodos presentados en [19], w-POD (weighted-POD)  $\acute{o}$  p-POD (predefined-POD). El primero de ellos consiste en elegir una función media  $\langle \cdot \rangle$  con peso (en vez de la media usual que genera el producto escalar en  $L^2(I)^N$ ) que dé más importacia a cierto conjunto de datos. Esto puede ser de utilizadad para solucionar el primer problema planteado cuando explicabamos las contrapartidas que surjen al considerar todos los datos juntos en el análisis FOE. El método p-POD está diseñado para construir una base ortonormal a partir de dos conjuntos de datos. Esencialmente implica aplicar el m´etodo FOE al primero de ellos (el principal, pues son los considerados estados  $predefinidos$ ), y después aplicar otra vez el método FOE al segundo grupo proyectado ortogonalmente sobre el espacio que general el primer conjunto de datos. En [19] se utiliza una combinación de ambos para estudiar el punto crítico en el estudio de la primera bifurcación de Hopf en un modelo de cavidad, con cierto éxito a la hora de calcular con precisión este punto crítico. La elección en [19] de quienes son los estados *predefinidos* consiste el elegir  $\acute{e}$ stos como los estados estacionarios para distintos valores del parámetro, y el grupo secundario un conjunto formado por atractores periódicos (si bien comprueban con varias elecciones cual de ellas resulta mejor).

Otra posible elección consiste en el método SPOD (sequential-POD) desarrollada en [39] y que no es más que una generalización del método p-POD. También en [39] se intenta calcular mediante modelos reducidos el primer punto de bifurcación de Hopf para una generalización del modelo estudiado en [19].

En esta sección desarrollaremos el método SPOD dentro del marco matemático que venimos utilizando en el presente capítulo. Además, uno de los grandes problemas que presentan tanto el método p-POD como el SPOD consiste en cómo realizar el corte en la base obtenida para la proyección de Galerkin, pues a diferencia del método FOE, Observación 3.11, no es trivial qué elementos de la base debemos mantener. En esta sección intentaremos introducir un nuevo criterio a la hora de elegir los elementos de dicha base.

De esta forma, pretendemos construir una base global que retenga todas las características de un conjunto de datos. Pero, tal y como hemos visto en los Ejemplos 3.12 y 3.13, la base de interés puede estar relacionada con el espacio  $H$ , Ejemplo 3.12, ó bien con el espacio I (más concretamente con  $L^2(I)^N$ ), Ejemplo 3.13. De esta forma, según el caso tendremos un conjunto de datos distribuidos de la siguiente forma:

$$
u^{i} \in L^{2}(I_{i}; H^{N}),
$$
 para  $i = 1, 2, ..., s$  (3.30)  
ó

$$
u^{i} \in L^{2}(I; H_{i}^{N}), \text{ para } i = 1, 2, ..., s
$$
 (3.31)

La construcción que nosotros proponemos podría expresarse como sigue:

(a) Elegimos un estado de referencia  $\overline{u} \in H$  (que usualmente será una media poderada de todos los datos que tenemos, o bien, simplemente la media de  $u^1$  como veremos en la siguiente sección).

(b) Sea

$$
\hat{u}^1(t) = u^1(t) - \overline{u} \qquad \forall t \in I_1(\text{6 } I)
$$

Aplicamos el método FOE a  $\hat{u}^1$ , lo que nos proporcionará una base ortonormal  $\{\phi_j$ ª  $\sum_{j\in J}\subset H$ junto con  ${a_j}_{j \in J} \subset L^2(I_1)^N$ , para el caso (3.30), ó  $\{\phi_j\}$ ª  $j\in J$  ⊂  $H_1$  junto con  ${a_j}_{j∈J}$  ⊂  $L^2(I)^N$  para el caso (3.31). En cualquiera de los dos casos, siempre estaremos interesados sólo en los primeros  $m_1$  elementos de estos conjuntos ortogonales. El cálculo de  $m_1$  lo indicaremos a continuación.

(c) Para  $i = 1, 2, \ldots, s - 1$  hacemos

$$
\hat{u}^{i+1}(t) = u^{i+1}(t) - \overline{u} - \sum_{j=1}^{m_i} (u^{i+1}(t), \phi_j)_H \phi_j \quad \forall t \in I_{i+1}, \text{ para el caso (3.30)}
$$
\n
$$
\hat{u}^{i+1}(t) = u^{i+1}(t) - \overline{u} - \sum_{j=1}^{m_i} \langle u^{i+1}(t), a_j(t) \rangle_{L^2(I)^N} a_j(t) \quad \forall t \in I, \text{ para el caso (3.31)}
$$

y aplicamos el método FOE a  $\hat{u}^{i+1}$ . Ahora obtendremos una base ortonormal de la que y aplicamos el metodo FOE a  $u^{n+1}$ . Anora obtendremos i<br>extraeremos  $(m_{i+1} - m_i)$  elementos y que notaremos por  $\{\phi_j\}$ ª  $_{j=m_i+1,...,m_{i+1}} \subset H$  para el caso  $(3.30)$  ó  $\{a_j\}_{j=m_i+1,\dots,m_{i+1}} \subset L^2(I)^N$  para el caso  $(3.31)$ .

De esta forma hemos construido una base  $\{\phi_j\}$ ª  $\sum_{j=1,...,m_s} \subset H$  ó  $\{a_j\}_{j=1,...,m_s} \subset L^2(I)^N$ que contiene información común de todos los muestreos  $\{u^i\}_{i=1,\dots,s}$ . La principal ventaja de esta forma de construir la base reside en que

$$
\hat{u}^{i+1} \quad \subset \quad \left(\text{span}\left\{\phi_j\right\}_{j=1,\dots,m_i}\right)^\perp \qquad \forall i = 1,2,\dots,s-1; \text{ en el caso (3.30)}
$$
\n
$$
\hat{u}^{i+1} \quad \subset \quad \left(\text{span}\left\{a_j\right\}_{j=1,\dots,m_i}\right)^\perp \qquad \forall i = 1,2,\dots,s-1; \text{ en el caso (3.31)}
$$

lo que implica que si span  $\{u^{i+1}\left(t\right) - \overline{u}\}_{t \in I_{i+1}} \cap \text{span } \{u^k\left(t\right) - \overline{u}\}$ ª  $t \in I_k$  $_{k=1,2,...,i}$  $\neq \emptyset$ , la información de  $\{u^{i+1}(t) - \overline{u}\}_{t \in I_{i+1}}$  contenida en span  $\{u^k(t) - \overline{u}\}$ ª  $t \in I_k$  $k=1,2,...,i$ está descrita por la base ya calculada,  $\{\phi_j\}_{j=1,\dots,m_i}$  (ó  $\{a_j\}_{j=1,\dots,m_i}$ ) y por tanto, el número de elementos que debemos ª incluir en la base será menor que el que nos daría el método FOE aplicado directamente sobre  $u^{i+1}$ . Sin embargo, para ello debemos saber elegir adecuadamente cada valor  $m_i$ . En este trabajo la elección de cada  $m_i$  la realizaremos de forma natural tal y como explicábamos en la Observación 3.11, que en este caso será elegir  $m_i$  verificando:

$$
E(m_i) = \frac{\left\langle \left\| (u^i)^{m_i} (t) - \overline{u} \right\|_{H^N} \right\rangle_{L^2(I_i)^N}^2}{\left\langle \left\| u^i (t) - \overline{u} \right\|_{H^N} \right\rangle_{L^2(I_i)^N}^2} > \varepsilon
$$
\n
$$
E(m_i) = \frac{\left\langle \left\| (u^i)^{m_i} (t) - \overline{u} \right\|_{H_i^N} \right\rangle_{L^2(I)^N}^2}{\left\langle \left\| u^i (t) - \overline{u} \right\|_{H_i^N} \right\rangle_{L^2(I)^N}^2} > \varepsilon
$$
\n(3.32)

donde  $\varepsilon$  indica la cantidad de energía del atractor que queremos capturar en nuestro modelo reducido ( $\varepsilon$  será usualmente 0.9999).

Observemos que para el c´alculo de (3.32) no podemos utilizar los autovalores obtenidos por el método FOE, como explicábamos en la Observación 3.11 (salvo para  $\hat{u}^1$ ), pues éstos están asociados a la norma de $\hat{u}^i$ en vez de  $\{u^i(t) - \overline{u}\}_{t\in I_i}$  (ó  $\{u^i(t) - \overline{u}\}_{t\in I}$ ) que es lo que a nosotros nos interesa.

Una vez calculada la base en cuestión no tenemos más que realizar la proyección de Galerkin al sistema dinámico tal y como explicamos en la Sección 3.1.2 (dependiente de un parámetro en este caso) y realizar el análisis de bifurcación a este modelo reducido (en este caso tendremos que estudiar un modelo del tipo  $(3.19)$  donde ahora la función F dependerá también de un parámetro  $\nu$ ).

En la siguiente sección veremos como podemos aplicar este método a un caso concreto: el problema del obstáculo que hemos estudiado en la Sección 3.1.3.

#### 3.1.5. Análisis de bifurcación en el problema del obstáculo

En esta sección pretendemos ilustrar como se puede aplicar la metodología de la Sección 3.1.4 a un estudio de bifurcación cualitativo en un caso práctico: el problema del obstáculo estudiado en la Sección 3.1.3. Para ello recordemos que tenemos definidos los espacios funcionales utilizados por el método FOE en  $(3.25)$  junto con la función media  $(3.26)$ . De esta forma, y puesto que estamos interesados en elegir una base ortonormal en el espacio  $L^2(\Omega)^2 = L^2(I)^N$ , el conjunto de datos al que aplicaremos la metodología SPOD explicada en la Sección 3.1.4 vendrá dada por un conjunto de datos de la forma de (3.31), es decir,

$$
\vec{u}^i \in L^2(I; H_i^N) = L^2(\Omega; H_i^2), \text{ para } i = 1, 2, ..., s
$$

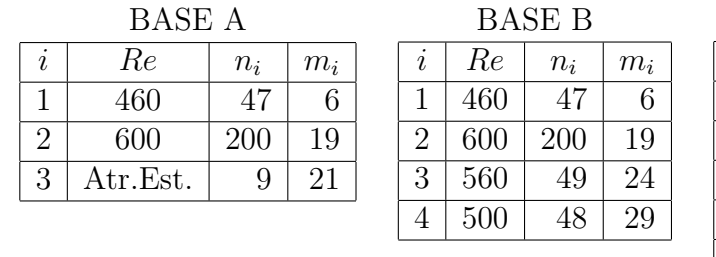

| <b>BASE C</b>  |          |                 |                      |  |  |
|----------------|----------|-----------------|----------------------|--|--|
| i              | Re       | $n_i$           | $\boldsymbol{m}_{i}$ |  |  |
| 1              | 460      | $\overline{47}$ | $\overline{6}$       |  |  |
| $\overline{2}$ | 600      | 200             | 19                   |  |  |
| 3              | 560      | 49              | 24                   |  |  |
| 4              | 500      | 48              | 29                   |  |  |
| 5              | Atr.Est. | q               | 32                   |  |  |

Tabla 3.1: Detalle de las tres bases construidas (siguiendo la notación de la Sección 3.1.4). El conjunto descrito por Atr.Est. se refiere a un conjunto formado por los atractores estacionarios calculados para  $Re = 400, 410, 420, 430, 440, 450, 452, 454$  y 456.

donde ahora

$$
H_i = (\mathbb{R}^{n_i},\left\|\cdot\right\|_2)
$$

puesto que para cada atractor que queramos incluir en el análisis, el conjunto de datos será de la forma  ${\lbrace \vec{u}^i(t) \rbrace}_{t \in K_i} \subset L^2(\Omega)^2$ , con  $K_i =$  $\frac{3}{6}$  $t^{i}_{1}, t^{i}_{2}, \ldots, t^{i}_{n_{i}}$ ª (observemos que si el atractor es un estado estacionario, entonces  $n_i = 1$ ).

De esta forma, una vez calculada la base  $\left\{ \vec{\phi}_i \right\}$ o  $_{i=1,...,m} \subset L^2(\Omega)^2$ , haremos una proyección de Galerkin sobre el subespacio generado por esta base (de la misma manera que hicimos en la Sección 3.1.3) y realizaremos el estudio de bifurcación al sistema de EDO resultante, que ahora será de la forma:

$$
a'_{k}(t) = \vec{a}(t) \cdot D_{k} \cdot \vec{a}(t) + (Q_{k} + \nu Q'_{k}) \cdot \vec{a}(t) + (r_{k} + \nu r'_{k}), \qquad k = 1, ..., m \qquad (3.33)
$$

donde

$$
d_{ijk} = -(\vec{\phi}_i \cdot \nabla \vec{\phi}_j, \vec{\phi}_k)_{L^2(\Omega)^2}
$$
  
\n
$$
q_{ki} = -(\overrightarrow{u} \cdot \nabla \vec{\phi}_i + \vec{\phi}_i \cdot \nabla \overrightarrow{u}, \vec{\phi}_k)_{L^2(\Omega)^2}
$$
  
\n
$$
q'_{ki} = -(\nabla \vec{\phi}_i, \nabla \vec{\phi}_k)_{L^2(\Omega)^2}
$$
  
\n
$$
r_k = -(\overrightarrow{u} \cdot \nabla \overrightarrow{u}, \vec{\phi}_k)_{L^2(\Omega)^2}
$$
  
\n
$$
r'_k = \frac{1}{\nu} (\vec{f}, \vec{\phi}_k)_{L^2(\Omega)^2}
$$

y  $D_k, Q_k, Q'_k, r_k$ y  $r'_k$ estarán definidos de forma natural como en la Sección 3.1.3.

Recordemos que ahora el estudio de bifurcación lo realizamos sobre una EDO de dimensión pequeña (de aproximadamente 30 en este caso, como veremos en lo que sigue), para lo cual existen numerosos paquetes inform´aticos. Nosotros elegimos el paquete AUTO97 [25] para el estudio de bifurcaciones de este tipo de ecuaciones.

De esta forma, y para ilustrar como es conveniente elegir el conjunto de datos del cual extraer la base, vamos a utilizar varios conjuntos de datos de distintos atractores. En concreto utilizaremos los atractores extra´ıdos para las viscosidades correspondientes a atractores

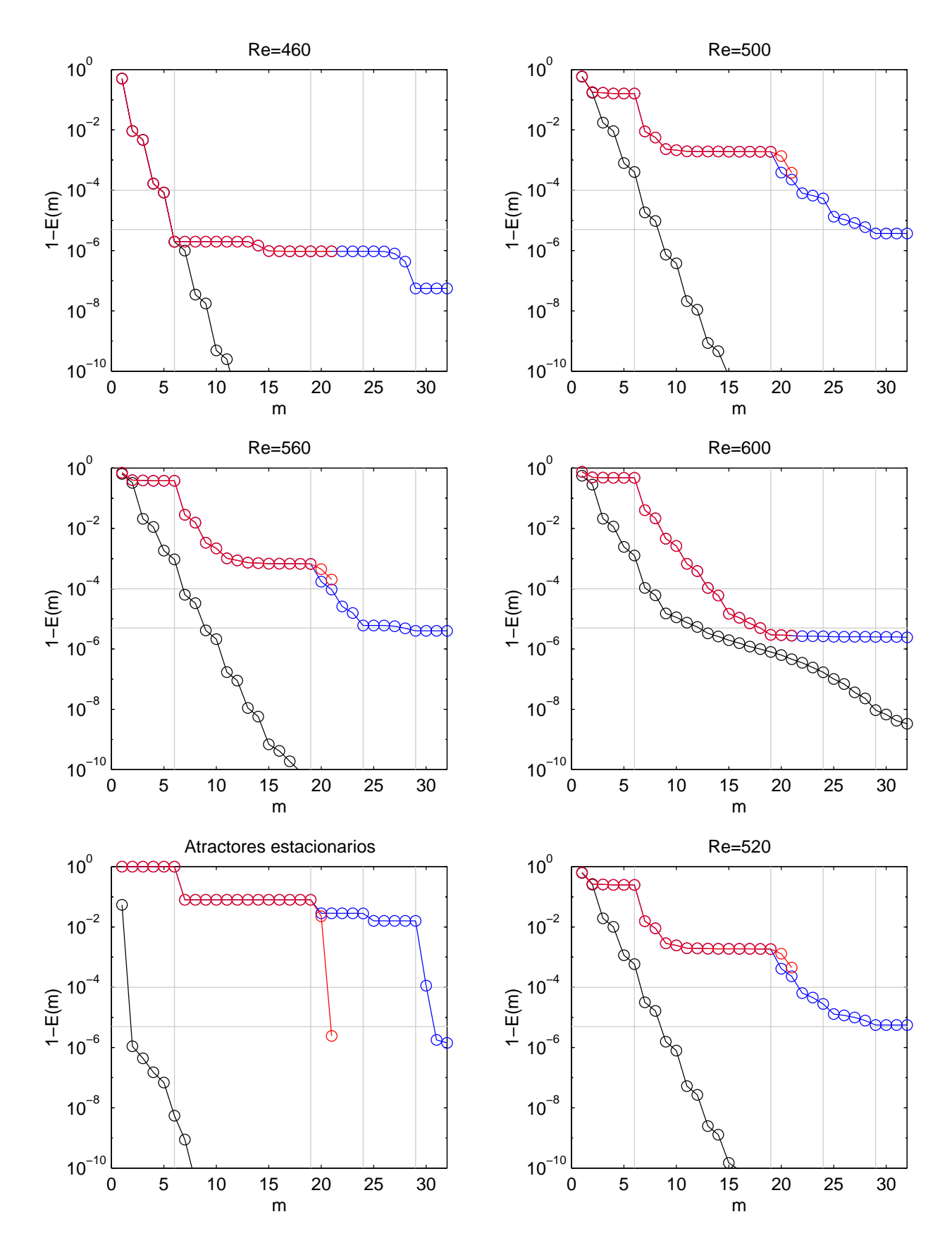

Figura 3.4: Energía capturada por la Base A (en rojo), la Base C (en azul) y la base obtenida por el método FOE al aplicar directamente sobre cada conjunto de datos. Las líneas verticales están situadas en  $m = 6, 19, 24$  y 29, y las horizontales sobre las tolerancias de  $\varepsilon = 99.99$  y 99.9995.

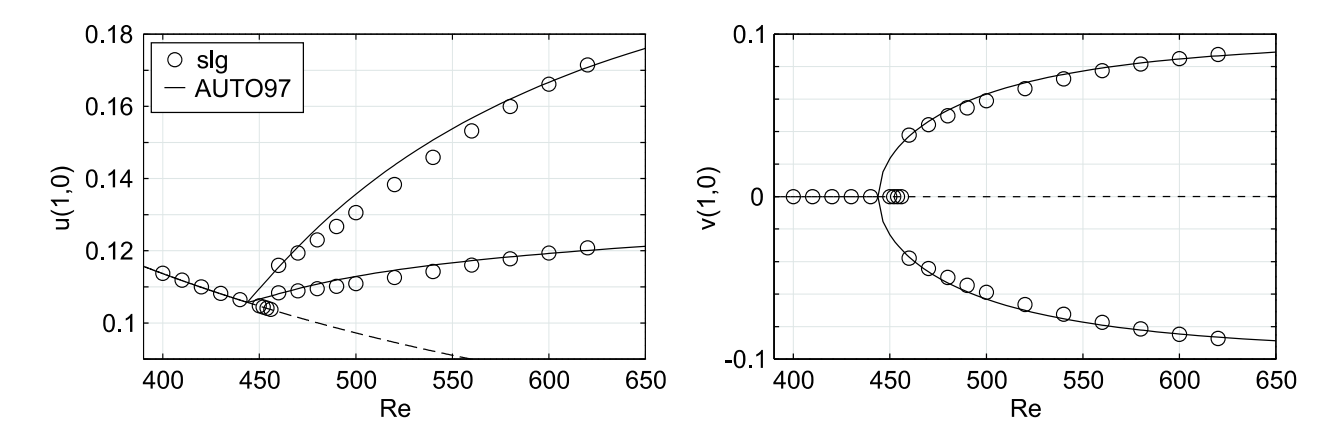

Figura 3.5: Diagrama de bifurcación calculado por AUTO97 para la Base A. La línea continua muestra soluciones estables y la discontinua inestables. Para los atractores periódicos se muestra tanto el valor máximo como el mínimo en cada atractor.

periódicos,  $Re = 460, 500, 560$  y 600, junto con los atractores estacionarios obtenidos para  $Re = 400, 410, 420, 430, 440, 450, 452, 454$  y 456. Nos centraremos en el rango  $Re \in (400, 600)$ para el estudio de la bifurcación del modelo, prestando especial atención al cálculo del primer punto crítico (la primera bifurcación de tipo Hopf), así como el seguimiento de la rama de estados estacionarios (tanto estables como inestables) y atractores periódicos.

En la Tabla 3.1 se muestran los detalles de como se construye cada una de las tres bases en  $L^2(\Omega)^2$  que vamos a analizar. Para el estado de referencia  $\overline{u}$  descrito en el paso (a) de la Sección 3.1.4, elegimos siempre la media de  $\vec{u}^1$  (encontramos que no es relevante para el cálculo de la bifurcación elegir este estado de referencia u otro, como podría ser la media de todos, la media de algún otro atractor periódico, o alguno de los atractores estacionarios). Para cada uno de los atractores hemos tomado el número de *imágenes* que describen un periodo completo con un paso de 0.13 sg. entre cada *imagen*, salvo para  $Re = 600$  cuyo atractor está descrito por 200 imágenes (unos 5 periodos). En  $Re = 600$  hemos decidido tomar más *imágenes* para intentar dar la mayor cantidad de información posible al método SPOD debido a que el atractor encontrado es cuasi-periódico, una estructura mucho más compleja y sobre la cual el método FOE tiene serias dificultades a la hora de analizar.

La energía  $E(m)$  definida en  $(3.32)$ , en este caso vendrá dada por

$$
E(m) = \frac{\left\|\vec{u}^{m} - \overrightarrow{\vec{u}}\right\|_{L^{2}(K;L^{2}(\Omega)^{2})}^{2}}{\left\|\vec{u} - \overrightarrow{\vec{u}}\right\|_{L^{2}(K;L^{2}(\Omega)^{2})}^{2}}
$$

para cualquier conjunto  $\{\vec{u}(t)\}_{t\in K}\subset L^2\left(\Omega\right)^2$ , donde  $\vec{u}^m$  es la proyección sobre los m primeros elementos de la base en cuestión. Así, en la Figura 3.4 se muestra  $E(m)$  para cada uno de los conjuntos de datos descritos en la Tabla 3.1 y para el atractor calculado para Re = 520, tanto para la Base A y C (observemos que la Base C la construimos a˜nadiendo nuevos elementos

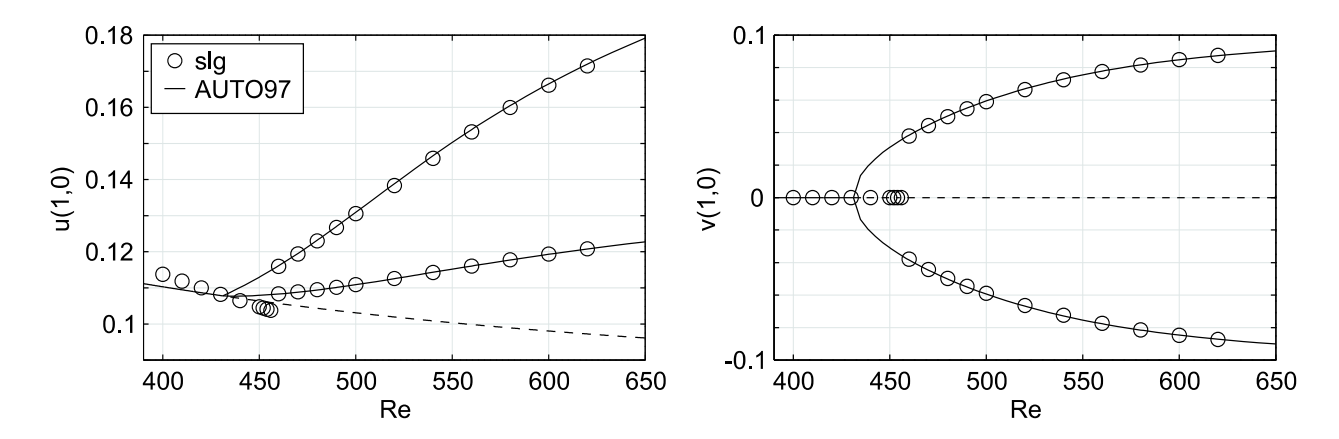

Figura 3.6: Igual que en la Figura 3.5 pero para la Base B.

en la Base B) como para la base obtenida al aplicar el m´etodo FOE sobre cada uno de estos conjuntos por separado (la base óptima y por tanto con más rápido decrecimiento).

En estas gráficas podemos observar como la energía capturada crece más rápidamente en aquellas autofunciones extraídas del atractor correspondiente, mientras que crece muy lentamente en las autofunciones extraídas de atractores distintos. También podemos apreciar que en todos los atractores el nivel de energía capturada está por encima del 99.999 % (para la Base C) incluso para  $Re = 520$ , a pesar de que las bases han sido construidas sin tener en cuenta la información que pudiera ofrecer este atractor (es decir, este atractor lo estamos caracterizando con información conjunta de otros atractores, que a priori podrían estar en espacios completamente distintos).

Como se observa en la Figura 3.4, la tolerancia  $\varepsilon$  elegida a la hora de elegir cada  $m_i$  es del 99.99 % para  $Re = 460, 99.999$  % para  $Re = 500$  y 560, y 99.9995 % para  $Re = 600$ .

En las Figuras 3.5-3.7 presentamos las soluciones de los análisis de bifurcación realizados al sistema (3.33) mediante AUTO97 para las tres bases calculadas. En estas figuras mostramos la solución obtenida en el punto  $A = (1, 0)$ , tanto para u como para v, comparándolas con las soluciones numéricas obtenidas por el esquema numérico (Apéndice C). La elección del punto  $A = (1, 0)$  se debe a que este punto representa la simetría que pueda presentar la solución (ver Apéndice C para un detallado estudio de las soluciones de este problema).

En la Figura 3.5, donde se muestra la solución para la Base A, podemos apreciar como los atractores estacionarios calculados por el m´etodo num´erico coinciden con la rama de soluciones estacionarias calculadas mediante AUTO97. En cuanto a la rama de soluciones periódicas, podemos observar como el sistema (3.33) se aproxima más a las soluciones numéricas cerca de las viscosidades correspondientes a  $Re = 460$  y  $Re = 600$ , debido a que es en estas viscosidades donde extra´ımos los atractores para construir la Base A.

Para la Base B, Figura 3.6, la rama de soluciones periódicas coincide con los resultados numéricos prácticamente en todo el rango de estudio. Es decir, al incluir dos atractores más en viscosidades intermedias, conseguimos resolver adecuadamente toda la rama debido a que

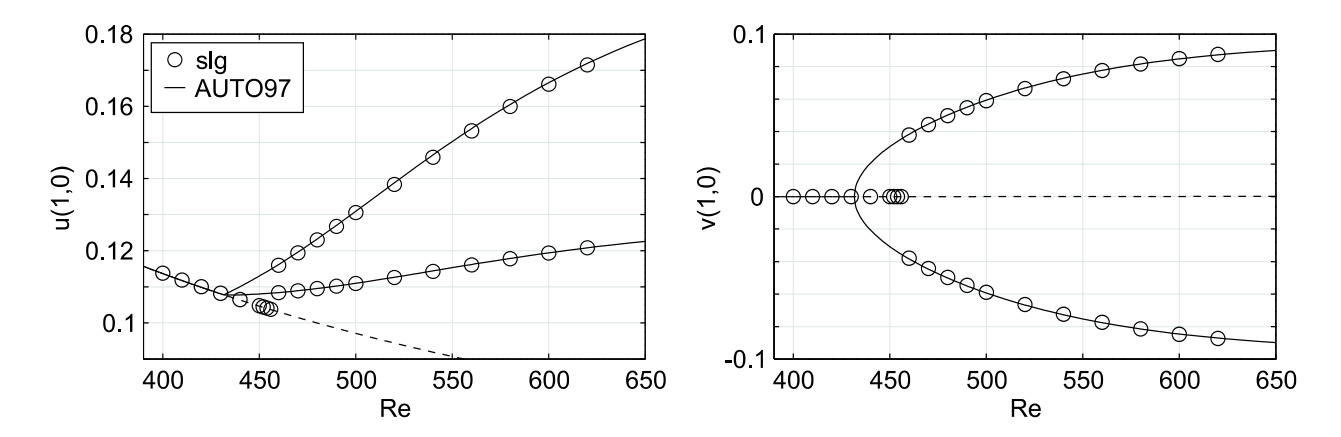

Figura 3.7: Igual que en la Figura 3.5 pero para la Base C.

ahora los datos para la construcción de la base no están excesivamente dispersos como en el caso anterior. Sin embargo, debido a que ahora no incluimos los atractores estacionarios para la construcción de esta base, la rama de estados estacionarios del sistema (3.33) difiere de los resultados numéricos.

En cambio, en la Figura 3.7, correspondiente a la Base C, podemos observar como al incluir los atractores estacionarios para construir la base mediante el m´etodo SPOD, volvemos a recuperar la buena descripción de los estados estacionarios mediante el sistema (3.33). En cuanto a la rama de soluciones periódicas, la solución vuelve a ser buena debido a que la Base C mantiene las buenas propiedades de la Base B (pues la Base C es la Base B más tres elementos provenientes de los atractores estacionarios, ver Tabla 3.1).

Observemos en primer lugar que si bien el sistema (3.33), para las tres bases, es capaz de reproducir la primera bifurcación (de tipo Hopf) que se produce en este modelo, todos ellos dan resultados diferentes debido a la construcción de las tres bases. Además ninguno de ellos coincide con los resultados obtenidos mediante el esquema numérico que pronosticaban la bifurcación de Hopf en  $Re = 457 \pm 1$  (si bien esto posiblemente sea error del esquema numérico, pues cerca de una bifurcación de Hopf el atractor periódico suele ser muy débil y en ocasiones ocurre que la integración necesaria para llegar al atractor debe ser muy larga).

En segundo lugar, recordemos que este problema del obstáculo presenta una segunda bifurcación de Hopf sobre la rama de soluciones periódicas, pues, como ya mencionamos, para  $Re = 600$  la solución resulta cuasi-periódica. En este caso, el modelo reducido no es capaz de reproducir esta bifurcación para ninguna de las tres bases construidas.

En resumen, y a la vista de los resultados presentados para este modelo, podemos concluir que un modelo reducido es capaz de captar la dinámica global del sistema en cuestión para un amplio rango del parámetro de bifurcación en estudio, siempre que los datos que tomemos para la construcción de la base del modelo reducido no estén demasiado *dispersos* y siempre que no extrapolemos en el parámetro de bifurcación. Además, también podemos concluir que si bien el modelo reducido capta adecuadamente la dinámica para atractores periódicos (y estacionarios), cuando los atractores presentan rasgos m´as complejos, el modelo reducido los suele simplificar (los atractores cuasi-periódicos los toma por periódicos).

# 3.2. Aplicación de las Funciones Ortogonales Empíricas al modelo  $\omega - \psi$

Partimos de las ecuaciones de vorticidad-función de corriente

$$
\begin{cases}\n\frac{\partial \omega}{\partial t} + J(\psi, \omega) + \beta \frac{\partial \psi}{\partial x} = A_H \Delta \omega - \gamma \omega + F, & \text{en } [0, T] \times \Omega \\
\Delta \psi = \omega, & \text{en } [0, T] \times \Omega \\
\omega_{|\partial \Omega} = 0, \psi_{|\partial \Omega} = 0\n\end{cases}
$$
\n(3.34)

tal y como describimos en la Sección 1.2 y 2.2.

Nuestro objetivo será aplicar el método FOE desarrollado en la Sección 3.1 a los resultados numéricos de (3.34) obtenidos en el Capítulo 2 y descritos con detalle en la Sección 2.2.4.

A la hora de aplicar el método FOE al modelo  $\omega - \psi$  debemos notar que la solución de (3.34) pasa por conocer el par  $(\omega, \psi)$  en cada paso temporal. A priori, uno podría pensar en formar una base en el espacio  $L^2(\Omega)^2$  tal y como hicimos en el problema del obstáculo en la Sección 3.1.3. Sin embargo, tenemos que recordar que la proyección de Galerkin la realizamos sobre un sistema del tipo  $(3.19)$  y que la base ortonormal que calculamos estará en el espacio de Hilbert  $X$  en el que está definido este sistema dinámico (o en algún espacio que contenga a  $X$ ), como vimos en la Sección 3.1.3 con el problema del obstáculo.

De esta forma, y puesto que (3.34) es equivalente a

$$
\frac{\partial \omega}{\partial t} + J\left(\Delta^{-1}\omega, \omega\right) + \beta \frac{\partial \left(\Delta^{-1}\omega\right)}{\partial x} = A_H \Delta \omega - \gamma \omega + F
$$

pues  $\psi$  viene dado en cada instante de tiempo por

$$
\begin{cases} \Delta \psi = \omega, & \text{en } \Omega\\ \psi_{|\partial \Omega} = 0 \end{cases}
$$

resulta evidente que el método FOE debe ser aplicado a un sistema dinámico que sólo depende de  $\omega$ , y por tanto el espacio donde debemos calcular la base ortonormal mediante el método FOE vendrá de aplicar dicho método a un conjunto de datos extraídos de la función de vorticidad  $\omega$  (es decir, la base la buscaremos en un espacio del tipo  $L^2(\Omega)$ ).

**Observación 3.21** Nótese que en realidad lo que marca el conjunto (y el espacio) al que vamos a aplicar el método FOE es el sistema dinámico  $(3.19)$ , y más concretamente el término  $u'(t)$  en  $(3.19)$  junto con el conjunto ortonormal contenido en X. Esto es debido a que al realizar la proyección de Galerkin sobre este conjunto ortonormal, el término  $u'(t)$  se convierte en  $a'_k(t)$  (ver Sección 3.1.2).

Así, si elegimos un estado de referencia  $\overline{\omega} \in L^2(\Omega)$  y tomamos  $\{\omega(t)\}_{t \in K} \subset L^2(\Omega)$ , para  $K = \{t_1, t_2, \ldots, t_n\}$ , describiendo algún atractor de las ecuaciones (3.34), tendremos que aplicaremos el método FOE al conjunto

$$
\left\{ \omega\left(t\right)-\overline{\omega}\right\} _{t\in K}\subset L^{2}\left(\Omega\right)
$$

y los espacios funcionales que elegiremos serán (siguiendo nuevamente el Ejemplo 3.13)

$$
\left\{\n \begin{aligned}\n H &= (\mathbb{R}^n, \left\|\cdot\right\|_2) \\
 I &= \Omega \\
 N &= 1\n \end{aligned}\n \right.
$$
\n
$$
(3.35)
$$

junto con la función media definada por

$$
\langle \cdot \rangle: \Omega \longrightarrow \mathbb{R} \nf \longmapsto \int_{\Omega} f
$$
\n(3.36)

Observación 3.22 De la misma manera, si queremos construir el conjunto ortonormal mediante el método SPOD explicado en la Sección 3.1.4, tendremos  $\{\omega^i(t)\}_{t\in K_i} \subset L^2(\Omega)$  para  $i = 1, 2, \ldots, s$ . Por tanto, ahora tendremos  $H_i = (\mathbb{R}^{n_i}, \|\cdot\|_2)$  en lugar de H definido en (3.35).

De esta forma, en esta ocasión el espacio en el cual construiremos la base sobre la que realizaremos la proyección de Galerkin será  $L^2(I)^N = L^2(\Omega)$ .

Observación 3.23 El cálculo de la base mediante el método FOE se realiza una vez más utilizando el argumento descrito en el Ejemplo 3.13 aplicado a (3.35) y (3.36).

**Observación 3.24** En esta ocasión notaremos por  ${\phi_i^{\omega}}_{i=1,2,...,n} \subset L^2(\Omega)$  al conjunto ortonormal obtenido mediante el método FOE y por  $\phi_i^{\psi}$  $\stackrel{\psi}{i}$  a las funciones vericando

$$
\begin{cases} \Delta \phi_i^{\psi} = \phi_i^{\omega}, \text{ en } \Omega\\ \phi_{i|\partial\Omega}^{\psi} = 0 \end{cases}
$$

Además, tendremos que si

$$
\omega^{m}(t,x) = \overline{\omega}(x) + \sum_{i=1}^{m} a_{i}(t) \phi_{i}^{\omega}(x) = \overline{\omega}(x) + \widetilde{\omega}^{m}(x)
$$
\n(3.37)

entonces, si de forma natural definimos  $\psi^m$  y  $\overline{\psi}$  como

$$
\begin{cases} \Delta \psi^m = \omega^m, & \text{en } \Omega \\ \psi^m = 0 & y \end{cases} \begin{cases} \Delta \overline{\psi} = \overline{\omega}, & \text{en } \Omega \\ \overline{\psi} = 0 & \end{cases}
$$

trivialmente, por la linealidad del operador laplaciano,

$$
\psi^{m}(t,x) = \overline{\psi}(x) + \sum_{i=1}^{m} a_{i}(t) \phi_{i}^{\psi}(x) = \overline{\psi}(x) + \widetilde{\psi}^{m}(x)
$$
\n(3.38)

Así, si ahora realizamos la proyección de Galerkin sobre el subespacio de dimensión  $m$ generado por  ${\phi_i^{\omega}}_{i=1,2,...,m} \subset L^2(\Omega)$  a las ecuaciones (3.34), y utilizando (3.37) y (3.38), tendremos

$$
\left(\frac{\partial \omega^m}{\partial t}, \phi_k^{\omega}\right)_{L^2(\Omega)} = a'_k(t) = -\left(J\left(\overline{\psi}, \overline{\omega}\right) + J\left(\overline{\psi}, \widetilde{\omega}^m\right) + J\left(\widetilde{\psi}^m, \overline{\omega}\right) + J\left(\widetilde{\psi}^m, \widetilde{\omega}^m\right), \phi_k^{\omega}\right)_{L^2(\Omega)} - \beta \left(\frac{\partial \overline{\psi}}{\partial x} + \frac{\partial \widetilde{\psi}^m}{\partial x}, \phi_k^{\omega}\right)_{L^2(\Omega)} + A_H\left(\Delta \overline{\omega} + \Delta \widetilde{\omega}^m, \phi_k^{\omega}\right)_{L^2(\Omega)} - \gamma \left(\overline{\omega} + \widetilde{\omega}, \phi_k^{\omega}\right)_{L^2(\Omega)} + \left(F, \phi_k^{\omega}\right)_{L^2(\Omega)} = \sum_{i,j=1}^m d_{ijk} a_i(t) a_j(t) + \sum_{i=1}^m (q_{ki} + A_H q_{ki}^i) a_i(t) + (r_k + A_H r_k^i)
$$

donde ahora

$$
d_{ijk} = -\left(J\left(\phi_i^{\psi}, \phi_j^{\omega}\right), \phi_k^{\omega}\right)_{L^2(\Omega)}
$$
  
\n
$$
q_{ki} = -\left(J\left(\overline{\psi}, \phi_i^{\omega}\right), \phi_k^{\omega}\right)_{L^2(\Omega)} - \left(J\left(\phi_i^{\psi}, \overline{\omega}\right), \phi_k^{\omega}\right)_{L^2(\Omega)} - \beta\left(\frac{\partial \phi_i^{\psi}}{\partial x}, \phi_k^{\omega}\right)_{L^2(\Omega)} - \gamma\delta_{ik}
$$
  
\n
$$
q'_{ki} = -\left(\nabla \phi_i^{\omega}, \nabla \phi_k^{\omega}\right)_{L^2(\Omega)}
$$
  
\n
$$
r_k = -\left(J\left(\overline{\psi}, \overline{\omega}\right), \phi_k^{\omega}\right)_{L^2(\Omega)} - \beta\left(\frac{\partial \overline{\psi}}{\partial x}, \phi_k^{\omega}\right)_{L^2(\Omega)} - \gamma\left(\overline{\omega}, \phi_k^{\omega}\right)_{L^2(\Omega)} + \left(F, \phi_k^{\omega}\right)_{L^2(\Omega)}
$$
  
\n
$$
r'_k = -\left(\nabla \overline{\omega}, \nabla \phi_k^{\omega}\right)_{L^2(\Omega)}
$$

Por tanto, una vez más tendremos que resolver el sistema dinámico

$$
a'_{k}(t) = \vec{a}(t) \cdot D_{k} \cdot \vec{a}(t) + (Q_{k} + A_{H} Q_{k}) \cdot \vec{a}(t) + (r_{k} + A_{H} r'_{k}), \qquad k = 1, ..., m \quad (3.39)
$$

donde, como en los anteriores ejemplos,

 $\overline{a}$  $\begin{array}{c} \hline \end{array}$  $\overline{\phantom{a}}$  $\frac{1}{2}$  $\overline{\phantom{a}}$  $\frac{1}{2}$  $\frac{1}{2}$  $\overline{\phantom{a}}$ 

$$
D_k = ((d_{ijk}))_{1 \le i,j \le m} \in M_{m \times m} (\mathbb{R})
$$
  
\n
$$
Q_k = (q_{k1},..., q_{km}) \in \mathbb{R}^m
$$
  
\n
$$
Q'_k = (q'_{k1},..., q'_{km}) \in \mathbb{R}^m
$$
, para  $k = 1, 2, ..., m$ .  
\n
$$
\vec{a}(t) = (a_1(t),..., a_m(t))
$$

En las dos próximas secciones resolveremos (3.39) aplicado a dos problemas. En la Sección 3.2.1 aplicaremos el método FOE a los conjuntos de datos extraídos de algunos de los atractores de (3.34). Una vez construido el conjunto ortonormal, resolveremos (3.39) y compararemos los atractores obtenidos por este modelo reducido frente a los calculados mediante el método numérico directo. En esta sección trataremos de estudiar como se comporta este método con los atractores periódicos y las dificultades que encuentra con atractores aperiódicos. En la Sección 3.2.2 resolveremos  $(3.39)$  aplicado a un conjunto ortonormal construido mediante el método SPOD. En esta sección trataremos de realizar un estudio cualitativo de bifurcación en un rango de viscosidad horizontal  $A_H$  lo más amplio posible.

### 3.2.1. Estudio de atractores en el modelo  $\omega - \psi$

Como hemos comentado al inicio de la Sección 3.2, vamos a utilizar los datos obtenidos en el estudio exhaustivo de los resultados de este modelo que realizamos en la Sección 2.2.4. El objetivo de esta sección lo centraremos en el estudio de las diferencias entre los atractores obtenidos mediante el método numérico directo que hemos utilizado para la obtención de estos datos, el esquema semilagrangiano, frente a los atractores que se obtienen en el modelo reducido (3.39) para los distintos conjuntos ortonormales que vayamos construyendo mediante el método FOE para cada uno de estos atractores.

Como vimos en la Sección 2.2.4, este modelo presenta distintos tipos de atractores. Salvando aquellos que son estacionarios, vimos que en el rango de estudio el modelo presentaba esencialmente atractores de tipo periódico (con periodo simple o doble) y aperiódico. Así, vamos a elegir las viscosidades de  $A_H = 800,600$  y 400 para la comparación de atractores mediante estos dos m´etodos, ya que estas viscosidades representan los distintos atractores que posee el modelo tal y como se resume en la Figura 2.10. Así, para  $A_H = 800$  nos encontramos con un atractor de periodo simple, para  $A_H = 600$  un atractor de periodo doble, y para  $A_H = 400$  un atractor aperiódico. En lo que sigue veremos las particularidades de cada uno de estos atractores con respecto al m´etodo FOE.

En la Tabla 3.2 mostramos un resumen del número  $n$  de *imágenes* tomadas para cada experimento mediante el método FOE. Nótese que esta elección depende únicamente del periodo de los atractores (para el caso de atractores periódicos,  $A_H = 800$  y 600), junto con la distancia temporal entre imágenes que nosotros tenemos fijada en dos o cuatro días. La idea es elegir siempre el número  $n$  de *imágenes* que describan exactamente un periodo completo (si tuviéramos *imágenes* describiendo más de un periodo tendríamos información redundante, que matemáticamente significa que las imágenes repetidas tienen un peso mayor que las no repetidas). Para el caso de  $A_H = 400$  simplemente se toma un número grande de imágenes que contengan la mayor información posible del atractor, en este caso más de cuatro años de integración numérica.

Como siempre, el criterio que utilizaremos a la hora de elegir la dimensión  $m$  del espacio sobre el que vamos a realizar la proyección de Galerkin, vendrá dado una vez más por la Observación 3.11, es decir, dado  $\varepsilon > 0$ , tomaremos m tal que

$$
E(m) = \frac{\|\tilde{\omega}^m\|_{L^2(K;L^2(\Omega))}^2}{\|\omega - \overline{\omega}\|_{L^2(K;L^2(\Omega))}^2} = \frac{\sum_{j=1}^m \lambda_j}{\sum_{j\in I}^n \lambda_j} > \varepsilon
$$
  

$$
\frac{A_H \quad 800 \quad 600 \quad 400}{n \quad 93 \quad 236 \quad 450}
$$

Tabla 3.2: Número de *imágenes* tomadas para cada experimento. Para  $A_H = 800$  y 600 la distancia entre imágenes corresponde a dos días mientras que para  $A_H = 400$  hemos tomado cuatro días.

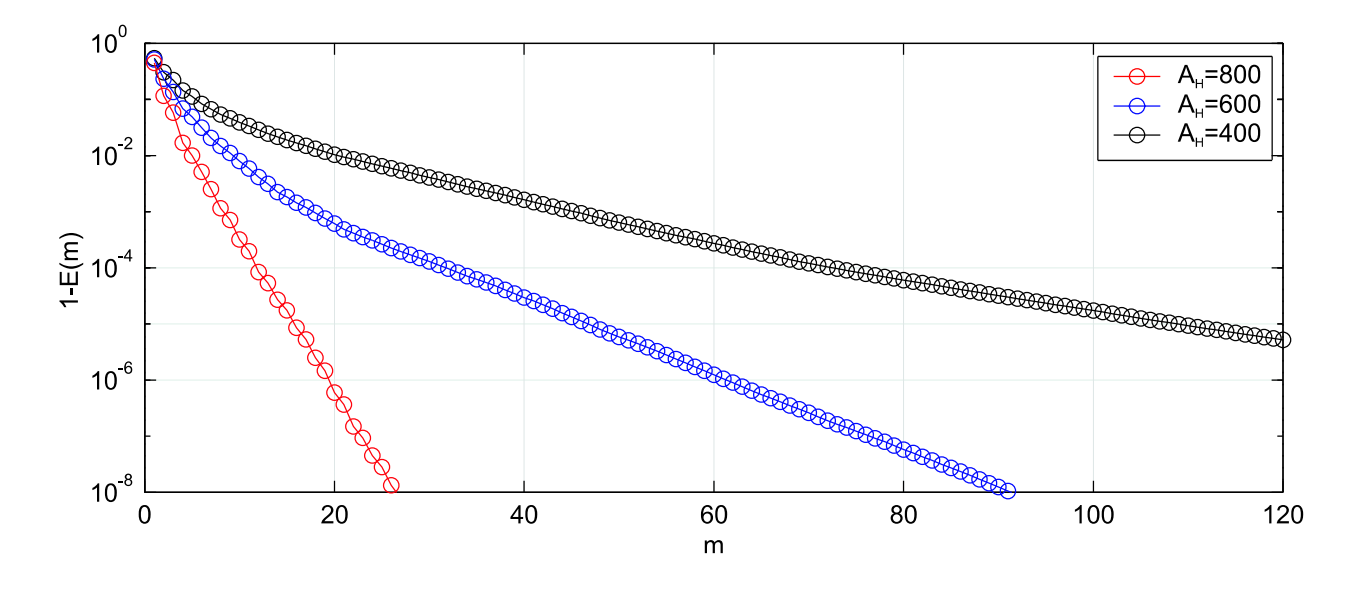

Figura 3.8: Decaimiento de  $1 - E(m)$  para las tres viscosidades de estudio.

Como veremos, si bien  $\varepsilon = 0.9999$  (el 99.99% de la energía) suele dar buenos resultados e incluso éste es el valor que se suele tomar para cuantificar la dimensión del atractor que estemos estudiando, veremos a continuación que en algunos casos puede ser insuficiente y será necesario tomar un valor de  $\varepsilon$  mayor.

En la Figura 3.8 mostramos la energía acumulada en función de  $m$  para las tres viscosidades en estudio. Como se observa claramente, a medida que la viscosidad disminuye, la complejidad del atractor crece. Esto se ve reflejado en el lento decaimiento de la energía capturada a medida que crece m para la viscosidad de  $A_H = 600$  y muy especialmente para  $A_H = 400$ . Como veremos, esto repercute de un modo crucial al realizar la proyección de Galerkin para estas viscosidades, ya que necesitaremos tomar una base mucho más grande para poder reproducir correctamente la dinámica del atractor.

En la Figura 3.9 podemos observar los resultados obtenidos para el modelo reducido (ecuación  $(3.39)$ ), comparados con los resultados numéricos obtenidos por el método semilagrangiano. En la figura se muestra la energía cinética del sistema frente a la *diferencia* de transporte, TD, definida en (2.13), dentro de los atractores de cada una de estas tres viscosidades. Para las viscosidades de  $A_H = 800$  y 600 mostramos los resultados obtenidos para  $\varepsilon = 0.9999$  y  $\varepsilon = 0.99999$  (es decir, 99.99% y 99.999% de energía), mientras que para  $A_H = 400$  mostramos únicamente la solución para  $\varepsilon = 0.99999$  por claridad en la figura.

Como se observa claramente, para  $A_H = 800$  con  $m = 12$  (correspondiente a  $\varepsilon = 0.9999$ ), podemos reproducir la dinámica del atractor correctamente. Sólo exiten algunas pequeñas diferencias respecto a la amplitud, si bien, el patrón que sigue la solución dentro del atractor es prácticamente el mismo. Además, para  $m = 16$  ( $\varepsilon = 0.99999$ ) la solución es prácticamente la misma, es decir, ya no introducimos información nueva al modelo reducido. Esto es debido principalmente a que el atractor está contenido en el subespacio de dimensión finita generado por los primeros 12 elementos de dicha base.

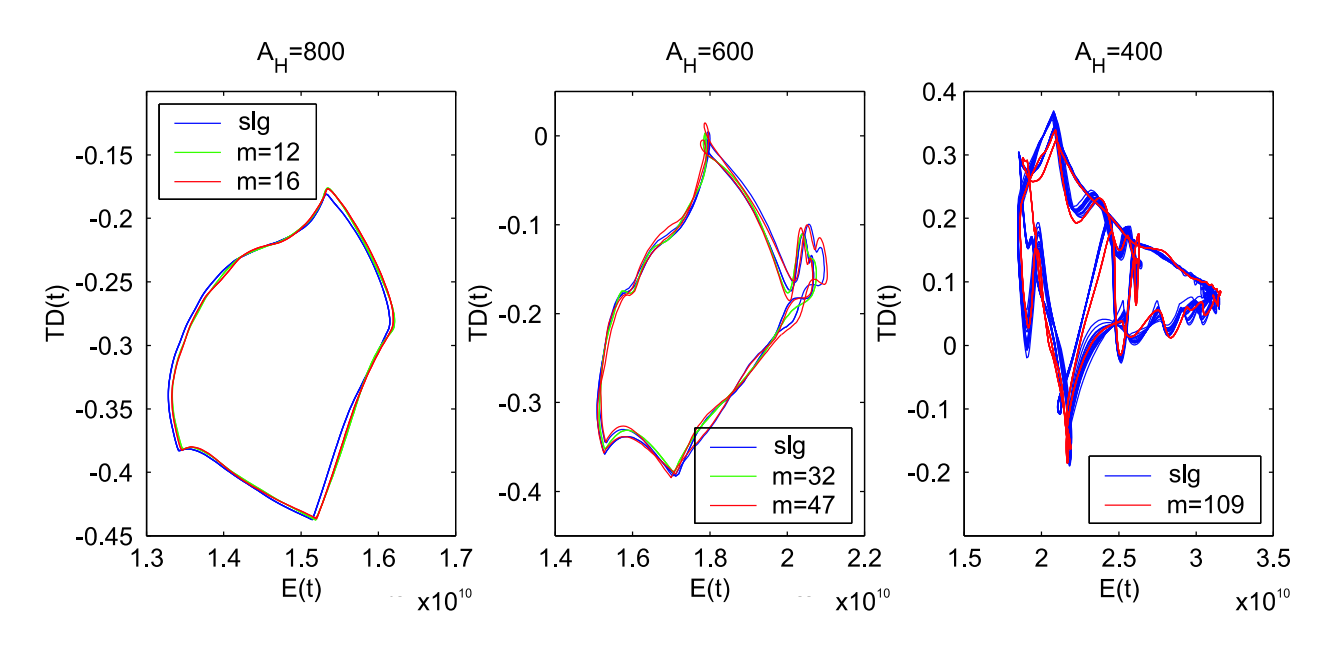

Figura 3.9: Comparación del retrado de fase  $(E(t) - TD(t))$  para distintas viscosidades, con  $\varepsilon = 0.9999$  y  $\varepsilon = 0.99999$  (salvo para  $A_H = 400$  donde mostramos sólo  $\varepsilon = 0.99999$  por claridad en la gráfica).

Para  $A_H = 600$  las cosas empiezan a complicarse. En primer lugar, podemos observar que para  $m = 32$  ( $\varepsilon = 0.9999$ ), el sistema reducido no es capaz de reproducir el doble periodo que presenta este atractor, presentando una solución periódica que, de algún modo, promedia el doble periodo obtenido por el esquema semilagrangiano. Sin embargo, a medida que incluimos más elementos en la base, el sistema reducido es capaz de dar la solución correcta y reproducir el periodo doble. En concreto mostramos  $m = 47$  ( $\varepsilon = 0.99999$ ) donde una vez más se observa como el patrón vuelve a coincidir, si bien siguen existiendo pequeñas diferencias en cuanto a la amplitud de ambas soluciones.

Finalmente, para  $A_H = 400$  (solución aperiódica) comprobamos como todo se complica notablemente. Por simplificar la gráfica, en la Figura 3.9 sólo mostramos la solución correspondiente a  $m = 109 \ (\varepsilon = 0.99999)$ . Como vemos, ni tomando un valor de  $\varepsilon$  tan elevado somos capaces de reproducir correctamente la dinámica de este atractor, obteniendo una vez más una solución periódica con periodo doble (coincidente con la dinámica de la solución del esquema semilagrangiano, salvando la aperiodicidad mostrada). En la Figura 3.10 mostramos con más detalle los resultados obtenidos para distintos valores de  $m$  correspondientes a los valores de  $\varepsilon = 0.99, 0.999, 0.9999, 0.99999$ . Se observa claramente la convergencia que va mostrando cada uno de los modelos reducidos considerados para cada m. Mientras que para los valores de  $m = 21$  y 45 la solución no es capaz más que de mostrar una solución periódica muy lejana de la solución numérica, para valores un poco más altos,  $m = 74$ , la solución se vuelve completamente aperiódica (si bien, no es capaz de captar la dinámica exhibida por el atractor obtenido para esta viscosidad). Sólo para  $m = 109$  somos capaces de reproducir la dinámica general del atractor, aunque la solución obtenida es periódica, y nunca aperiódica, como se observa en la Figura 3.10.

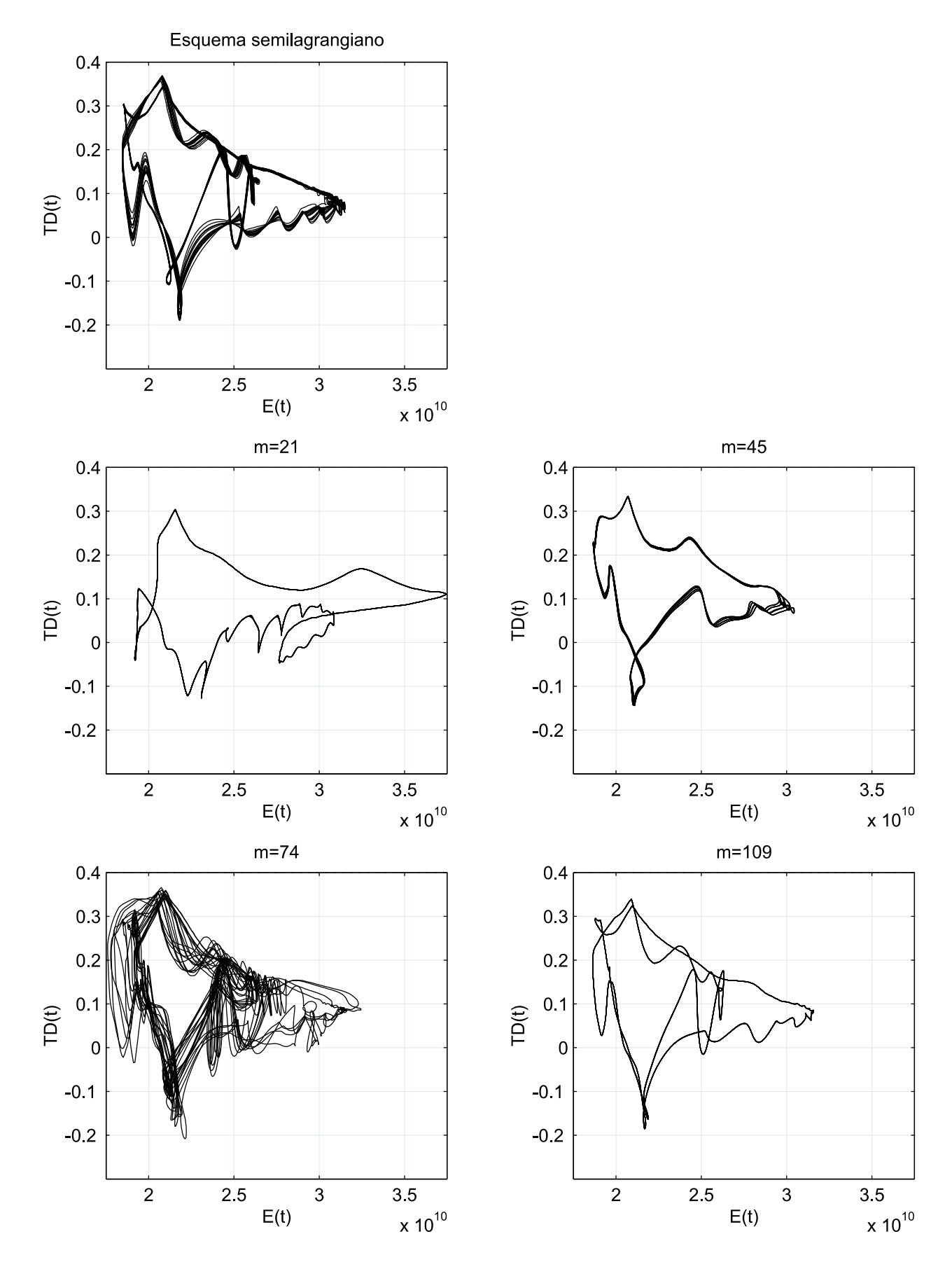

Figura 3.10: Retrado de fase  $(E(t) - TD(t))$  para  $A_H = 400$  con distintos valores de m correspondientes a $\varepsilon = 0.99, 0.999, 0.9999$ y 0.99999, y solución numérica directa.

Resumiendo, podemos concluir de los experimentos numéricos realizados en la presente sección, que para atractores periódicos el método FOE trabaja de un modo correcto, reproduciendo la din´amica del atractor salvo peque˜nas diferencias en cuanto a la amplitud. También podemos notar que para soluciones algo más complejas (atractores periódicos con periodo doble) es necesario incluir m´as elementos en la base para reproducir correctamente la dinámica. En cualquiera de estos casos, concluimos que con una base de dimensión *pequeña* podemos reproducir la dinámica del atractor.

No ocurre lo mismo para atractores aperiódicos. Por un lado la estructura del atractor es mucho más compleja, lo que lleva a la necesidad de bases mucho más grandes que en los casos anteriores. Observemos que esto ya es un problema pues, especialmente para valores m superiores a 100, la cantidad de memoria que necesitamos para almacenar los vectores y matrices que definen el sistema (3.39) es muy elevada, pues, a diferencia de los m´etodos numéricos directos (elementos finitos, diferencias finitas,...), estas matrices no presentan ceros. Esto lleva a la necesidad de tener que almacenar del orden de  $O(10^6)$  elementos no nulos sólo para el término no lineal,  $D_k$  con  $k = 1, 2, ..., m$ . Además, se muestra claramente como la energía necesitada (el valor  $\varepsilon$ ) es mucho mayor para poder reproducir el atractor de un modo cualitativamente correcto.

Todas estas conclusiones las tendremos en cuenta en la siguiente sección, en la cual construiremos una base global para un rango de viscosidades siguiendo lo aprendido en esta sección para una óptima descripción de cada atractor.

## 3.2.2. Estudio de bifurcacion para el modelo  $\omega - \psi$

Como ya comentamos, en la presente sección realizaremos un análisis de bifurcación del modelo reducido (3.39) con respecto del parámetro  $A_H$ . Como veremos, esto nos dará un diagrama de bifurcación cualitativamente correcto del modelo (3.34). Para ello será crucial la elección del conjunto ortonormal construido mediante el método SPOD, tal y como vimos en el ejemplo del problema del obstáculo en la Sección 3.1.5.

Principalmente nos vamos a centrar en el estudio de bifurcación dentro del rango del parámetro  $A_H \in (450, 1500)$ , pues para valores de  $A_H$  inferiores a 450 la solución presenta atractores aperiódicos de difícil estudio, mientras que para valores de  $A_H$  superiores a 1500 los atractores son de tipo estacionario y además simétrico tal y como queda resumido en la Figura 2.10.

Para ello, y siguiendo la Sección 3.1.4, vamos a elegir una serie de conjuntos  ${\{\omega^i\}}_{i\in K_i} \subset L^2(\Omega)$ , para  $i=1,2,\ldots,s$  y para  $K_i={\{t^i_1,t^i_2,\ldots,t^i_{n_i}\}}$ , que describan los atractores encontrados para distintos valores del parámetro  $A_H$ . De esta forma, calcularemos una base  $\{\phi_i^{\omega}\}_{i=1,2,...,m} \subset L^2(\Omega)$  sobre la que realizaremos la proyección de Galerkin para obtener la expresión (3.39) a la que realizar el estudio de bifurcación mediante el paquete AUTO97 [25].

De esta forma, utilizaremos los espacios definidos en  $(3.35)$  y la función media  $(3.36)$ modificando el espacio  $H$  por  $H_i = (\mathbb{R}^{n_i}, \|\cdot\|_2)$ , es decir, utilizaremos la metodología SPOD presentada en la Sección 3.1.4 aplicado a (3.31).

| $\boldsymbol{\eta}$ | $A_H$    | $n_i$ | $m_i$ |
|---------------------|----------|-------|-------|
| 1                   | 800      | 93    | 12    |
| $\overline{2}$      | 500      | 266   | 53    |
| 3                   | 600      | 236   | 79    |
| 4                   | 700      | 113   | 82    |
| 5                   | Atr.Est. | 13    | 87    |

Tabla 3.3: Detalle de la base global construida (siguiendo la notación de la Sección 3.1.4). El conjunto descrito por Atr.Est. se refiere a un conjunto formado por los atractores estacionarios calculados para  $A_H = 870, 880, 890, 900, 1000, 1100, 1200, 1225, 1250, 1275, 1300, 1400$  y 1500.

Más concretamente, los datos que tomamos vendrán dados de los atractores obtenidos para las viscosidades de  $A_H = 800, 700, 600$  y 500, junto con los atractores estacionarios obtenidos. En la Tabla 3.3 describimos cada conjunto de datos  $\omega^i$  utilizado para la obtención de la base  $\{\phi_i^{\omega}\}_{i=1,2,\dots,m} \subset L^2(\Omega)$ , donde en este caso  $m = 87$ .

Para aplicar el método SPOD descrito en la Sección 3.1.4 utilizaremos como estado de referencia  $\overline{\omega}$  el promedio de  $\omega^1$  (como ya explicamos en la Sección 3.1.5 no encontramos relevante la elección del estado de referencia siempre que esté contenido en el conjunto de atractores que queremos estudiar). Una vez más el número de *imágenes* utilizadas depende únicamente del periodo de los atractores para cada valor de  $A_H$ , donde en nuestro caso hemos tomado 2 días como distancia temporal entre *imágenes*. Además, el valor de  $\varepsilon$  que utilizaremos para elegir cada  $m_i$  en la expresión (3.32) lo tomaremos como  $\varepsilon = 0.9999$ (99.99% de energía) para los atractores periódicos con periodo simple,  $A_H = 800$  y 700, ε = 0.99995 (99.995 % de energía) para atractores periódicos de periodo doble,  $A_H = 600$ y 500, y  $\varepsilon = 0.999999$  (99.9999 % de energía) para el conjunto formado por los atractores estacionarios.

Observemos en primer lugar que esta base contiene un alto nivel de energía para todo el rango descrito que comprende a las viscosidades superiores a  $A_H = 500$  y a las inferiores a  $A_H = 1500$ . Esto puede observarse en el valor de  $m_4$  de la Tabla 3.3, donde añadimos tan sólo 3 nuevos elementos a la base, muy inferior a lo que obtendríamos si analizáramos este atractor directamente mediante el método FOE (obsérvese que ya para  $A_H = 800$ necesitamos elegir  $m_1 = 12$  y por tanto si realizáramos un análisis FOE directamente sobre  $A_H = 700$ , el número de autofunciones necesarias con el mismo valor de  $\varepsilon$  sería superior a 12).

En la Figura 3.11 se muestra el diagrama de bifurcación calculado por el paquete AUTO97 aplicado a las ecuaciones (3.39), utilizando la base descrita por la Tabla 3.3. En primer lugar, podemos observar como esta base global es capaz de captar correctamente la primera bifurcación de tipo tenedor (descrito en la Sección 2.2.4) que se produce en el modelo al realizar el seguimiento de la rama de estados estacionarios. Esta aparece sólo como la rama con valores de  $TD$  negativos debido a que todos los datos a los que aplicamos el método FOE y SPOD pertenecen a dicha rama. Debido a esto, la bifurcación propiamente dicha no aparece en el estudio de bifurcación del modelo (3.39), y en su lugar aparece un cambio brusco (aunque suavizado, no hay p´erdida de derivabilidad en la curva de estados estacionarios)

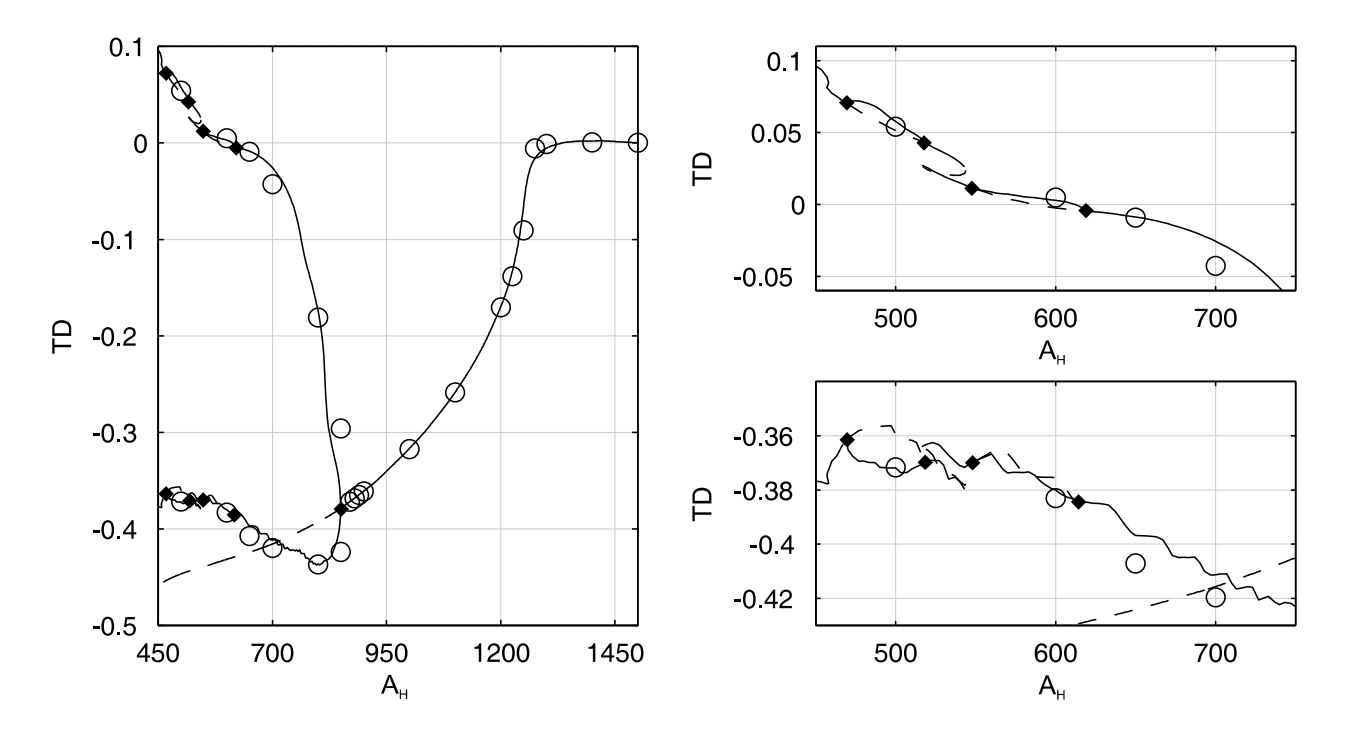

Figura 3.11: Diagrama de bifurcación calculado para el modelo reducido (3.39) utilizando la base descrita en la Tabla 3.3 y el texto. En continuo soluciones estables, en discontinuo las inestables. Las soluciones periódicas se muestran representadas por el máximo y el mínimo dentro del atractor. Los círculos representan las soluciones obtenidas por el esquema semilagrangiano y los rombos los puntos críticos del modelo reducido.

en los valores de  $TD$  que presentan los estados estacionarios (recordemos que los estados estacionarios simétricos presentan un valor  $TD = 0$ ). En cuanto al punto crítico de  $A_H$  en que se produce dicha bifurcación, el modelo no es capaz de dar una respuesta debido a que dicha bifurcación no se presenta realmente en el modelo reducido. En cambio, sí es capaz de seguir correctamente esta rama a lo largo de todos los estados estacionarios introducidos a la hora de construir la base global.

En la Sección 2.2.4 avanzábamos que la primera bifurcación de Hopf que presenta el modelo  $\omega - \psi$ está localizada en  $A_H = 865 \pm 5.$  En está ocasión el modelo reducido es capaz de localizar una bifurcación de Hopf situada en el punto  $A_H = 850.00$ , es decir, alrededor del 1.76 % de error. Como se observa tanto en la Figura 3.11 como en la Figura 3.12, el modelo reducido es capaz de realizar un seguimiendo de la rama de atractores periódicos correctamente, si bien presenta algunas diferencias m´ınimas en la amplitud de las soluciones tal y como ya habíamos observado en la Sección 3.2.1.

De igual manera el modelo reducido es capaz de reproducir la bifurcación en soluciones periódicas de periodo doble. En esta ocasión esta bifurcación viene dada en  $A_H = 618.91$  por el modelo reducido frente al valor de  $A_H = 675 \pm 25$  que teníamos calculado anteriormente, es decir, alrededor del 8.30% de error. Una vez más el modelo reducido es capaz de seguir adecuadamente las soluciones en este tipo de ramas de soluciones periódicas con periodo

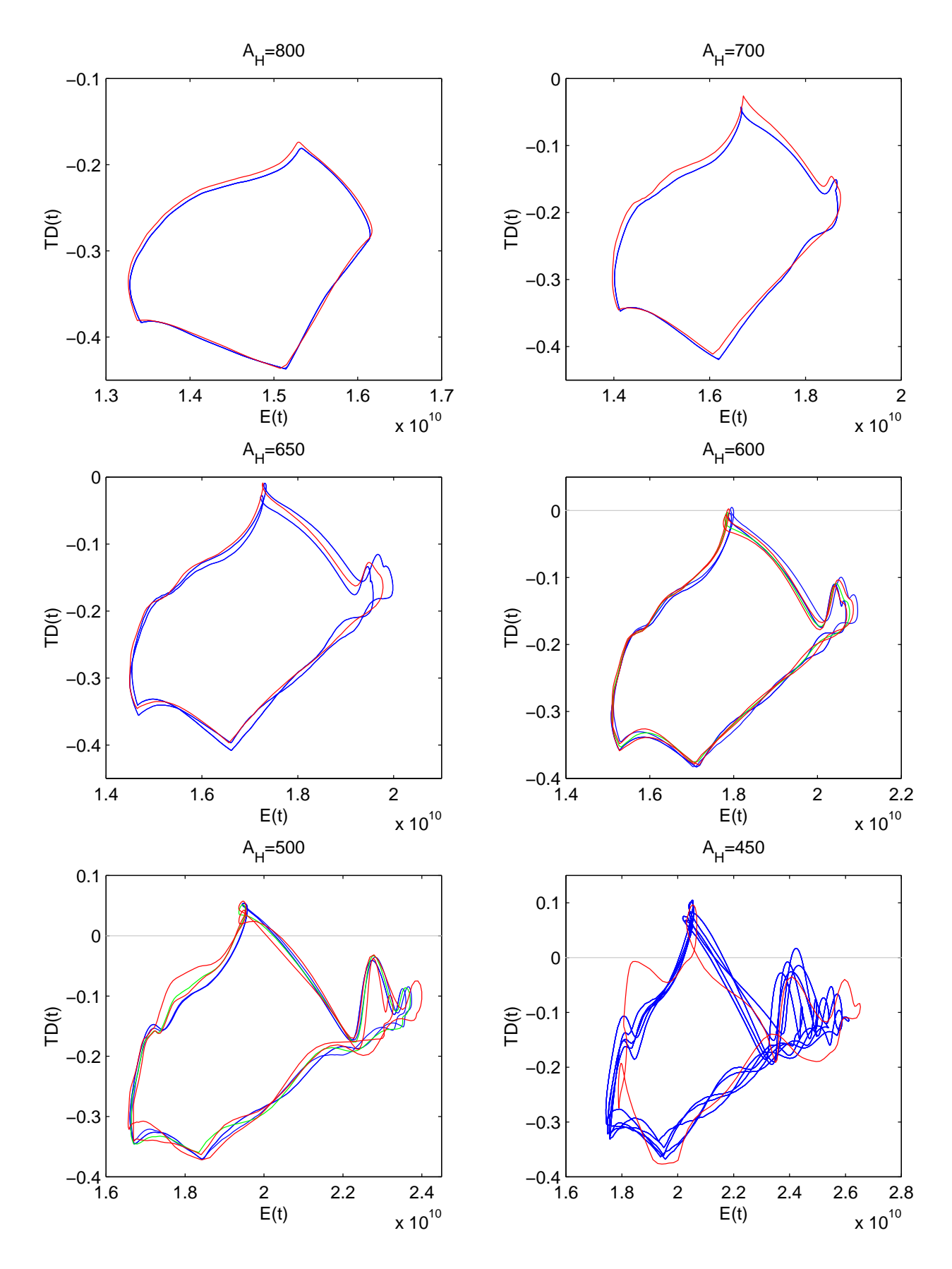

Figura 3.12: Comparación del retrato de fase  $(E(t) - TD(t))$  obtenido por el método semilagrangiano (azul) y el modelo reducido (rojo: solución estable, y verde: solución inestable).

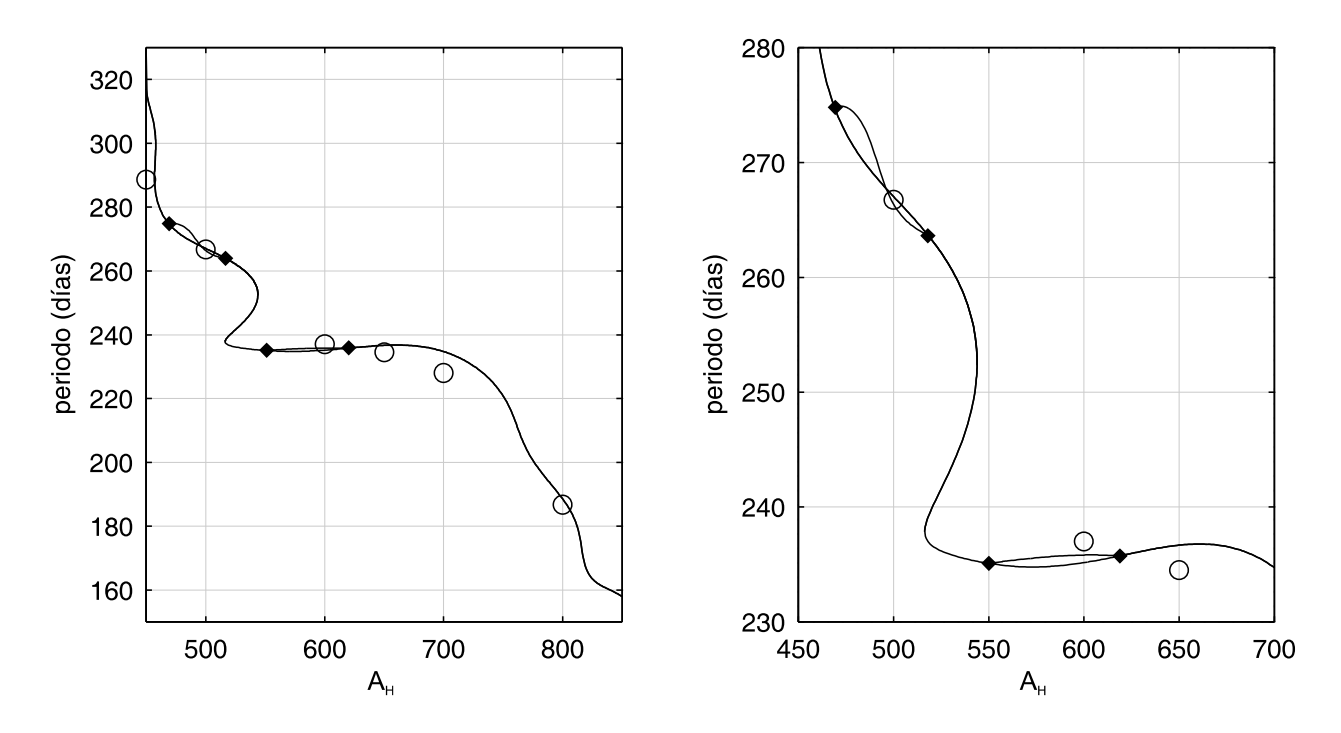

Figura 3.13: Comparación de los periodos obtenidos para los atractores periódicos de periodo simple y doble del esquema semilagrangiano (c´ırculos) y el modelo reducido (l´ınea). Para los periodos dobles dividimos por dos el periodo. Los rombos indican los puntos críticos.

doble tal y como queda reflejado en la Figura 3.11 y con detalle en la Figura 3.12.

Si realizamos un seguimiento a esta nueva rama de soluciones periódicas de periodo doble, obtenemos que para el valor de  $A_H = 549.41$  esta rama termina juntándose con la rama inicial de atractores periódicos de periodo simple, ver Figura 3.11. Además, continuando nuevamente las soluciones periódicas de periodo simple, volvemos a localizar una nueva rama de atractores periódicos de periodo doble que se inicia y termina en la rama de periodo simple. En concreto estos atractores comenzarían en  $A_H = 518.09$  y terminarían en  $A_H = 469.08$ . Si continuamos esta rama de periodo simple, no volvemos a observar ninguna nueva bifurcación en el rango de estudio y por tanto, los atractores en valores inferiores a  $A_H = 469.08$  son de tipo periódico de periodo simple tal y como se muestra en la Figura 3.11.

Esto vuelve a ser consistente una vez m´as con los resultados obtenidos por el esquema semilagrangiano, pues como vimos en la Sección 2.2.4, ésta última bifurcación sobre la rama de soluciones periódicas de periodo simple se encontraba localizada en  $A_H = 465 \pm 5$ , que es exactamente el valor obtenido por el esquema reducido. Obviamente para valores inferiores del parámetro  $A_H$  los atractores del modelo reducido y el esquema semilagrangiano no se corresponden debido a que estamos extrapolando mediante el modelo reducido (la base la construimos con información procedente de viscosidades de  $A_H = 500$  y superiores y nunca inferiores a esta). En la Figura 3.12 podemos observar las diferencias existentes entre el modelo reducido y el esquema semilagrangiando para  $A_H = 450$ .

Debemos hacer notar también que entre las dos ramas existentes de atractores periódicos
de periodo doble existe una región comprendida entre  $A_H \in (516.34, 543.91)$  en la cual cohabitan al menos dos atractores que procenden de la rama de atractores periódicos de periodo simple, ver Figura 3.11.

En la Figura 3.13 mostramos la comparación entre los periodos obtenidos por el esquema semilagrangiano y el modelo reducido. Una vez más se observa como el modelo reducido sigue correctamente esta rama, presentando algunas diferencias para ciertos valores concretos del parámetro  $A_H$ , si bien cualitativamente y globalmente podemos dar por correcta la solución.

En resumen podemos concluir que el modelo reducido procedente de la base global construida, es capaz de dar una buena respuesta cualitativa del diagrama de bifurcación, principalmente en lo que se refiere al seguimiento de las distintas ramas de atractores del modelo. Sin embargo, también debemos hacer notar que el modelo reducido tiene serias dificultades en localizar de un modo preciso los distintos puntos de bifurcación. Especialmente para el caso de la primera bifurcación en atractores con periodo doble, donde el error es quizás muy grande. También debemos notar que es de dudosa veracidad las dos ramas de periodo doble localizadas e incluso la región de coexistencia de atractores periódicos.

#### 3.3. Aplicación de las Funciones Ortogonales Empíricas al modelo generalizado

En la presente sección trataremos de hacer un estudio equivalente al mostrado en la Sección 3.2 para el modelo generalizado aplicado a los resultados descritos en la Sección 2.3.3. De esta forma, aplicaremos el m´etodo FOE a los resultados de las ecuaciones

$$
\begin{cases}\n\frac{\partial (Hu)}{\partial t} + \vec{u} \cdot \nabla (Hu) - A_H \Delta (Hu) - fHv = -\frac{1}{\rho_0} H \frac{\partial p}{\partial x} - \gamma Hu + \frac{\tau_1}{\rho_0}, \text{ en } \Omega \times (0, T) \\
\frac{\partial (Hv)}{\partial t} + \vec{u} \cdot \nabla (Hv) - A_H \Delta (Hv) + fHu = -\frac{1}{\rho_0} H \frac{\partial p}{\partial y} - \gamma Hv + \frac{\tau_2}{\rho_0}, \text{ en } \Omega \times (0, T) \\
\text{div} (H\vec{u}) = 0, \text{ en } \Omega \times (0, T) \\
\vec{u}_{|\partial\Omega} = 0\n\end{cases}
$$
\n(3.40)

tal y como describíamos en las Secciones 2.3 y 3.1 y donde  $H, \vec{\tau} = (\tau_1, \tau_2), f, \gamma, \rho_0, A_H$  y  $\Omega$ vienen descritos en la Sección 2.3.3.

De esta forma sólo nos queda fijar los espacios funcionales donde vayamos a aplicar el método FOE, tal y como se describía en la Sección 3.1. Para ello, y como venimos haciendo, lo primero que tenemos que observar es que las soluciones del problema descrito en (3.40) están contenidas en el espacio de Hilbert

$$
X = \left\{ \vec{u} \in H_0^1(\Omega)^2 : \text{div}\,(H\vec{u}) = 0 \right\}
$$

y en concreto lo óptimo será buscar las autofunciones en el espacio  $L^2\left(\Omega\right)^2$  tal y como hicimos en el análisis del problema del obstáculo en la Sección 3.1.3.

Así, si una vez más tomamos un estado de referencia  $\vec{u} \in L^2(\Omega)^2$  y un conjunto  ${\{\vec{u}(t)\}}_{t\in K} \subset L^2(\Omega)^2$ , con  $K = \{t_1, t_2, \ldots, t_n\}$ , describiendo un atractor de las ecuaciones  $(3.40)$  para algún valor del parámetro de viscosidad horizontal  $A_H$ , aplicaremos el método FOE al conjunto n o

$$
\{\vec{w}(t)\}_{t\in K} = \left\{\vec{u}(t) - \overrightarrow{\vec{u}}\right\}_{t\in K} \subset L^2(\Omega)^2
$$

tal y como explicábamos en la Sección 3.1.2.

En esta ocasión los espacios funcionales que vamos a utilizar serán los siguientes

$$
\left\{\n \begin{aligned}\n Z &= (\mathbb{R}^n, \left\|\cdot\right\|_2) \\
 I &= \Omega \\
 N &= 2\n \end{aligned}\n \right.
$$

junto con la función media definida por

$$
\langle \cdot \rangle: \Omega \longrightarrow \mathbb{R}
$$
  
 $f \longmapsto \int_{\Omega} (Hf)$ 

donde, el espacio funcional Z hará las veces del espacio H que venimos utilizando a lo largo del presente capítulo (observemos que el cambio de notación en esta sección se hace a fin de no confundir con la función profundidad también descrita por  $H$ ).

Observación 3.25 Si observamos la única diferencia que existe entre la elección de estos espacios funcionales a los que aplicaremos el m´etodo FOE, respecto de aquellos utilizados para el problema del obstáculo, Sección 3.1.3, reside en la elección de la función media. Como veremos en lo que sigue, es justamente esta elección la que nos permitirá eliminar el término de la presión de  $(3.40)$ , tal y como hicimos en la Sección 3.1.3. Recordemos que este término no es de relevancia en el estudio del sistema por ser un multiplicador de Lagrange  $[64]$ .

**Observación 3.26** Análogamente, si queremos utilizar el método SPOD para construir una base que describa de forma ´optima varios atractores correspondientes a un rango concreto del parámetro  $A_H$ , no tenemos más que tomar  $Z_i = (\mathbb{R}^{n_i}, \lVert \cdot \rVert_2)$ , donde  $n_i$  será el número de imágenes del i-ésimo conjunto a analizar mediante el método SPOD tal y como vimos en la  $Section 3.1.4.$ 

De esta manera, obtendremos una vez más que el operador  $T : \mathbb{R}^n \longrightarrow \mathbb{R}^n$  vendrá dado por una matriz  $K = ((k_{ij}))_{1 \le i,j \le n}$  donde

$$
k_{ij} = K(t_i, t_j) = \int_{\Omega} H(x) (\vec{u}(t_i, x) \cdot \vec{u}(t_j, x)) dx
$$

Aplicando el método FOE (o SPOD) al conjunto anteriormente descrito, obtendremos Aplicando el metodo FOE (o SPOD) al conjunto anteriormente descrito, obtendremos<br>nuevamente una base ortonormal  $\left\{ \vec{\phi}_j \right\}_{j=1,2,...,n} \subset L^2(\Omega)^2$ . Sin embargo, debemos notar que en esta ocasión, y debido a los espacios que hemos elegido, esta base será ortonormal en el en esta ocasion, y debido a los espacios que hemos elegid<br>espacio de Hilbert  $\left(L^2(\Omega)^2\,,\langle\cdot,\cdot\rangle_{L^2(\Omega)^2}\right)$ , Observación 3.8.

De esta forma, si queremos realizar la proyección de Galerkin, no tenemos más que sustituir la función

$$
\vec{u}^{m}(t,x) = \overrightarrow{\vec{u}}(x) + \sum_{i=1}^{m} a_{i}(t) \overrightarrow{\phi}_{i}(x) = \overrightarrow{\vec{u}}(x) + \vec{w}^{m}(t,x), \qquad \text{(donde } 1 \le m \le n)
$$

en la expresión (3.40) y multiplicar por  $\vec{\phi}_k$  con la norma usual del espacio  $L^2(\Omega)^2$ :

$$
\left(\frac{\partial \left(H\vec{u}^m\right)}{\partial t}, \vec{\phi}_k\right)_{L^2(\Omega)^2} = -\left(\vec{u}^m \cdot \nabla \left(H\vec{u}^m\right) - A_H \Delta \left(H\vec{u}^m\right) + fH\vec{u}^{m\perp}, \vec{\phi}_k\right)_{L^2(\Omega)^2} + \\ + \left(-\frac{1}{\rho_0} H \nabla p - \gamma H \vec{u}^m + \frac{\vec{\tau}}{\rho_0}, \vec{\phi}_k\right)_{L^2(\Omega)^2} \tag{3.41}
$$

Notemos que tendremos la siguiente relación entre los dos productos escalares de  $L^2(\Omega)^2$ que venimos manejando:

$$
\left\langle \vec{\phi}, \vec{\varphi} \right\rangle_{L^2(\Omega)^2} = \int_{\Omega} \left( H \left( \vec{\phi} \cdot \vec{\varphi} \right) \right) = \int_{\Omega} \left( \left( H \vec{\phi} \right) \cdot \vec{\varphi} \right) = \left( H \vec{\phi}, \vec{\varphi} \right)_{L^2(\Omega)^2}
$$

Así, si empezamos a simplificar en  $(3.41)$  tendremos

$$
\left(\frac{\partial (H\vec{u}^m)}{\partial t}, \vec{\phi}_k\right)_{L^2(\Omega)^2} = \frac{\partial}{\partial t} \left(H\vec{u}^m, \vec{\phi}_k\right)_{L^2(\Omega)^2} = \frac{\partial}{\partial t} \left\langle \vec{u}^m, \vec{\phi}_k\right\rangle_{L^2(\Omega)^2} = a'_k(t) =
$$
\n
$$
= -\left(\vec{u}^m \cdot \nabla (H\vec{u}^m), \vec{\phi}_k\right)_{L^2(\Omega)^2} + A_H \left(\Delta (H\vec{u}^m), \vec{\phi}_k\right)_{L^2(\Omega)^2} -
$$
\n
$$
- \left(f(H\vec{u}^m)^{\perp}, \vec{\phi}_k\right)_{L^2(\Omega)^2} - \frac{1}{\rho_0} \left(H\nabla p, \vec{\phi}_k\right)_{L^2(\Omega)^2} - \gamma \left(H\vec{u}^m, \vec{\phi}_k\right)_{L^2(\Omega)^2} + \left(\frac{\vec{\tau}}{\rho_0}, \vec{\phi}_k\right)_{L^2(\Omega)^2} =
$$
\n
$$
= -\left(\left(\frac{\vec{u}}{u} + \vec{u}^m\right) \cdot \nabla \left(H\left(\frac{\vec{u}}{u} + \vec{u}^m\right)\right), \vec{\phi}_k\right)_{L^2(\Omega)^2} +
$$
\n
$$
+ A_H \left(\Delta \left(H\left(\frac{\vec{u}}{u} + \vec{u}^m\right)\right), \vec{\phi}_k\right)_{L^2(\Omega)^2} - \left\langle f\left(\frac{\vec{u}}{u} + \vec{u}^m\right)^\perp, \vec{\phi}_k\right\rangle_{L^2(\Omega)^2} -
$$
\n
$$
- \frac{1}{\rho_0} \left(H\nabla p, \vec{\phi}_k\right)_{L^2(\Omega)^2} - \gamma \left\langle \left(\frac{\vec{u}}{u} + \vec{u}^m\right), \vec{\phi}_k\right\rangle_{L^2(\Omega)^2} + \left(\frac{\vec{\tau}}{\rho_0}, \vec{\phi}_k\right)_{L^2(\Omega)^2} =
$$
\n
$$
= \sum_{i,j=1}^m d_{ijk}a_i(t)a_j(t) + \sum_{i=1}^m (q_{ki} + A_H q'_{ki})a_i(t) +
$$

donde

$$
d_{ijk} = -(\vec{\phi}_i \cdot \nabla \left(H\vec{\phi}_j\right), \vec{\phi}_k)_{L^2(\Omega)^2}
$$
  
\n
$$
q_{ki} = -(\overrightarrow{u} \cdot \nabla \left(H\vec{\phi}_i\right), \vec{\phi}_k)_{L^2(\Omega)^2} - (\vec{\phi}_i \cdot \nabla \left(H\overrightarrow{u}\right), \vec{\phi}_k)_{L^2(\Omega)^2} - \left\langle f\vec{\phi}_i^{\perp}, \vec{\phi}_k \right\rangle_{L^2(\Omega)^2} - \gamma \delta_{ik}
$$
  
\n
$$
q'_{ki} = -(\nabla \left(H\vec{\phi}_i\right), \nabla \vec{\phi}_k)_{L^2(\Omega)^2}
$$
  
\n
$$
r_{ki} = -(\overrightarrow{u} \cdot \nabla \left(H\overrightarrow{u}\right), \vec{\phi}_k)_{L^2(\Omega)^2} - \left\langle f\overrightarrow{u}^{\perp}, \vec{\phi}_k \right\rangle_{L^2(\Omega)^2} - \gamma \left\langle \overrightarrow{u}, \vec{\phi}_k \right\rangle_{L^2(\Omega)^2} + \left(\frac{\vec{\tau}}{\rho_0}, \vec{\phi}_k\right)_{L^2(\Omega)^2}
$$
  
\n
$$
r'_{ki} = -(\nabla \left(H\overrightarrow{u}\right), \nabla \vec{\phi}_k)_{L^2(\Omega)^2}
$$

es decir, tenemos que resolver el sistema de ecuaciones ordinarias siguiente:

$$
a'_{k}(t) = \sum_{i,j=1}^{m} d_{ijk} a_{i}(t) a_{j}(t) + \sum_{i=1}^{m} (q_{ki} + A_{H} q'_{ki}) a_{i}(t) + (r_{k} + A_{H} r'_{k}) \quad \forall k = 1, 2, ..., m \tag{3.42}
$$

Obsérvese que gracias a la elección de la función media asociada al método FOE, el término de la presión desaparece debido a que tenemos

$$
\left(H\nabla p,\vec{\phi}_k\right)_{L^2(\Omega)^2} = \left(\nabla p, H\vec{\phi}_k\right)_{L^2(\Omega)^2} = \int_{\Omega} p \operatorname{div}\left(H\vec{\phi}_k\right) = 0
$$

ya que

$$
\operatorname{div}\left(H\vec{\phi}_k\right) = 0 \quad \forall k = 1, 2, \dots, n
$$

Si una vez más, llamamos  $\overline{a}$ 

 $\begin{array}{c} \hline \end{array}$  $\overline{\phantom{a}}$  $\overline{\phantom{a}}$  $\overline{\phantom{a}}$  $\frac{1}{2}$  $\overline{\phantom{a}}$  $\frac{1}{2}$ 

$$
D_k = ((d_{ijk}))_{1 \le i,j \le m} \in M_{m \times m} (\mathbb{R})
$$
  
\n
$$
Q_k = (q_{k1},...,q_{km}) \in \mathbb{R}^m
$$
  
\n
$$
Q'_k = (q'_{k1},...,q'_{km}) \in \mathbb{R}^m
$$
, para  $k = 1, 2, ..., m$ .  
\n
$$
\vec{a}(t) = (a_1(t),..., a_m(t))
$$

tendremos que la expresión (3.42) podemos escribirla de la forma

$$
a'_{k}(t) = \vec{a}(t) \cdot D_{k} \cdot \vec{a}(t) + (Q_{k} + A_{H}Q_{k}) \cdot \vec{a}(t) + (r_{k} + A_{H}r'_{k}), \qquad k = 1, ..., m \quad (3.43)
$$

Como podemos observar en la expresión (3.43), volvemos a tener exactamente el mismo sistema de ecuaciones diferenciales ordinarias que en los ejemplos anteriores. Así, utilizaremos esta expresión, tanto para caracterizar cada uno de los atractores de  $(3.40)$ , como para realizar un estudio cualitativo de este modelo, tal y como hicimos para el modelo  $\omega - \psi$ .

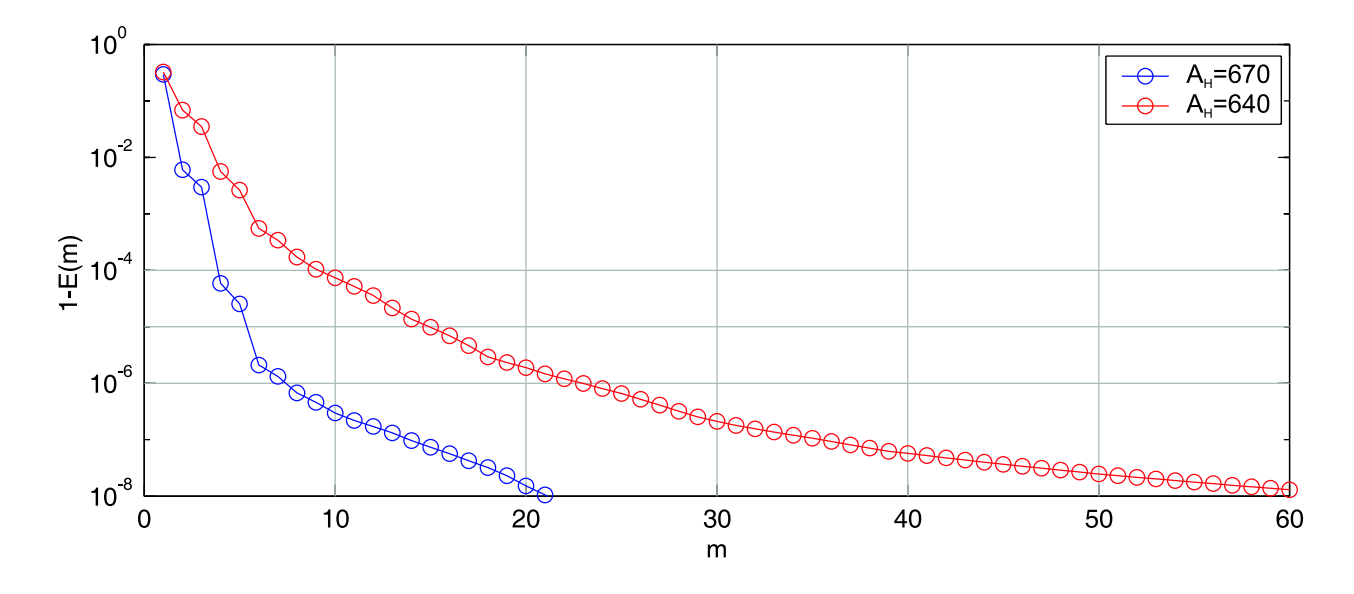

Figura 3.14: Decaimiento de  $1 - E(m)$  para las dos viscosidades de estudio.

#### 3.3.1. Estudio de atractores en el modelo generalizado

Como en casos anteriores, y tal como venimos comentando, esta sección la dedicaremos al estudio de algunos de los atractores encontrados numéricamente mediante el esquema semilagrangiano descrito en la Sección 2.3. Para ello, utilizaremos los resultados obtenidos en la Sección 2.3.3 para extraer una base de cada atractor para después analizar dicho atractor mediante el modelo reducido (3.43).

Nos centraremos principalmente en el estudio de los atractores de tipo periódico y cuasiperiódico que encontramos en la Sección 2.3.3 (ver Figura 2.30). De esta forma, elegimos las viscosidades de  $A_H = 670$  (atractor periódico) y  $A_H = 640$  (atractor cuasi-periódico), para el análisis de estos atractores por el método FOE.

En la Tabla 3.4 se muestra el número de *imágenes* tomadas para cada uno de los atractores. Como es usual, la elección del número de *imágenes* se debe únicamente al periodo del atractor, es decir, se elige de tal manera que describa un atractor completo. Para  $A_H = 640$ , donde el atractor posee dos frecuencias inconmensurables, elegimos un número de imágenes suficientemente elevado para que el periodo que se reproduce de la frecuencia más baja quede cubierto (si bien, debemos darnos cuenta de que este atractor es de tipo toroidal, y por tanto, a diferencia de los atractores periódicos, nunca podremos obtener una imagen completa del atractor).

| Αн | 640 |
|----|-----|
| n. | 200 |

Tabla 3.4: Número de *imágenes* tomadas para cada experimento. La distancia entre *imágenes* corresponde a un día de integración numérica para  $A_H = 670$  y dos días para  $A_H = 640$ .

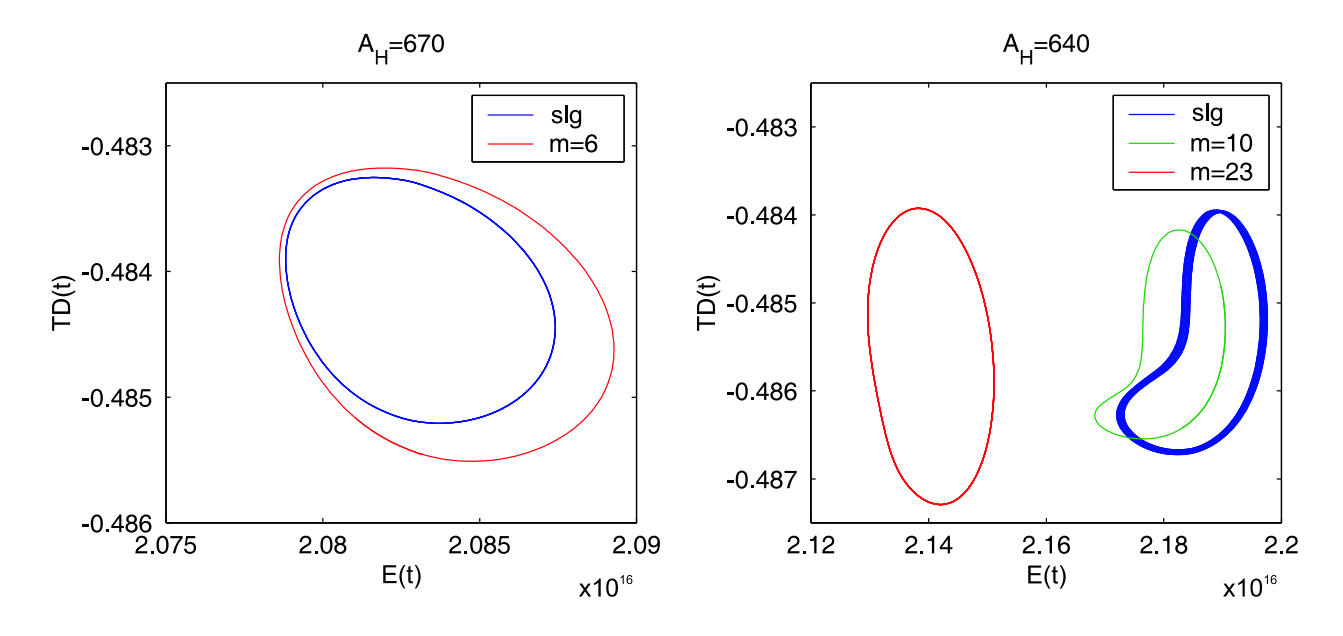

Figura 3.15: Comparación del retrato de fase  $(E(t) - TD(t))$  para las dos viscosidades de estudio con  $\varepsilon = 0.99999$   $(A_H = 670)$ , y  $\varepsilon = 0.9999$  y 0.999999  $(A_H = 640)$ .

La elección de la dimensión del sistema reducido que debemos elegir para cada atractor vendrá dado una vez más por la expresión

$$
E(m) = \frac{\|w^m\|_{L^2(K;L^2(\Omega))^2}^2}{\|w\|_{L^2(K;L^2(\Omega))^2}^2} = \frac{\sum_{j=1}^m \lambda_j}{\sum_{j\in I} \lambda_j} > \varepsilon
$$

donde el valor de  $\varepsilon$  dependerá de cada tipo de atractor.

En la Figura 3.14 podemos apreciar una vez más el rápido decaimiento que presenta la acumulación de energía a medida que vamos tomando más autofunciones. También podemos observar como para la viscosidad de  $A_H = 640$ , el decaimiento es más lento debido a que la complejidad de este atractor es mayor. En cualquiera de los dos casos podemos observar que con muy pocas autofunciones podemos capturar una cantidad de energía muy elevada. En particular, para  $\varepsilon = 0.99999999999996$  de la energia), necesitamos sólo  $m = 23$  autofunciones para  $A_H = 640$ . Veremos sin embargo, que el modelo reducido aplicado a este problema es muy sensible a la elección de su dimensión, y ésta será crucial para una buena solución e incluso comprobaremos como para cada caso particular esta elección puede ser muy diferente.

En la Figuras 3.15 y 3.16 mostramos los resultados obtenidos por el modelo reducido  $(3.43)$  frente a la solución numérica del esquema semilagrangiano de estos dos atractores. Como podemos observar en estas figuras, la diferencia más importante a la hora de aplicar el método FOE al modelo generalizado, consiste en la elección del parámetro  $\varepsilon$  que nos lleva a elegir la dimensión  $m$  del modelo reducido (3.43).

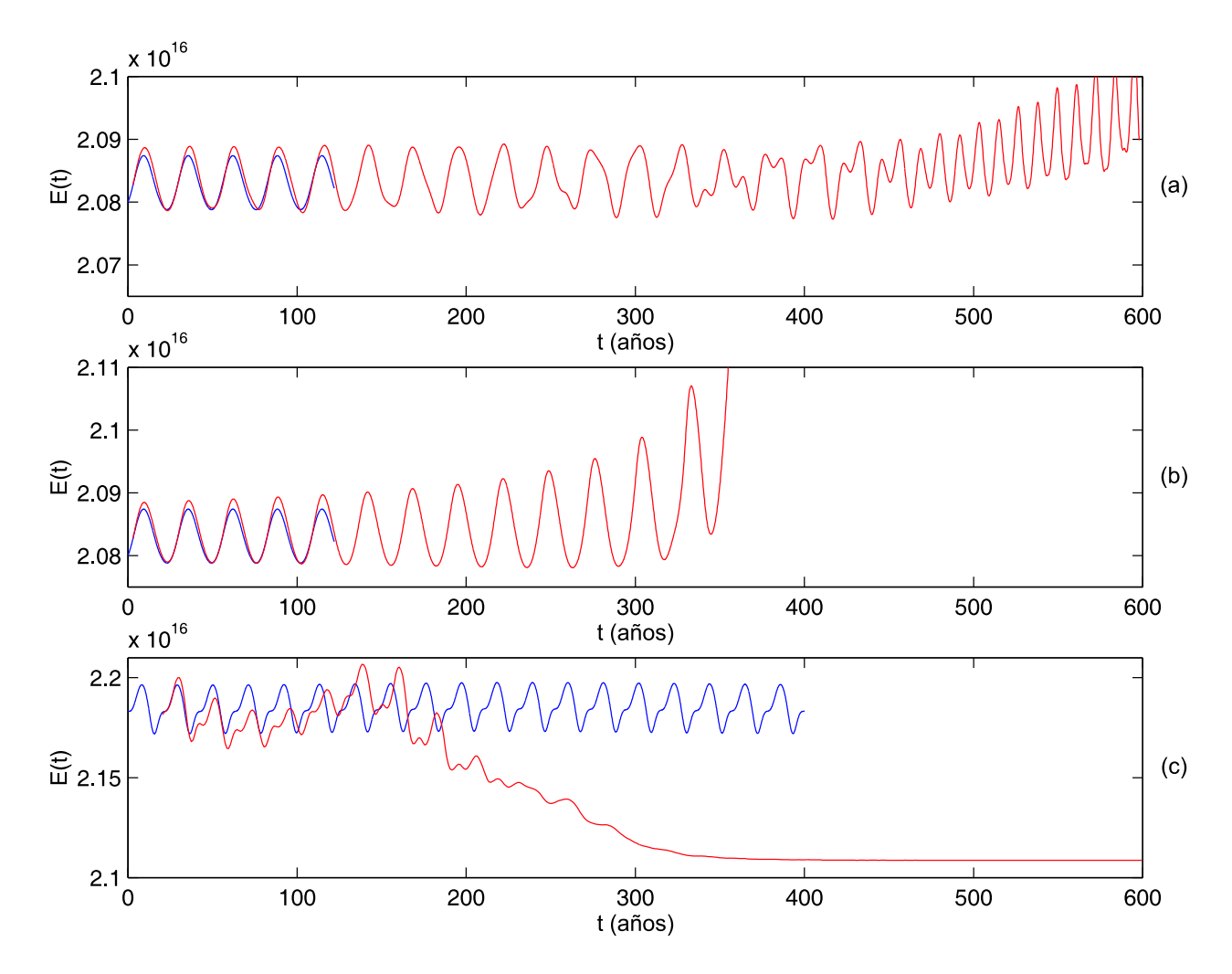

Figura 3.16: Comparación de la energía cinética de cada atractor frente a la solución del modelo reducido: (a)  $A_H = 670$ ,  $m = 4$  (99.99%), (b)  $A_H = 670$ ,  $m = 8$  (99.9999%) y (c)  $A_H = 640$ ,  $m =$ 15 (99.999 %).

Usualmente el valor necesario para obtener una buena descripción del atractor en cuestión, consistía en tomar el valor de  $\varepsilon$  correspondiente al 99.99 % de la energía. Sin embargo, eligiendo este valor de  $\varepsilon$  para la viscosidad de  $A_H = 670$  ( $m = 4$ ), Figura 3.16(a), podemos apreciar como la solución empieza siguiendo adecuadamente la línea general del atractor para terminar saliendo de él y finalmente caer en un atractor de tipo aperiódico sin ningún patrón fijo (no mostrado -valores  $t > 600$ -). Para este atractor necesitamos llegar al 99.999 % de energía ( $m = 6$ ) para empezar a obtener soluciones correctas, Figura 3.15.

Si bien debemos notar que el modelo reducido exhibe diferencias entre ambos resultados más significativas que en casos anteriores, el modelo sigue obteniendo una solución cualitativamente correcta.

Si incrementamos el número de autofunciones hasta llegar al  $99.9999\%$  de energía  $(m = 8)$ , volveremos a encontrar que el modelo reducido no alcanza un atractor correcto, en este caso debido a que empezamos a introducir ruido en el modelo, comportamiento ya observado por numerosos autores. En esta ocasión, la solución explota en tiempo finito aproximadamente a un valor de  $t = 350$ , Figura 3.16(b).

Para  $A_H = 640$  volvemos a observar el mismo comportamiento. En este caso sí resulta correcto elegir el 99.99% de energía ( $m = 10$ ) tal y como se muestra en la Figura 3.15. Una vez más observamos que la diferencia entre el atractor calculado por el modelo reducido y el esquema semilagrangiano son significativas (incluyendo que con el modelo reducido obtenemos una solución periódica en vez de cuasi-periódica), pero siempre manteniendo una dinámica cualitativamente correcta. En cambio, para valores de energía superiores a éste, podemos observar como el modelo reducido deja de alcanzar atractores adecuados. Para un valor de energía del 99.999 % ( $m = 15$ ), el atractor del modelo reducido es un estado estacionario, Figura 3.16(c), mientras que para el 99.9999 % ( $m = 23$ ), el atractor es un estado periódico erróneo, Figura 3.15 (ni la amplitud de la energía cinética, ni la dinámica, son correctos).

Todos estos problemas que encuentra el modelo reducido para describir adecuadamente cada atractor puede deberse a varios factores (y que tendremos que tener muy en cuenta a la hora de construir la base global del método SPOD para el posterior estudio de bifurcación).

En primer lugar, no es extraño encontrarnos que eligiendo  $m$  excesivamente grande el modelo reducido acumule demasiado ruido y muestre atractores erróneos. Este hecho ya ha sido observado por numerosos autores. En segundo lugar, y lo que quizás sea más sorprendente, es obtener un atractor erróneo para valores de  $\varepsilon = 0.9999$ . Esto puede ser debido a que para  $A_H = 670$ , el atractor está contenido en un espacio afín de dimensión muy baja, lo que hace que incluir, o no incluir, ciertas autofunciones pueda ser crucial para el correcto cálculo de los atractores.

#### 3.3.2. Estudio de bifurcación para el modelo generalizado

Para el estudio de bifurcación del modelo generalizado utilizaremos nuevamente la metodología desarrollada en el presente capítulo. Una vez más nos centraremos en aplicar el método SPOD a conjuntos de la forma  $(3.31)$  tal y como desarrollamos en la Sección  $3.1.4$  (o en ejemplos concretos en las Secciones  $3.1.5$  y  $3.2.2$ ). En este caso, el estudio de bifurcación lo centraremos en el rango del parámetro  $A_H \in (600, 5000)$  pues es dentro de este rango donde encontramos atractores periódicos y estacionarios del modelo, mientras que para valores más pequeños del parámetro  $A_H$  los atractores empiezan a exhibir estructuras demasiado complejas para el estudio mediante estas técnicas.

Los conjuntos que utilizaremos para la construcción de la base global, estarán formados por los atractores de tipo periódico encontrados para las viscosidades de  $A_H = 670$  y 650, el atractor cuasi-periódico para  $A_H = 640$ , y un conjunto que contiene todos los atractores estacionarios descritos en la Sección 2.3.3 (viscosidades  $A_H \geq 680$ ).

Como venimos explicando a lo largo del presente capítulo, para cada atractor periódico utilizamos el n´umero de im´agenes que describan de manera exacta un periodo completo.

| $\boldsymbol{\eta}$ | $A_H$    | $n_i$ | $m_i$ |
|---------------------|----------|-------|-------|
|                     | 670      | 26    | 6     |
| $\overline{2}$      | 640      | 200   | 15    |
| 3                   | 650      | 24    | 20    |
|                     | Atr.Est. | 10    | 30    |

Tabla 3.5: Detalle de la base global construida (siguiendo la notación de la Sección 3.1.4). El conjunto descrito por Atr.Est. se refiere a un conjunto formado por los atractores estacionarios calculados para  $A_H = 680, 690, 700, 800, 900, 1000, 1500, 2000, 3000$  y 5000. La distancia entre *imágenes* corresponde a un día para  $A_H = 670$  y  $A_H = 650$ , y de dos días para  $A_H = 640$ .

En este caso utilizaremos una distancia temporal de un día de integración numérica entre imágenes. Para el atractor cuasi-periódico,  $A_H = 640$ , tomamos dos días de integración numérica entre imágenes, con un número de imágenes los más amplio posible tal y como explicamos en la Sección 3.3.1.

Los valores  $\varepsilon$  que tomamos para elegir cada  $m_i$  en la expresión (3.32) variarán de acuerdo a lo estudiado en la Sección 3.3.1. Así, para  $A_H = 670$  y  $A_H = 650$  (atractores periódicos) tomaremos el valor de  $\varepsilon$  correspondiente al 99.999% de energía, frente al 99.99% del atractor correspondiente a  $A_H = 640$ . Además, para el conjunto de atractores estacionarios tomaremos  $\varepsilon$  correspondiente al 99.9999 % de energía.

En primer lugar debemos notar que, si bien a priori no vamos a ser capaces de reproducir la cuasi-periodicidad de la solución para  $A_H = 640$ , en el caso de introducir más autofunciones procedentes de este atractor, sólo incluiríamos ruido, como quedo demostrado en la Sección 3.3.1. Además debemos observar que para incluir una alta cantidad de energía que describan todos los atractores estacionarios que hemos encontrado, necesitamos incluir 10 nuevas autofunciones, es decir, el mismo número que elementos tiene este conjunto. Esto es debido al amplio rango del parámetro  $A_H$  que estamos estudiando, lo que hace que las soluciones en todo este rango estén muy incorreladas, a diferencia de los casos anteriormente estudiados. En lo que sigue veremos que esto no presenta ninguna dificultad para el método.

En la Tabla 3.5 se describe cada uno de los conjuntos utilizados en el m´etodo SPOD, indicando tanto el número de *imágenes* que posee cada conjunto,  $n_i$ , como el número de autofunciones tomadas,  $m_i$ , para el valor de  $\varepsilon$  descrito. En total, la base obtenida posee una dimensión de 30.

De esta forma, el estudio de bifurcación de nuestras ecuaciones de partida  $(3.40)$ , lo realizaremos como un estudio de bifurcación del sistema de ecuaciones diferenciales ordinarias  $(3.43)$  aplicada a la base descrita, es decir, el sistema tiene dimensión 30. Como en casos anteriores, utilizaremos el programa AUTO97 [25] para el estudio de bifurcación de (3.43).

En las Figuras 3.17 y 3.18 mostramos el resultado obtenido por AUTO97. Como podemos observar claramente en la Figura 3.17, el modelo reducido (3.43) es capaz de seguir adecuadamente todos los atractores de tipo estacionario, con mínimas diferencias cerca ya del primer punto crítico (primera bifurcación de Hopf).

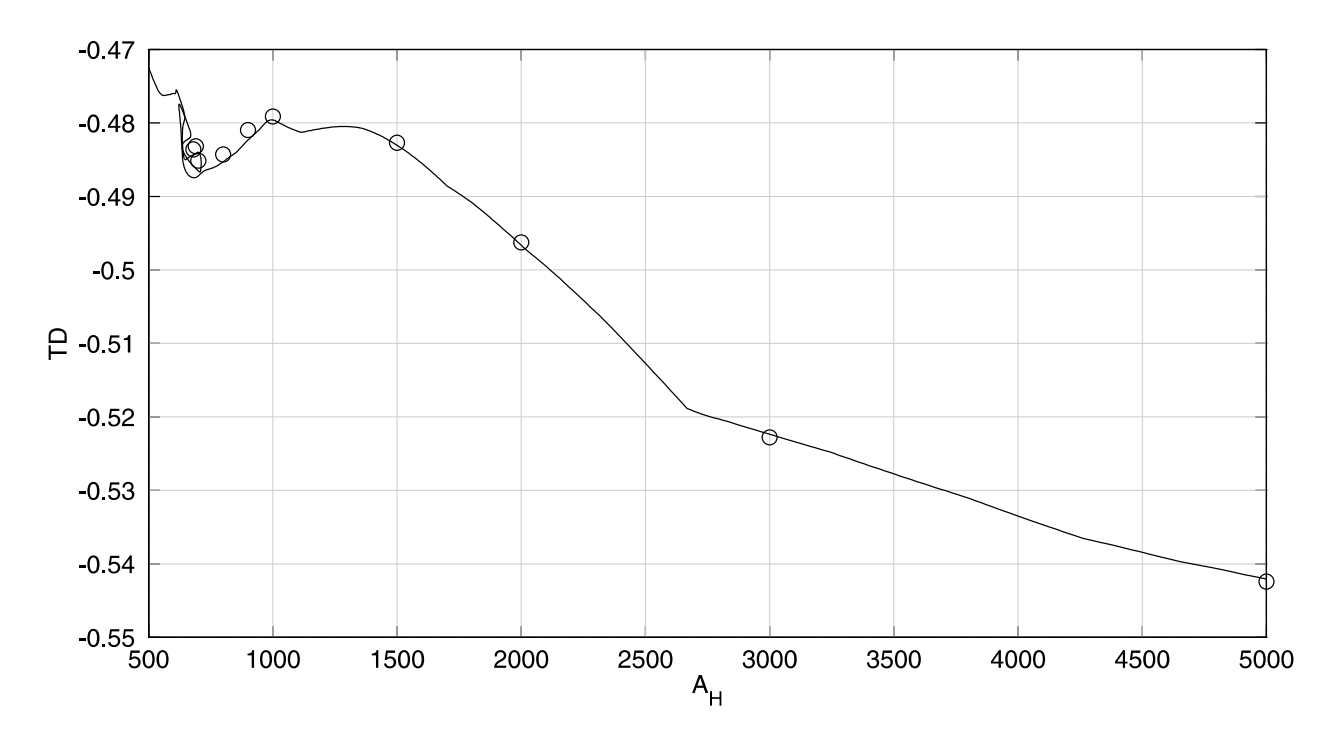

Figura 3.17: Diagrama de bifurcación de estados estacionarios para el modelo reducido (3.43). Los círculos representan las soluciones obtenidas mediante el método semilagrangiano.

En la Figura 3.18 podemos ver con más detalle la región en la cual se encuentran los atractores periódicos. Si observamos, podemos ver la complejidad que muestra en este caso el modelo reducido (3.43). En primer lugar debemos fijarnos en la coexistencia de m´ultiples estados estacionarios, tanto estables (atractores) como inestables (hasta un máximo de 7 para  $A_H = 640$ ). Esta rama de estados estacionarios proveniente de viscosidades altas, pierde la estabilidad debido a una bifurcación de tipo Hopf en  $A_H = 645.36$ . A partir de ahí, existen varios puntos límites que provocan la multitud de estados estacionarios en un rango aproximado de  $A_H \in (620, 710)$ , volviendo incluso a recuperar la estabilidad mediante dos nuevas bifurcaciones de tipo Hopf en los puntos  $A_H = 711.62$  y  $A_H = 643.92$ .

Adem´as de las tres bifurcaciones de Hopf mencionadas, el sistema posee hasta 5 nuevas bifurcaciones de Hopf a lo largo de esta rama de estados estacionarios, si bien todas ellas están localizadas en aquella región donde la rama es inestable.

Si seguimos cada una de las ramas de soluciones periódicas que emanan de cada punto de bifurcación de Hopf (donde se pierde o gana estabilidad) podemos ver como sólo una de estas ramas se convierte en atractores periódicos, mientras que las otras dos son soluciones periódicas inestables (en el sentido de variedades, [44]).

La primera de estas ramas, que emana desde el punto crítico localizado en  $A_H = 645.36$ , simplemente va tomando valores de viscosidad horizontal menores al de dicho punto crítico, mientras la amplitud de sus soluciones se va haciendo cada vez mayor a medida que vamos avanzando por la rama. La segunda de las ramas (desde el punto situado en  $A_H = 711.62$ )

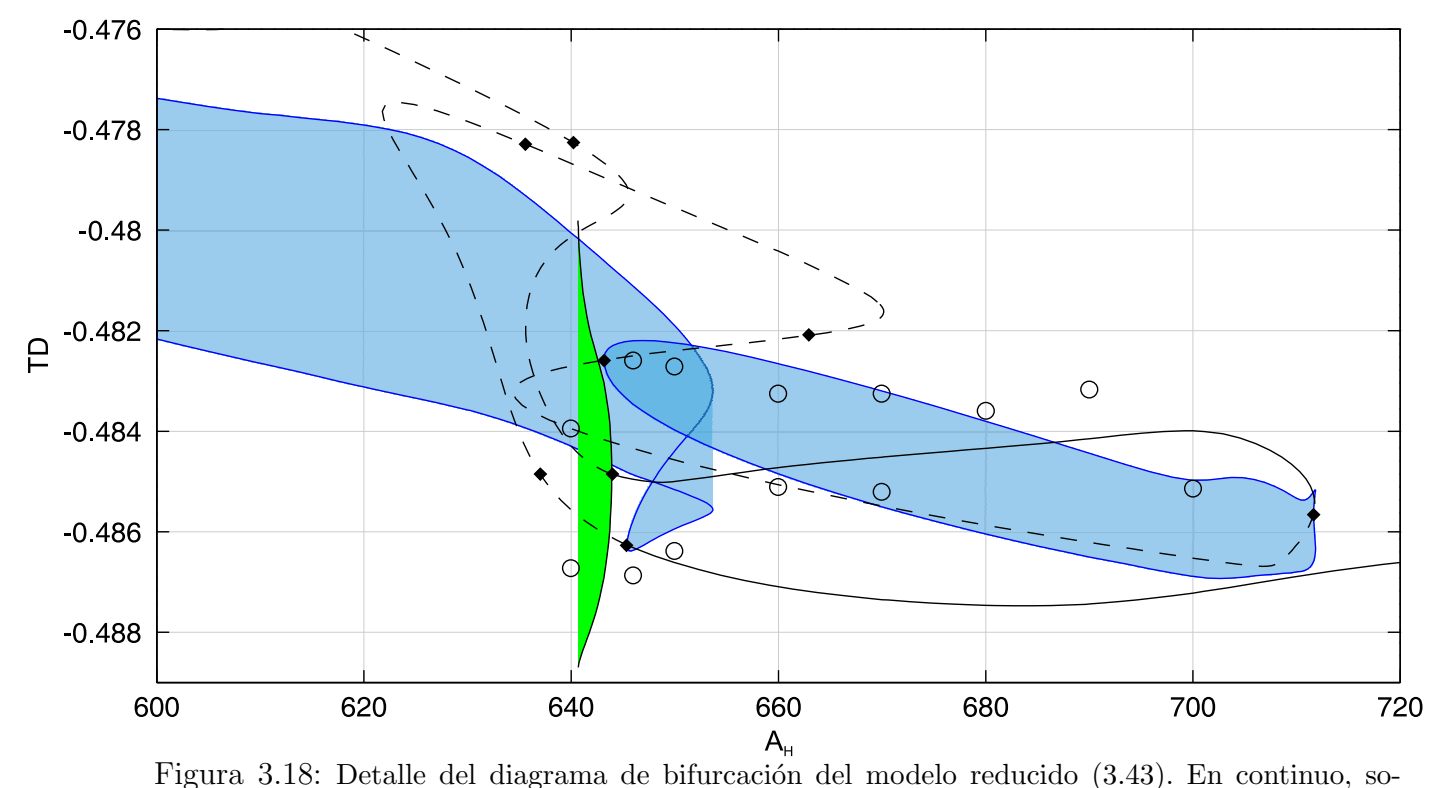

luciones estables, en discontinuo, inestables. En azul representamos las ramas de ciclos inestables (máximo-mínimo para cada valor de  $A_H$ ), y en verde las ramas de atractores periódicos. Los rombos indican puntos críticos (bifurcaciones de Höpf), y los círculos las soluciones del esquema semilagrangiano (los atractores periódicos vienen representados por su valor máximo y mínimo).

conecta con otro punto de bifurcación de Hopf localizado en la rama de estados estacionarios donde la rama es inestable,  $A_H = 643.16$ . Sólo en la tercera rama (desde el punto localizado en  $A_H = 643.92$ ) obtenemos atractores periódicos, si bien, esta rama termina en  $A_H = 640.66$ .

En cada una de estas tres ramas (principalmente en las dos inestables) encontramos nuevas bifurcaciones de Hopf y de tipo toroidal. Las ramas provenientes de bifurcaciones de tipo toroidal son muy complicadas de seguir, y en concreto el paquete AUTO97 nos imposibilita esta opción. Todas las demás bifurcaciones de Hopf están situadas en ramas de soluciones inestables, y por tanto, conocemos a priori su inestabilidad. En la gráfica, Figura 3.18, tampoco mostramos estas soluciones por claridad.

Por contra, los atractores calculados mediante el esquema semilagrangiano, adelantaban atractores de tipo periódico para valores de viscosidad  $A_H \leq 675 \pm 5$  (presumiblemente tendríamos una bifurcación de Hopf en  $A_H = 675 \pm 5$ . El modelo reducido no es capaz de localizar ningún atractor de tipo periódico para viscosidades por encima de  $A_H = 643.92$ .

Además, para viscosidades por debajo de  $A_H = 643 \pm 3$  el esquema semilagrangiano nos calculaba atractores de tipo cuasi-periódico. Una vez más el modelo reducido no es capaz de reproducir este tipo de atractores (lo que ya habíamos adelantado) debido principalmente a la complejidad que ofrecen.

En resumen, debemos hacer notar que las diferencias m´as significativas entre el modelo reducido, ecuaciones  $(3.43)$ , y nuestro modelo de partida resuelto numéricamente mediante el m´etodo semilagrangiano, ecuaciones (3.40), se centran principalmente en aquellos atractores no estacionarios. Por un lado, el esquema semilagrangiano adelantaba una primera bifurcación en soluciones periódicas en  $A_H = 675 \pm 5$ , y otra en soluciones cuasi-periódicas en  $A_H = 643 \pm 3$ . En cambio, el modelo reducido nos presenta una primera bifurcación de Hopf en  $A_H = 645.36$ , procedente de atractores estacionarios, para después mostrarnos un amplio rango en el que conviven multiples estados estacionarios y periódicos. Además, los atractores periódicos quedan confinados en un estrecho rango localizado en  $A_H \in (640.66, 643.92)$ .

El motivo por el cual el modelo reducido no es capaz de aproximarse a los resultados obtenidos por el esquema semilagrangiano, debemos buscarlo en la sensibilidad que éste posee en la introducción de ruido. Es decir, tal como vimos en la Sección 3.3.1, elegir más o menos autofunciones de las necesarias puede resultar crucial para poder adaptarnos de un modo cualitativamente correcto a nuestras soluciones.

### Conclusiones

En esta memoria nos hemos ocupado del estudio de la dinámica que pueden presentar los océanos. Para ello, hemos decidido optar por un modelo barotrópico por su sencillez frente a otros tridimensionales. Esto también nos ha permitido realizar un gran número de simulaciones num´ericas sobre mallado muy finos. Puesto que en este tipo de modelos la viscosidad horizontal siempre es un parámetro con gran incertidumbre, el interés de este trabajo lo hemos centrado en el estudio de los atractores que presenta el modelo para los distintos valores de la viscosidad horizontal. Para este estudio, que matemáticamente se corresponde con un análisis de bifurcación, hemos aplicado el método de las Funciones Ortogonales Empíricas, generalizando algunas técnicas ya empleadas por algunos autores.

El modelo barotrópico de circulación oceánica lo hemos desarrollado con el fin de retener una de las principales características que se presenta en la dinámica de los océanos: la influencia que la batimetría presenta en dicha dinámica. Como se desprende de los resultados presentados en el Capítulo 2, este nuevo modelo, a diferencia de otros habitualmente utilizados, es capaz de captar ciertas características importantes que se presentan en la dinámica del océano. En concreto, en el Océano Atlántico Norte, somos capaces de localizar la separación entre la Corriente del Golfo y la Corriente del Labrador a latitudes mucho más realistas que la mayoría de modelos bidimensionales.

Sin embargo, también debemos incidir en el hecho de que existen numerosos factores importantes dentro de la dinámica del océano (en nuestro caso, el Océano Atlántico Norte) que quedan sin resolver adecuadamente. Esto implica la necesidad de emplear modelos más completos si se precisa de soluciones más realistas, en cuyo caso, la necesidad de modelos tridimensionales sería casi inevitable.

En cuanto a la utilización del método de las Funciones Ortogonales Empíricas para el estudio de atractores y estudio de bifurcaciones, hemos visto como los resultados pueden ser completamente distintos dependiendo de la naturaleza del modelo, la complejidad de los atractores, etc. En primer lugar, hemos observado como este m´etodo es capaz de caracterizar adecuadamente las soluciones periódicas, utilizando para ello bases de dimensión pequeña (en algunos casos por debajo incluso de diez). En cambio, tambi´en hemos podido comprobar lo ineficiente que en casos más complejos puede resultar. En la Sección 3.2.1 hemos mostrado que no era capaz de reproducir la aperiodicidad exhibida por el esquema semilagrangiano para  $A_H = 400$  (independientemente del número de autofunciones que tomáramos para hacer la proyección de Galerkin). En la Sección 3.3.1 además podemos observar la enorme dificultad existente para elegir el número óptimo de autofunciones con que construir el modelo reducido.

De hecho, en ningún caso hemos podido obtener soluciones cuasi-periódicas, e incluso las peri´odicas nos proporcionaron serias dificultades para poder construir un modelo reducido adecuado.

Estas dificultades se ven agravadas en el estudio de bifurcación. Debido a la imposibilidad de reproducir ciertos resultados *complejos*, comprobamos cómo éstos tampoco se podían obtener (como, por otro lado, es razonable) en el posterior análisis de bifurcación. Además, a pesar de realizar el estudio de bifurcación proyectando sobre una base que posee información de un conjunto de atractores completo, esta base no ha demostrado ser determinante para tal fin. De hecho, en ningún caso hemos podido localizar los puntos críticos (puntos de bifurcación) con exactitud, e incluso, como hemos comprobado en la Sección 3.3.2, esta base global no es capaz de reproducir de manera ´optima aquellos atractores no estacionarios.

A pesar de todo, sí podemos concluir que los estudios de bifurcación realizados mediante estas técnicas, son capaces de proporcionar un correcto (y bastante preciso) seguimiento de las ramas estacionarias, prediciendo el primer punto de bifurcación de Hopf con un error del 5 % aproximadamente. Adem´as, tal y como hemos comprobado en las Secciones 3.2.1 y 3.1.5, cuando el sistema din´amico no es excesivamente complejo, el seguimiento de la ramas periódicas es cualitativamente correcto (aunque siempre con pequeños errores de tipo cuantitativo).

Las posibles modificaciones que podrían realizarse a este tipo de técnicas para mejorar los resultados podrían encauzarse en las siguientes direcciones:

(i) Recientemente se ha empezado a desarrollar una técnica denominada SV-POD,  $Spec$ tral Viscosity POD,  $[61]$ . Esta técnica ofrece algunas variantes interesantes. La idea consiste en introducir en el modelo un término adicional de viscosidad. Con esto se consigue que muchas de las soluciones de cierto de tipo de atractores se aproximen a las soluciones directas que ofrecen los esquemas num´ericos convencionales, las cuales, no pueden ser tratadas correctamente mediante el método FOE (como hemos visto, por ejemplo, en la Sección 3.3.2). Esta podría ser una posible solución a este tipo de problemas, si bien su extensión a estudios de bifurcación, como los presentados en esta memoria, no parecen triviales.

(ii) En todos los ejemplos descritos en este trabajo, nos hemos centrado en soluciones que, en general, están contenidas dentro del espacio  $L^2(\Omega)$ . Sin embargo, es conocido que en la mayoría de estos sistemas dinámicos, estas soluciones pertenecen a espacios más regulares como  $H^1(\Omega)$ . Muchos autores creen que al realizar las correspondientes proyecciones sobre  $L^2(\Omega)$  se pierde parte de la información que posee la solución bajo estudio. Por tanto, otra posible forma de solventar los problemas surgidos, habría que buscarla en los espacios sobre los que se realizan las proyecciones que dan lugar a la matriz de correlación.

(iii) Algunos trabajos recientes proponen un estudio teórico sobre los efectos que pequeñas perturbaciones en los datos, podr´ıan causar a la hora de obtener un modelo reducido. Si bien experimentalmente es sobradamente conocido que pequeñas perturbaciones no producen grandes errores al construir el modelo reducido, este tipo de estudios podría dar respuesta a ejemplos anómalos como el descrito en la Sección 3.3. En [56] se dan algunos resultados de regularidad y perturbación que también podrían sugerir nuevas líneas de investigación para paliar los problemas del tipo que se muestran en la Sección 3.3.

# Apéndice A El método de las Características

Como ya explicamos en la Sección 2.2.2, el método de las características, o método semilagrangiano, consiste en el tratamiento numérico de problemas con términos de convección. De un modo general podríamos escribir que este tipo de discretizaciones se aplican a EDPs del tipo

$$
\frac{\partial c}{\partial t} + \vec{u} \cdot \nabla c = F(t, c), \text{ en } (0, T) \times \Omega
$$
\ndonde  $c : \mathbb{R} \times \Omega \longrightarrow \mathbb{R}, \vec{u} = (u, v) : \mathbb{R} \times \Omega \longrightarrow \mathbb{R}^2 \text{ y } F : \mathbb{R}^2 \longrightarrow \mathbb{R}.$ 

\n(A.1)

La gran ventaja de este método es el tratamiento del término convectivo, término no lineal y por tanto término que genera gran cantidad de inestabilidades. Sin embargo, con el método semilagrangiano conseguimos salvar el problema de las inestabilidades no lineales debidas a este término, y muy especialmente con el recientemente introducido, método semilagrangiano no oscilatorio, [14], [28].

Como ya explicamos con detalle en la Sección 2.2.2, este método consiste en introducir, para cada  $x \in \Omega$  y para cada instante temporal  $t_{n+1}$  la función curva característica definida por ½

$$
\begin{cases}\nX'(t_{n+1}, x; t) = \vec{u}(t, X(t_{n+1}, x; t)) \\
X(t_{n+1}, x; t_{n+1}) = x\n\end{cases}
$$
\n(A.2)

(ver Definición 2.3). De esta forma, si la ecuación  $(A.1)$  la escribimos en los puntos espaciotemporales  $(t, X(t_{n+1}, x; t)) \in (t_n, t_{n+1}) \times \Omega$  tendremos que

$$
\frac{Dc}{Dt}_{|(t,X(t_{n+1},x;t))} = F_{|(t,c(t,X(t_{n+1},x;t)))} \qquad \forall (t,x) \in (t_n, t_{n+1}) \times \Omega \tag{A.3}
$$

donde, como ya vimos en la Sección 2.2.2,

$$
\frac{Dc}{Dt}_{|(t,X(t_{n+1},x;t))} = \frac{\partial}{\partial t} \left( c(t,X(t_{n+1},x;t)) \right) = \left( \frac{\partial c}{\partial t} + \vec{u} \cdot \nabla c \right)_{|(t,X(t_{n+1},x;t))}
$$

De esta forma, integrando  $(A.3)$  en el intervalo  $(t_n, t_{n+1})$  podemos salvar los términos no lineales, llegando a una discretización del tipo

$$
c^{n+1} - c^{*n} = \int_{t_n}^{t_{n+1}} F(t, c(t, X(t_{n+1}, x; t))) dt
$$

en la cual los términos convectivos sólo aparecen de forma implícita en  $c^{*n}$  (ver Definición 2.4).

Sin embargo para el cálculo de  $c^{*n}$  necesitamos conocer los puntos  $X(t_{n+1}, x; t_n)$  para aquellos puntos  $x \in \Omega$  pertenecientes al mallado, tal y como explicabamos en la Sección 2.2.2. Para ello, el algoritmo utilizado en [5] es quizás el más eficiente, especialmente en las ecuaciones de Navier-Stokes, en las cuales la velocidad  $\vec{u}$  es también una incógnita. Tal y como se explica en [5], para calcular el punto  $X(t_{n+1}, x; t_n)$  integramos en  $(t_n, t_{n+1})$  la expresión  $(A.2)$ , lo que nos da

$$
x - X(t_{n+1}, x; t_n) = \int_{t_n}^{t_{n+1}} \vec{u}(t, X(t_{n+1}, x; t)) dt =
$$
  
\n
$$
= \Delta t \vec{u}(t_{n+1/2}, X(t_{n+1}, x; t_{n+1/2})) + O(\Delta t^3) =
$$
  
\n
$$
= \Delta t \left(\frac{3}{2}\vec{u}^n - \frac{1}{2}\vec{u}^{n-1}\right) \left(X(t_{n+1}, x; t_{n+1/2})\right) + O(\Delta t^3) =
$$
  
\n
$$
= \Delta t \left(\frac{3}{2}\vec{u}^n - \frac{1}{2}\vec{u}^{n-1}\right) \left(\frac{x + X(t_{n+1}, x; t_n)}{2}\right) + O(\Delta t^3)
$$
\n(A.4)

donde hemos utilizado las aproximaciones cuadráticas siguientes:

$$
\begin{cases}\n\vec{u}^{n+1/2} = \frac{3}{2}\vec{u}^n - \frac{1}{2}\vec{u}^{n-1} + O\left(\Delta t^2\right) \\
X\left(t_{n+1}, x; t_{n+1/2}\right) = \frac{x + X\left(t_{n+1}, x; t_n\right)}{2} + O\left(\Delta t^2\right)\n\end{cases}
$$

Por tanto, llamando  $X_h(t_{n+1}, x; t_n)$  a la aproximación numérica que queremos calcular de  $X(t_{n+1}, x; t_n)$ , si definimos

$$
\alpha = x - X_h \left( t_{n+1}, x; t_n \right) \tag{A.5}
$$

y despreciando los términos de orden cúbico en  $(A.4)$ , tendremos

$$
\alpha = \Delta t \left( \frac{3}{2} \vec{u}^n - \frac{1}{2} \vec{u}^{n-1} \right) \left( x - \frac{\alpha}{2} \right) \tag{A.6}
$$

De esta forma para calcular  $X_h(t_{n+1}, x; t_n)$  calcularemos primero  $\alpha$  de la expresión (A.6) y después, despejando en  $(A.5)$  obtenemos  $X_h(t_{n+1}, x; t_n)$ .

Para el cálculo de  $\alpha$  el algoritmo más sencillo de utilizar es el método del punto fijo. Para ello, si definimos por  $T = \Delta t$ 3 2  $\vec{u}^n - \frac{1}{2}$ 2  $\vec{u}^{n-1}$ , tendremos que el operador  $T : \Omega \longrightarrow \Omega$  verifica que  $T\alpha = \alpha$ . Para que podamos calcular  $\alpha$  mediante método del punto fijo necesitamos que el operador  $T$  sea un operador contractivo, lo que será cierto siempre que °  $\overline{a}$  $\frac{1}{2}$ 

$$
\frac{\Delta t}{2}\sup_{\Omega}\left\Vert \nabla\left(\frac{3}{2}\vec{u}^{n}-\frac{1}{2}\vec{u}^{n-1}\right)\right\Vert <1
$$

Sin embargo, en algunas ocasiones puede ocurrir que el operador  $T$  no sea contractivo y por tanto, al aplicar las sucesivas iteraciones del método del punto fijo, éstas no converjan.

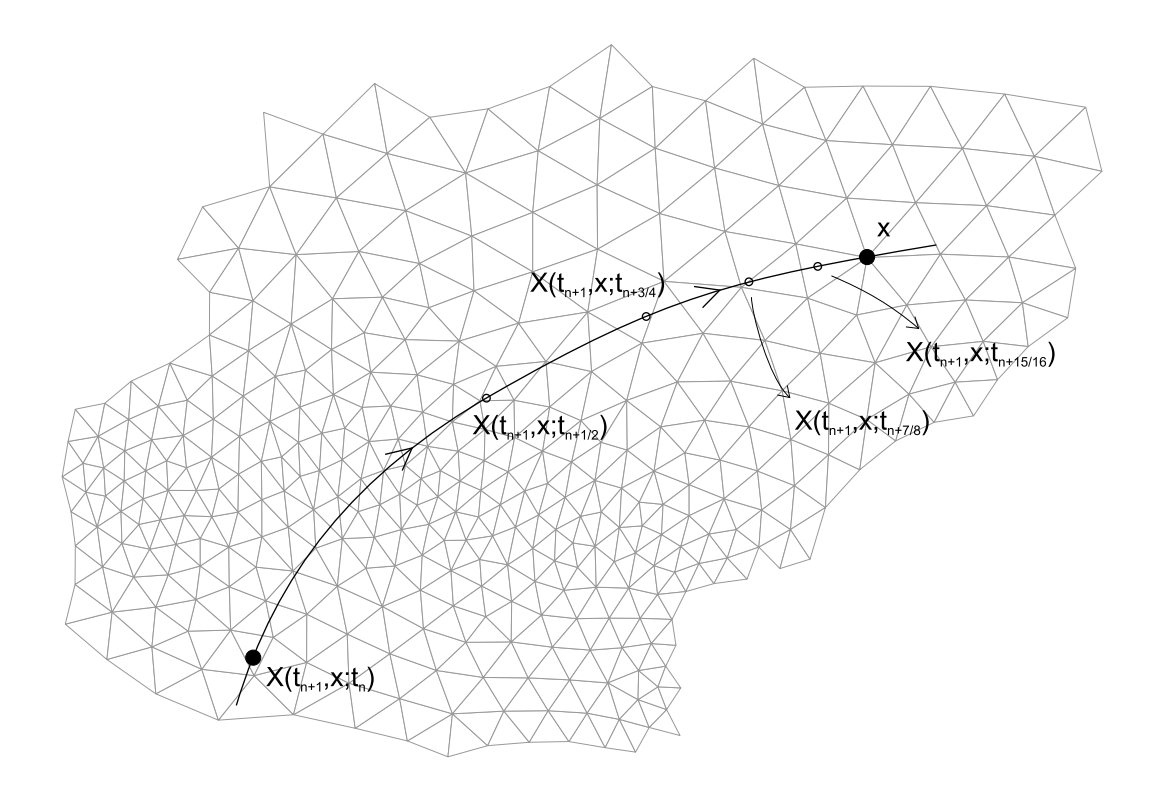

Figura A.1:

En este caso utilizaremos el siguiente algoritmo para el cálculo de  $X_h$   $(t_{n+1}, x; t_n)$  que conservará el orden cuadrático para el cálculo de este punto y que no es más que una generalización del método dado por  $(A.5)-(A.6)$ .

La idea para generalizar el algoritmo (A.5)-(A.6) para cálcular  $X_h$  ( $t_{n+1}, x; t_n$ ) la presentamos en la Figura A.1. Consiste en calcular primero  $X_h(t_{n+1}, x; t_{n+1-2^{-m}})$  para algún  $m \in \mathbb{N}$ . Una vez cálculado este punto podemos calcular  $X_h(t_{n+1}, x; t_{n+1-2^{-m+1}})$  integrando (A.2) en el intervalo temporal  $(t_{n+1-2^{-m+1}}, t_{n+1})$ :

$$
X(t_{n+1}, x; t_{n+1-2^{-m+1}}) = x - \int_{t_{n+1-2^{-m+1}}}^{t_{n+1}} \vec{u}(t, X(t_{n+1}, x; t)) dt =
$$
  
=  $x - 2^{-m+1} \Delta t \vec{u}(t_{n+1-2^{-m}}, X(t_{n+1}, x; t_{n+1-2^{-m}})) + O(\Delta t^3) =$   
=  $x - 2^{-m+1} \Delta t ((2 - 2^{-m}) \vec{u}^n - (1 - 2^{-m}) \vec{u}^{n-1})_{|X(t_{n+1}, x; t_{n+1-2^{-m}})} + O(\Delta t^3)$ 

donde hemos utilizado que

$$
\vec{u}^{n+1-2^{-m}} = (2 - 2^{-m}) \vec{u}^n - (1 - 2^{-m}) \vec{u}^{n-1} + O(\Delta t^2)
$$
\n(A.7)

Por tanto, despreciando los términos de orden cúbico,

$$
X_h(t_{n+1},x;t_{n+1-2^{-m+1}}) = x - 2^{-m+1} \Delta t \left( \left( 2 - 2^{-m} \right) \vec{u}^n - \left( 1 - 2^{-m} \right) \vec{u}^{n-1} \right)_{|X_h(t_{n+1},x;t_{n+1-2^{-m}})} \tag{A.8}
$$

y aplicando (A.8) sucesivamente para los distintos  $m \in \mathbb{N}$  calculamos  $X_h(t_{n+1}, x; t_n)$ .

Para calcular  $X_h(t_{n+1}, x; t_{n+1-2^{-m}})$ , con el cual iniciaríamos las iteraciones dadas por  $(A.8)$ , utilizaríamos el mismo algoritmo  $(A.5)-(A.6)$  pero aplicado a este nuevo punto, y que ahora quedaría de la siguiente forma:

$$
\alpha = x - X_h(t_{n+1}, x; t_{n+1-2^{-m}}) \tag{A.9}
$$

$$
\alpha = 2^{-m} \Delta t \left( \left( 2 - 2^{-m-1} \right) \vec{u}^n - \left( 1 - 2^{-m-1} \right) \vec{u}^{n-1} \right) \left( x - \frac{\alpha}{2} \right) \tag{A.10}
$$

donde una vez más hemos utilizado (A.7) para aproximar  $\vec{u}^{m+1-2-m-1}$ .

La elección de  $m \in \mathbb{N}$  al que aplicaremos el algoritmo  $(A.9)-(A.10)$  se elije por ser el menor  $m \in \mathbb{N}$  tal que las iteraciones de punto fijo  $(A.10)$  converjan. Resumiendo, este algoritmo lo podemos escribir como sigue:

1) Tomamos  $m = 0$ .

2) Realizamos las iteraciones de punto fijo para calcular  $\alpha$  mediante (A.10). Si no converge hacemos  $m = m + 1$  y volvemos a 2), si converge seguimos en 3).

3) Calculamos  $X_h(t_{n+1}, x; t_{n+1-2^{-m}})$  mediante (A.9).

4) Para  $j = m - 1, m - 2, \ldots, 0$ , calculamos  $X_h(t_{n+1}, x; t_{n+1-2^{-j}})$  mediante (A.8).

**Observación A.1** Al aplicar esta generalización tendremos que ahora siempre existe un  $m \in \mathbb{N}$  tal que (A.10) converge. Esto podemos probarlo definiendo la aplicación  $T_m : \Omega \longrightarrow \Omega$ tal que  $\overline{a}$ ´

$$
T_m(\alpha) = 2^{-m} \Delta t \left( \left( 2 - 2^{-m-1} \right) \vec{u}^n - \left( 1 - 2^{-m-1} \right) \vec{u}^{n-1} \right) \left( x - \frac{\alpha}{2} \right)
$$

Para probar que  $T_m$  es contractiva debemos calcular su gradiente, que será:

$$
\nabla T_m = -\frac{1}{2} 2^{-m} \Delta t \nabla \left( \left( 2 - 2^{-m-1} \right) \vec{u}^n - \left( 1 - 2^{-m-1} \right) \vec{u}^{n-1} \right) \left( x - \frac{\alpha}{2} \right)
$$

y por tanto

$$
\|\nabla T_m\| \leq 2^{-m-1} \Delta t \left( \left(2 - 2^{-m-1}\right) \|\nabla \vec{u}^n\| + \left(1 - 2^{-m-1}\right) \|\nabla \vec{u}^{n-1}\| \right) \leq
$$
  
\$\leq 2^{-m-1} \Delta t \left(2 \|\nabla \vec{u}^n\| + \|\nabla \vec{u}^{n-1}\| \right)\$

Como además en nuestro caso  $\vec{u}^n, \vec{u}^{n-1} \in V_h$  para algún espacio de elementos finitos  $V_h$ , tendremos que siempre existe algún  $L > 0$  tal que

$$
\left\|\nabla\vec{u}^n\right\|,\left\|\nabla\vec{u}^{n-1}\right\|\leq L
$$

y por tanto,

$$
\|\nabla T_m\| \le \frac{3}{2^{m+1}} \Delta t L \tag{A.11}
$$

De (A.11) se deduce claramente que para algún  $m \in \mathbb{N}$  suficientemente grande la aplicación  $T_m$  será contractiva y por tanto podremos calcular (A.10) mediante un algoritmo de *iteración del punto fijo.* 

Una vez calculado los puntos  $X_h(t_{n+1}, x; t_n)$  para cada  $x \in \Omega$  perteneciente al mallado, podemos calcular la función  $c^{*n} \in V_h$  realizando las interpolaciones usuales para funciones pertenecientes al espacio de elementos finitos  $V_h$  o bien, mediante el método semilagrangiano no oscilatorio, recientemente introducido en [14], [28].

## Apéndice B Filtrados

Como ya comentamos en la Sección 2.3.3, para poder aplicar el modelo (2.16) a una situación real, normalmente hay que realizar algún tipo de filtrado a los datos reales de que se disponen. En nuestro caso hemos necesitado realizar un filtrado a los datos que nos ofrecen la descripción de la batimetría en el Océano Atlántico Norte, la base de datos ETOPO5, y que en las ecuaciones (2.16) será la función  $H : \Omega \longrightarrow \mathbb{R}^+$ .

La idea de porqué es necesario realizar un filtrado a estos datos en vez de interpolar directamente sobre el mallado reside en la incertidumbre que puedan poseer estos datos, es decir, en general las variaciones que poseen son muy grandes, y en vez de definir funciones suaves nos encontramos con gran cantidad de picos que en algunos casos hacen que las hipótesis de regularidad necesarias sobre estas funciones no se cumplan.

En la literatura existen diversos m´etodos para realizar filtrados sobre un conjunto de datos provenientes de mediciones reales (especialmente en el campo de la meteorolog´ıa), ver [34]. En general, éstos suelen ser un tanto rígidos en cuanto al mallado sobre el que están definidos y además sólo suavizan levemente los posibles picos que el conjunto de datos pueda poseer, sin llegar a eliminarlos por completo en ningún momento.

Por esto, nosotros optaremos por realizar un filtrado incluyendo difusión directamente a la función que defina los datos de que disponemos. Esto nos dará la ventaja numérica de poder realizarlo sobre cualquier mallado que construyamos, habiendo interpolado previamente los datos sobre el mallado y además podremos controlar cuanto suavizamos estos picos incluyendo más o menos difusión. La gran contrapartida de este método será la pérdida de amplitud que puede producirse si la difusión incluida es excesiva.

Supongamos que tenemos discretizado el dominio  $\Omega$  donde va a estar definida la función que necesitamos filtrar, y supongamos además que dicha función  $H : \Omega \longrightarrow \mathbb{R}$  pertenece al espacio de elementos finitos  $V_h$  (de tal forma que para calcular H, previamente hemos realizado una interpolación lineal a los datos sobre el mallado que discretiza  $\Omega$ ). Si llamamos  $H_f$  a la función filtrada de H, tendremos que  $H_f$  verifica:

$$
\begin{cases}\nH_f - \varepsilon \Delta H_f = H \\
H_{f|\partial \Omega} = H\n\end{cases}
$$
\n(B.1)

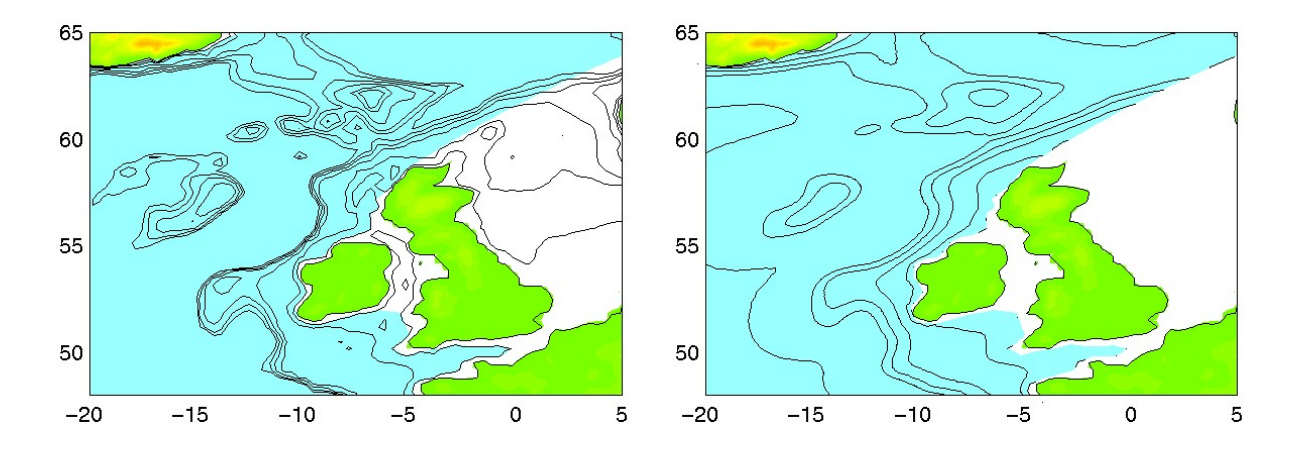

Figura B.1: Detalle de la batimetría dada por la base de datos ETOPO5 (izquierda) y batimetría filtrada mediante (B.1) con  $\varepsilon = 5 \times 10^9$ . La líneas de nivel corresponden a las profundidades de 100, 250, 500, 750 y 1000 m.

Observemos que (B.1) es un problema elíptico con condiciones de frontera Dirichlet no homogéneas que, como ya hemos mencionado resolvemos directamente mediante el método de elementos finitos sobre le mallado que discretiza  $\Omega$ . Nótese también la dependencia de la solución filtrada  $H_f$  del parámetro  $\varepsilon$ , que será la difusión que queramos incluir a la solución filtrada, y cómo cuando  $\varepsilon \to 0$  se tiene que  $H_f \longrightarrow H$ . Como es natural, la elección del parámetro  $\varepsilon$  depende de la necesidad de eliminar más o menos picos, y del dominio  $\Omega$  (a medida que las dimensiones de  $\Omega$  aumentan, el parámetro  $\varepsilon$  crecerá).

Para nuestro caso concreto (tal y como explicamos en la Sección 2.3.3) tomamos como función H la interpolación lineal sobre los puntos del mallado que discretiza  $\Omega$  con la condición de que la función H no sea mayor que 1000 m. ni menor de 50 m. Es decir, si al realizar esta interpolación  $H(x) > 1000$  para algún  $x \in \Omega$ , tomaremos  $H(x) = 1000$  y análogamente, si  $H(x)$  < 50, entonces tomamos  $H(x) = 50$ . Nótese que el caso de profundidades donde H es menor que 50  $m$ , se dará en aquellas zonas donde, por ejemplo, existan islas (por ejemplo en las proximidades de las Islas Canarias, Azores,...), pues las únicas islas consideradas para el dominio Ω son Cuba y Santo Domingo (ver Figura 2.23). Las regiones en las cuales H será superior a 1000 m. será toda la región que está suficientemente lejana de la costa.

Una vez construida esta función H, calculamos  $H_f$  mediante (B.1), donde hemos elegido  $\varepsilon = 5 \times 10^9$ . En la Figura B.1 mostramos un detalle de la batimetría real de la base de datos ETOPO5 y la solución filtrada para este parámetro. Podemos observar como se suaviza claramente los datos de ETOPO5, manteniendo las características principales de la batimetría, a la vez que la amplitud disminuye debido al efecto de la difusión artificial que introducimos en  $H_f$ .

## Apéndice C El problema del obstáculo: análisis numérico del modelo

En el presente apéndice describiremos el análisis numérico utilizado para resolver numéricamente el modelo presentado en la Sección 3.1.3 sobre un flujo bidimensional confinado en un canal infinito con un obstáculo periódico en el centro de éste, Figura C.1. Más concretamente, estamos interesados en estudiar numéricamente los atractores que las ecuaciones siguientes puedan tener:

$$
\begin{cases}\n\frac{\partial \vec{u}}{\partial t} + \vec{u} \cdot \nabla \vec{u} - \nu \Delta \vec{u} = -\nabla p + \vec{f}, & \text{en } \Omega \times (0, T) \\
\text{div } \vec{u} = 0, & \text{en } \Omega \times (0, T) \\
\vec{u}_{|\Gamma_0} = 0 & \\
\vec{u}_{|\Gamma_1} = \vec{u}_{|\Gamma_2}\n\end{cases}
$$
\n(C.1)

donde, tal y como comentábamos en la Sección 3.1.3,  $\vec{f} = (2\nu, 0), \nu = \frac{1}{R}$ Re , con  $Re = n^{\circ} de$  $Reynolds, \Omega = (-5/2, 5/2) \times (-1, 1) \setminus [-1/10, 1/10] \times [-1/10, 1/10]$  y  $\partial \Omega = \Gamma_0 \cup \Gamma_1 \cup \Gamma_2$ , con  $\Gamma_0, \Gamma_1$  y  $\Gamma_2$  como en la Figura C.1.

El esquema numérico que utilizaremos para encontrar las soluciones numéricas de  $(C.1)$ será una combinación del método de las características (ya explicado con detalle en el Capítulo 2 y en el Apéndice A) junto con un esquema implícito de tipo *stiffly* de segundo orden (ver [40], por ejemplo) y el algoritmo descrito en [22] para la resolución de problemas de Stokes. Es decir, tendremos que para cada paso temporal, calculamos la solución  $\vec{u}^{n+1}$  (conocido  $\vec{u}^n$ y  $\vec{u}^{n-1}$ ) mediante:

$$
\begin{cases}\n\frac{3}{2}\vec{u}^{n+1} - 2\vec{u}^{*n} + \frac{1}{2}\vec{u}^{*(n-1)} \\
\frac{\text{div}\,\vec{u}^{n+1}}{\text{div}\,\vec{u}^{n+1}} = 0, \qquad \text{en } \Omega \\
\frac{\vec{u}_{|\Gamma_0}^{n+1}}{\vec{u}_{|\Gamma_1}^{n+1}} = 0\n\end{cases} \qquad \text{en } \Omega
$$
\n(C.2)\n
$$
\begin{cases}\n\vec{u}_{|\Gamma_0}^{n+1} = 0 \\
\vec{u}_{|\Gamma_1}^{n+1} = \vec{u}_{|\Gamma_2}^{n+1}\n\end{cases}
$$

Observemos que un esquema de tipo  $stiffly$  puede pensarse como una discretización del término de derivada temporal en la EDO o EDP de estudio, junto con el resto de términos en

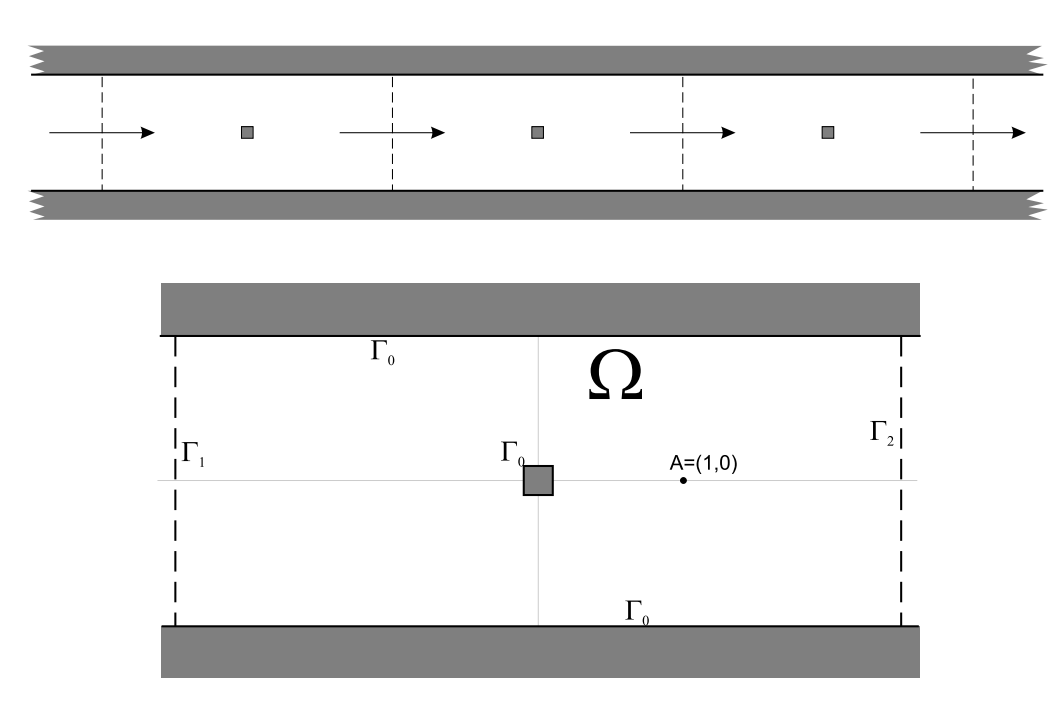

Figura C.1:

el instante  $t_{n+1}$  (ver [40]). En nuestro caso, y debido a que estamos integrando a lo largo de las curvas características, el término de derivada de la EDP  $(C.1)$  viene dado por el término no-lineal junto con la derivada temporal, y es precisamente a estos dos términos a los que le aplicamos esta discretización, es decir,

$$
\frac{\partial \vec{u}}{\partial t} + \vec{u} \cdot \nabla \vec{u} = \frac{\frac{3}{2} \vec{u}^{n+1} - 2 \vec{u}^{*n} + \frac{1}{2} \vec{u}^{*(n-1)}}{\Delta t} + O\left(\Delta t^2\right)
$$

El resto de términos vendrán dados de forma implícita en el instante  $t_{n+1}$  tal y como expresamos en (C.2).

Si despejamos  $\vec{u}^{n+1}$  en (C.2), tendremos que para cada paso temporal resolvemos

$$
\begin{cases}\n\frac{3}{2}\vec{u}^{n+1} - \nu \Delta t \Delta \vec{u}^{n+1} = -\Delta t \nabla p^{n+1} + 2\vec{u}^{*n} - \frac{1}{2}\vec{u}^{*(n-1)} + \Delta t \vec{f}^{n+1}, & \text{en } \Omega \\
\text{div } \vec{u}^{n+1} = 0, & \text{en } \Omega\n\end{cases}
$$
\n(C.3)\n
$$
\vec{u}_{|\Gamma_1}^{n+1} = \vec{u}_{|\Gamma_2}^{n+1}
$$

Es decir, para cada paso temporal tenemos que resolver un problema de Stokes, que, como ya comentamos, calculamos mediante el algoritmo desarrollado en [22].

Como venimos describiendo a lo largo de este trabajo, para la discretización espacial utilizamos elementos finitos, en este caso utilizaremos  $P_2/P_1$  tal y como se explica en [22] (elementos cuadráticos para la velocidad  $\vec{u}$  y lineales para la presión p).

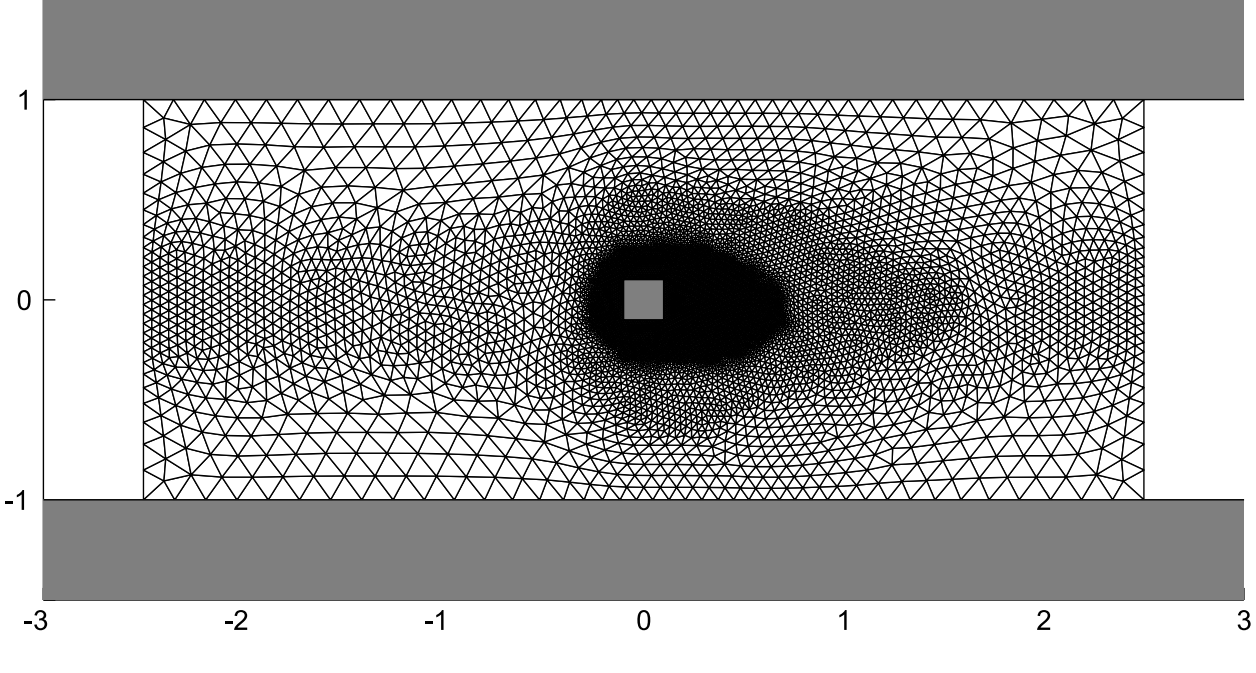

Figura C.2:

En la Figura C.2 mostramos el mallado utilizado para resolver (C.1). Este mallado ha sido construido de tal manera que cerca del obstáculo la distancia nodal sea mínima a fin de poder resolver adecuadamente los vortices y la capa límite que se generará en esta zona. En concreto llegamos a una distancia entre nodos de casi 0.005, mientras que en las regiones alejadas del obstáculo y la zona central del dominio (que también se verá influida por los vortices que el obstáculo generará) utilizamos triángulos mucho mayores que llevan a distancias nodales m´aximas de aproximadamente 0.075. En la Tabla C.1 mostramos las características de este mallado.

En este problema, y como es usual en las ecuaciones de Navier-Stokes, para viscosidades suficientemente grandes el atractor será estacionario y se volverá sucesivamente periódico, cuasi-periódico y aperiódico a medida que la viscosidad se va reduciendo. En la Figura C.3 mostramos los rangos en los que encontramos cada tipo de atractor según los experimentos numéricos realizados.

Para este problema particular tendremos que los atractores estacionarios que obtenemos son simétricos con respecto  $y = 0$  (de hecho, si partimos de un dato inicial simétrico, la solución será simétrica para todo instante de tiempo  $t > 0$ , debido a la simetría del dominio  $\Omega$  y a los operadores de  $(C.1)$ ). Para las soluciones periódicas se tiene, a diferencia del problema del rectángulo, que el atractor es también simétrico, es decir, si  ${\lbrace \vec{u}(t) \rbrace}_{t \in (t_1,t_2)}$ 

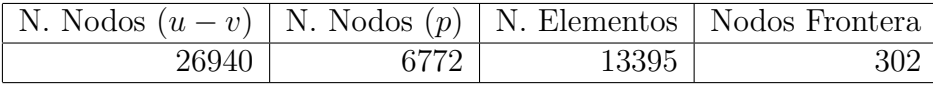

157

Tabla C.1:

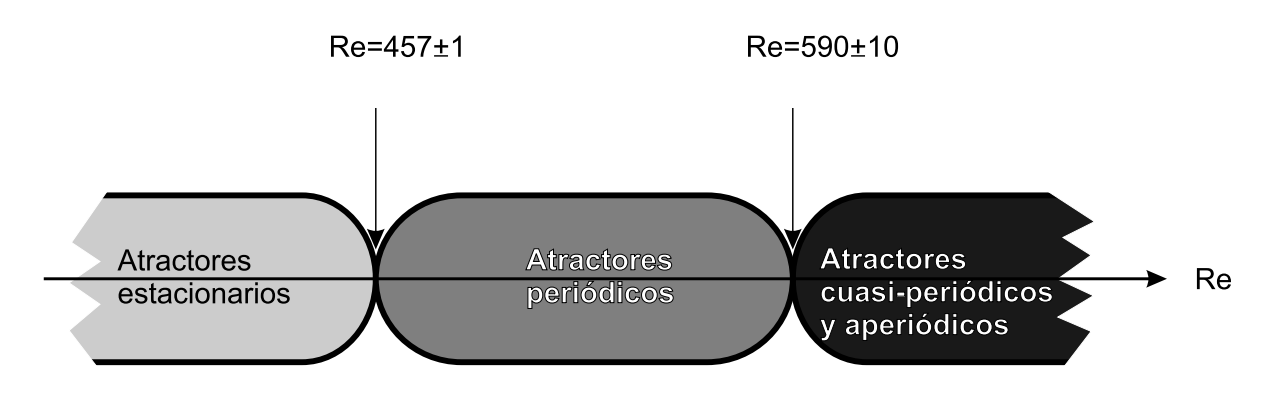

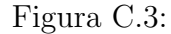

es un atractor periódico, y  $\vec{u}^*(t)$  es la función simétrica a  $\vec{u}(t)$  respecto  $y = 0$  (es decir,  $u^*(t, x, y) = u(t, x, -y)$ , entonces  ${\{\vec{u}(t)\}}_{t \in (t_1, t_2)} = {\{\vec{u}^*(t)\}}_{t \in (t_1, t_2)}$ . En las gráficas mostradas a lo largo de las Secciones 3.1.3 y 3.1.5 podemos apreciar esta circunstancia, donde mostramos la evolución de la función v en el punto  $A = (1, 0)$  (Figura C.1).

En la Figura C.4 mostramos algunos de los resultados obtenidos. En concreto podemos ver dos de los atractores estacionarios encontrados para las viscosidades de  $Re = 400$  y  $Re = 650$  y dos de los atractores no estacionarios, uno periódico y otro cuasi-periódico ( $Re = 460$  y  $Re = 620$ ). Para la viscosidad correspondiente a  $Re = 650$  las soluciones son de tipo aperiódico. Para esta viscosidad mostramos la solución estacionaria obtenida instantes antes de que ésta se inestabilice (recordemos que este estado estacionario es inestable, lo que numéricamente significa que las soluciones pasarán a converger a un atractor en tiempo finito).

En la Figura C.4 podemos observar como los estados estacionarios crean dos vórtices simétricos junto al obstáculo, pertenecientes a la estela que el fluido genera. Podemos apreciar también como esta estela se hace más extensa a medida que la viscosidad disminuye. Para los atractores no estacionarios podemos ver como dicha estela también se extiende más para viscosidades menores.

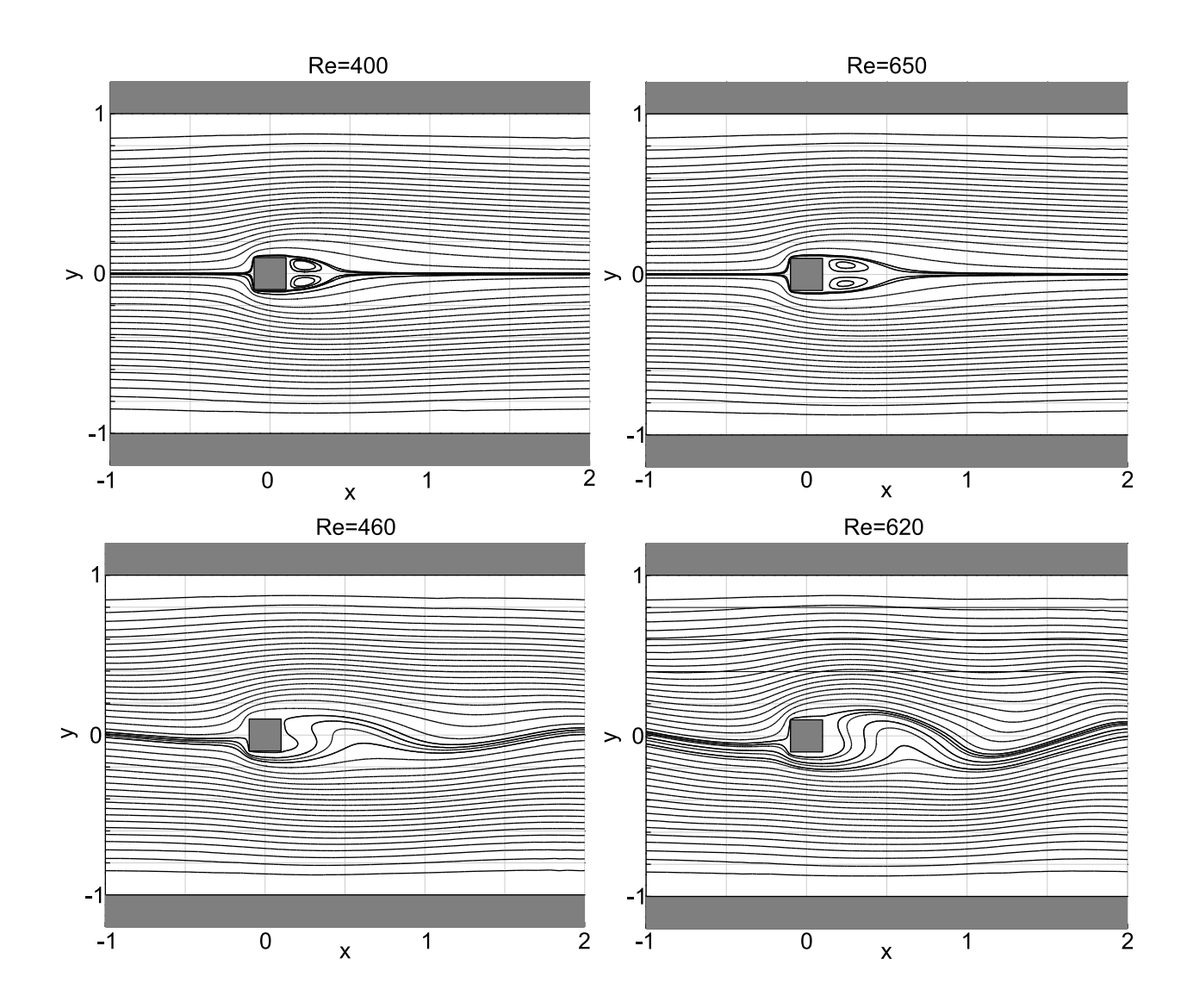

Figura C.4:

### **Bibliografía**

- [1] Acheson, D. J. Elementary fluid dynamics. Oxford Applied Mathematics and Computing Science Series. New York: The Clarendon Press Oxford University Press, 1990.
- [2] Agmon, S., Douglis, A. y Nirenberg, L. Estimates near the boundary for solutions of elliptic partial differential equations satisfying general boundary conditions. I. Comm. *Pure Appl. Math.*, 12, (1959), páginas 623–727.
- [3] Agmon, S., Douglis, A. y Nirenberg, L. Estimates near the boundary for solutions of elliptic partial differential equations satisfying general boundary conditions. II. Comm. *Pure Appl. Math.*, 17, (1964), páginas  $35-92$ .
- [4] Allievi, A. y Bermejo, R. A generalized particle search-locate algorithm for arbitrary grids. *J. Comput. Phys.*,  $132(2)$ ,  $(1997)$ , páginas  $157-166$ .
- [5] Allievi, A. y Bermejo, R. Finite element modified method of characteristic for the navier-stokes equations. Int. J. Numer. Method Fluids, 32,  $(2000)$ , páginas 439–464.
- [6] Amann, H. Ordinary differential equations, tomo 13 de de Gruyter Studies in Mathematics. Berlin: Walter de Gruyter & Co., 1990. An introduction to nonlinear analysis, Translated from the German by Gerhard Metzen.
- [7] Amara, M. y Dabaghi, F. An optimal  $\mathbb{C}^0$  finite element algorithm for the 2D biharmonic problem: theoretical analysis and numerical results. Numer. Math., 90(1), (2001), p´aginas 19–46.
- [8] Apostol, T. M. Calculus. Vol. II, Cálculo con funciones de varias variables y álgebra lineal, con aplicaciones a las ecuaciones diferenciales y a las probabilidades. Barcelona<sup>[etc.]</sup>: Reverté, D.L., 2<sup>ª</sup> edición, 1977.
- [9] Aubry, N., Lian, W. Y. y Titi, E. S. Preserving symmetries in the proper orthogonal decomposition. *SIAM J. Sci. Comput.*, 14(2), (1993), páginas 483–505.
- [10] Bangia, A. K., Batcho, P. F., Kevrekidis, I. G. y Karniadakis, G. E. Unsteady twodimensional flows in complex geometries: comparative bifurcation studies with global eigenfunction expansions.  $SIAM J. Sci. Comput., 18(3), (1997), páginas 775–805.$
- [11] Batchelor, G. K. An introduction to fluid dynamics. Cambridge Mathematical Library. Cambridge: Cambridge University Press, paperback edición, 1999.
- [12] Berkooz, G., Holmes, P. y Lumley, J. L. The proper orthogonal decomposition in the analysis of turbulent flows. En Annual review of fluid mechanics, Vol. 25, páginas 539–575. Palo Alto, CA: Annual Reviews, 1993.
- [13] Bermejo, R. A Galerkin-characteristic algorithm for transport-diffusion equations.  $SIAM J. Numer. Anal., 32(2), (1995), páginas 425–454.$
- [14] Bermejo, R. y El Amrani, M. A finite element semi-Lagrangian explicit Runge-Kutta-Chebyshev method for convection dominated reaction-diffusion problems. J. Comput. *Appl. Math.*, 154(1), (2003), páginas 27–61.
- [15] Brenner, S. C. y Scott, L. R. The mathematical theory of finite element methods, tomo 15 de Texts in Applied Mathematics. New York: Springer-Verlag, 1994.
- [16] Castro, M. J., Macías, J. y Parés, C. A multi-layer shallow-water model. Applications to the Strait of Gibraltar and the Alboran Sea. En The mathematics of models for climatology and environment (Puerto de la Cruz, 1995), tomo 48 de NATO ASI Ser. Ser. I Glob. Environ. Change, páginas 367–394. Berlin: Springer, 1997.
- [17] Cazemier, W., Verstappen, R. y Veldman, A. Proper orthogonal decomposition and low-dimensional models for driven cavity flows. *Phys. Fluids*,  $10(7)$ ,  $(1998)$ , páginas 1685–1699.
- [18] Chang, K.-I., Ghil, M., Ide, K. y Lai, C.-C. A. Transition to aperiodic variability in a wind-driven double-gyre circulation model. J. Phys. Oceanogr., 31,  $(2001)$ , páginas 1260–1286.
- [19] Christensen, E. A., Brøns, M. y Sørensen, J. $\tilde{N}$ . Evaluation of proper orthogonal decomposition-based decomposition techniques applied to parameter-dependent nonturbulent flows.  $SIAM J. Sci. Comput., 21(4), (2000), páginas 1419–1434 (electronic).$
- [20] Ciarlet, P. y Lions, J. Handbook of numerical analysis. Vol.2, Finite element methods. Part 1. Amsterdam [etc.]: North-Holland, 1991.
- [21] de Guzmán, M. *Ecuaciones diferenciales ordinarias*. Madrid: Alhambra, 1975. Teoría de estabilidad y control.
- [22] Dean, E. J. y Glowinski, R. On some finite element methods for the numerical simulation of incompressible viscous flow. En *Incompressible Computational Fluid Dynamics*, p´aginas 17–65. Cambridge University Press, 1993.
- [23] Dean, E. J., Glowinski, R. y Pironneau, O. Iterative solution of the stream functionvorticity formulation of the Stokes problem, applications to the numerical simulation of incompressible viscous flow. *Comput. Methods Appl. Mech. Engrg.*,  $87(2-3)$ ,  $(1991)$ , p´aginas 117–155.
- [24] Deane, A., Kevrekidis, I., Karniadakis, G. y Orszag, S. Low-dimensional models for complex geometry flows: Aplication to grooved channels and circular cylinders. Phys. Fluids A,  $3(10)$ ,  $(1991)$ , páginas 2337–2354.
- [25] Doedel, E. J., Champneys, A. R., Fairgrieve, T. F., Kuznetsov, Y. A., Sandstede, B. y Wang, X.-J. AUTO97: Continuation and bifurcation software for ordinary differential equations. Informe técnico, Department of Computer Science, Concordia University, Montreal, Canada, 1997. (Disponible por FTP desde ftp.cs.concordia.ca en el directorio pub/doedel/auto).
- [26] Dymnikov, V. P. y Filatov, A.Ñ. *Mathematics of climate modeling*. Modeling and Simulation in Science, Engineering, & Technology. Boston, MA: Birkhäuser Boston Inc., 1997. Translated from the Russian.
- [27] DYNAMO. Scientific Report 3, groups at IMG Grenoble, SOC Southamton and IfM Kiel, 1997. EC MAST DYNAMO, contract no. MAS2-CT93-0060.
- [28] El Anjoumi El Amrani, M. El método modificado de las características: Análisis y comparación numérica con algunos esquemas para la resolución de las ecuaciones de Navier-Stokes incompresibles no estacionarias. Tesis Doctoral, Universidad Complutense de Madrid, Departamento de Matemática Aplicada, Madrid, España, Noviembre 2001.
- [29] Falcone, M. y Ferretti, R. Convergence analysis for a class of high-order semi-Lagrangian advection schemes. SIAM J. Numer. Anal., 35(3), (1998), páginas 909–940 (electronic).
- [30] Graham, M. D., Kevrekidis, I. G., Hudson, J., Gotz Veser, K. K. y Imbihl, R. Dynamics of concentration patterns of the NO+CO reaction on Pt: Analysis with the Karhunen-Loève decomposition. Chaos Solitons and Fractals, 5(10), (1995), páginas 1817–1831.
- [31] Guermond, J.-L. y Shen, J. Quelques résultats nouveaux sur les méthodes de projection. C. R. Acad. Sci. Paris Sér. I Math., 333(12), (2001), páginas 1111–1116.
- [32] Guermond, J. L. y Shen, J. Velocity-correction projection methods for incompressible flows. *SIAM J. Numer. Anal.*,  $41(1)$ ,  $(2003)$ , páginas  $112-134$  (electronic).
- [33] Haidvogel, D. y Beckmann, A. Numerical ocean circulation modeling. Imperial College Press, 1999.
- [34] Haltiner, G. J. y Williams, R. T. Numerical Prediction and Dynamical Meteorology. John Wiley & Sons, Inc., 1980.
- [35] Hellerman, S. y Rosenstein, M. Normal monthly wind stress over the world ocean with error estimates. *J. Phys. Ocean.*, 13(7), (1983), páginas 1093–1104.
- [36] Holmes, P., Lumley, J. L. y Berkooz, G. Turbulence, coherent structures, dynamical systems and symmetry. Cambridge Monographs on Mechanics. Cambridge: Cambridge University Press, 1996.
- [37] Iollo, A., Lanteri, S. y Désidéri, J.-A. Stability properties of POD-Galerkin approximations for the compressible Navier-Stokes equations.
- [38] Iserles, A. A first course in the numerical analysis of differential equations. Cambridge: Cambridge University Press, 2000.
- [39] Jørgensen, B. H. Low-dimensional modeling and dynamics of the flow in a lid driven cavity with a rotating rod. Tesis Doctoral, Technical University of Denmark, Deparment of Energy Engineering, Fluid Mechanics Section, DK-2800 Lyngby, Denmark, 2000.
- [40] Karniadakis, G. E. y Sherwin, S. J. Spectral/hp element methods for CFD. Numerical Mathematics and Scientific Computation. New York: Oxford University Press, 1999.
- [41] Kincaid, D. y Cheney, W. Análisis numérico : las matemáticas del cálculo científico. Argentina ; España [etc]: Addison-Wesley Iberoamericana, 1994.
- [42] Kunisch, K. y S., V. Galerkin proper orthogonal decomposition methods for parabolic problems. Numer. Math.,  $90(1)$ ,  $(2001)$ , páginas 117–148.
- [43] Kunisch, K. y S., V. Galerkin proper orthogonal decomposition methods for a general equation in fluid dynamics. *SIAM J. Numer. Anal.*,  $40(2)$ ,  $(2002)$ , páginas 492–515 (electronic).
- [44] Kuznetsov, Y. A. Elements of applied bifurcation theory, tomo 112 de Applied Mathematical Sciences. New York: Springer-Verlag, 1998.
- [45] Lions, J. L., Temam, R. y Wang, S. On mathematical problems for the primitive equations of the ocean: the mesoscale midlatitude case. Nonlinear Anal., 40(1-8, Ser. A: Theory Methods), (2000), páginas 439–482. Lakshmikantham's legacy: a tribute on his 75th birthday.
- [46] Loève, M. Probability Theory. New York,  $[etc]$ : Springer-Verlag,  $4^{\underline{a}}$  edición, 1978.
- [47] Malanotte-Rizzoli, P., Manca, B. B., Ribera d'Alcala, M., Theocharis, A., Brenner, S., Budillon, G. y Ozsoy, E. The Eastern Mediterranean in the 80s and in the 90s: the big transition in the intermediate and deep circulations. Dyn. Atmos. Oceans, 29, (1999), p´aginas 365–395.
- [48] Marion, M. y Temam, R. Nonlinear Galerkin methods. SIAM J. Numer. Anal., 26(5), (1989), páginas 1139–1157.
- [49] Marion, M. y Temam, R. Nonlinear Galerkin methods: the finite elements case. Numer. *Math.*, 57(3), (1990), páginas  $205-226$ .
- [50] Mellor, G. L. Introduction to Physical Oceanography. Woodbury, New York: American Institute of Physics, 1996.
- [51] Millot, C. Circulation in the western mediterranean sea. J. Mar. Sys., 20, (1999), p´aginas 423–442.
- [52] Molemaker, M. J. y Dijkstra, H. A. Multiple equilibria and stability of the North-Atlantic wind-driven ocean circulation. En Numerical methods for bifurcation problems and large-scale dynamical systems (Minneapolis, MN, 1997), tomo 119 de IMA Vol. Math. Appl., páginas 303–318. New York: Springer, 2000.
- [53] Pedlosky, J. Geophysical Fluid Dynamics. New York [etc.]: Springer-Verlag,  $2^{\underline{a}}$  edición, 1987.
- [54] Pedlosky, J. Ocean Circulation Theory. Berlin; London: Springer, 1996.
- [55] Pironneau, O. On the transport-diffusion algorithm and its applications to the Navier-Stokes equations. Numer. Math., 38(3), (1981/82), páginas 309–332.
- [56] Rathinam, M. y Petzold, L. R. A new look at proper orthogonal decomposition. SIAM J. Numer. Anal., 41(5), (2003), páginas 1893–1925 (electronic).
- [57] Robinson, A. R., Leslie, W. G., Theocharis, A. y Lascaratos, A. Mediterranean Sea circulation. En Encyclopedia of Ocean Sciences. Academic Press, 2001.
- [58] Shen, J. On error estimates of some higher order projection and penalty-projection methods for Navier-Stokes equations. Numer. Math.,  $62(1)$ ,  $(1992)$ , páginas 49–73.
- [59] Shen, J. On error estimates of the projection methods for the Navier-Stokes equations: second-order schemes. *Math. Comp.*,  $65(215)$ ,  $(1996)$ , páginas 1039–1065.
- [60] Shen, J., Medjo, T. T. y Wang, S. On a wind-driven, double-gyre, quasi-geostrophic ocean model: numerical simulations and structural analysis. J. Comput. Phys.,  $155(2)$ , (1999), páginas 387–409.
- [61] Sirisup, S. y Karniadakis, G. E. A spectral viscosity method for correcting the long-term behavior of POD models. J. Comput. Phys.,  $194(1)$ ,  $(2004)$ , páginas 92–116.
- [62] Sirovich, L. Turbulence and the dynamics of coherent structures. Part I: Coherent structures. *Quart. Appl. Math.*,  $45(3)$ ,  $(1987)$ , páginas  $561-571$ .
- [63] Strikwerda, J. C. Finite difference schemes and partial differential equations. Pacific Grove, CA: Wadsworth & Brooks/Cole Advanced Books & Software, 1989. The Wadsworth & Brooks/Cole Mathematics Series.
- [64] Temam, R. Navier-Stokes equations. Theory and numerical analysis. Amsterdam: North-Holland Publishing Co., 1977. Studies in Mathematics and its Applications, Vol. 2.
- [65] Temam, R. Infinite-dimensional dynamical systems in mechanics and physics, tomo 68 de Applied Mathematical Sciences. New York: Springer-Verlag, 1988.
- [66] Xiu, D. y Karniadakis, G. E. A semi-Lagrangian high-order method for Navier-Stokes equations. *J. Comput. Phys.*,  $172(2)$ ,  $(2001)$ , páginas 658–684.